# **VORTEX**

# **REFERENCE MANUAL**

 $\hat{\boldsymbol{\beta}}$ 

Specifications Subject to Change Without Notice

 $\mathcal{A}^{\mathcal{A}}$ 

 $\sim$   $\sim$ 

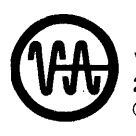

 $\bar{\beta}$ 

 $\sim$ 

 $\bar{a}$ 

**Warian data machines/a varian subsidiary<br>2722 michelson drive, irvine, california 92664<br>
C 1972 printed in USA** 2722 michelson drive, irvine, california 92664 © 1972 printed in USA

98 A 9952 101

 $\sim$   $\omega$ 

 $\bar{\beta}$ 

 $\alpha$ 

 $\frac{1}{2}$ 

SEPTEMBER 1972

 $\ddot{\phantom{1}}$ 

 $\sim$ 

This manual explains the **Varian Omnitask Real-Time Executive (VORTEX)** and its use, but it is not intended for a beginning audience. Prerequisite to an understanding of this manual is a knowledge of general programming concepts, and preferably some 620 series or 73 computer system is desirable.

This manual discusses the following components of the VORTEX system:

- $\ddot{\phantom{a}}$ Real-time executive (RTE, section 2)
- Input/output control (IOC, section 3)  $\bullet$
- $\ddot{\phantom{a}}$ Job-control processor (JCP, section 4)
- Language processors (section 5)  $\bullet$
- $\ddot{\phantom{a}}$ Load-module generator (LMGEN, section 6)
- Debugging and snapshot dump programs (section 7)  $\ddot{\phantom{0}}$
- Source editor (SEDIT, section 8)  $\bullet$
- File maintenance (FMAIN, section 9) ł.
- Input/output utility program (IOUTIL, section 10)  $\bullet$
- Support library (section 11)  $\ddot{\phantom{0}}$
- Real-time programming (section 12)  $\ddot{\phantom{a}}$
- System generation (SGEN, section 13)
- System maintenance (SMAIN, section 14)  $\bullet$
- Operator communication (OPCOM, section 15)
- Operation of the VORTEX system (section 16)
- Error messages (section 17)

# TABLE OF CONTENTS

 $\mathbb{Z}^2$ 

 $\sim$ 

 $\bar{a}$ 

 $\bar{z}$ 

 $\Delta \phi$ 

# **SECTION 1 INTRODUCTION**

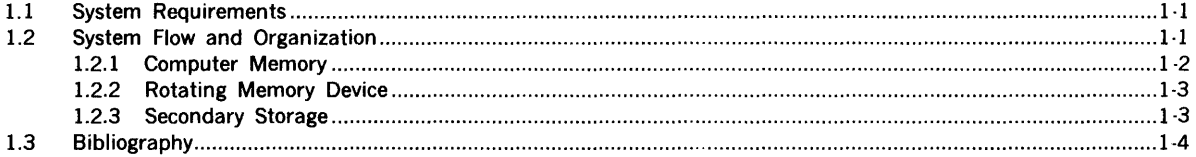

# **SECTION 2**

# REAL-TIME EXECUTIVE SERVICES

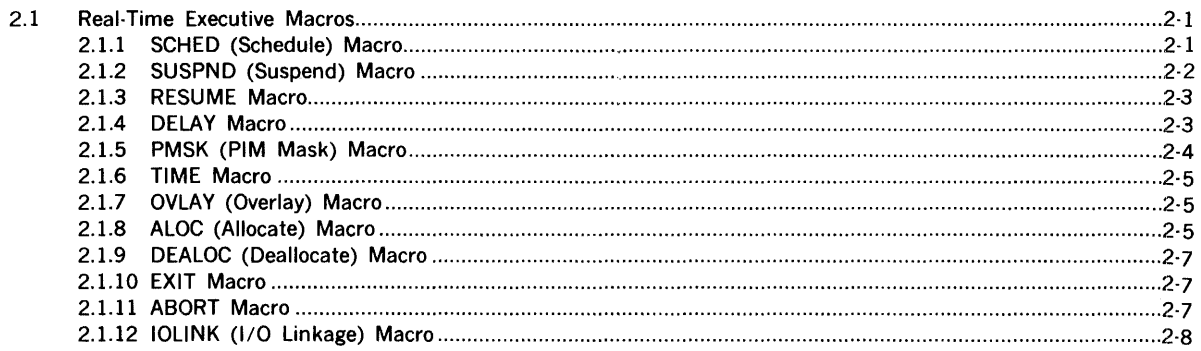

# SECTION 3<br>INPUT/OUTPUT CONTROL

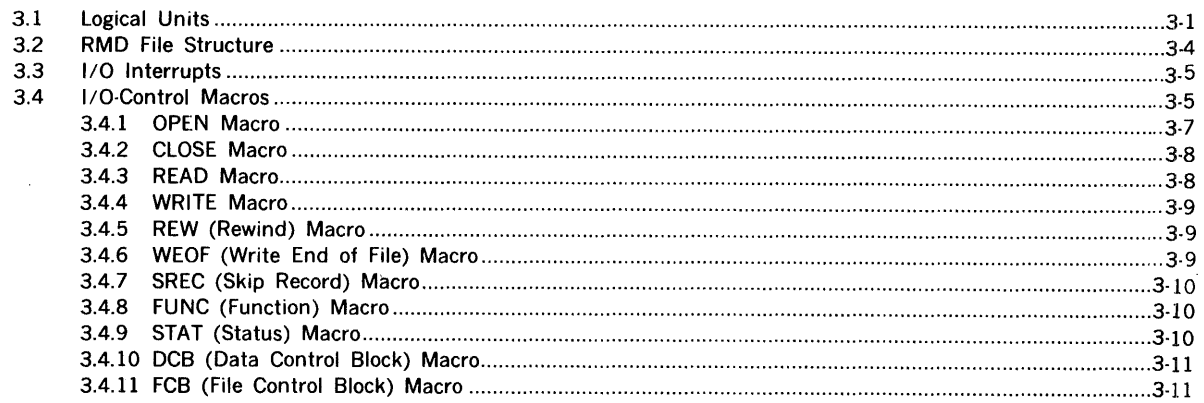

# **SECTION 4** JOB-CONTROL PROCESSOR

 $\mathcal{A}^{\mathcal{A}}$ 

 $\mathcal{L}^{(1)}$ 

 $\sim 10^6$ 

 $\mathcal{L}$ 

 $\sim 10^{-1}$ 

 $\label{eq:2.1} \frac{1}{\sqrt{2\pi}}\int_{0}^{\infty}\frac{1}{\sqrt{2\pi}}\left(\frac{1}{\sqrt{2\pi}}\right)^{2\alpha}e^{-\frac{1}{2\alpha}}\left(\frac{1}{\sqrt{2\pi}}\right)^{\alpha}e^{-\frac{1}{2\alpha}}\left(\frac{1}{\sqrt{2\pi}}\right)^{\alpha}e^{-\frac{1}{2\alpha}}.$ 

 $\mathcal{L}^{\text{max}}_{\text{max}}$ 

 $\label{eq:2.1} \begin{split} \mathcal{L}_{\text{max}}(\mathbf{X}) & = \mathcal{L}_{\text{max}}(\mathbf{X}) \\ & = \mathcal{L}_{\text{max}}(\mathbf{X}) \\ & = \mathcal{L}_{\text{max}}(\mathbf{X}) \end{split}$ 

 $\frac{1}{2}$ 

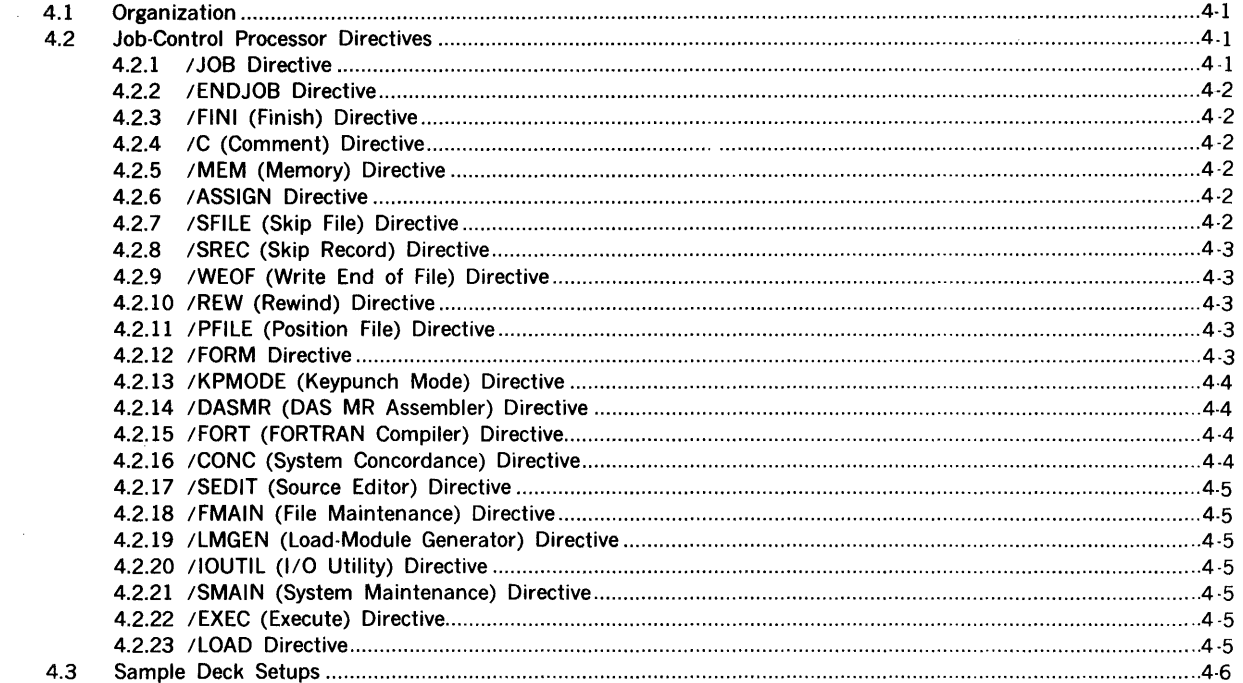

# SECTION 5<br>LANGUAGE PROCESSORS

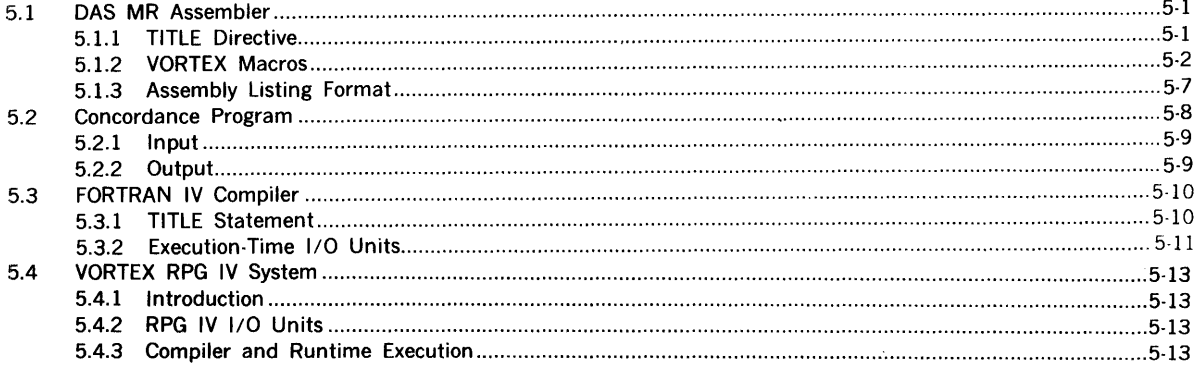

# **SECTION 6** LOAD-MODULE GENERATOR

 $\sim$ 

 $\hat{\mathcal{A}}$ 

 $\lambda$ 

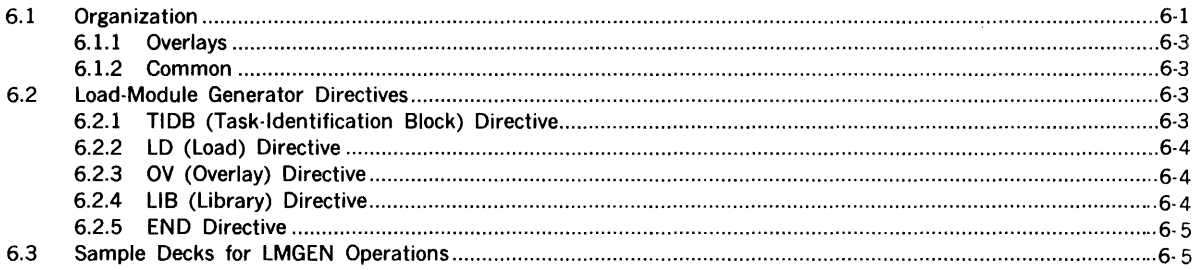

# **SECTION 7 DEBUGGING AIDS**

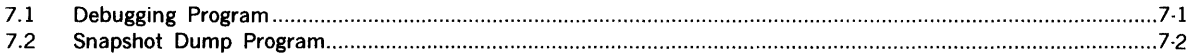

# **SECTION 8** SOURCE EDITOR

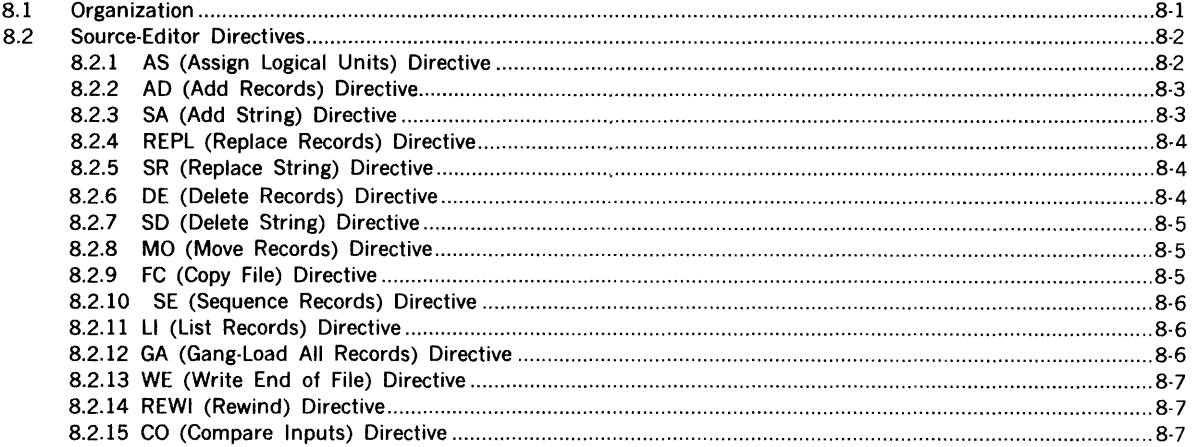

# **SECTION 9** FILE MAINTENANCE

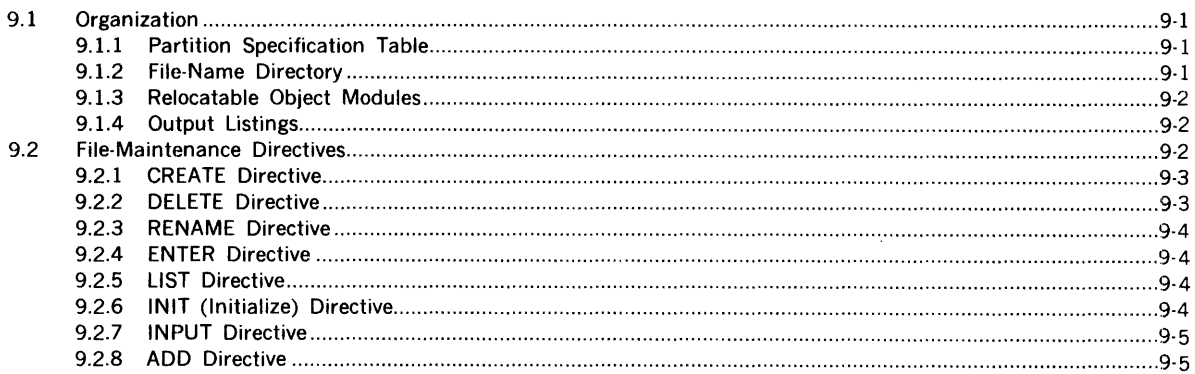

# **SECTION 10** INPUT/OUTPUT UTILITY PROGRAM

 $\mathcal{L}^{\text{max}}_{\text{max}}$  and  $\mathcal{L}^{\text{max}}_{\text{max}}$ 

 $\mathcal{L}(\mathcal{A})$  and  $\mathcal{L}(\mathcal{A})$ 

 $\mathcal{A}^{\text{max}}$ 

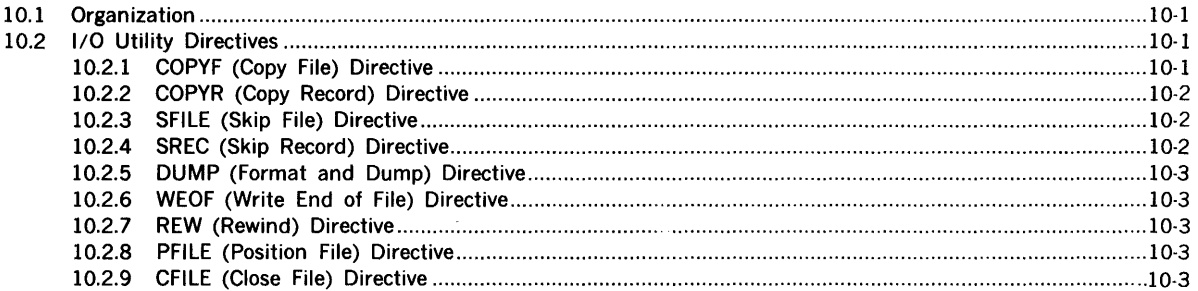

# **SECTION 11 SUPPORT LIBRARY**

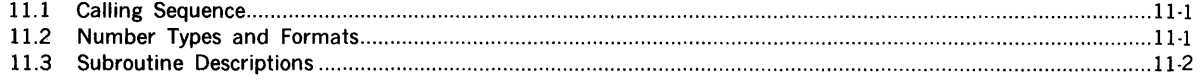

# **SECTION 12** REAL-TIME PROGRAMMING

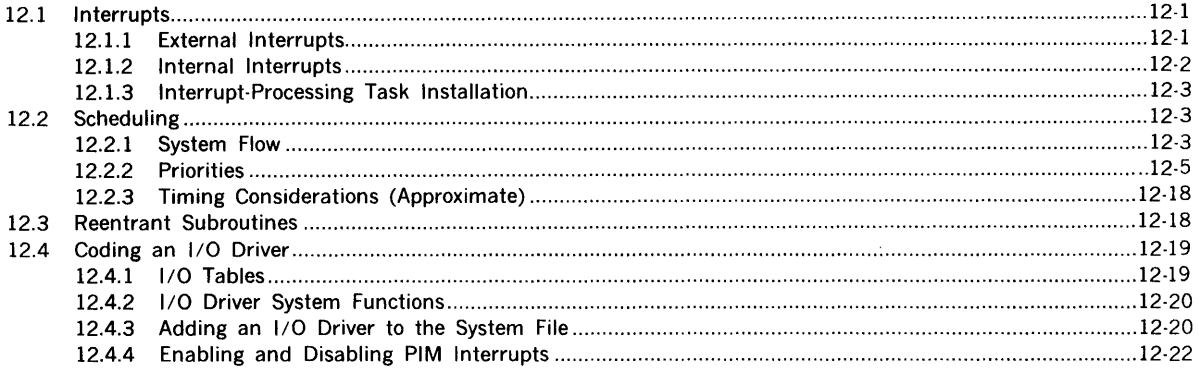

 $\sim$ 

 $\mathcal{A}$ 

# **SECTION 13** SYSTEM GENERATION

 $\sim 10^{-1}$ 

 $\chi_{\rm{max}}=2$ 

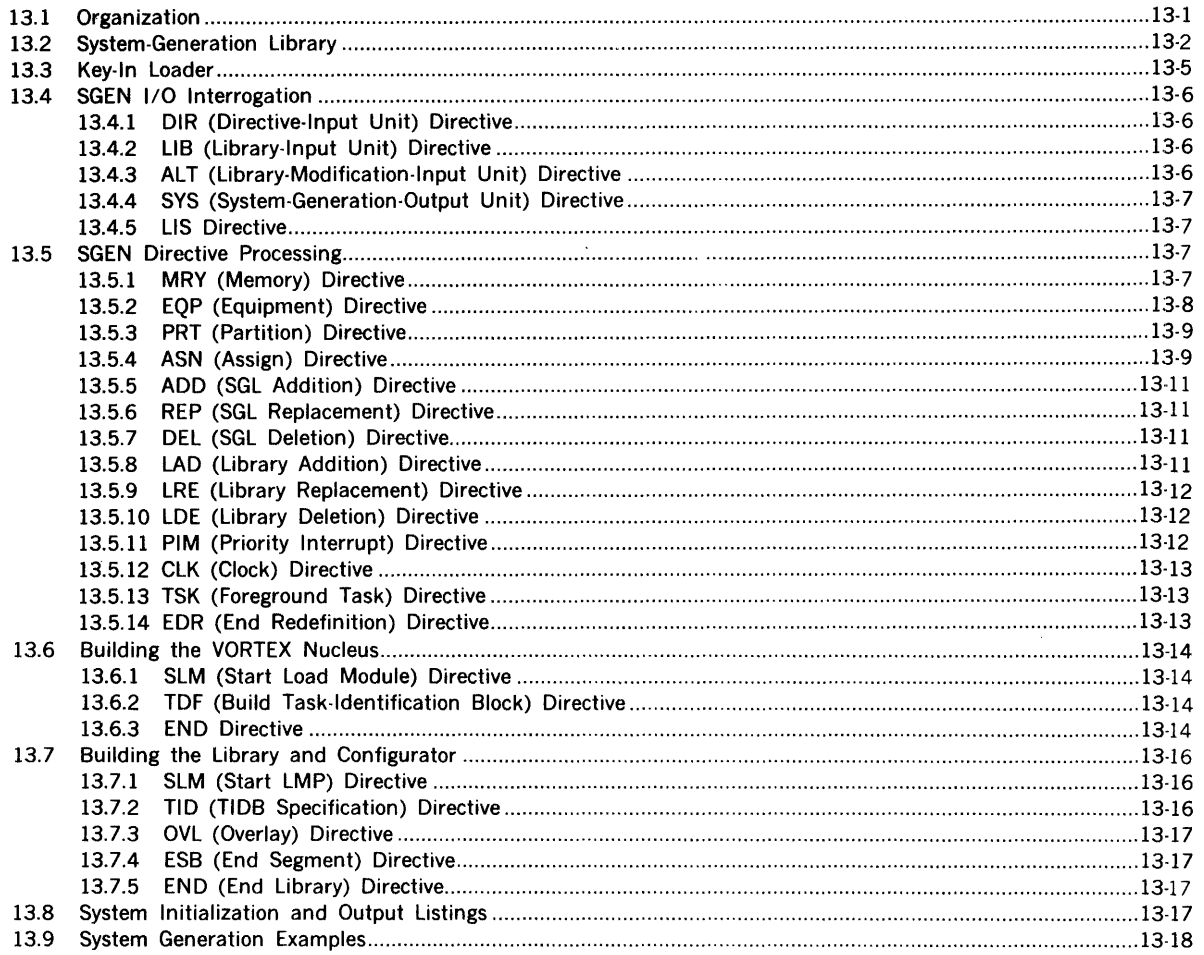

# **SECTION 14** SYSTEM MAINTENANCE

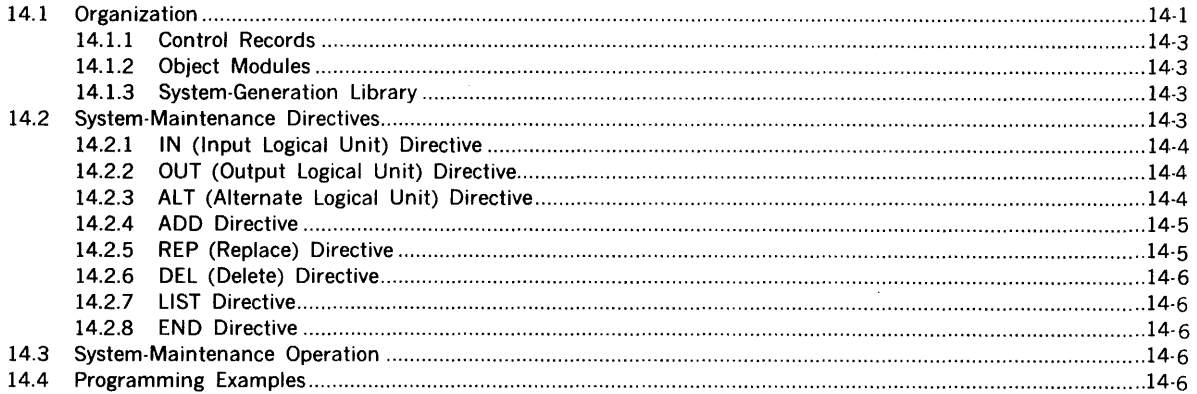

# SECTION 15<br>OPERATOR COMMUNICATION

 $\mathcal{L}_{\mathcal{A}}$ 

 $\bar{\gamma}$ 

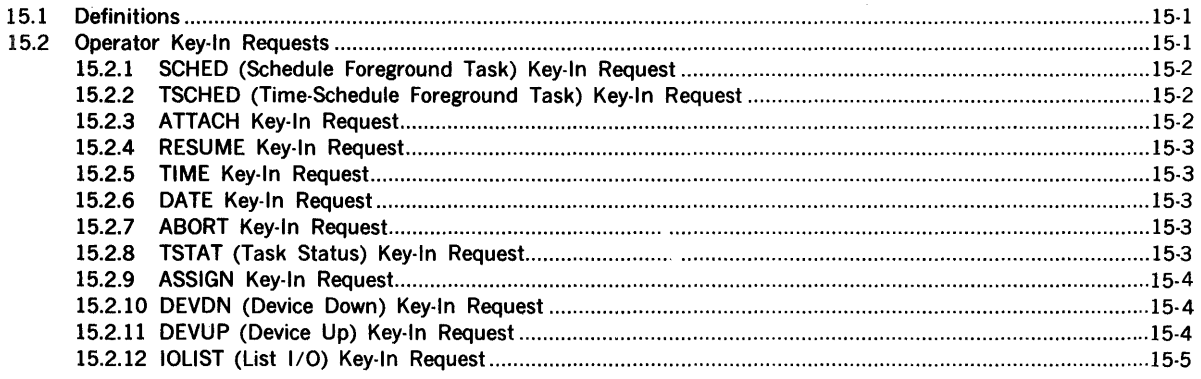

# **SECTION 16** OPERATION OF THE VORTEX SYSTEM

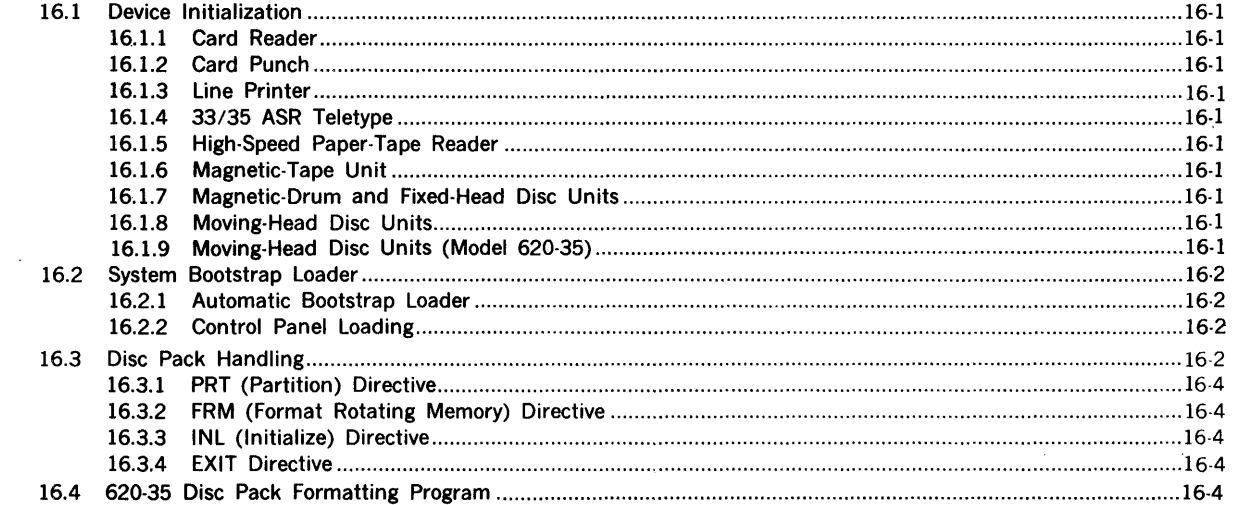

# **SECTION 17 ERROR MESSAGES**

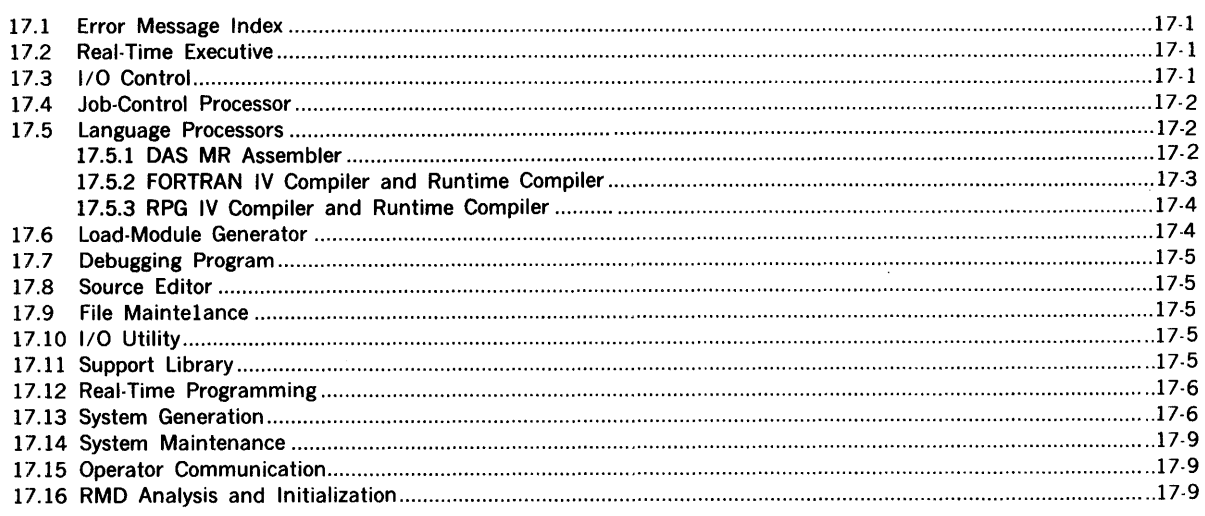

 $\sim 300$ 

 $\lambda$ 

### $\mathcal{H}_{\rm{max}}$  and **SECTION 18 VORTEX PROCESS INPUT/OUTPUT**

 $\sim 10$ 

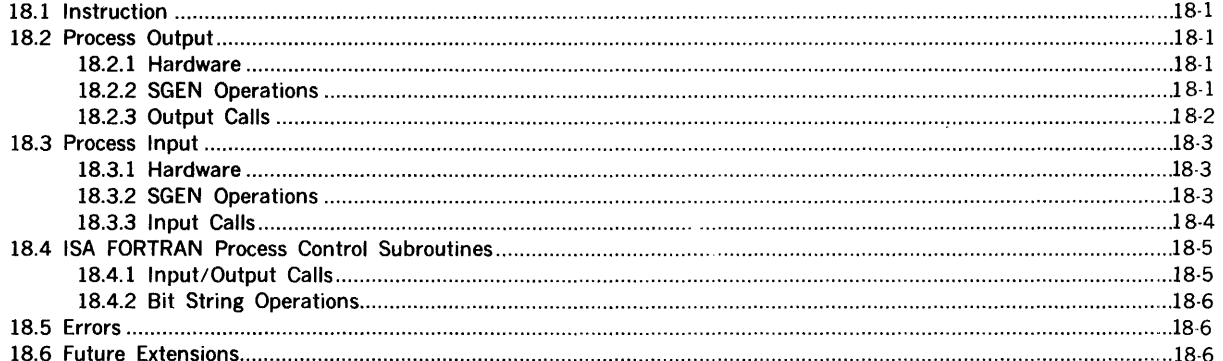

# APPENDIX A **OBJECT MODULE FORMAT**

# **APPENDIX B I/O DEVICE RELATIONSHIPS**

# APPENDIX C DATA FORMATS

# **APPENDIX D** STANDARD CHARACTER CODES

# **APPENDIX E** TELETYPE AND CRT CHARACTER CODES

# APPENDIX F **VORTEX HARDWARE CONFIGURATIONS**

# **INDEX**

# LIST OF ILLUSTRATIONS

 $\sim$ 

 $\sim$   $\sim$ 

 $\sim 10^{-1}$ 

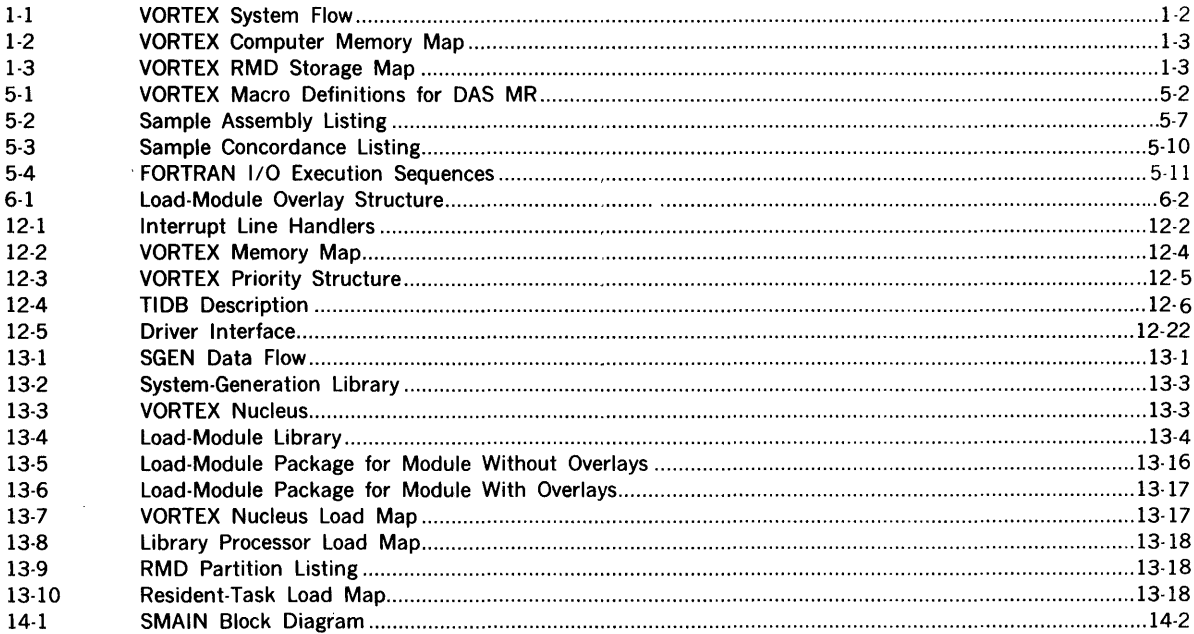

# LIST OF TABLES

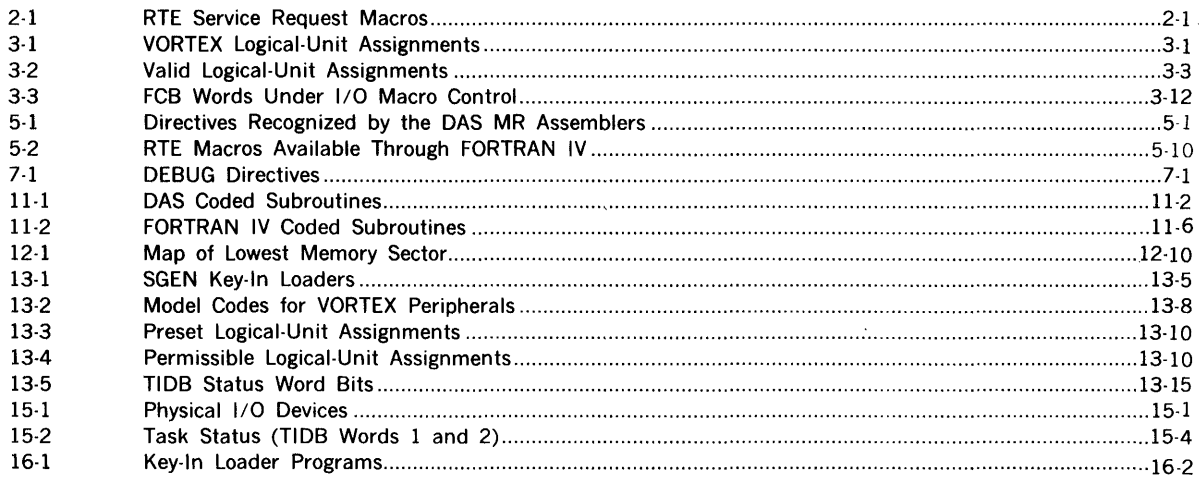

 $\bar{\beta}$ 

In the directive formats given in this manual:

- **Boldface type** indicates an obligatory parameter.
- $\cdot$  Italic type indicates an optional parameter.
- Upper case type indicates that the parameter is to be entered exactly as written.
- Lower case type indicates a variable and shows where the user is to enter a legal value for that variable.

A number with a leading zero is octal, one without a leading zero is decimal, and a number in binary is specifically indicated as such.

# **.SECTION 1 INTRODUCTION**

The Varian Omnitask Real-Time EXecutive **(VORTEX)** is a modular software operating system for controlling, scheduling, and monitoring tasks in real-time multiprogramming environment. VORTEX also provides for background operations such as compilation, assembly, debugging, or execution of tasks not associated with the real-time functions of the system. Thus, the basic features of VORTEX comprise:

- Real-time I/O processing
- Provision for directly connected interrupts
- Interrupt processing
- Multiprogramming of real-time and background
- Priority task scheduling (clock time or interrupt) tasks
- Load and go (automatic)
- Centralized and device-independent I/O system using logical unit and file names
- Operator communications
- Batch-processing job-control language
- Program overlays
- Background programming aids: FORTRAN and RPG IV compilers, DAS MR assembler, load-module generator, library updating, debugging, and source editor
- Use of background area when required by fore· ground tasks
- Disc/drum directories and references
- System generator

# **1.1 SYSTEM REQUIREMENTS**

VORTEX requires the following minimum hardware configuration:

- a. Varian 620/f, 620/f-100 or 73 computers with 12K read/write memory (16K for foreground and background)
- b. Direct memory access (OMA)
- c. *33135* ASR Teletype on a priority interrupt module
- d. Real-time clock
- e. Memory protection
- f. Power failure/restart
- g. Optional instruction set
- h. Priority Interrupt Module (PIM)
- i. Rotating memory on a PIM with either a buffer interlace controller (BIC) or priority memory access (PMA)
- j. One of the following on a PIM:
	- (1) Card reader with a BIC
	- (2) Paper-tape system or a paper-tape reader
	- (3) Magnetic-tape unit with a BIC

The system supports and is enhanced by the following optional hardware items:

- a. Additional main memory (up to 32K) and/or rotating memory
- b. Automatic bootstrap loader
- c. Card reader, if one is not included in the minimum system with BIC and PIM
- d. Card punch with BIC and PIM
- e. Line printer with BIC and PIM
- f. Paper-tape punch, if one is not included in the minimum system

The rotating-memory device (RMD) serves as storage for the VORTEX operating system components, enabling realtime operations and a multiprogramming environment for solving real-time and nonreal-time problems. Real-time processing is implemented by hardware interrupt controls and software task scheduling. Tasks are scheduled for execution by operator requests, other tasks, device interrupts, or the completion of time intervals.

Background processing (nonreal-time) operations, such as FORTRAN compilations or DAS MR assemblies, are under control of the job-control processor (section 4), itself a VORTEX background task. These background processing operations are performed simultaneously with the real-time foreground tasks until execution of the former is suspended, either by an interrupt or a scheduled task.

# **1.2 SYSTEM FLOW AND ORGANIZATION**

VORTEX executes foreground and background tasks scheduled by operator requests, interrupts, or other tasks. All tasks are scheduled, activated, and executed by the

real-time executive component on a priority basis. Thus, in the VORTEX operating system, each task has a level of priority that determines what will be executed first when two or more tasks come up for execution simultaneously.

The job-control processor component of the VORTEX system manages requests for the scheduling of background tasks.

Upon completion of a task, control returns to the real-time executive. In the case of a background task, the real-time executive schedules the job-control processor to determine if there are any further background tasks for execution.

During execution, any foreground task can use any realtime executive service (section 2.1).

Figure 1-1 is an overview of the flow in the VORTEX operating system.

# 1.2.1 Computer Memory

The VORTEX operating system divides computer (main) memory into five areas (figure 1-2):

- a. Real-time executive area
- b. User's resident task and subroutine area
- c. User's nonresident task allocation area
- d. Background task area
- e. Low-memory block area

The real-time executive area is the highest segment of memory. It contains the real-time executive, the 1/0 control component, 1/0 drivers, the load-module loader, interrupt processors, and the foreground blank common (section 6).

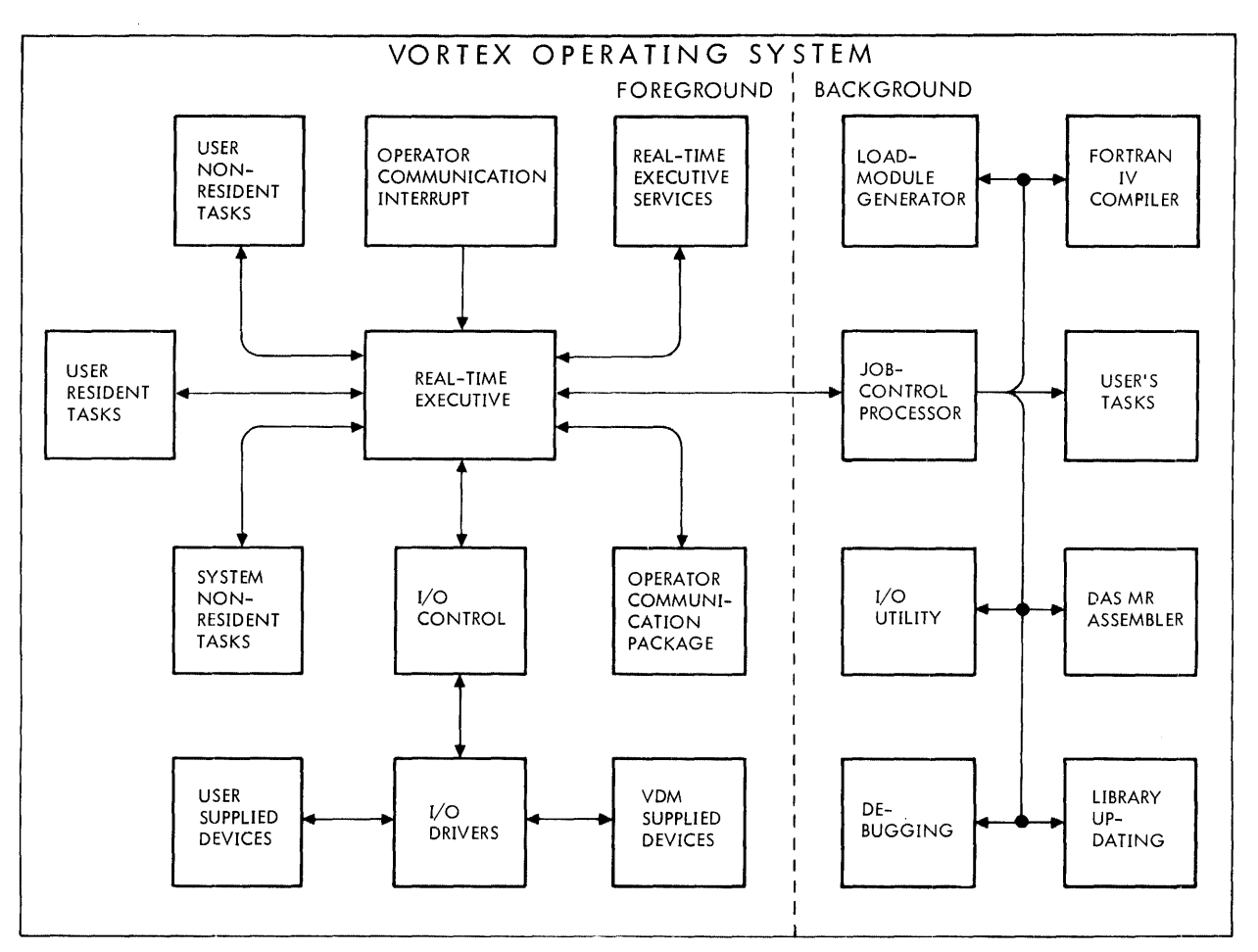

*VTll-1314* 

Figure 1-1. VORTEX System Flow

ومرزا

All subroutines that reside in this area must be declared at system-generation time because no modification of the area is possible at run time. (Maintenance of the foreground blank common is a user responsibility. The VORTEX system provides blank-common pointers for use by the load-module generator.)

# Memory

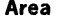

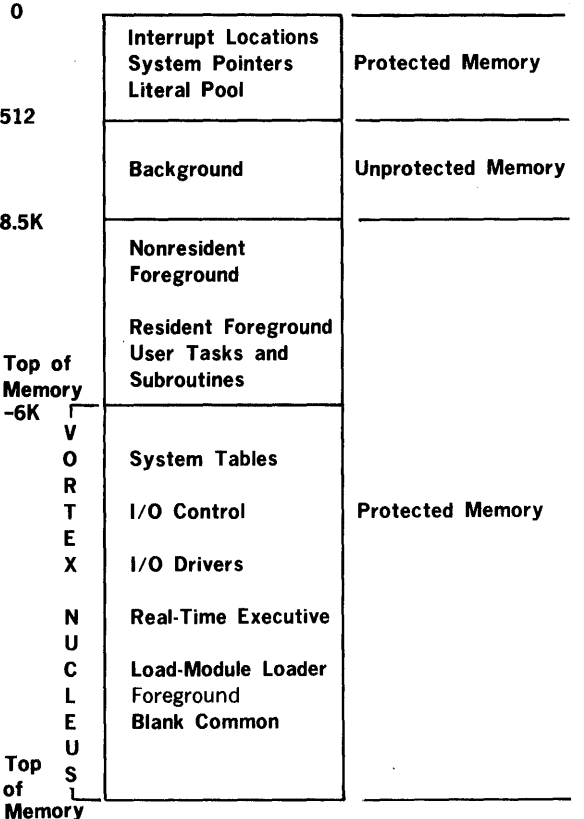

Figure 1-2. VORTEX Computer Memory Map

The user's resident task and subroutine area is adjacent to the real-time executive area. All resident foreground subroutines must be declared at system-generation time because no modification of the area is possible at run time.

The user's nonresident task allocation area is for the execution of tasks that reside on the RMD in the form of load modules, i.e., fully link-edited, but relocatable. When such a task is to be executed, it is loaded into this area and activated. If no nonresident foreground area is available for loading this task, background area is used, the background task being suspended and stored on the RMD. When the background area is again free, the background task is reloaded and resumed.

The background task area is for the execution of tasks that are less time-critical, such as compilers, assemblers,

editors, and other general-purpose tasks. Note that this area is the only unprotected area of memory. Tasks executing in this area cannot modify the system, i.e., this area is suitable for the execution of undebugged tasks.

The low-memory block area contains system pointers and tables, interrupt addresses, and the background literal pool.

# 1.2.2 Rotating Memory Device

Al least one RMD (disc or drum) is required for storage of VORTEX operating system components. The RMD is divided into a fixed number of variable-length areas called partitions. These are defined at system-generation time (section 3).

The following reside on the RMD (figure 1-3):

- a. System initializer, loader, and VORTEX nucleus in absolute format
- b. Checkpoint file
- c. GO file
- d. User library
- e. Transient files
- f. Relocatable object-module library
- g. Relocatable load-module library

## 1.2.3 Secondary Storage

The VORTEX operating system supports any secondary storage devices that have been specified at systemgeneration time.

| System Initializer and<br>Loader                   |
|----------------------------------------------------|
| <b>VORTEX Nucleus in</b><br><b>Absolute Format</b> |
| <b>Checkpoint File</b>                             |
| GO File                                            |
| User Library                                       |
| <b>Transient Files</b>                             |
| Relocatable Object-Module<br>Library               |
| Relocatable Load-Module<br>Library                 |

Figure 1-3. VORTEX RMD Storage Map

 $\bar{z}$ 

# 1.3 **BIBLIOGRAPHY**

The following gives the stock numbers of manuals pertinent  $\,$  to the use of VORTEX and the 73/620 computers:

 $\sim$ 

 $\bar{\mathcal{A}}$ 

 $\hat{\mathbf{z}}$ 

 $\overline{\phantom{a}}$ 

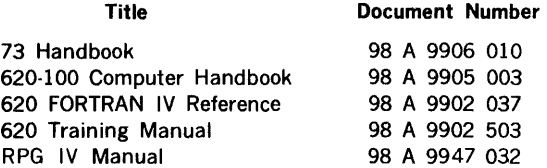

Maintenance information is in the following VORTEX Software Performance Specifications:

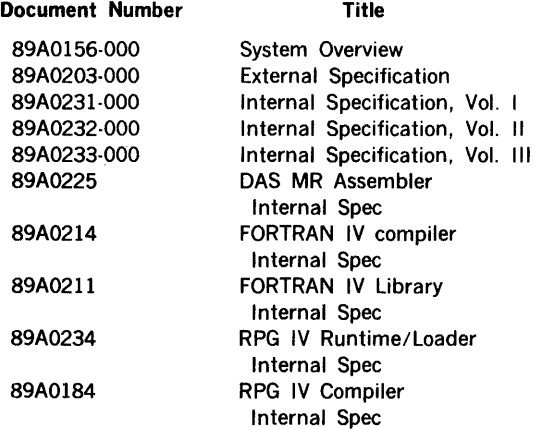

 $\sim$ 

# SECTION 2 REAL-TIME EXECUTIVE SERVICES

The VORTEX real-time executive (RTE) component processes, upon request by a task, operations that the task itself cannot perform, including those involving linkages with other tasks. RTE service requests are made by macro calls to V\$EXEC, followed by a parameter list that contains the information required to process the request.

The contents of the volatile A and B registers and the setting of the overflow indicator are saved during execution of any RTE macro. After completion of the macro, these values are returned. The contents of the X register are lost.

There are 32 priority levels in the VORTEX system, numbered O through 31. Levels O and 1 are for background tasks and levels 2 through 31 are for foreground tasks. If a background task is assigned a foreground priority level, or vice versa, the task automatically receives the lowest valid priority level for the correct environment. Lower numbers assign lower priority.

Background and foreground RTE service requests are similar. However, a level O background RTE request causes a memory-protection interrupt and the request is checked for validity. If there is an error, the system prints the error message EXll with the name of the task and the location of the violation of memory protection. The background task is aborted.

## Table 2-1. RTE Service Request Macros

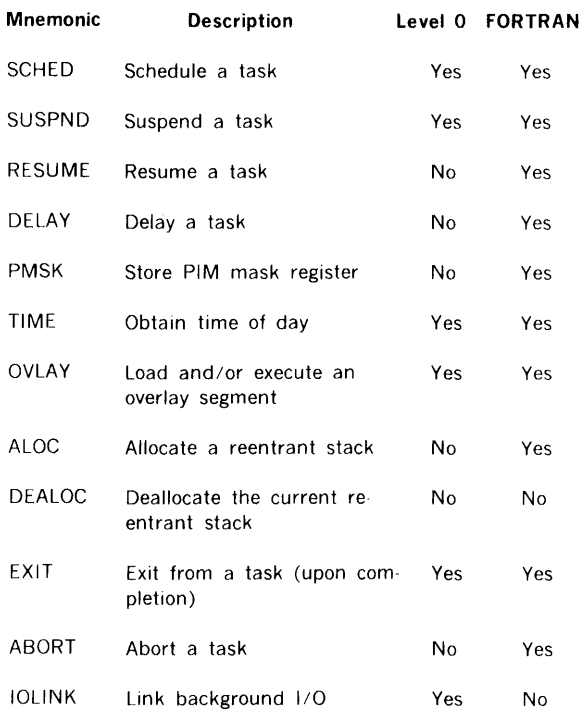

Whenever a task is aborted, all currently active 1/0 requests are completed. Pending I/O requests are dequeued. Only then is the aborted task released.

There are 12 RTE service request macros. Certain of them are illegal in unprotected background (level 0) tasks. Table 2-1 lists the RTE macros, indicates whether they are illegal in icwel 0 tasks, and indicates whether there is a FORTRAN library subroutine (section 11) provided.

Note: A task name comprises one to six alphanumeric characters (including \$), left-justified and filled out with blanks. Embedded blanks are not permitted.

# 2.1 REAL-TIME EXECUTIVE MACROS

This section describes the RTE macros given in table 2-1.

 $m$ nemonic,  $p(1)$ ,  $p(2)$ ,  $p(n)$ 

The general form of an RTE macro is

label

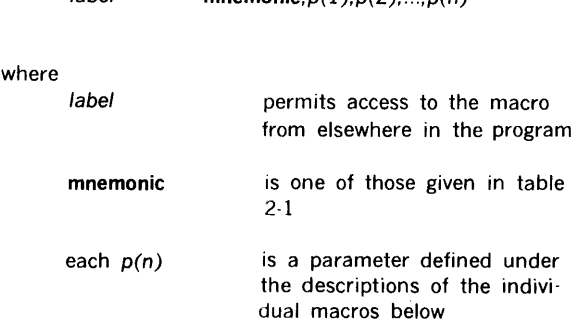

The omission of an optional parameter is indicated by retention of the normal number of commas unless the omission occurs at the end of the parameter string. Thus, in the macro (section 2.1.1)

SCHED 8,  $106, \overrightarrow{FP}$ , 'TA', 'SK', 'A'

the first double comma indicates a default value for the wait option and the second double comma indicates omission of a protection code.

Error messages applicable to RTE macros are given in section 17.2.

# 2.1.1 SCHED (Schedule) Macro

This macro schedules the specified task to execute on its designated priority level. The scheduling task can pass the two values in the A and B registers to the scheduled task. The macro has the general form

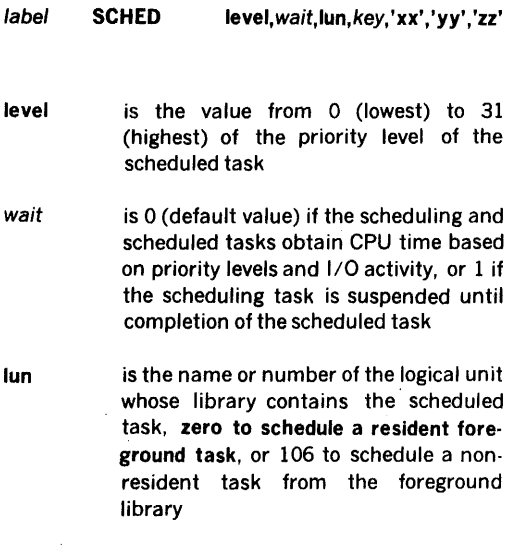

key is the protection code, if any, required to address lun (0306 or 'F' to schedule a nonresident task from the foreground library)

xxyyzz is the name of the scheduled task in six ASCII characters, coded in pairs between single quotation marks and separated by commas; e.g., the task named BIGJOB is coded 'Bl','GJ','08' and the task named ZAP is coded 'ZA','P ',''

The foreground library logical unit and its protection key are specified by the user at system-generation time.

The FORTRAN calling sequence for this macro is

# CALL SCHED(level,wait,lib,key,name)

where lib is the number of the library logical unit containing the task, and name is the three-word Hollerith array containing the name of the scheduled task. The other parameters have the definitions given above.

All tasks are activated at their entry-point locations, with the A and B registers containing the values to be passed. The scheduled task executes when it becomes the active task with the highest priority.

The specified logical unit (which can be a background task, a foreground task, or any user-defined library on an RMD) must be defined in the schedule-calling sequence.

Expansion: The task name is loaded two characters per word. The wait option flag is bit 12 of word 2 (w).

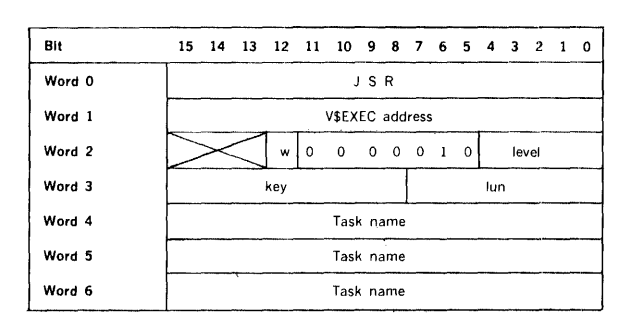

Examples: Schedule the foreground library task named TSKONE on priority level 5. Use the no-wait option so that scheduled and scheduling tasks obtain Central-Processor-Unit (CPU) time based on priority levels and l/'O activity.

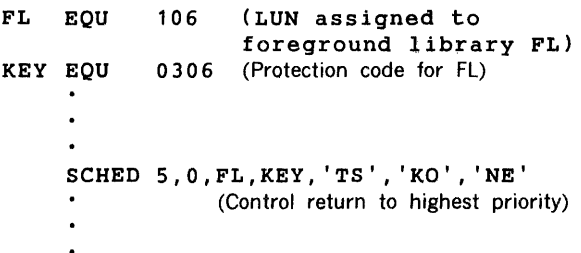

Note that the KEY line can be coded with the equivalent ASCII character enclosed in single quotation marks

KEY EQU 'F'

The same request in FORTRAN is

DIMENSION N1(3),N2(3) DATA N1(1)/2H  $F/$ DATA N2(1), N2(2), N2(3)/2HTS, 2HKO, 2HNE/ CALL SCHED(S,0,106,N1,N2)

or

CALL SCHED(5,0,106,2H F,6HTSKONE)

# 2.1.2 SUSPND (Suspend) Macro

This macro suspends the execution of the task initiating the macro. The task can be resumed only by an interrupt or a RESUME (section 2.1.4) macro. The macro has the general form

label SUSPND susp

where susp is 0 if the task is to be resumed by RESUME, or 1 if the task is to be resumed by interrupt.

The FORTRAN calling sequence for this macro is

CALL SUSPND(susp)

Expansion: The susp flag is bit 0 of word 2 (s).

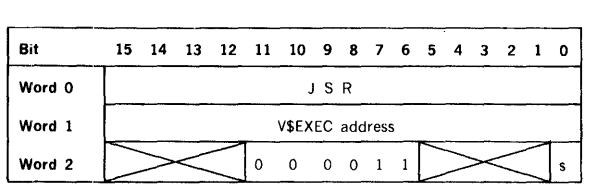

Example: Suspend a task from execution. Provide for resumption of the task by interrupt, which reactivates the task at the location following SUSPND.

 $\mathbf{1}$ 

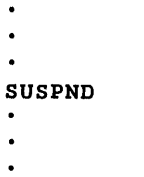

The same request in FORTRAN is

CALL SUSPND(1)

# 2.1.3 RESUME Macro

This macro resumes a task suspended by the SUSPND macro. The RESUME macro has the general form

label RESUME 'xx','yy','zz'

where xxyyzz is the name of the task being resumed, coded as in the SCHED macro (section 2.1.1).

The RTE searches for the named task and activates it when found. The task will execute when it becomes the task with the highest active priority. If the priority of the specified task is higher than that of the task making the request, the specified task executes immediately.

The FORTRAN calling sequence for this macro is

## CALL RESUME(name)

where name is the three-word Hollerith array containing the name of the specified task.

Expansion: The task name is loaded two characters per word.

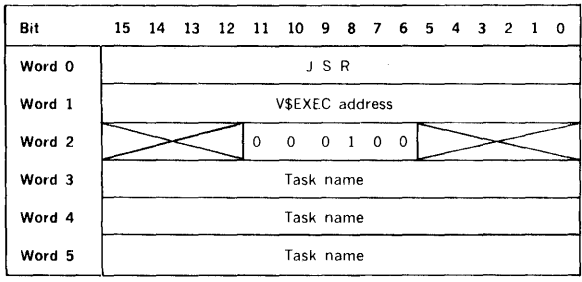

Example: Resume (reactivate) the task TSKTWO, which will execute when it becomes the task with the highest active priority.

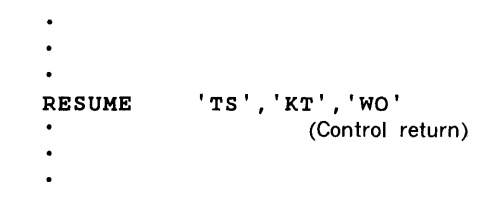

Control returns to the requesting task when it becomes the task with the highest active priority. Control returns to the location following RESUME.

The same request in FORTRAN is

```
DIMENSION N1(3) 
DATA N 1 ( 1 ) , N 1 ( 2) , N 1 ( 3) /2HTS, 2HKT, 2HWO/ 
CALL RESUME(N1) 
or
```
where

CALL RESUME(6HTSKTWO)

# 2.1.4 DELAY Macro

This macro suspends the requesting task for the specified time, which is given in two increments. The first increment is the number of 5-millisecond periods, and the second, the number of minutes. The macro has the general form

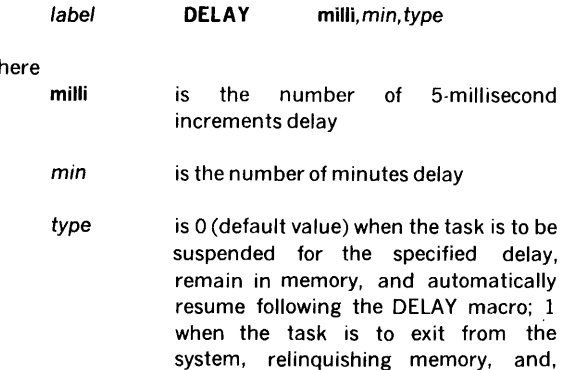

after the specified delay, be automatically rescheduled and reloaded in a time-of -day mode; or 2 when the task is to resume automatically after the specified delay or upon receipt of an external interrupt, whichever comes first, and automatically resume following the DELAY macro

The FORTRAN calling sequence for this macro is

CALL DELA Y(milli,min, type)

2-3

where the integer-mode parameters have the definitions given above. ែង

The maximum value for either milli or min is 32767. Any such combination given the correct sum is a valid delay definition; e.g., for a 90-second delay, the values could be 6000 and 1, respectively, or 18000 and 0. After specified delay, the task becomes active. When it becomes the highest-priority active task, it executes.

Note that the resolution of the clock is a user-specified variable having increments of 5 milliseconds. The time interval given in a DELAY macro is equal to or greater than the resolution of the clock. The delay interval is stored in minute increments and real-time clock resolution increments. Time is kept on a 24-hour clock.

Expansion: The type flag is bits O and 1 of word 2.

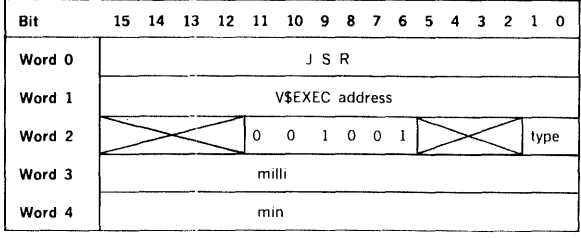

Examples: Delay the execution of a task for 90 seconds. At the end of this time, the task becomes active. When it becomes the highest-priority task, it executes.

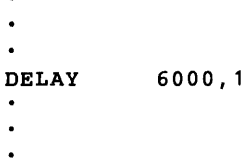

 $\ddot{\phantom{a}}$ 

Delay the execution of a task for 90 seconds or until receipt of an external interrupt, whichever comes first, at which time the task becomes active. Such a technique can test devices that expect interrupts within the delay period.

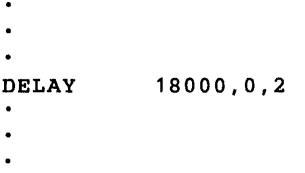

# 2.1.5 PMSK (PIM Mask) Macro

This macro redefines the PIM (priority interrupt module) interrupt structure, i.e., enables and/or disables PIM interrupts. The macro has the general form

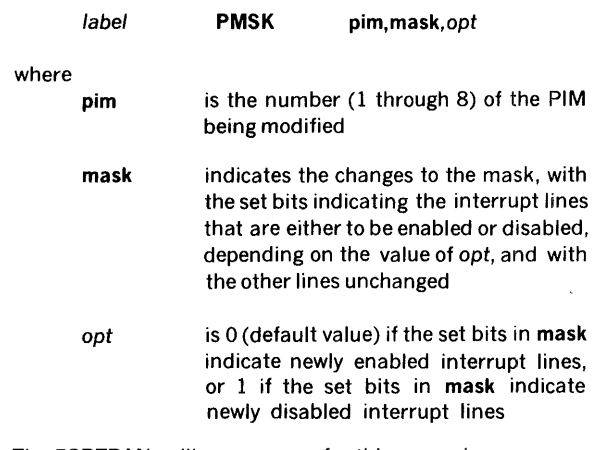

The FORTRAN calling sequence for this macro is

## CALL PMSK,pim,mask,opt

where the integer-mode parameters have the definitions given above.

The eight bits of the mask correspond to the eight priority interrupt lines, with bit 0 corresponding to the highestpriority line.

VORTEX operates with all PIM lines enabled unless altered by a PMSK macro. Normal interrupt-processing allows all interrupts and does one of the following: a) posts (in the TIDB) the interrupt occurrence for later action if it is associated with a lower-priority task, or b) immediately suspends the interrupted task and schedules a new task if the interrupt is associated with a higher-priority task. PMSK provides control over this procedure.

Note: VORTEX (through system generation) initializes all undefined PIM locations to nullify spurious interrupts that may have been inadvertently enabled through the PMSK macro.

Expansion: The opt flag is bit 0 of word 2 (o).

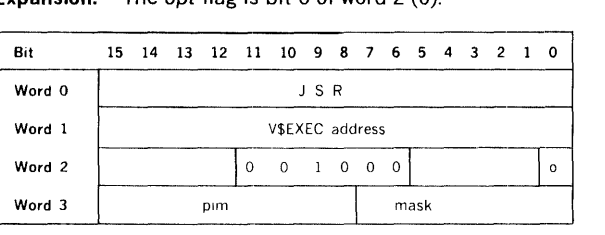

Examples: Enable interrupt lines 3, 4, and 5 on PIM 2. Leave all other interrupt lines in the present states.

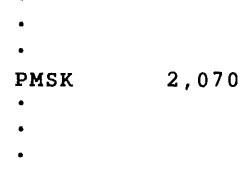

 $\overline{a}$ 

The same request in FORTRAN is

$$
CALL \qquad PMSK(2, 56, 0)
$$

Disable the same lines.

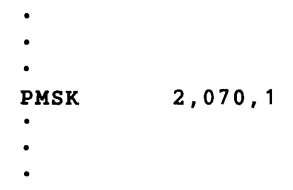

# 2.1.6 TIME Macro

This macro loads the current time of day in the A and B registers with the B register containing the minute, and the A register the 5-millisecond, increments. The macro has the form

label TIME

The FORTRAN calling sequence for this macro is

CALL TIME(min,milli)

where min is the hours and minutes in 1-minute integer increments, and milli is the seconds in 5-millisecond integer increments.

## Expansion:

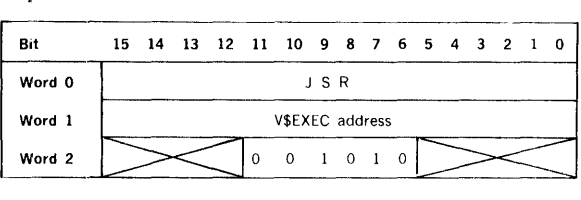

Example: Load the current time of day in the A (5 millisecond increments) and B (1-minute increments) registers.

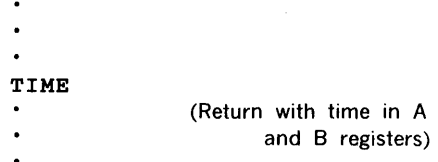

# 2.1.7 OVLAY (Overlay) Macro

This macro loads and/or executes overlays within an overlay-structured task. It has the general form

label OVLAY type, 'xx', 'yy', 'zz'

where

type is 0 (default value) for load and execute, or 1 for load and return following the request

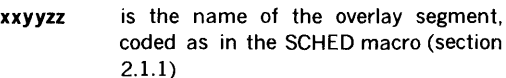

The FORTRAN calling sequence for this macro is

# CALL OVLAY(type,reload,name)

where type is a constant or name whose value has the definition given above, reload is a constant or name with the value zero to load or non-zero to load only if not currently loaded, and name is a three-word Hollerith array containing the overlay segment name.

FORTRAN overlays must be subroutines if called by a FORTRAN call.

Expansion: The overlay segment name is loaded two characters per word. The type flag is bit  $0$  of word  $2$  (t).

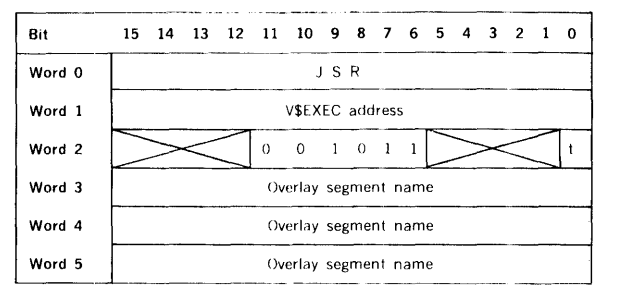

When the load and execute mode is selected in the OVLAY macro, RTE executes a JSR instruction to enter the overlay segment. Therefore, the return address of the root segment is available to the overlay segment in the X register.

Example: Find, load, and execute overlay segment OVSGOl without return.

> $\ddot{\phantom{a}}$ OVLAY 0, 'OV, 'SG', '01' (No return)

The same request in FORTRAN is

DIMENSION N1(3) DATA N1(1),N1(2),N1(3)/2HOV,2HSG,2H01/ CALL OVLAY(O,O,N1)

or

CALL OVLAY(0,0,6HOVSG01)

# 2.1.8 ALOC (Allocate) Macro

This macro allocates space in a push-down (LIFO) stack of variable length for reentrant subroutines. The macro has the general form

label ALOC address

where address is the address of the reentrant subroutine to be executed.

The FORTRAN calling sequence for this macro is

## EXTERNAL ALOC(subr)

where subr is the name of the DAS MR assembly language subroutine.

The first location of the LIFO stack is V\$LOC, and that of the current position in the stack is V\$CRS. The first word of the reentrant subroutine, whose address is specified in the general form of ALOC, contains the number of words to be allocated. If fewer than five words are specified, five words are allocated.

'Control returns to the location following ALOC when a DEALOC macro (section 2.1.7) is executed in the called  $\leq$  subroutine. Between ALOC and DEALOC, (1) the subroutine • cannot be suspended, (2) no IOC calls (section 3) can be made, and (3) no RTE service calls can be made.

Reentrant subroutines are normally included in the resident library at system-generation time so they can be concurrently accessed by more than one task. The maximum size of the push-down stack is also defined at system-generation time.

## Expansion:

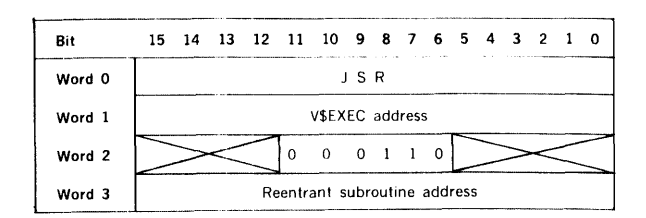

Reentrant subroutine: The reentrant subroutine called by ALOC contains, in entry location x, the number of words to be allocated. Execution begins at  $x + 1$ . The reentrant subroutine returns control to the calling task by use of a DEALOC macro.

The reentrant stack is used to store register contents and allocate temporary storage needed by the subroutine being called. The location V\$CRS contains a pointer to word 0 of the current allocation in the stack. By loading the value of the pointer into the X (or B) register, temporary storage cells can be referenced by an assembly language M field of 5, 1 for the first cell; 6, 1 for the second; etc.

A stack allocation generated by the ALOC macro has the format:

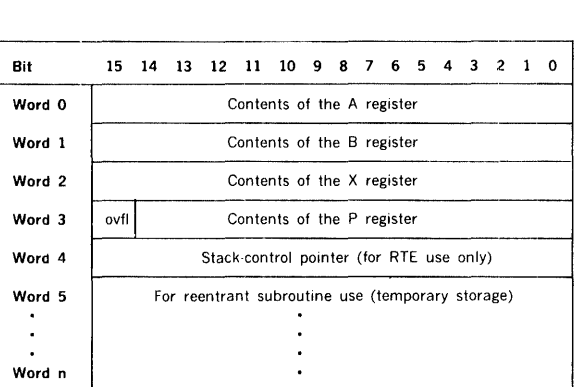

where ovfl is the overflow indicator bit.

The current contents of the A and B registers are stored in words 0 and 1 of the stack and are restored upon execution of the DEALOC macro. The same procedure is used with the setting of the overflow indicator bit in word 3 of the stack. The contents of word 2 (X register) point to the location of the reentrant subroutine to be executed following the setting up of the stack. The contents of word 3 (bits 14-0) point to the return location following ALOC.

Example: Allocate a stack of six words. Provide for deallocation and returning of control to the location following ALOC.

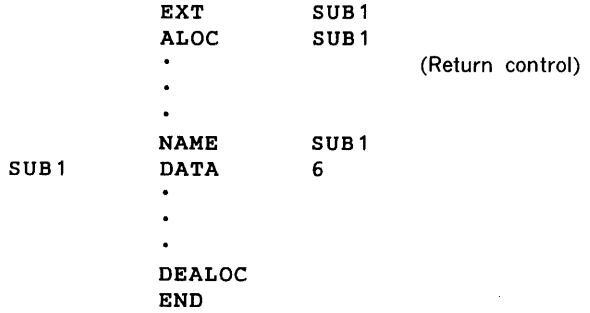

Each time SUBl is called, six words are reserved in the reentrant stack. Each time the reentrant subroutine makes a DEALOC request (section 2.1.7), six words are deallocated from the reentrant stack.

# 2.1.9 DEALOC (Deallocate) Macro

This macro deallocates the current reentrant stack, restores the contents of the A and B registers and the setting of the overflow indicator to the requesting task, and returns control to the location specified in word 3 (P register value) of the reentrant stack (section 2.1.6). The macro has the form

label DEALOC

# Expansion:

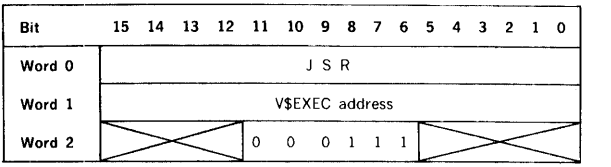

Example: Release the current reentrant stack, restore the contents of the volatile registers and the setting of the overflow indicator and return control to the location specified in word 3 of the stack.

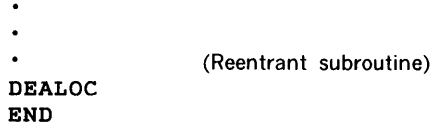

# 2.1.10 EXIT Macro

This macro is used by a task to signal completion of that task. The requesting task is terminated upon completion of its I/O. The macro has the form

label EXIT

The FORTRAN calling sequence (no parameters specified) is

CALL EXIT

If the task making the EXIT is in unprotected background memory, the macro schedules the job-control processor (JCP) task (section 4).

# Expansion:

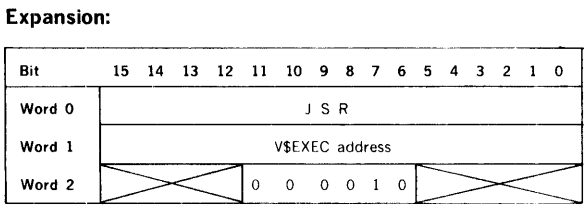

Example: Exit from a task. The task making the EXIT call is terminated upon completion of its 1/0 requests.

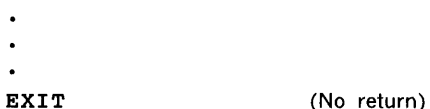

# 2.1.11 ABORT Macro

This macro aborts a task. Active I/O requests are ccmpleted, but pending I/O requests are dequeued. The macro has the general form

label ABORT 'xx','yy','zz'

where xxyyzz is the name of the task being aborted, coded as in the SCHED macro (section 2.1.1).

The FORTRAN calling sequence for this macro is

CALL ABORT(name)

where name is the three-word Hollerith array containing the name of the task being aborted.

Expansion: The task name is loaded two characters per word.

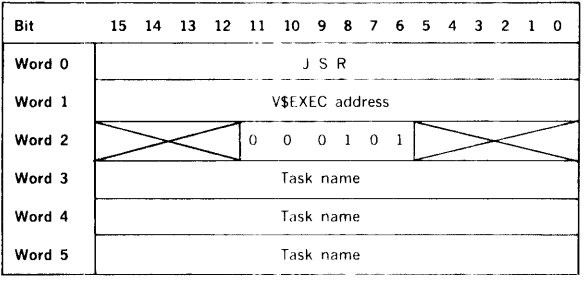

Example: Abort the task TSK and return control to the location following ABORT.

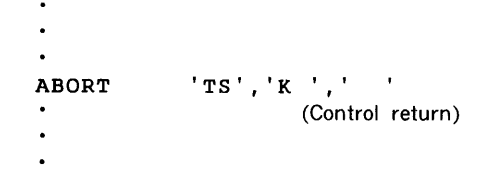

The same request in FORTRAN is

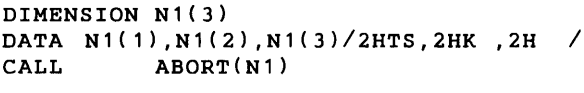

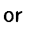

CALL ABORT(GHTSK  $\lambda$ 

# 2.1.12 IOLINK (1/0 Linkage) Macro

This macro enables background tasks to pass buffer address and buffer size parameters to the system background global FCBs. It has the general form

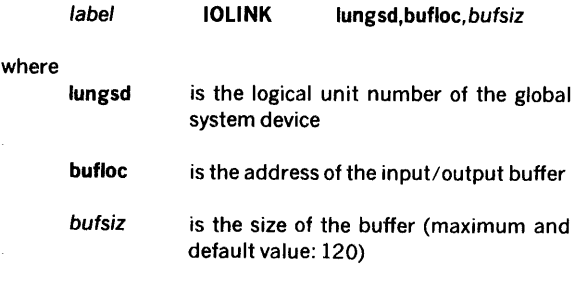

Global file control blocks: There are eight global FCBS (section 3.4.11) in the VORTEX system reserved for background use. System background and user programs can reference these global FCBs. JCP directive /PFILE  $(section 4.2.12)$  stores the protection code and file name in the corresponding FCB before opening/rewinding the logical unit. The IOLINK service request passes the buffer address and the size of the record to the corresponding logical-unit FCB. The names of the global FCBs are SIFCB, PIFCB, POFCB, SSFCB, BIFCB, BOFCB, GOFCB, and LOFCB, where the first two letters of the name indicate the logical unit.

# Expansion:

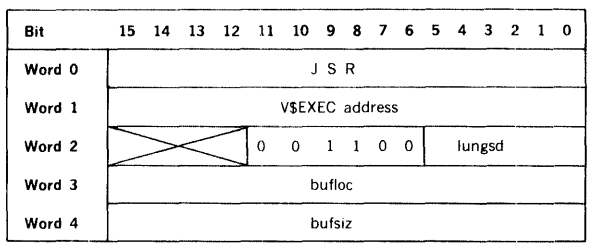

Exarrole: Pass the address and size specifications of a 40-word buffer at address BUF to the PI global FCB.

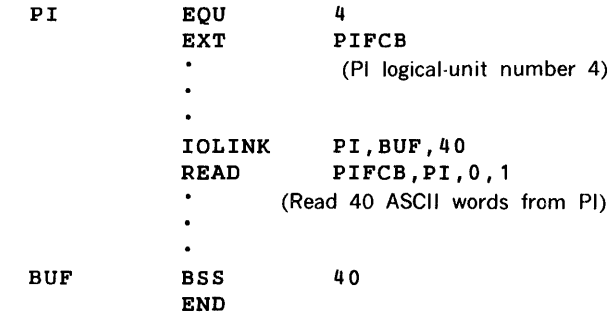

If the Pl file is on an RMD, reassign the Pl to the proper RMD partition, and then position the Pl file using JCP directive /PFILE.

# SECTION 3 INPUT /OUTPUT CONTROL

The VORTEX input/output-control component (IOC) processes all requests for I/O to be performed on peripheral devices. The IOC comprises an I/O-request processor, a find-next-request processor, an I/O-error processor, and 1/0 drivers. The IOC thus provides a common 1/0 system for the overall VORTEX operating system and eliminates the programmer's need to understand the computer hardware.

The contents of the volatile A and B registers and the setting of the overflow indicator are saved during execution of any IOC macro. After completion of the macro, these data are returned. The contents of the X register are lost.

If a physical-device failure occurs, the 1/0 drivers perform error recovery as applicable. Where automatic error recovery is possible, the recovery operation is attempted repeatedly until the permissible number of recovery tries has been reached, at which time the 1/0 driver stores the error status in the user I/O-request block, and the I/O-error processor posts the error on the OC logical unit. The user can then try another physical device or abort the task.

# 3.1 LOGICAL UNITS

A logical unit is an 1/0 device or a partition of a rotatingmemory device (RMD). It is referenced by an assigned number or name. The logical unit permits performance of  $1/0$  operations that are independent of the physical-device configurations by making possible references to the logicalunit number. The standard interfaces between the program and the IOC, and between the IOC and the 1/0 driver, permit substitution of peripheral devices in 1/0 operations without reassembling the program.

VORTEX permits up to 256 logical units. The numbers assigned to the units are determined by their reassignability:

- a. Logical-unit numbers 1-100 are used for units that can be reassigned through the operator communications component (OPCOM, section 15) or the job-control processor (JCP, section 4).
- b. Logical-unit numbers 101-179 are used for units that are not reassignable.
- c. Logical-unit numbers 180-255 are used for units that can be reassigned through OPCOM only.
- d. Logical-unit number 0 indicates a dummy device. The IOC immediately returns control from a dummy device to the user as if a real 1/0 operation had been completed.

VORTEX logical-unit assignments for all systems are specified in table 3-1. All logical-unit numbers that are not listed are available to the reassignability scheme above.

Table 15-1 shows the scheme of system names for physical devices. Table 3-2 shows the possible logical-unit assignments.

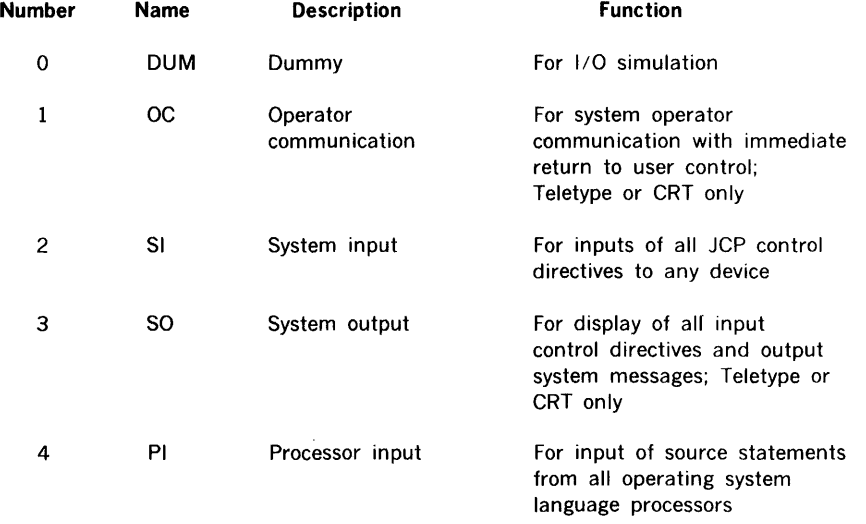

# Table 3-1. VORTEX Logical-Unit Assignments

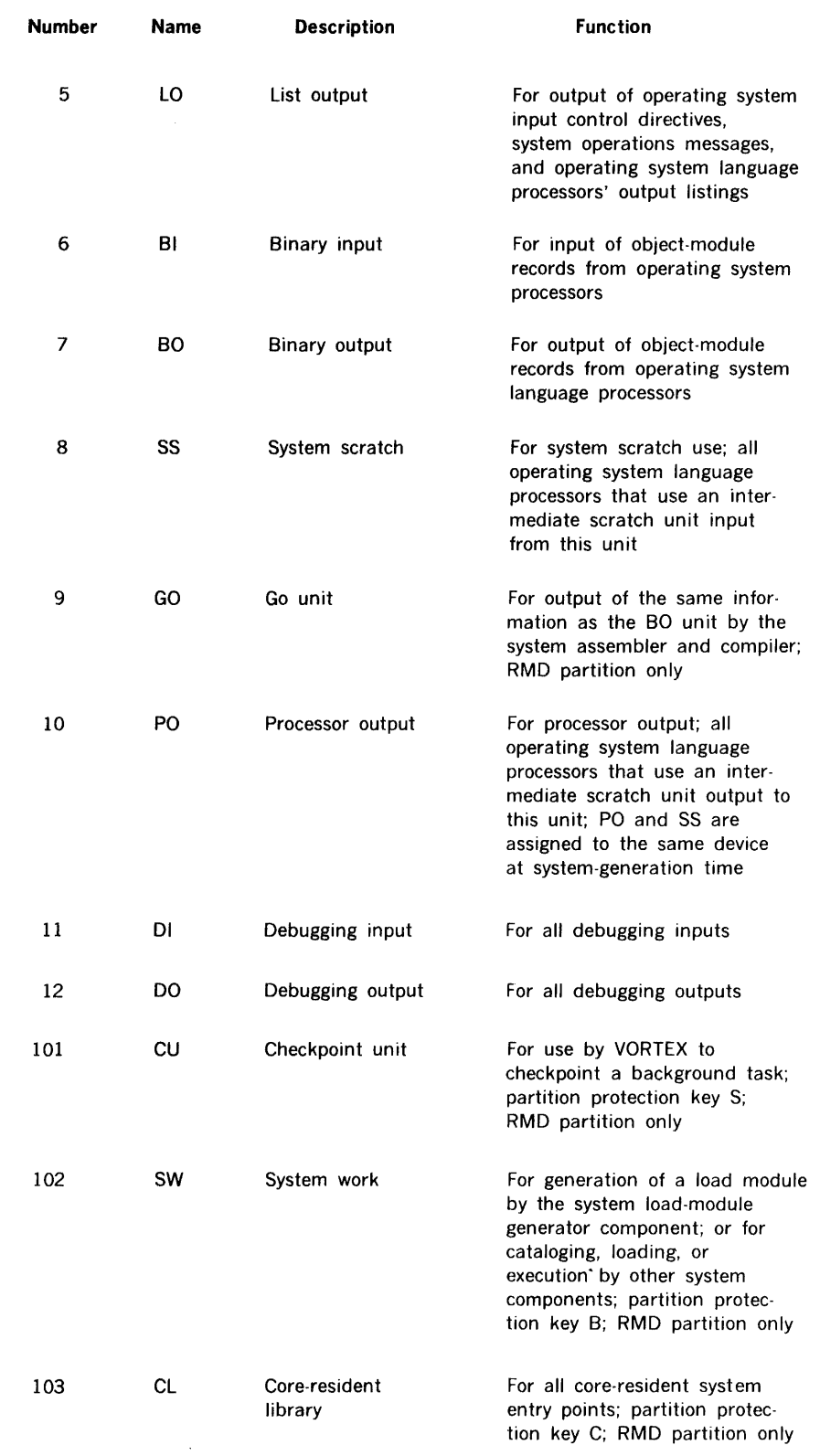

## **Table 3-1. VORTEX Logical-Unit Assignments**  (continued)

 $\sim 10$ 

 $\frac{1}{2} \sum_{i=1}^{n} \frac{1}{i} \sum_{j=1}^{n} \frac{1}{j} \sum_{j=1}^{n} \frac{1}{j} \sum_{j=1}^{n} \frac{1}{j} \sum_{j=1}^{n} \frac{1}{j} \sum_{j=1}^{n} \frac{1}{j} \sum_{j=1}^{n} \frac{1}{j} \sum_{j=1}^{n} \frac{1}{j} \sum_{j=1}^{n} \frac{1}{j} \sum_{j=1}^{n} \frac{1}{j} \sum_{j=1}^{n} \frac{1}{j} \sum_{j=1}^{n} \frac{1}{j} \sum_{j=1}^{n$ 

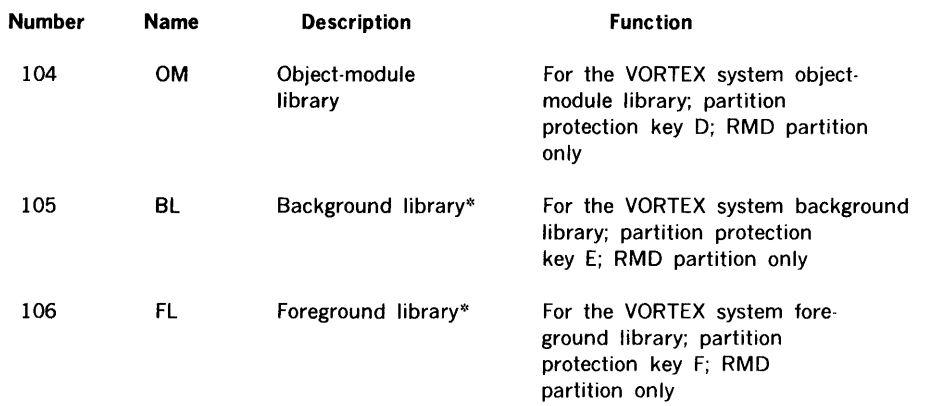

# Table 3-1. VORTEX Logical-Unit Assignments (continued)

 $\bar{z}$ 

•:• Other units can be assigned as user foreground libraries provided they are specified at system-generation time. However, there is only one background library in any case.

# Table 3-2. Valid Logical-Unit Assignments

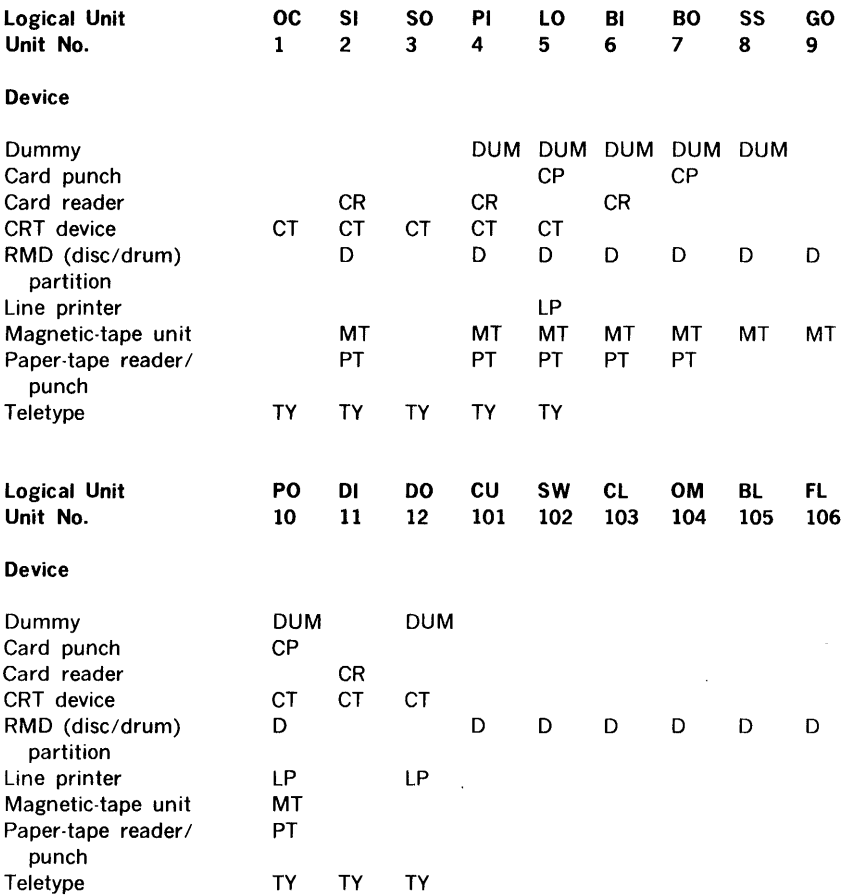

# 3.2 RMD FILE STRUCTURE

Each RMD (rotating-memory device) is divided into up to 20 memory areas called partitions. Each partition is referenced by a specific logical-unit number. The boundaries of each partition are recorded in the core-resident partition specification table (PST). The first word of the PST contains the number of VORTEX physical records per track. The second word of the PST contains the address of the bad-track table, if any, or zero. Subsequent words in the PST comprise the partition entries. Each PST entry is in the format:

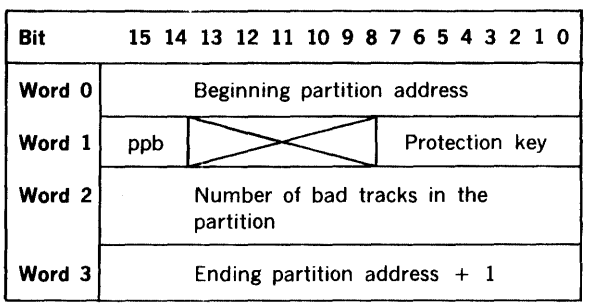

The partition protection bit, designated ppb in the above PST entry map, when set, requires the correct protection key to read/write from this partition.

Note that PST entries overlap. Thus, word 3 of each PST entry is also word 0 of the following entry. The length of the PST is  $3n + 2$ , where n is the number of partitions in the system. The relative position of each PST entry is recorded in the device specification table (DST) for that partition.

The bad-track table, whose address is in the second word of the PST, is a bit string constructed at system-generation time and thereafter constant. The bits are read from right to left within each word, and forward through contiguous words, with set bits flagging bad tracks on the RMD.

Each RMD partition can contain a file-name directory of the files contained in that partition. The beginning of the directory is in the first sector of that partition. The directory for each partition has a variable number of entries arranged in n sectors, 19 entries per sector. Sectors containing directory information are chained by pointers in the last word of each sector. Thus, directory sectors need not be contiguous. (Note: Directories are not automati-7 cally created when the partitions are defined at systemgeneration time. It is possible to use a partition with no directory, e.g., by a foreground program that is collecting data in real time.) Each directory entry is in the format:

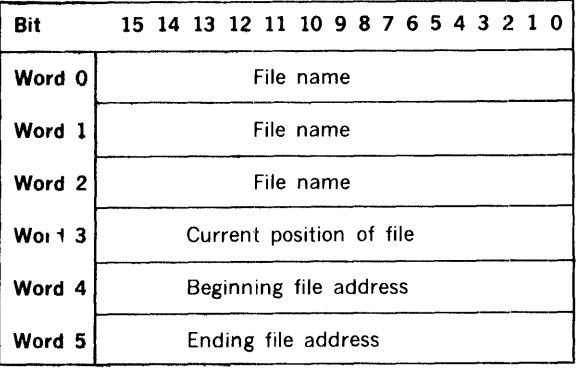

The file name comprises six ASCII characters packed two characters per word. Word 3 contains the current address at which the file is positioned, is initially set to the ending file address, and is manipulated by the OPEN and CLOSE macros (sections 3.4.1 and 3.4.2). The extent of the file is defined *by* the addresses set in words 4 and 5 when the file is created, and which remain constant.

At system-generation time, the first sector of each partition is assigned to the file-name directory and a zero written into the first word. Once entries are made in the file-name directory, the first word of each sector contains a count of the entries in that sector.

The last entry in each sector is a one-word entry containing either the value 01 (end of directory), or the address of the next sector of the file-name directory.

The file-name directories are created and maintained by the VORTEX file-maintenance component (section 9) for IOC use. User access to the directories is via the IOC, which references the directories in response to the I/O macros OPEN and CLOSE. The file-maintenance component sets words 0, 1, 2, 4, and 5 of each directory entry, which then remain constant and unaffected by IOC operations. The IOC can modify only the current position-of-file parameter.

In the case of a file containing a directory, an OPEN is required before the file is accessible. The macro searches the file directory for the entry corresponding to the name in the file-control block (FCB) in use. When the entry is found, the file boundary addresses and the current position-of -file value from the directory entry are stored in the FCB. If the OPEN macro

- a. Specifies the option to rewind, the FCB current position is set equal to the address of the beginning of file.
- b. Specifies the option not to rewind, the FCB current position is set equal to the address of the position of file.

Once a file is thus opened, READ and WRITE operations are! enabled. The IOC references the file by the file boundary values set by the OPEN, rather than by the file name. READ and WRITE operations are under control of the FCB current position value, the extent of the file, and the current record number.

A CLOSE macro disables the IOC and user access to the file by zeroing the four file-position parameters in the FCB. If the CLOSE macro

- a. Specifies the option to update, the current position-offile value in the directory entry is set to the value of the FCB current position, allowing reference by a later OPEN.
- b. Specifies the option not to update, the file-directory entry remains unmodified.

Special directory entries: A blank entry is created when a file name is deleted, in which case the file name is \*\*\*\*\*\*\* and words 3 through 5 give the extent of the blank file. A zero entry is created when one name of a multiname file is deleted, in which case the deleted name is converted to a blank entry and all other names of the multiname file are set to zero.

# 3.3 **1/0 INTERRUPTS**

VORTEX uses a complete, interrupt-driven 1/0 system, thus optimizing the allocation of CPU cycles in the multiprogramming environment.

# 3.4 **1/0-CONTROL MACROS**

I

1/0 requests are written in assembly language programs as I/O macro calls. The DAS MR assembler provides the following 1/0 macros to perform 1/0 operations, thus simplifying coding:  $\cdot$ - $\cdot$ - $\cdot$ 

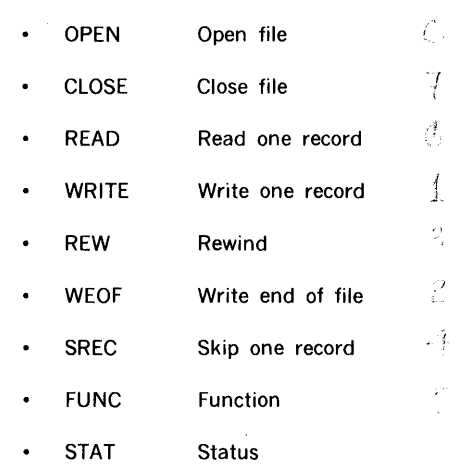

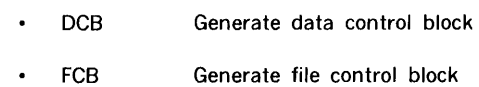

The IOC performs a validity check on all 1/0 requests. It then queues (according to the priority of the requesting task) each valid request to the controller assigned to the specified logical unit. Finally, the IOC schedules the appropriate 1/0 driver to service the queued request.

The assembler processes the 1/0 macro to yield a macro exp,msion comprising data and executable instructions in the form of assembler language statements.

Certain 1/0 operations require parameters in addition to those in the 1/0 macro. These parameters are contained in a table, which, according to the operation requested, is called either a file control block (FCB, section 3.4.11) or a data control block (DCB, section 3.4.10). Embedded but omitted parameters (e.g., default values must be indicated by the normal number of commas.

Error messages applicable to these macros are given in section 17.3.

1/0 Macros: The general form of I/O macros is:

label name cb, lun, wait, mode

where the symbols have the definitions given in section 3.4.1.

If the cb is for an FCB, it is mandatory. If it is for a DCB, it is optional.

The expansion of an I/O macro is:

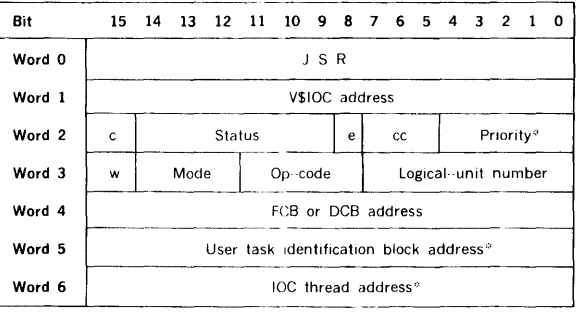

### where

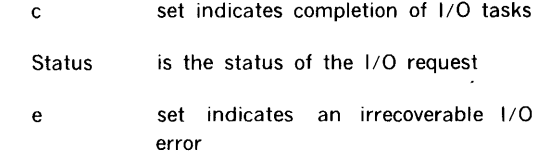

# INPUT/OUTPUT CONTROL

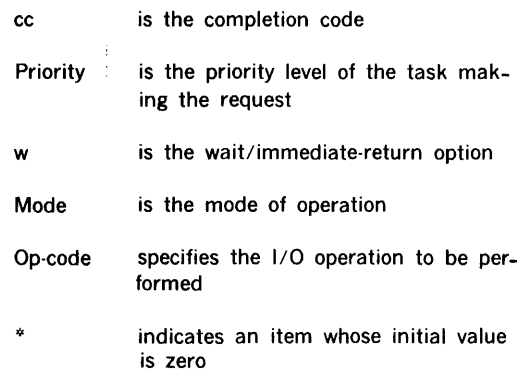

The wait option causes the task to be suspended until its 1/0 is complete. The immediate option causes control to be returned immediately to the task after the 1/0 request is queued. Therefore, to multiprogram effectively within VORTEX, the wait option is preferred.

Word 2 contains the following information:

- a. Bit 15 indicates whether the 1/0 request is complete.
- b. Bits 14 through 9 contain one of the error-message status codes described in section 17 .3.
- c. Bit 8 indicates an irrecoverable I/O error.
- d. Bits 7 through 5 contain a completion code: 000 indicates a normal return; 101, an error; 110, an end of file, beginning of device, or beginning of tape; and 111, end of device, or end of tape.
- e. Bits 4 through 0 indicate the priority level of the task making the request.

Word 5 initially points to the user's task identification block. Upon completion of a READ or WRITE macro (sections 3.4.3 and 3.4.4), the IOC sets word 5 to the actual number of words transmitted.

Status macro: The general form of the status (STAT) macro is:

label STAT req,err,aaa,bbb,busy

where the symbols have the definitions given in section 3.4.9.

The normal return is to the first word following the macro expansion.

## The expansion of the STAT macro is:

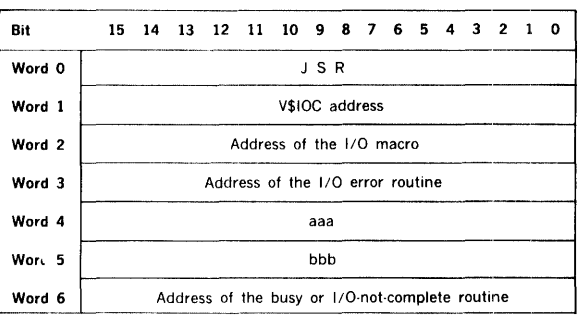

where aaa is the address of the end of file, beginning of device or beginning of tape and bbb is the address of the end of the tape or end of device.

Control block macro: The general form of the DCB macro is: *-1-.Q.* 

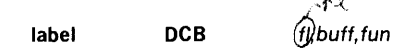

where the symbols have the definitions given in section 3.4.10.

The expansion of the DCB macro is:

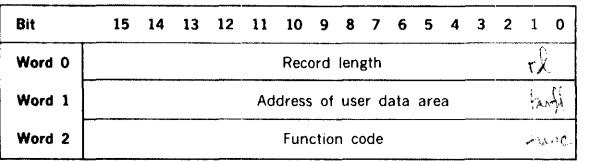

The function code applies only to 1/0 drivers that allow:

- a. The line printer to slew to top of form or to space through the channel selection for paper-tape form control.
- b. The paper-tape punch to punch leader.
- c. The card punch to eject a blank card as a separator.

The general form of the FCB macro is:

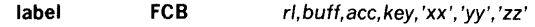

where the symbols have the definitions given in section 3.4.11.

The expansion of the FCB macro is:

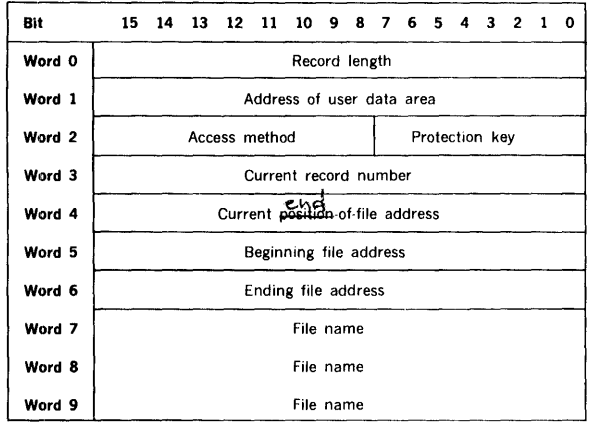

The access method (word 2, bits 15 through 8) specifies one of the four methods of reading or writing a file:

- a. Direct access by logical record: The 1/0 driver uses the contents of FCB word 3 as the number of the logical record within a file to be processed, but does not alter word 3 after reading or writing. Word 3 is set by the user to the desired record number prior to each read/ write.
- b. Sequential access by logical record: The I/O driver uses the contents of word 3 as the number of the logical record within a file to be processed, then increments the contents of word 3 by one. Word 3 is set initially to <zero when the FCB macro expands. Successive reading and writing thus accesses records sequentially.  $\frac{1}{1-\frac{1}{N}}$  OPEN sets d is one  $\ldots$
- c. Direct access by physical record: The I/O driver uses the contents of FCB word 3 as the number of the VORTEX physical record to be processed within a file (120-word length), but does not alter word 3 after a read or write. Word 3 is set by the user to the desired record number prior to each read/write.
- d. Sequential access by physical record: The 1/0 driver uses the contents of FCB word 3 as the number of the VORTEX physical record to be processed within a file (120-word length), then increments the contents of word 3 by one. Word 3 is set initially to zero when the FCB macro expands. Successive reading and writing thus accesses records sequentially.

# 3.4.1 **OPEN** Macro

This macro, which applies only to RMDs or magnetic-tape units, enables I/O operations on the devices by initializing the file information in the specified FCB. The macro has the general form

Example: Read a 120-word record from the file FILElO on logical unit 18, an RMD partition with sequential, recordoriented access. BUFF is the address of the user's buffer area. Use the wait and rewind options, and set the logicalunit protection key to 1.

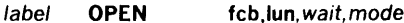

where

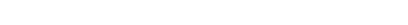

- fcb is the address of the file control block
- lun is the number of the logical unit being opened
- wait is 1 for an immediate return, or 0 (default value) for a return suspended until the I/O is complete
- mode is 0 (default value) for rewinding or 1 for not rewinding In the former case, word 3 (current record number) of the FCB is set to 1, word 4 (current position· of-file address) is set to the current position-of· file address given by the RMD file directory, and rewinds the magnetic-tape unit. In the latter case, the current position-of-file address given by the RMD file directory is copied into word 4, converted to a record number and stored in word 3 of the FCB, thus initializing the user FCB, enabling Treading or writing from a previously specified location, and the magnetictape position is left unchanged (not rewound).

OPEN must precede any other 1/0 request (except REW) because the FCB file information must be complete before any file-oriented 1/0 is possible. If a file has already been opened, an OPEN will be accepted.

The OPEN macro is file-oriented, while the REW macro is oriented to the logical unit. An REW destroys information completed by a previous OPEN on the same logical unit.

The OPEN macro changes words 3, 4, 5, and 6 of the FCB (section 3.4.11 ).

If an attempt is made to apply the OPEN macro to any device other than an RMD or a magnetic-tape unit, the 1/0 request is processed internally by the IOC but not by an 1/O driver. The IOC indicates the status as I/O complete.

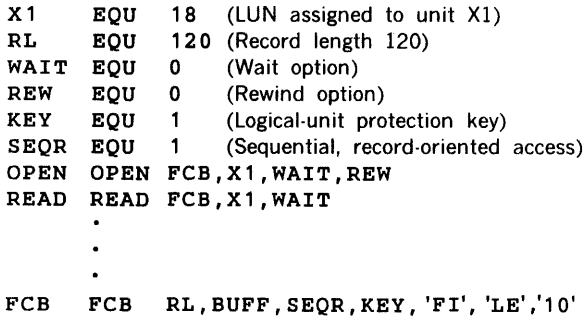

# 3.4.2 CLOSE Macro

This macro, which applies only to RMDs or magnetic-tape units, updates information in the specified FCB file. This records and retains the current position within the file. The mode option ignores the updating, thus retaining the previously defined position in the file. The macro has the general form

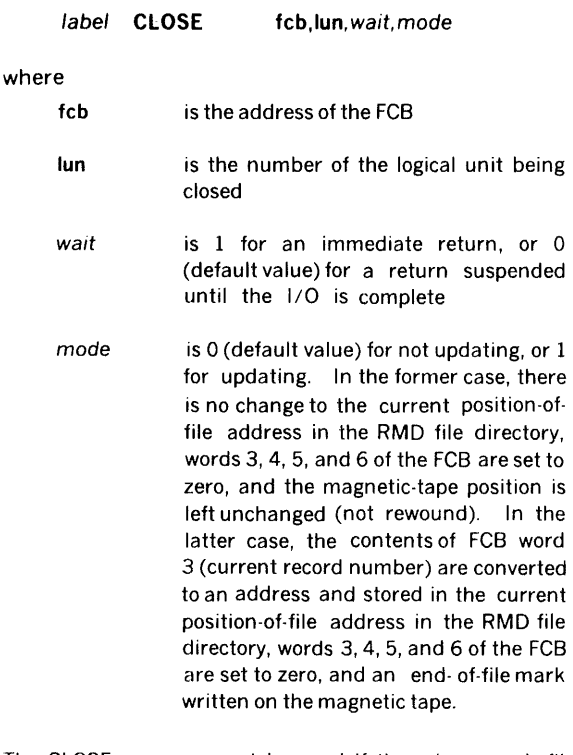

The CLOSE macro cannot be used if there is no such file defined in the FCB (section 3.4.11).

If an attempt is made to apply the CLOSE macro to any device other than an RMD or magnetic-tape unit, the I/O request is processed internally by the IOC, but not by an I/O driver. The IOC indicates the status as I/O complete.

Example: Close the file MATRIX on logical unit 180, an RMD partition with sequential, record-oriented access. Use the wait and update options.

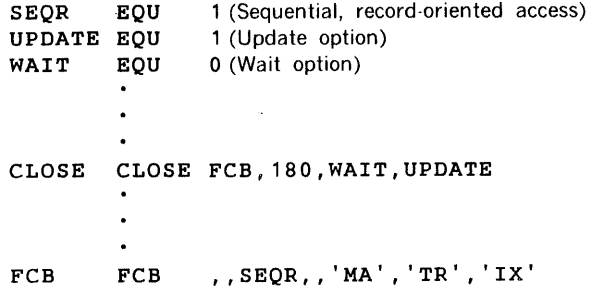

# 3.4.3 READ Macro

This macro retrieves a record of specified length from the specified logical unit, and places it in the specified area of main memory. The macro has the general form

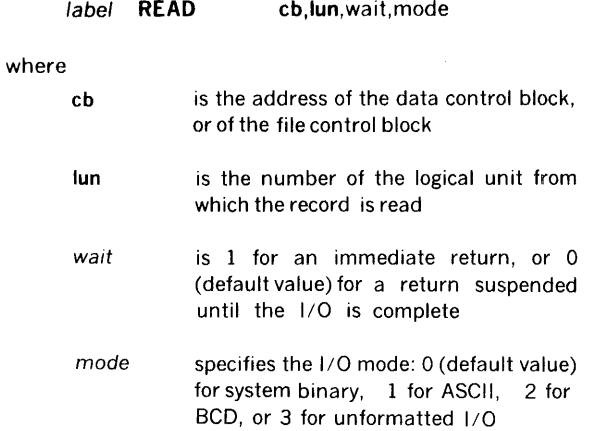

The number of words read is stored in word 5 of the 1/0 macro.

Example: Read a record from logical unit 4, a magnetictape unit. Use system binary mode and the immediate return option. The record length is 60 words, and the address of the user's data area is BUFF.

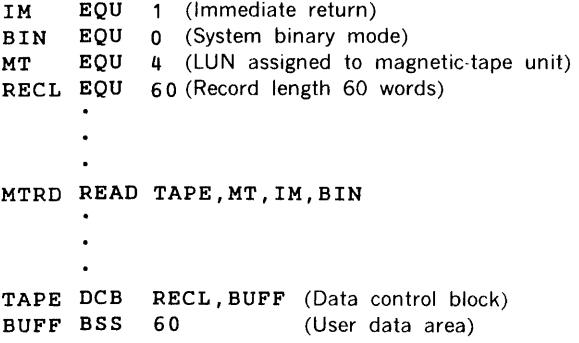

Note that the READ macro had a mode value of zero. Since this is the default value, the macro could have been coded:

MTRD READ TAPE,MT,IM

# 3.4.4 WRITE Macro

This macro takes a record of specified length from the specified area of main memory, and transmits it to the specified logical unit. The macro has the general form

label WRITE cb,lun, wait, mode

where the parameters have the same definitions and take the same values as in the READ macro (section 3.4.3).

The number of words written is stored in word 5 of the 1/0 macro.

Example: Obtain a system binary record 60 words in length from the user's data area BUFF, and transmit it to logical unit 16, a magnetic-tape unit. Use the immediatereturn option.

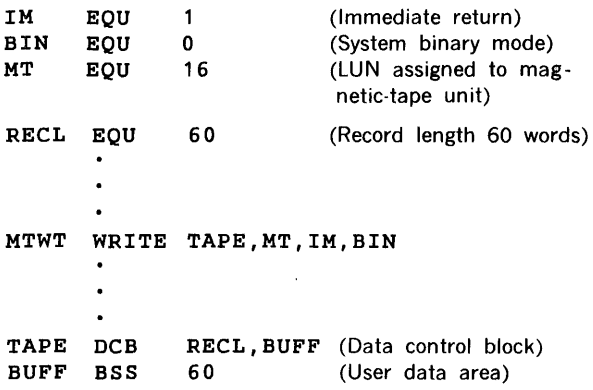

# 3.4.5 REW (Rewind) Macro

This macro, which applies only to magnetic-tape or rotating-memory devices, repositions the specified logical unit to the beginning-of-unit position. It has the general form

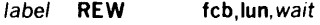

or

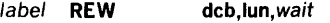

where

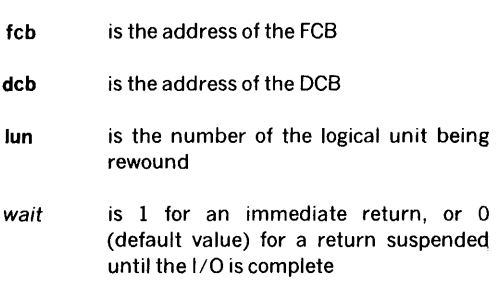

Note that the DCB address is an optional parameter, but that the fCB address is mandatory.

To reposition a named file on an RMD, use the OPEN  $ma$ cro (section  $3.4.1$ ).

!

 $\sim 30\%$ 

Magnetic-tape devices: REW rewinds the specified unit and, upon successful completion of the task, returns a beginning-of-device (BOD) status.

finitating-memory devices: REW places the start-RMDpartition and end-RMD-partition addresses in words 5 and 6, respectively, of the FCB (section 3.4.11).  $\frac{1}{2}$  ,  $\frac{1}{2}$  ,  $\frac{1}{2}$  ,  $\frac{1}{2}$ 

Examples: Rewind logical unit 23, a magnetic-tape unit. Use the wait option, here specified by default.

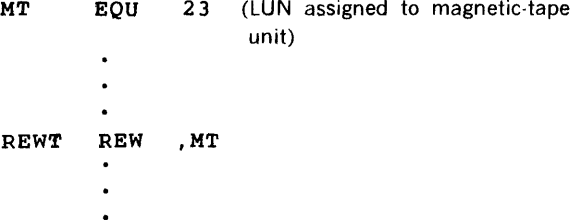

Rewind logica• unit 10. an RMD partition. Use the wait option, here specified by default. Note that the REW for an RMD must have an associated FCB (section 3.4.11).

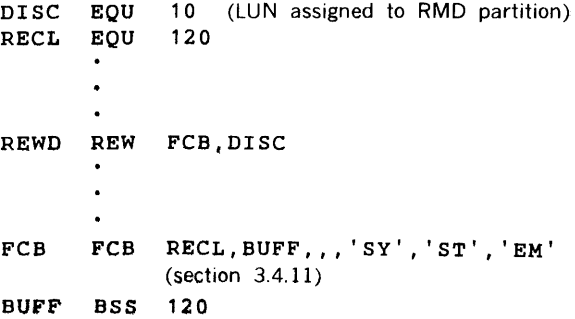

# 3.4.6 WEOF (Write End of File) Macro

This macro writes an end of file on the specified logical unit. It has the general form

where  $label$   $WEOF$ <sup>1</sup>  $cb,$  lun, wait  $cb$  is the address of the control block tun is the number of the affected logical unit wait is 1 for an immediate return, or 0 (default value) for a return suspended until the I/O is complete

Example: Write an end of file on logical unit 10. Use the wait option, here specified by default.

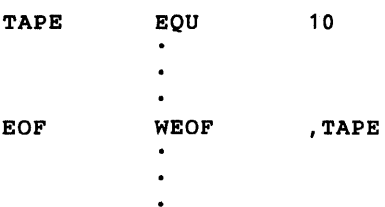

# 3.4.7 SREC (Skip Record) Macro

This macro, which applies only to magnetic-tape or rotating-memory devices, skips one record in either direction on the specified logical unit. It has the general form

label SREC cb,lun,wait,mode

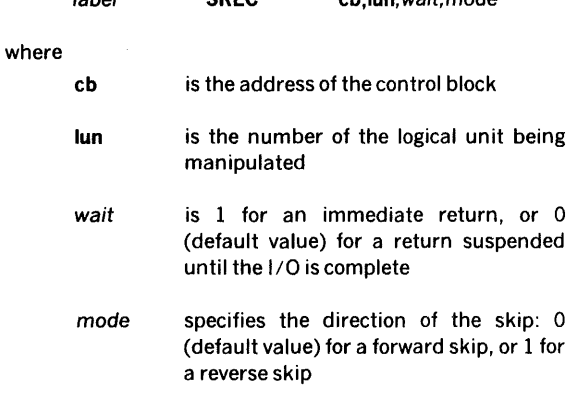

If applied to an RMD, SREC adds or subtracts from the value of word 3 of the FCB (section 3.4.11).

If an attempt is made to apply this macro to a device other than a magnetic-tape or rotating-memory unit, the  $1/0$ request is processed internally by the IOC but not by an 1/0 driver. The IOC indicates the status as 1/0 complete.

Example: Skip back one record on logical unit 57, a magnetic-tape unit. Use the immediate-return option.

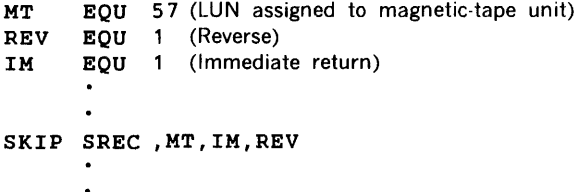

# 3.4.8 FUNC (Function) Macro

This macro performs a miscellaneous function on a specified logical unit. The function (when present) cannot be defined by any of the preceding 1/0 control functions. The macro has the general form

 $\mathcal{L}_{\rm{max}}$ 

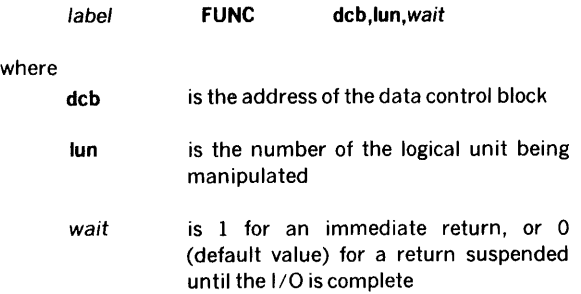

FUNC causes certain I/O drivers to perform special functions specified by the function code fun in a DCB macro (section 3.4.10):

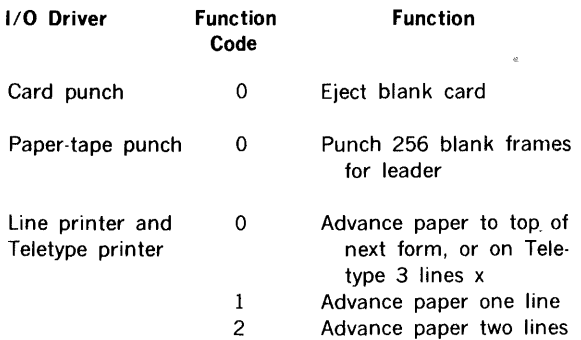

If an attempt is made to apply the FUNC macro to any other device, the I/O request is processed internally by the IOC but not by an I/O driver. The IOC indicates the status as I/O complete.

Example: Skip two lines on the printer, which is logical unit 5. Use the wait option, here specified by default.

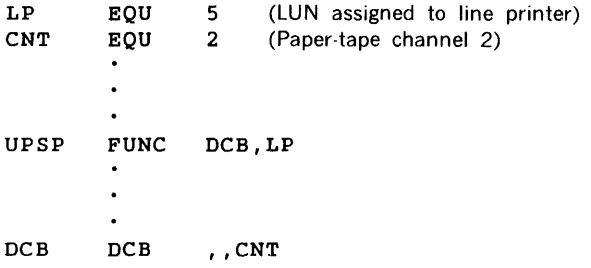

# 3.4.9 STAT (Status) Macro

This macro examines the status word in an I/O macro to determine the result of an 1/0 function request. The STAT macro has the general form

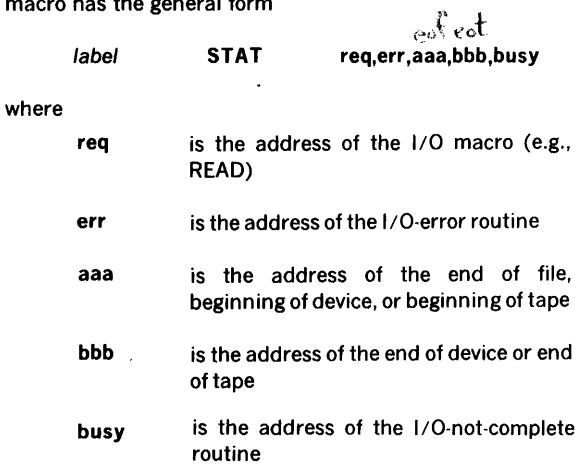

All parameters (except the label) are mandatory. The contents of the overflow indicator and the A and B registers are saved. Upon normal completion, control returns to the user at the first word after the end of the macro expansion.

# CAUTION

Foreground tasks should not loop to check for completion of 1/0 tasks because this inhibits all lower-level tasks.

Example: Rewind logical unit 12, a magnetic-tape unit, and check for beginning of device (load point). Use the immediate-return option.

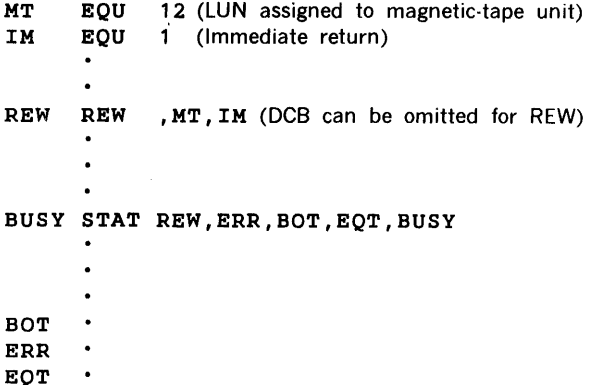

# 3.4.10 DCB (Data Control Block) Macro

 $\sim$ 

This macro generates a DCB as required by 1/0 macro requests to devices other than RMDs. Note that not all

such requests (e.g., rewinding a magnetic-tape unit) require a DCB. The macro has the general form

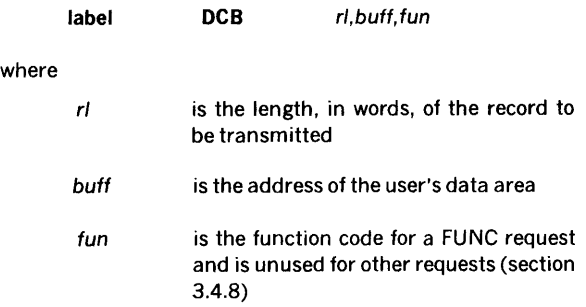

Example: Read a record from logical unit 4, a magnetictape unit. Use system binary mode and the immediatereturn option. The record length is 60 words, and the address of the user's data area is BUFF.

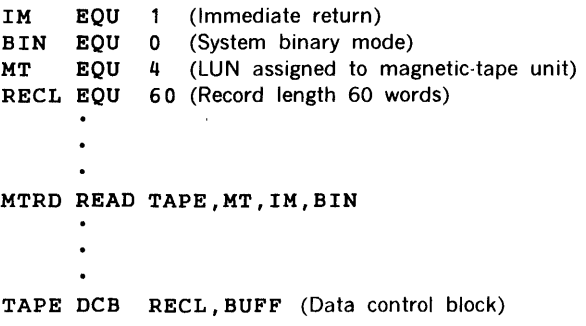

# 3.4.11 FCB (File Control Block) Macro

This macro generates an FCB required by any I/O macro request to an RMD. The macro has the general form

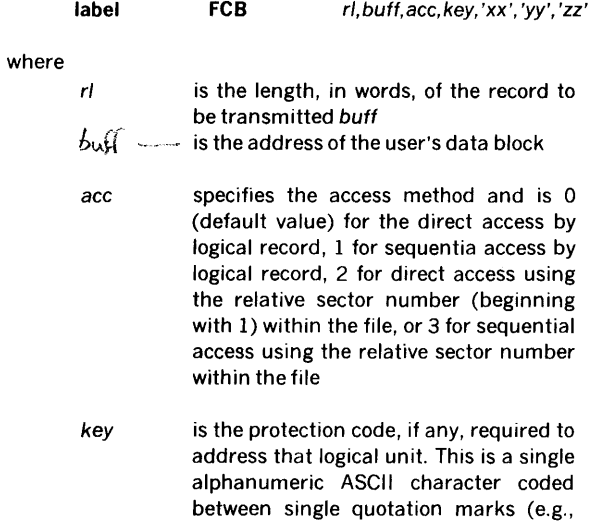

the protection code H would be coded 'H'); or as the eight-bit octal equivalent,

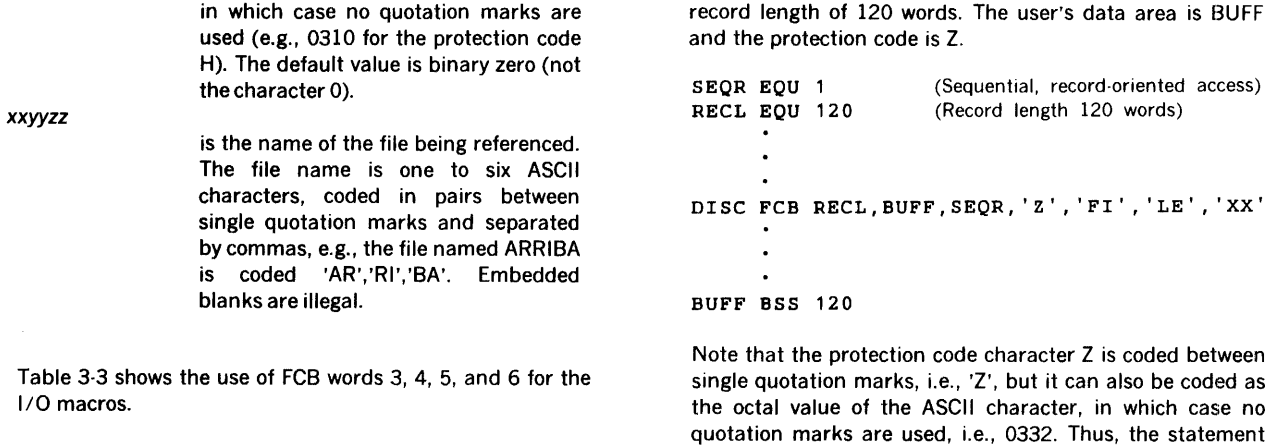

Example: Create an FCB for the file FILEXX. Use the logical-record-oriented, sequential-access method with a record length of 120 words. The user's data area is BUFF

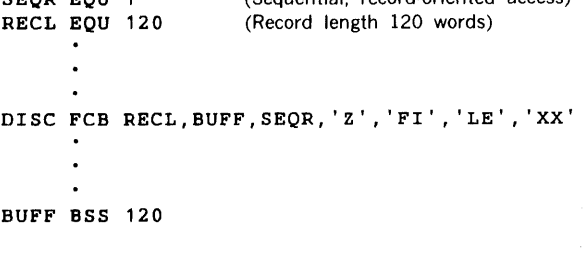

single quotation marks, i.e., 'Z', but it can also be coded as the octal value of the ASCII character, in which case no quotation marks are used, i.e., 0332. Thus, the statement given in the example above is equivalent to

DISC FCB RECL.BUFF.SEOR.0322.'FI'.'LE'.'XX'

# Word OPEN READ WRITE SREC CLOSE REW Sequential-Access Method 3 Set to lncre- lncre- Adds or Set to Current position ments ments subtracts position record-set of cur- record record one of file to one or<br>
rent rec- number number on direc- beginning rent rec- number number number on direc- beginning<br>ord by by one by one tory by address o  $\omega^k$  tory by address of<br>the by address of top by address of mode \:· mode logical ('\:..D· chosen . ., chosen unit 4 Set to Checks /No Checks No Set to current end of action, end of action ending position file file file address of file and of logiof file of logias noted cal unit on directory 5 Set to No No No No Set to beginning action action action action beginning<br>of file address of address of address logical and the state of the state of the state of the state of the state of the state of the state of the state of the state of the state of the state of the state of the state of the state of the state of the sta  $\mathsf{put} \hspace{0.1cm} \mathsf{in} \hspace{0.1cm}$  unit this word<sup>)</sup>  $\int_{\mathsf{No}}^{\ell}$ 6 Set to No  $\sqrt{N}$  No No Set to  $\frac{1}{N}$ end of action action action action address file ad· of logidress cal unit

## Table 3-3. FCB Words Under I/O Macro Control
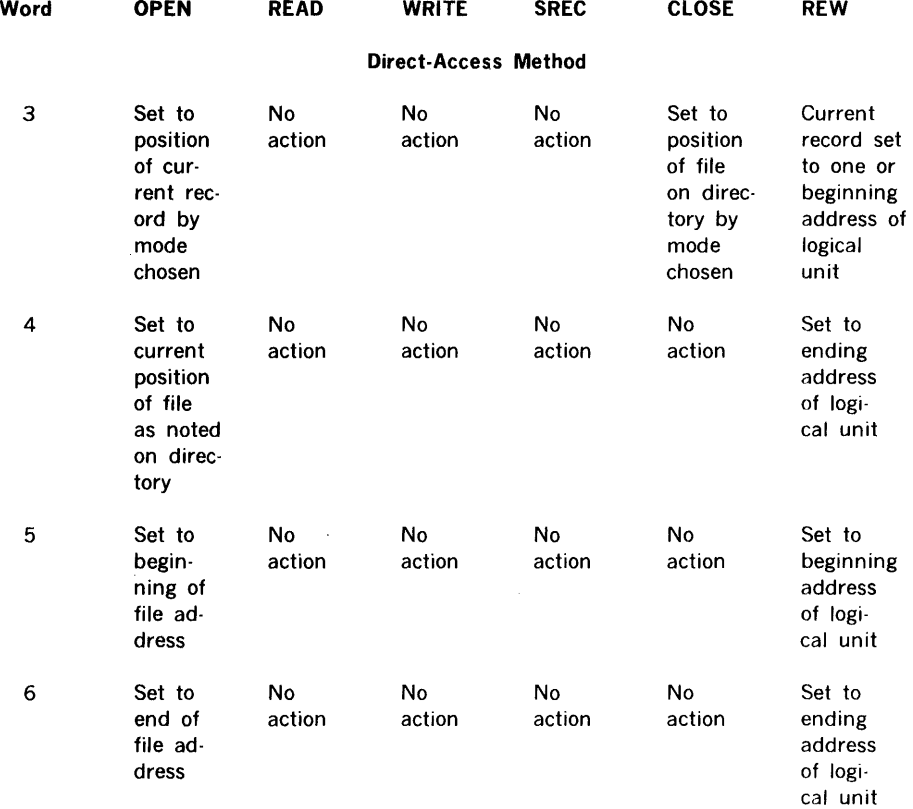

### Table 3-3. FCB Words Under I/O Macro Control (continued)

 $\mathcal{A}$ 

 $\mathcal{L}_{\mathcal{L}}$ 

 $\mathcal{L}_{\mathcal{A}}$ 

# SECTION 4 JOB-CONTROL PROCESSOR

The job-control processor (JCP) is a background task that permits the scheduling of VORTEX system or user tasks for background execution. The JCP also positions devices to required files, and makes logical-unit and 1/0-device assignments.

# 4.1 ORGANIZATION

The JCP is scheduled for execution whenever an unsolicited operator key-in request (section 15.2) to the OC logical unit has a slash (/) as the first character.

Once initiated, the JCP processes all further JCP directives from the SI logical unit.

If the SI logical unit is a Teletype or a CRT device, the message  $JC**$  is output to indicate the SI unit is waiting for JCP input. The operator is prompted every 15 seconds (by a bell for the Teletype or tone for the CRT) until an input is keyed in.

If the SI logical unit is a rotating-memory-device (RMD) partition, the job stream is assumed to comprise unblocked data. In this case, processing the job stream requires an /ASSIGN directive (section 4.2.6).

A JCP directive has a maximum of 80 characters, beginning with a slash. Directives input on the Teletype are terminated by the carriage return.

# 4.2 JOB-CONTROL PROCESSOR DIRECTIVES

This section describes the JCP directives:

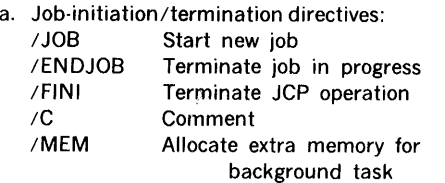

b. 1/0-device assignment and control directives:

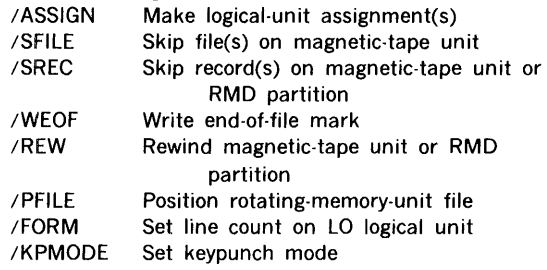

c. Language-processor directives: /DASMR Schedule DAS MR assembler /FORT Schedule FORTRAN compiler

d. Utility directives:

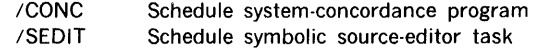

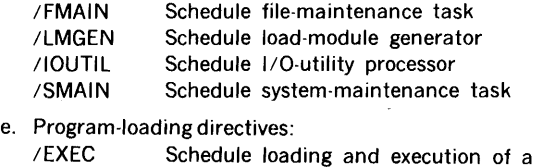

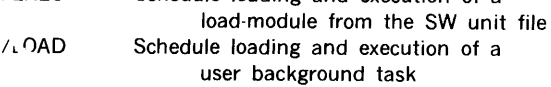

JCP directives begin in column 1 and comprise sequences of character strings having no embedded blanks. The character strings are separated by commas (,) or by equal signs  $($  =  $)$ . The directives are free-form and blanks are permitted between the individual character strings of the directive, i.e., before or after commas (or equal signs). Although not required, a period (.) is a line terminator. Comments can be inserted after a period.

Each JCP directive begins with a slash (/).

The general form of a job-control statement is

 $l$ name, $p(1)$ , $p(2)$ , ... , $p(n)$ 

where

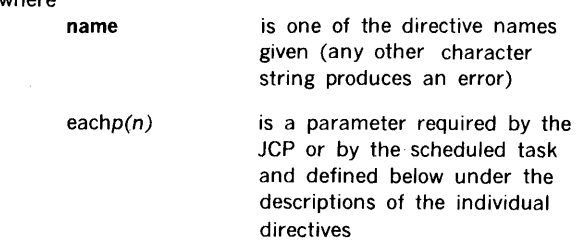

Numerical data can be octal or decimal. Each octal number has a leading zero.

For greater clarity in the descriptions of the directives, optional periods, optional blank separators between character strings, and the optional replacement of commas by equal signs are omitted.

Error messages applicable to JCP directives are given in section 17.4.

# 4.2.1 /JOB Directive

This directive initializes all background system pointers and flags, and stores the job name if one is specified. It has the general form

/JOB.name

where name is the name of the job and comprises up to eight ASCII characters (additional characters are permitted but ignored by the JCP).

The job name, if any, is then printed at the top of each page for all VORTEX background programs.

Example: Initialize the job TASKONE.

/JOB,TASKONE

# 4.2.2 /ENDJOB Directive

This directive initializes all background system pointers and flags, and clears the job name. It has the form

/ENDJOB

Example: Terminate the job in process.

/ENDJOB

### 4.2.3 /FINI (Finish) Directive

This directive terminates all JCP background operations and makes an EXIT request to the real-time executive  $(RTE)$  component (section 2.1.10). It has the form

/FINI

To reschedule JCP after a FINI, input any JCP directive from the OC unit (section 15).

Example: Terminate JCP operations.

/FINI

# 4.2.4 *IC* (Comment) Directive

This directive outputs the specified comment to the SO and LO logical units, thus permitting annotation of the listing. It is not otherwise processed. It has the general form

#### /C,comment

where comment is any desired free-form comment.

Example: Annotate a listing with the comment Rewind all mag tapes.

/C,REWIND ALL MAG TAPES

### 4.2.5 /MEM (Memory) Directive

fhis directive assigns additional 512-word blocks of main memory to the next scheduled background task. It has the general form

### /MEM,n

where n is the number of 512-word blocks of main memory to be assigned.

!MEM permits larger symbol tables for FORTRAN compilations and DAS MR assemblies.

The total area of the 512-word blocks of memory plus the background program itself cannot be greater than the total area available for background and nonresident foreground tasks. An attempt to exceed this limit causes the scheduled task to be aborted.

Example: Allocate an additional 1,024 words of main memory to the next scheduled task.

 $/MEN. 2$ 

### 4.2.6 / ASSIGN Directive

This directive equates and assigns particular logical units to specific 1/0 devices. It has the general form

$$
/ASSIGN, I(1) = r(1), I(2) = r(2), \ldots, I(n) = r(n)
$$

where

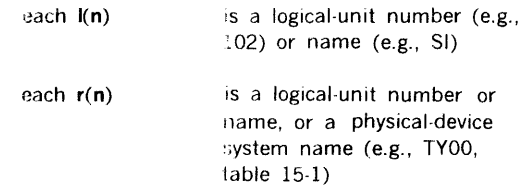

The logical unit to the left of the equal sign in each pair is assigned to the unit/device to the right.

If the controller and unit numbers are omitted from the name of a physical device. controller 0 and unit 0 are assumed.

An inoperable device, i.e., one declared down by the ;DEVDN operator key-in request (section 15.2.10), cannot be assigned. A logical unit designated as unassignable cannot be reassigned.

Example: Assign the Pl logical unit to card reader CROO and the LO logical unit to Teletype TYOO.

### /ASSIGN,PI•CR,LO•TY

### 4.2.7 /SFILE (Skip File) Directive

This directive, which applies only to magnetic-tape units, causes the specified logical unit to move the tape forward the designated number of end-of-file marks. It has the general form

/SFILE,lun,neof

where

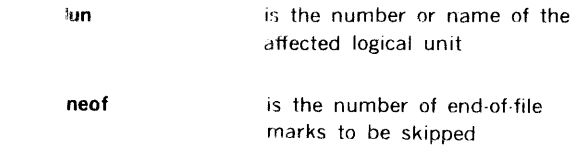

If the end-of-tape mark is encountered before the required number of files has been skipped, the JCP outputs to the SO and LO logical units the error message JC05,nn, where nn is the number of files remaining to be skipped.

Example: Skip three files on the Bl logical unit.

/SFILE,BI,3

# 4.2.8 /SREC (Skip Record) Directive

This directive, which applies only to magnetic-tape unit, causes the specified logical unit to move the tape the designated number of records in the required direction. It has the general form

/SREC,lun,nrec,direc

where

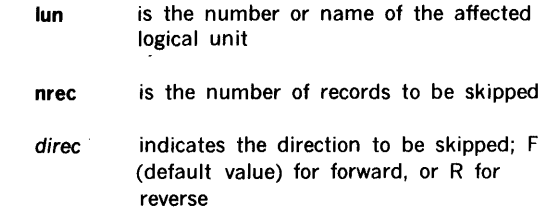

If a file mark, end of tape, or beginning of tape is encountered before the required number of records has been skipped, the JCP outputs to the SO and LO logical units the error message JC05,nn, where nn is the number of records remaining to be skipped.

Example: Skip nine records forward on the BO logical unit.

/SREC,B0,9

## 4.2.9 /WEOF (Write End of File) Directive

This directive writes an end-of-file mark on the specified logical unit. It has the general form

#### /WEOF,lun

where lun is the number or name of the affected logical unit.

Example: Write an end-of-file mark on the BO logical unit.

#### /WEOF,BO

### 4.2.10 /REW (Rewind) Directive

This directive, which applies only to magnetic-tape units, causes the specified logical unit(s) to rewind to the beginning of tape. It has the general form

#### /REW ,lun,/un, .. . ,lun

where lun is the number or name of a logical unit to be rewound.

Example: Rewind the BO and Pl logical units.

/REW,BO,PI

### 4.2.11 /PFILE (Position File) Directive

This directive, which applies only to RMDs, causes the specified logical unit to move to the beginning of the designated file. It has the general form

/PFILE,lun,key,name

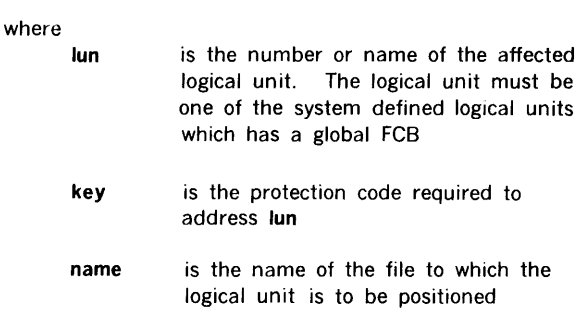

Global file control blocks: There are eight global file control blocks (FCB, section 3.4.11) in the VORTEX system that are reserved for background use. System background and user programs can reference these global FCBs. The /PFILE directive stores key and name in the corresponding FCB before opening/rewinding the logical unit. To pass the buffer address and size of the record to the corresponding logical-unit FCB, make an RTE IOLINK service request (section 2.1.12). The names of the global FCBs are SIFCB, PIFCB, POFCB, SSFCB, BIFCB, BOFCB, GOFCB, and LOFCB, where the first two letters of the name indicate the logical unit.

Example: Position the Pl logical unit to beginning of file FILEXY, whose protection key is \$.

### /PFILE,PI,\$,FILEXY

#### 4.2.12 /FORM Directive

This directive sets the specified line count on the LO logical unit. This is the number of lines printed by DAS MR assembler or FORTRAN compiler before a top of form is issued. The directive has the general form

#### /FORM,lines

where lines is the number (from 5 to 9999, inclusive) of lines to be printed before a top of form is issued.

The default value of lines is defined at system-generation time. If the directive contains a value outside the legal range, the default value is used.

Example: Set a line-count value of 100.

/FORM, 100

### 4.2.13 /KPMODE (Keypunch Mode) Directive

This directive specifies the mode, 026 or 029, (BCD or EBCDIC respectively) in which VORTEX is to read and punch cards. It has the general form

#### /KPMODE,m

where m is 0 (default value) for 026 mode, or 1 for 029 mode.

Example: Specify that cards be read and punched in 029 keypunch mode.

### /KPMODE,1

### 4.2.14 /DASMR (DAS MR Assembler) Directive

This directive schedules the DAS MR assembler (section 5.1) with the specified options for background operation on priority level 1. It has the general form

 $/DASMR, p(1), p(2), ..., p(n)$ 

where each  $p(n)$ , if any, is a single character specifying one of the following options:

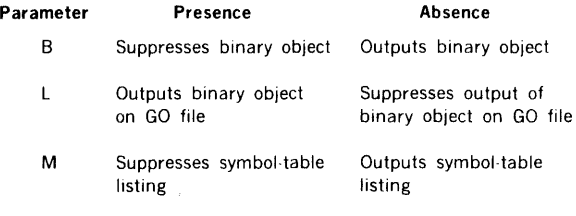

N Suppresses source listing Outputs source listing

The /DASMR directive can contain up to four such parameters in any order.

The DAS MR assembler reads source records from the Pl logical unit on the first pass. The Pl unit must have been set to the beginning of device before the /DASMR directive. This can be done with an /ASSIGN (section 4.2.6), /SFILE (section 4.2.7), /REW (section 4.2.10), or /PFILE (section 4.2.11) directive.

A load-and-go operation requires, in addition, an /EXEC directive (section 4.2.22).

Example: Schedule the DAS MR assembler with no source listing, but with binary-object output on the GO file.

/JOB,EXAMPLE /PF ILE, BO, BO .. ,,,  $/$ DASMR, N, L $"$ 

/JOB initializes the GO file to start of file. If BO is assigned to a rotating memory partition, a /PFILE,BO,,BO must precede the /DASMR directive to initialize the file (unless the assembly is part of a stacked job - see paragraph 4.3 for sample deck setup).

# 4.2.15 /FORT (FORTRAN Compiler) Directive

This directive schedules the FORTRAN compiler (section 5.3) with the specified options for background operation on priority level 1. It has the general form

### $/$ FORT, $p(1),p(2),...,p(n)$

Paraneter

where each  $p(n)$ , if any, is a single character specifying one of the following options:

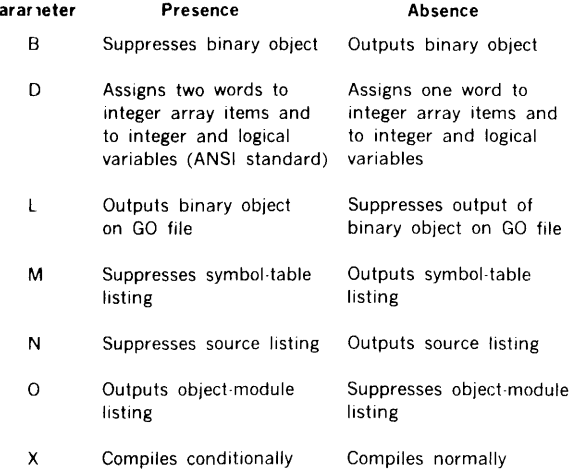

The /FORT directive can contain up to seven such parameters in any order.

Sample deck formats are illustrated in section 4.3.

The FORTRAN compiler reads source records from the Pl logical unit. The Pl unit must have been set to the beginning of device before the /FORT directive. This can be done with an /ASSIGN (section 4.2.6), /SFILE (section 4.2.7), /REW (section 4.2.10), or /PFILE (section 4.2.11) directive.

A load-and-go operation requires, in addition, an /EXEC directive (section 4.2.22).

Example: Schedule the FORTRAN compiler with binaryobject, source, symbol-table, and object-module listings; normal compilation; and no binary-object output on the GO file.

/FORT,O

# 4.2.16 /CONC (System Concordance) Directive

This directive schedules the system concordance program (section 5.2) for background operation. It has the form

/CONC

The concordance program inputs from the SS logical unit and uses the same source statements that are input to the DAS MR assembler. It outputs to the LO logical unit a listing of all symbols and their referenced locations in the same input program.

The SS unit is set to the beginning of device before the /CONC directive.

Example: Schedule the system concordance program.

/ASSIGN,SS•MTOO /REW,SS /DAS MR /PFILE,SS,,SS /CONC

### 4.2.17 /SEDIT (Source Editor) Directive

This directive schedules the symbolic source editor (section 8) for background operation on priority level 1. It has the form

/SEDIT

Example: Schedule the symbolic source editor.

/SEDIT

### 4.2.18 /FMAIN (File Maintenance) Directive

This directive schedules the file maintenance task (section 9) for background operation on priority level 1. It has the form

#### /FMAIN

Example: Schedule the file maintenance task.

### /FMAIN

# 4.2.19 /LMGEN (Load-Module Generator) Directive

This directive schedules the load-module generator (section 6) for background operation on priority level 1. A memory map is output unless suppressed. The directive has the general form

### /LMGEN,M

where M, if present, suppresses the output of a memory map.

Example: Schedule the load-module generator task with· out a memory map.

/LMGEN,M

# 4.2.20 /IOUTIL (l/O Utility) Directive

This directive schedules the 1/0 utility processor (section 10) for background operation on priority level 0. The directive has the form

/IOUTIL

Example: Schedule the 1/0 utility processor.

/IOUTIL

# 4.2.21 /SMAIN (System Maintenance) **Directive**

This directive schedules the system maintenance task (section 14) for background operation on priority level 1. The directive has the form

/SMAIN

Example: Schedule the system maintenance task.

/SMAIN

# 4.2.22 /EXEC (Execute) Directive

This directive schedules the load-module loader to load and execute a load module from the SW logical unit file. Since this is not a VORTEX system task, execution is on priority level 0. The directive has the general form

/EXEC,O

Welcomed

where D, if present, dumps all of background upon completion of execution.

Example: Schedule the loading of a user load module from the SW unit file without a background dump.

/EXEC

Schedule a FORTRAN load-and-go operation.

/FORT,L /EXEC

### 4.2.23 / LOAD Directive

This directive schedules a user task, which must be present in the background library, for background execution on priority level 0. The directive has the general form

 $/LOAD, name, P(1), p(2), ..., p(n)$ 

where

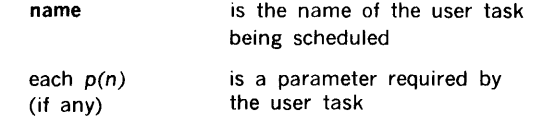

Each parameter specified, if any, will be in the job-control buffer when the user task is scheduled. The parameter string, which can extend to the end of the 80-character buffer, will appear in the buffer exactly as it does in the input directive. The address of the first word of the parameter string is in location V\$JCB.

Example: Schedule the user task TSKONE with parameters ALPHA1 and ALPHA2.

/LOAD,TSKONE,ALPHA1,ALPHA2

## 4.3 SAMPLE DECK SETUPS

The batch-processing facilities of VORTEX are envoked by JCP control directives in combination with programs and data. These elements . form the input job stream to VORTEX. The input job stream can come from various peripherals and be carried on various media. These examples illustrate common job streams and deck-preparation techniques.

Example 1 - Card Input: Compile a FORTRAN IV main program (with source listing and octal object listing), and assemble a DAS MR subprogram. Then load and execute the linked program.

```
/JOB,EXAMPLE1 
/FORT,L,O 
  (Source Deck) 
/DASMR,L 
  (Source Deck)
```
### /EXEC /ENDJOB

Example 2 - Card Input: Assemble a DAS MR program (with source listing and load-and-execute) and generate a concordance listing. The DAS MR program is cataloged on RMD partition D00K under file name USER1 with protection key U. Assign the Pl logical unit to RMD partition DOOK, open file name USER1 for the assembler, assemble the program, and execute the program with a dump.

/JOB,EXAMPLE2 /ASSIGN,PI•DOOK /PFILE,PI,U,USER1 /DASMR,L /PFILE,SS,,SS /CONC /EXEC,D /ENDJOB

Example 3 - Card Input: Assemble a DAS MR program (with source listing and object-module output on the BO

logical unit). Assign the Pl logical unit to magnetic-tape unit MTOO, the PO logical unit to dummy device, the SS logical unit to the Pl logical unit, the BO logical unit to RMD partition DOOJ, and output the object module to file name USER2 with no protection key. Before assembly, position the Pl logical unit to the third file. Allocate four additional 512-word blocks for the DAS MR symbol-table area.

```
/JOB,EXAMPLE3 
/ASfIGN,PI•MTOO,PO•DUM,SS•PI,BO•DOOJ 
/REW PI
/SFILE,PI,2 
/PFILE,BO,,USER2 
/MEM.4
/DAS MR 
/ENDJOB
```
Example 4 · Card Input: After generation of a VORTEX system, use FMAIN to initialize and add object modules to the object-module library (OM) with protection key D. Assign the Bl logical unit to CROO.

```
/JOB,EXAMPLE4 
/ASSIGN,BI•CROO 
/FMAIN 
INIT,OM,D 
INPUT,BI 
ADD,OM,D 
       \ddot{\phantom{a}}(Object Modules) 
 (2-7-8-9 EOF Card) 
/ENDJOB
```
/FINI

Example 5 - Card Input: Load and go operation. Compile a FORTRAN IV main program, a subprogram and assemble a DASMR subprogram. Output on BO. Execute the linked programs.

```
/JOB,EXAMPLE5 
/PFILE,BO,,BO 
/FORT,L 
     (Source deck FORTRAN main program) 
     (Source deck FORTRAN subprogram) 
/DASMR,L 
/EXEL 
     (Source deck DASMR subprogram)
```
# SECTION 5 LANGUAGE PROCESSORS

The VORTEX operating system supports three language processors: the DAS MR assembler (section 5.1), the FORTRAN IV compiler (section 5.3), and the RPG IV compiler (section 5.4), plus the ancillary concordance program (section 5.2).

# 5.1 DAS MR ASSEMBLER

DAS MR is a two-pass assembler scheduled by job-control directive /DASMR (section 4.2.14). DAS MR uses the secondary storage device unit for pass 1 output. It reads a source module from the Pl logical unit and outputs it on the PO unit. The source input for pass 2 is entered from the SS logical unit.

When an END statement is encountered, the SS unit is repositioned and reread. During pass 2, the output can be directed to the BO and/or GO units for the object module and the LO unit for the assembly listing. The SS or PO file, which contains a copy of the source module, can be used as input to a subsequent assembly.

A DAS MR symbol consists of one to six characters, the first of which must be alphabetic, with the rest alphabetic or numeric. Additional alphanumeric characters can be appended to the first six characters of the symbol to form an extended symbol up to the limit imposed by a single line of code. However, only the first six characters are recognized by the assembler.

Since the DAS MR assembler is used within the VORTEX system under VORTEX 1/0 control, the VORTEX user can specify the desired 1/0 devices. However, the PO and SS logical units must be the same magnetic-tape unit or RMD partition.

DAS MR has a symbol-table area for 175 symbols at five words per symbol. To increase this area, input before the /DASMR directive a /MEM directive (section 4.2.5), where each 512-word block enlarges the capacity of the table by 100 symbols.

A VORTEX physical record on an RMD is 120 words. Source records are blocked three 40-word records per VORTEX physical record, and object modules are blocked two 60 word modules per record. However, in the case where SI  $=$  $PI = RMD$ , records are not blocked but assumed to be one per VORTEX physical record. When an input file contains more than one source module each new source module must start at a physical record boundary. Unused portions of the last physical record of the previous source modules should be padded with blank records.

Details of the DAS MR assembly language are given in the Varian 620/f Computer Handbook (document 98 A 9908 001), 620-100 Computer Handbook (98 A 9905 030), and

73 System Handbook (98 A 9906 010). These references include descriptions of the directives recognized by the assembler (table 5-1), except for the new directive TITLE, which is discussed below.

### Table 5-1. Directives Recognized by the DAS MR Assembler

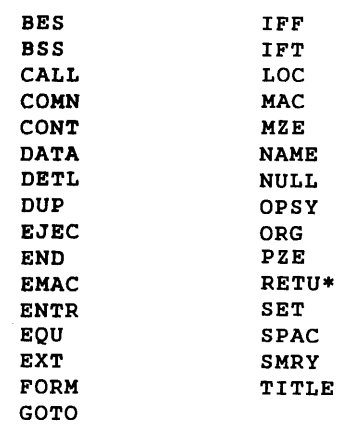

# 5.1.1 TITLE Directive

This directive changes the title of the assembly listing and the identification of the object program. It has the general form

### TITLE symbol

where symbol is the new title of the assembly listing; the label field being ignored by the assembler. There are a maximum of eight characters in symbol.

At the beginning of assembler pass 1, the title of the assembly listing and the identification of the object program are initialized as blanks. When a TITLE directive is encountered, title and identification assume the symbol given in the directive.

Examples: Entitle the .assembly listing and object program NEWTITLE.

#### TITLE NEWTITLE

Reinitialize the title and identification, obliterating the old title.

TITLE

### 5.1.2 **VORTEX** Macros

The DAS MR assembler contains macro definitions for the real-time executive (RTE, section 2.1) and 1/0 control (IOC, section 3.4) macros. Figure 5-1 illustrates these definitions.

```
*<br>M1
            MAC 
            EXT 
                        V$IOC 
            JSR 
                        V$IOC, 1 
            DATA 
                        0100000
F 
            FORM 
                        1, 3, 4, 8 
                        P(1), P(2), P(3), P(4)F 
            DATA 
                        P( 5), 0, 0
            EMAC 
* 
            VORTEX READ MACRO DEFINITION 
* 
            READ 
                        DCB,LUN,W,M 
* 
                              WHERE DCB • FCB OR DCB ADDRESS 
* 
                                   LUN • LOGICAL UNIT NO. 
* 
                                    W = WAIT OPTION* 
                                    M = I/O MODEREAD
            MAC 
                        P(3),P(4),O, P(2),P(1)M1 
            EMAC 
* 
* 
            VORTEX WRITE MACRO DEFINITION 
* 
            WRITE 
                        DCB,LUN,W,M 
                              WHERE DCB = FCB OR DCB ADDRESS
* 
                                   LUN • LOGICAL UNIT NO. 
* 
                                    W • WAIT OPTION 
                                   M = I/O MODE* 
WRITE
            MAC 
            M1 
                        P(3), P(4), 1, P(2), P(1)EMAC 
* 
            VORTEX WRITE END OF FILE MACRO DEFINITION 
* 
* 
            WEOF 
                        DCB,LUN,W 
                              WHERE DCB • FCB OR DCB ADDRESS 
* 
                                   LUN = LOGICAL UNIT NO.
                                   W = WAIT OPTION* 
WEOF
            MAC 
                        P(3), 0, 2, P(2), P(1)M1 
            EMAC 
* 
* 
            VORTEX REWIND MACRO DEFINITION 
            REW DCB, LUN, W
* 
                              WHERE DCB = FCB OR DCB ADDRESS
* 
                                   LUN = LOGICAL UNIT NO.
* 
                                    W • WAIT OPTION 
* REW 
            MAC 
                        P(3),0,3,P(2),P(1) 
            M1 
            EMAC 
* 
* 
            VORTEX SKIP RECORD MACRO DEFINITION<br>SREC DCB, LUN, W, M
                                                        \sim \alpha* 
                        DCB, LUN, W, M
* 
                              WHERE DCB • FCB OR DCB ADDRESS 
* 
                             LUN • LOGICAL UNIT NO. 
* 
                             W = WAIT OPTIONM = I/O MODE*
```
Figure 5-1. VORTEX Macro Definitions for DAS MR

```
SREC 
           MAC 
           M1 
                       P(3), P(4), A, P(2), P(1)EMAC 
* 
           VORTEX FUNCTION MACRO DEFINITION<br>FUNC DCB, LUN, W
* * 
                       DCB, LUN, W
                             WHERE DCB = FCB OR DCB ADDRESS
* * 
                                  LUN • LOGICAL UNIT NO. 
                                  W • WAIT OPTION 
FUNC
           MAC 
                       P(3), 0, 5, P(2), P(1)M1 
           EMAC 
* 
           VORTEX OPEN MACRO DEFINITION 
* 
           OPEN 
                       FCB,LUN,W,M 
* 
                             WHERE FCB = FCB OR DCB ADDRESS
* 
                                  LUN • LOGICAL UNIT NO. 
* 
                                  W = WAIT OPTIONM = I/O MODE* * OPEN 
           MAC 
           M1 
                       P(3), P(4), 6, P(2), P(1)EMAC 
* 
           VORTEX CLOSE MACRO DEFINITION 
* 
* 
           CLOSE 
                       FCB,LUN,W,M 
                             WHERE FCB • FCB OR DCB ADDRESS 
                                  LUN • LOGICAL UNIT NO. 
* 
* 
                                  W = WAIT OPTON* * CLOSE 
                                  M = I/O MODE\ddot{\phantom{a}}MAC 
                       P(3),P(4),7,P(2),P(1) 
           M1 
           EMAC 
* 
           VORTEX STATUS MACRO DEFINITION 
* 
           STAT FCB, ERR, EOF, EOD, BUSY
* 
* * 
                            WHERE FCB = FCB OR DCB ADDRESS
                                  ERR • ERROR RETURN ADDRESS 
                                  EOF • END OF FILE, BEGINNING 
* 
                                        OF DEVICE, OR BEGINNING OF 
* 
                                        TAPE RETURN ADDRESS 
* 
                                  EOD = END OF DEVICE OR END OF TAPE 
* 
                                        RETURN ADDRESS 
* 
                                  BUSY • BUSY RETURN ADDRESS 
* 
* 
STAT MAC 
                       V$IOST 
           EXT 
           JSR 
                       V$IOST, 1 
           DATA 
                       P( 1), P( 2), P( 3), P( 4), P( 5)EMAC 
* 
           VORTEX DEVICE CONTROL BLOCK MACRO DEFINITION 
* 
           DCB RL,BUF,CNT 
* 
                            WHERE RL = RECORD LENGTH 
* 
                                  BUF = DATA ADDRESS
* CNT = COUNT DCB MAC
           MAC
           DATA 
                       P( 1) ,P(2) ,P(3) 
           EMAC
* 
           VORTEX FILE CONTROL BLOCK MACRO DEFINITION 
* 
           FCB RL,BUF,AC,KEY, 'N1', 'N2', 'N3' 
*
```
Figure 5-1. VORTEX Macro Definitions for DAS MR (continued)

```
* WHERE RL • RECORD LENGTH 
* BUF • DATA ADDRESS 
* AC • ACCESS METHOD 
* KEY • PROTECTION KEY 
* N 1 • FIRST 2 ASCII FILE NAME 
                             N2 = SECOND 2 ASCII FILE NAME
* N3 = THIRD 2 ASCII FILE NAME<br>FCB MAC
         MAC
F 
* M2 
* 
* 
* 
* 
* 
* * 
* 
*<br>SCHED
F 
F 
* 
* 
* 
EXIT
* 
* 
* 
* SUSPND 
F 
* 
* 
* 
* 
* 
* 
         DATA 
         FORM 
          F 
         DATA 
         EMAC 
          MAC<br>EXT
                   P( 1), P( 2)6,2,8 
                   O,P(3),P(4) 
                   0,0,0,0,P(5) ,P(6, .P(7) 
                    V$EXEC
          JSR V$EXEC,1 
          EMAC 
          VORTEX SCHEDULE MACRO DEFINITION 
          SCHED PL,W,LUN,KEY, 'N1', 'N2', 'N3' 
         MAC 
         M2 
          FORM 
          F 
          FORM 
          F 
          DATA 
          EMAC 
                        WHERE PL = PRIORITY LEVEL
                             W = WAIT OPTONLUN • LOGICAL UNIT NO. 
                             KEY • PROTECTION KEY 
                             N1 • FIRST 2 ASCII TASK NAME 
                             N2 • SECOND 2 ASCII TASK NAME 
                             N3 • THIRD 2 ASCII TASK NAME 
                   3,1,6,1,5 
                    0,P(2), 1,0,P( 1) 
                   8,8 
                   P(4),P(3) 
                   P(5), P(6), P(7)VORTEX EXIT MACRO DEFINITION 
          EXIT 
         MAC 
         M2 
         DATA 0200 
         EMAC 
          VORTEX SUSPEND MACRO DEFINITION 
          SUSPND T 
         MAC 
         M2 
         FORM 
          F 
         EMAC 
                        WHERE T = TYPE OF SUSPENSION
                    4, 6, 5, 1 
                    0,3,0,P(1) 
          VORTEX RESUME MACRO DEFINITION 
         RESUME 'N1', 'N2', 'N3' 
                        WHERE N1 = FIRST 2 ASCII TASK NAME
                              N2 • SECOND 2 ASCII TASK NAME 
                              N3 • THIRD 2 ASCII TASK NAME
```
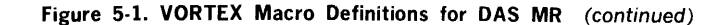

```
RESUME MAC 
* 
* * 
* 
* * ABORT 
* 
* 
* 
* 
ALOC
* 
* * 
* 
DEALOC MAC 
           M2 
           DATA 
           EMAC 
                       0400,P( 1) ,P(2) ,P(3) 
           VORTEX ABORT MACRO DEFINITION 
           ABORT 
           MAC 
           M2 
           DATA 
           EMAC 
                       'N1','N2','N3' 
                             WHERE N1 = FIRST 2 ASCII TASK NAME
                                   N2 • SECOND 2 ASCII TASK NAME 
                                   N3 • THIRD 2 ASCII TASK NAME 
                       OSOO,P(1),P(2),P(3) 
           VORTEX ALLOCATE MACRO DEFINITION 
           ALOC ADDR 
           MAC 
           M2 
           DATA 
           EMAC 
                             WHERE ADDR = ADDRESS OF REENTRANT
                                        SUBROUTINE 
                       0600,P(1) 
           VORTEX DEALLOCATE MACRO DEFINITION 
           DEALOC 
* 
* * 
* 
* 
* PMSK 
F1 
F 
* 
* 
* 
* 
* 
* 
* 
* 
DELAY MAC 
           M2<br>DATA
                       0700
           EMAC 
           VORTEX PRIORITY INTERRUPT MASK MACRO DEFINITION 
           PMSK 
           MAC 
           M2 
           FORM 
           F1 
           FORM 
           F 
           EMAC 
                       NUM,MSK,TYP 
                            WHERE NUM = PIM NUMBER
                                    MSK = PIM LINE MASK
                                    TYP = ENABLE OR DISABLE TYPE
                       4, 6, 5, 1 
                       0,010,0,P(3) 
                       8,8 
                       P(1), P(2)VORTEX DELAY MACRO DEFINITION 
           DELAY T5,TM,DT 
                             WHERE T5 = DELAY TIME IN 5 MILLI-
                                        SECOND INCREMENT 
                                    TM = DELAY TIME IN 1 MINUTE 
                                        INCREMENTS 
                             DT = DELAY TYPE
F 
* 
* 
* 
           M2 
           FORM 
           F 
           DATA 
           EMAC 
                       4, 6, 4, 2 
                       0,011,0,P(3) 
                       P(1), P(2)VORTEX TIME REQUEST MACRO DEFINITION 
           TIME
```
Figure 5-1. VORTEX Macro Definitions for DAS MR (continued)

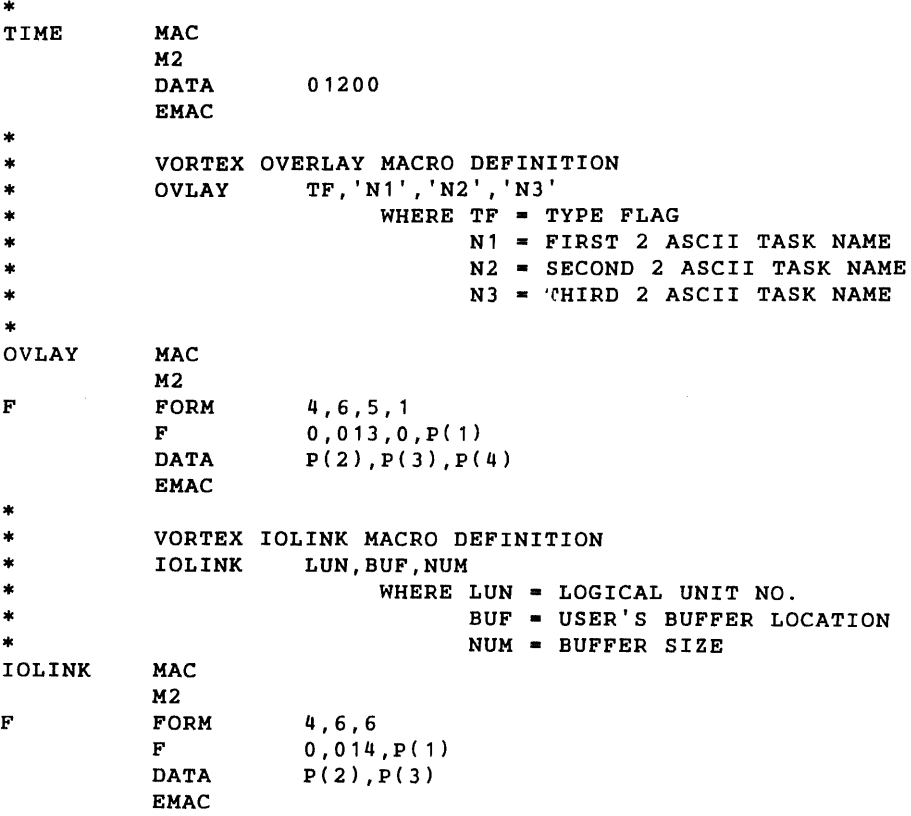

 $\sim 10^7$ 

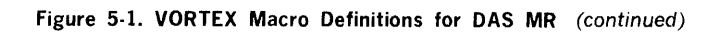

 $\sim$   $\sim$ 

 $\langle \hat{A} \rangle$ 

# LANGUAGE PROCESSORS

# 5.1.3 Assembly Listing Format

 $\frac{1}{4}$ Ą.

> Figure 5-2 is a sample listing following the format described in this section.

 $\bar{\mathcal{A}}$ 

Page format: The assembly listing is limited to the number of lines per page specified by the VORTEX resident

constant V\$PLCT, with each line containing no more than 120 characters. Each page has a page number and title line followed by one blank line, and then the program listing containing two lines less than the number specified by V\$PLCT. (This specification can be changed through the job-control processor (JCP).)

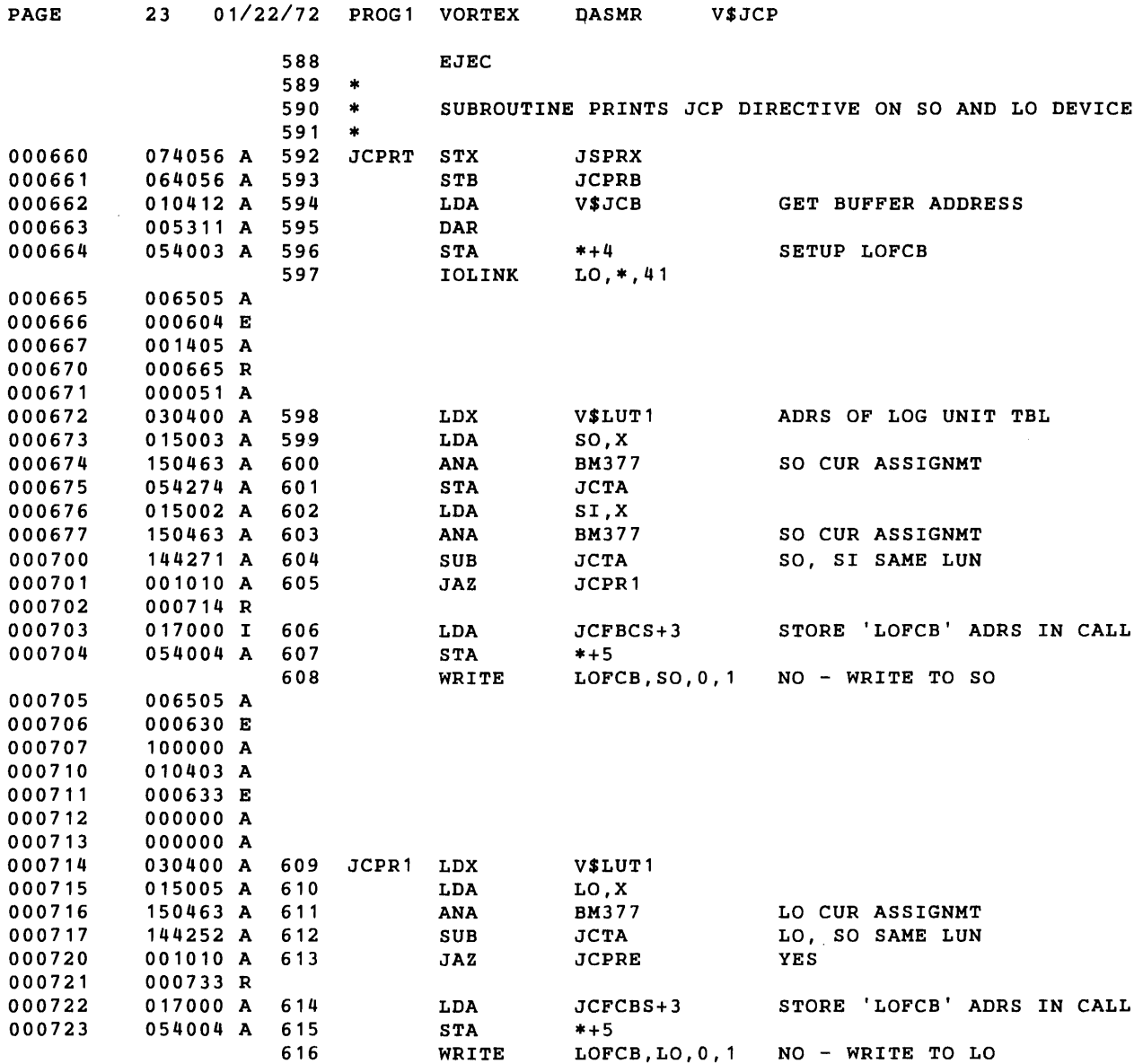

Figure 5-2. Sample Assembly Listing

### . LANGUAGE PROCESSORS

At the end of the assembly, the following information is printed after the END statement:

- a. A line containing the subheading ENTRY NAMES
- b. All entry names (in four columns), each preceded by its value and a flag to denote whether the symbol is absolute (A), relocatable (R), or common (C).
- c. A line containing the subheading EXTERNAL NAMES
- d. All external names (in four columns), each preceded by its value and a flag to denote that the symbol is external  $(F)$
- e. A line containing the subheading SYMBOL TABLE
- f. The symbol table (in four columns), each symbol preceded by its value and a flag to denote whether the symbol is absolute (A), relocatable (R), common (C), or external (E)
- g. A line containing the subheading mmmm ERRORS ASSEMBLY COMPLETE, where mmmm is the accumulated error count expressed as a decimal integer, right-justified and left-blank-filled

Line format: Beginning with the first character position, the format for a title line is:

- a. One blank
- b. The word PAGE
- c. One blank
- d. Four character positions that contain the decimal page number
- e. Two blanks
- f. Eight character positions that contain the current date obtained from the VORTEX resident constant V\$DATE
- g. Two blanks
- h. Eight character positions that contain the program identification obtained from the VORTEX resident constant V\$JNAM
- i. Two blanks
- j. The word VORTEX
- k. Two blanks
- I. The word DASMR
- m. Two blanks
- n. Eight character positions that contain the program title from the TITLE directive
- o. Blanks through the 120th character position

Beginning with the first character position, the format for an assembly line is:

- a. One blank
- b. Six character positions to display the location counter (octal) of the generated data word
- c. One blank
- d. Gix character positions to display the generated data word (octal)
- e. One blank
- f. One character position to denote the type of generated data word: absolute (A), relocatable (R), common (C), external (E), literal (L), or indirect-address pointer generated by the assembler (I)
- g. One blank
- h. Four character positions containing the decimal symbolic source statement line number, right-justified and left-blank-filled
- i. One blank
- j. Eighty character positions that contain the image of the symbolic source statement. (If the symbolic source statement is not a comment statement, the label, operation, and variable fields are reformatted into symblolic source statement character positions 1, 8, and 16, respectively. If commas separate the label, operation, and variable fields, they are replaced by blank characters.)
- k. Blanks, if necessary, through the 120th character position

# 5.2 CONCORDANCE PROGRAM

The background concordance program (CONC) provides an indexed listing of all source statement symbols, giving the number of the statement associated with each symbol and the numbers of all statements containing a reference to the symbol. CONC is scheduled by job-control directive /CONC (section 4.2.16). Upon completion of the concordance listing, control returns to the JCP via EXIT.

Input to CONC is through the SS logical unit. The concordance is output on the LO unit. CONC uses system global file control block SSFCB. If the SS logical unit is an RMD, a /REW or /PFILE directive (section 10) establishes the FCB before the /CONC directive is input to the JCP.

CONC has a symbol-table area to process 400 no-reference symbols at five words per symbol, plus 400 referenced symbols (averaging five references per symbol) at ten words per symbol. To increase this area, input before the /CONC directive a /MEM directive (section 4.2.5), where each 512-word block enlarges the capacity of the table by approximately 75 symbols.

CONG processes both packed records (three source statements per 120-word VORTEX physical record) and unpacked records (one source statement per record).

# **5.2.1 Input**

CONG receives source-statment input from the SS logical unit. There is, however, no positioning of the SS unit prior to reading the first record. The source statements are identical with those input to the VORTEX assembler and thus conform to the assembler syntax rules.

As the inputs are read, each source statement is assigned a line number, 1, 2, etc., which is identical with that printed on the assembly listing. When a symbol appears in the label field of a symbolic source statement, the line number of that source statement is assigned to the symbol. When the symbol appears in the variable field of a source statement, the line number of that statement is used as a reference for the symbol.

# **5.2.2 Output**

CONG outputs the concordance listing on the LO logical unit. Output begins when one of the following events occurs:

- a. CONC processes the source statement END
- b. Another job-control directive is input
- c. An SS end of file or end of device is found
- d. A reading error is found
- e. The symbol-table area is tilled

If the output occurred because the symbol-table area of memory was full, CONC clears the concordance tables, outputs error message CNOl, and continues until one of the other terminating conditions is encountered. In all other cases, CONC terminates by calling EXIT.

The concordance listing is made in the order of the ASCII values of the characters comprising the symbols.

Beginning with the first character position, the format for a title line is:

- a. One blank
- b. The word PAGE
- c. One blank
- d. Four character positions that contain the decimal page number
- e. Two blanks
- f. Eight character positions that contain the date obtained from the VORTEX resident constant V\$DATE
- g. Two blanks
- h. Eight character positions that contain the program identification obtained from the VORTEX resident constant V\$JNAM
- i. Two blanks
- j. The word VORTEX
- k. Two blanks
- I. The word CONC
- m. Blanks through the 72nd character position

Beginning with the first character position, the format for a concordance cross-reference listing is:

- a. Two blanks
- b. Four character positions that contain the decimal line number of the source statement assigned to the symbol in item (e) below
- c. One blank
- d. One character position containing an asterisk (\*) if there are no references to that symbol (otherwise blank)
- e. Six character positions containing the symbol being listed
- f. Two blanks
- g. Four character positions that contain the decimal line number of a source statement referencing the symbol in item (e) above
- h. Items (f) and (g) are repeated as necessary for each source statement referencing the symbol in item (e) above, where up to nine references are placed on the first line, and subsequent references on the next line(s). Continuation lines that may be required for ten or more references to the same symbol do not repeat items (a) through (e)
- i. Blanks through the 72nd character position of the last line of the entry

Figure 5-3 illustrates the concordance listing.

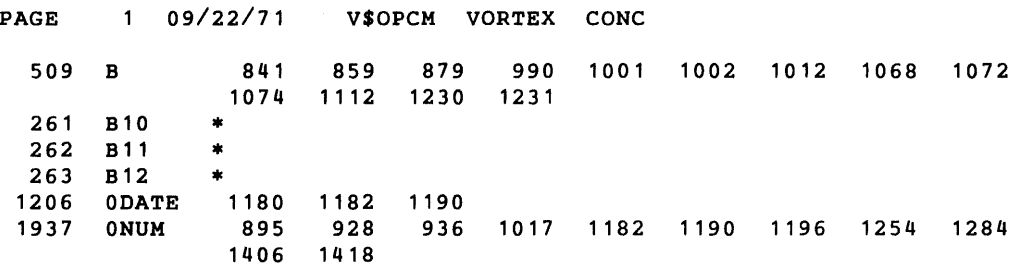

Figure 5-3. Sample Concordance Listing

### 5.3 FORTRAN IV COMPILER

The FORTRAN IV compiler is a one-pass compiler scheduled by job-control directive /FORT (section 4.2.15). The compiler inputs a source module from the Pl logical unit and produces an object module on the BO and/or GO units and a source listing on the LO unit. No secondary storage is required for a compilation.

If a fatal error is detected, the compiler automatically terminates output to the BO and GO units. LO unit output continues. The compiler reads from the Pl unit until an END statement is encountered or a control directive is read. Compilation also terminates on detection of an I/O error or an end-of-device, beginning-of-device, or end-of-file indication from 1/0 control.

The output comprises relocatable object modules under all circumstances: main programs and subroutines, function, and block-data subprograms.

FORTRAN IV has conditional compilation facilities implemented by an X in column 1 of a source statement. When the X appears in the /FORT directive, all source statements with an X in column 1 are compiled (the X appears on the LO listing as a blank). When the X is not present, all conditional statements are ignored by the compiler. X lines are assigned listing numbers in either case, but the source statement is printed only when the X is present.

FORTRAN IV has a symbol-table area for 100 symbols (i.e., names), if none of the logical units used is assigned to an RMD device. Each RMD assignment requires buffer space of 120 words (except when  $BO = GO = RMD$ , in which case BO and GO use the same buffer) and the symbol capacity is reduced by 24 symbols per buffer. To increase the symbol-table area, input before the /FORT directive a /MEM directive (section 4.2.5), where each 512-word block enlarges the capacity of the table by 100 symbols.

A VORTEX physical record on an RMD is 120 words. Source records are blocked three 40-word records per VORTEX physical record, object modules are blocked two 60-word modules per record, and list modules are output one record per physical record. However, in the case where  $SI = PI =$ RMD, records are not blocked but assumed to be one per VORTEX physical record. When the file contains more than one source module, each new source module must start at a physical record boundary. The unused portion of the last physical record of the previous module should be padded with blanks.

Table 5-2 lists the VORTEX real-time executive (RTE) service request macros available through FORTRAN IV. These macros are detailed in section 2.1.

### Table 5-2. RTE Macros Available Through FORTRAN IV

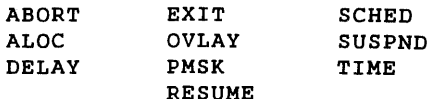

Excepting the STOP and PAUSE statement, compilation and execution with the VORTEX operating system is the same as with the MOS system described in Varian 620 FORTRAN IV Reference Manual (document 98 A 9902 037). STOP and PAUSE statements output the message

# taskname STOP (or PAUSE) n

With VORTEX, the PAUSE statement generates a SUSPND call to the VORTEX executive.

To resume the suspended task, input operator-communication key-in request; RESUME (section 15.2.4).

FORTRAN-compiled programs can execute either in foreground or background.

Details of the FORTRAN IV compiler language are given in the Varian 620 FORTRAN IV Reference Manual, except for the new statement TITLE, which is discussed below.

### 5.3.1 TITLE Statement

This FORTRAN statement declares a module name, which is output to the top of each page of the source listing and to the object module. It has the general form

### TITLE name

where name is the title to be output. The title contains up to eight characters, and is output in the object text as the name by which the program is to be referenced by SMAIN.

If a TITLE statement is used, it must be the first source statement. A TITLE statement forces a page eject on the LO listing.

the required file(s).  $\overline{f}$  three- differenct cases of FORTRAN units must be distinguished as indicated in figure 5-4.

# 5.3.2 Execution-Time I/O Units

All FORTRAN 1/0 statements (FORTRAN IV manual) include a FORTRAN unit number (FUN) or name, which may or may not be identical with the logical unit containing

Case 1, non-RMD unit: The logical-unit number is assigned to the device by SYSGEN (section 13) or by the JCP / ASSIGN directive (section 4.2.6), where the FORTRAN unit number is identical with that of the file unit. Thus, to

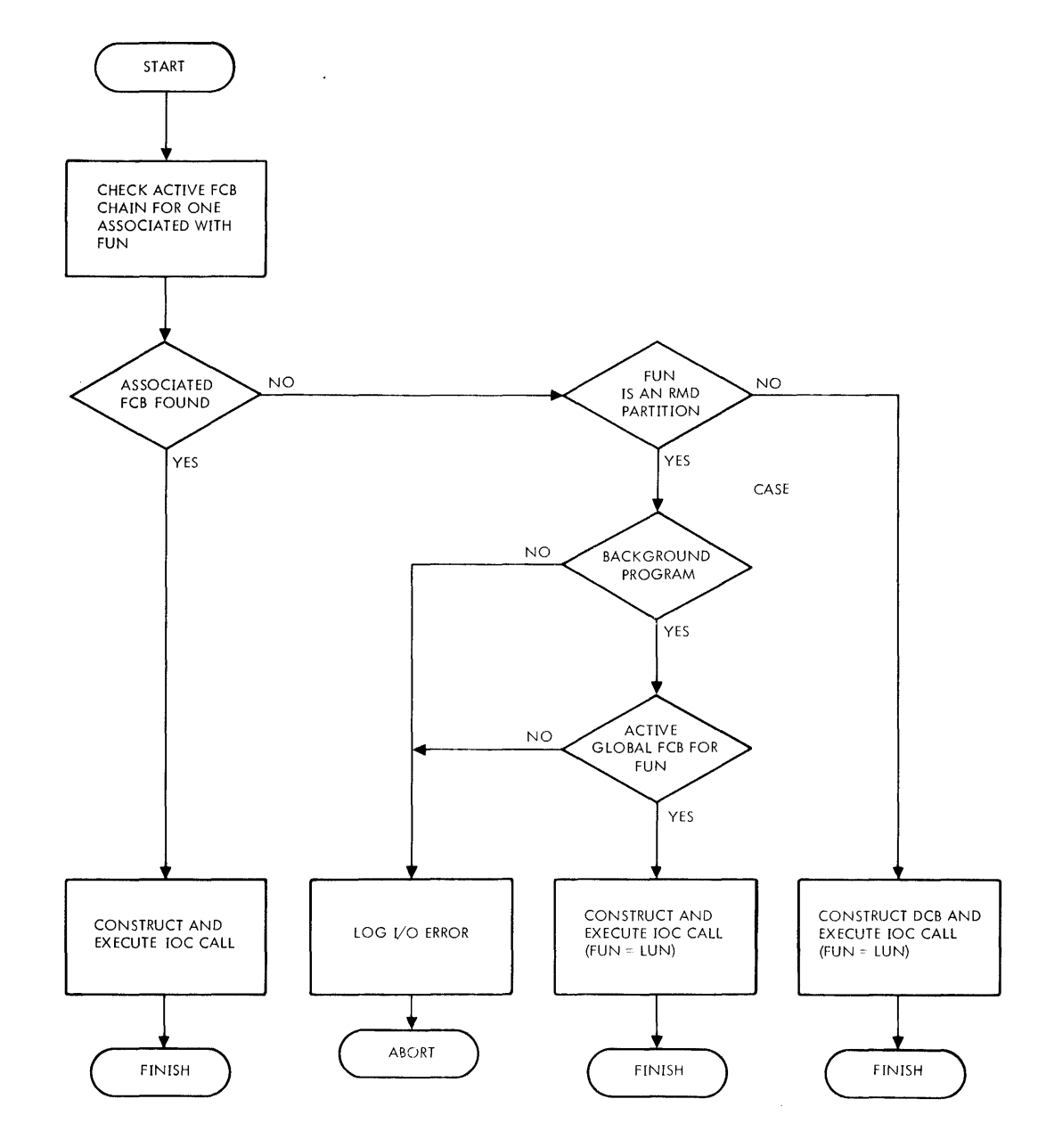

NOTE: THE FORTRAN LOGICAL UNIT <FUN) IS NOT NECESSARILY IDENTICAL WITH THE FILE LOGICAL UNIT (LUN) UNLESS SO INDICATED. VSOPEN OVERRIDES A /PF ILE ASSIGNMENT.

VT//-1445

# Figure 5-4. FORTRAN I/O Execution Sequences

5 11

rewind the PO logical unit (unit 10, magnetic-tape unit 0), the job stack can be:

```
/ASSIGN,PO•MTOO 
/FORT 
REWIND 10
```
Case 2, RMD file executing in background only: The JCP /PFILE directive (section 4.2.11) positions the Pl unit to a background reassignable logical unit, and loads a global FCB. As in case 1, the FORTRAN unit number is identical with that of the file unit. Thus, to read the file FILE1 on logical unit 50 (protection code X) where Pl is logical unit 4, the job stack can be:

```
/ASSIGN, PI=50
/PFILE,4,X,FILE1 
/FORT
```
READ  $(4, \ldots)$ 

### $M_{\rm bol}$  $n$  of

Case 3, ARMD file executing in foreground or background: The CALL V\$0PEN statement associates any specified RMD file with the FORTRAN unit number. The CALL V\$0PEN statement overrides any /PFILE assignment (case 2). The format of the statement is

CALL V\$0PEN(fun,lun,name,mode)

where fun lun name mode is the name or number of the FORTRAN unit is the name or number of the file logical unit is the name of the 13-word array containing the file name and the protec· tion code is the mode of the 1/0-control OPEN macro (section 3.4.1)

V\$0PEN constructs an FCB in the first ten words of the specified 13-word array, performs an IOC OPEN on this FCB, and links it with the active FCB chain. The remaining three words of the array contain an FCB-chain link, the FORTRAN unit number, and the file logical unit number. Thus, to reference file FIL on logical unit 20 (protection code Q) by the number 2, rewinding upon opening, the job stack can be:

```
/FORT 
DIMENSION IFCB(13)<br>DATA IFCB(3)/
DATA IFCB(3)/2H Q/<br>DATA IFCB(8).IFCB(
             IFCB(8), IFCB(9), IFCB(10)/2HFI, 2HL, 2H /
CALL V$0PEN(2,20,IFCB,O)
```
File FIL can now be referenced by FORTRAN statements by using 2 as the designation of the FORTRAN logical unit. For instance,

#### READ  $(2, \ldots)$

executes an IOC READ call, reading from FIL using IFCB as the FCB.

Note: V\$0PEN sets the record length to 120 words and the access method to 3, sequential access using relative VORTEX physical record number within the file. The user should not change the record length or access method parameters in the FCB because the FORTRAN Run-Time I/O package has reserved only a 120 word buffer.

Any record in a file opened by V\$0PEN can be directly accessed by operating on the FCB array. Thus, using the job stack in the previous example, record 61 in file FIL. is read by inputting

 $IFCB(4)=61$  $READ(2, \ldots$  To dissolve an existing association between· an RMD file and a FORTRAN logical unit, use the CALL V\$CLOS statement of the format.

CALL V\$CLOS(fun,mode)

where

fun is the name or number of the FORTRAN logical unit mode is the mode of the I/O-control CLOSE macro (section 3.4.2)

Thus, when the processing of file FIL in the previous example is complete, to close/update FIL and take IFCB off the active FCB chain so that FORTRAN statements with fun  $= 2$  no longer reference FIL, the job stack can be:

 $\ddot{\phantom{0}}$ CALL V\$CLOS(2,1)

Note: the auxiliary FORTRAN 1/0 statements REWIND BACKSPACE, and ENDFILE cannot be used with RMD files. Use instead (where IFCB is the ECB array):

```
IFCB(4) = 1 instead of REWIND
IFCB(4) = IFCB(4) -1 instead of BACKSPACE
CALL V$CLOS(fun, 1) instead of ENDFILE
```
# 5.4 VORTEX RPG IV SYSTEM

### 5.4.1 Introduction

The VORTEX RPG IV System is a software package for general data processing applications. It combines versatile file and record defining capabilities with powerful processing statements to solve a wide range of applications. It is particularly effective in the processing data for reports. The VORTEX RPG IV system consists of the RPG IV compiler and RPG IV runtime/loader program.

The VORTEX RPG IV compiler and the runtime/loader execute as level zero background programs in unprotected memory. Both the compiler and the runtime/loader will operate in 6K of memory with limited work stack space. The stack space may be expanded and consequently larger RPG programs compiled and executed by use of the /MEM directive.

The RPG language, and its compilation and execution under VORTEX is described in the Varian 620 RPG IV User's Manual (98 A 9947 031).

# 5.4.2 RPG IV l/O Units

The RPG IV compiler reads source records from the Processor Input (Pl) file, write object records on the Binary Output (BO) file, and lists the source program on the List Output (LO) file.

The RPG IV runtime/loader will normally load the RPG object program from the Binary Input (Bl) file. When the program executes, the READ CARD, PUNCH and PRINT statements are performed on logical units 13, 14, and 15, res, ectively. This 1/0 capbility is enhanced by providing seven CALL statements for performing input and output to logical units 16 through 22.

# 5.4.3 Compiler and Runtime Execution

The RPG compiler and the runtime package should be cataloged into the background library (BL) using LMGEN. The compiler and runtime package should be defined as background unprotected tasks with the names PRGC and RPGRT, respectively.

The compiler is scheduled from the background library by the directive

#### /LOAD,RPGC

The compiler terminates when the required END statement in the RPG program is encountered. The compiler exits to the executive. There is no provision for stacking multiple compilations or for operating in compile-and-go mode.

The compiler rewinds the Pl, BO, and LO files at the beginning of the compilation.

The runtime/loader is scheduled from the background library by the directive

#### /LOAD,RPGRT

The loader expects the RPG object program is on the Binary Input (Bl), and loads and executes it. If the load directive contains the name of an RPG program to be loaded in the form,

#### /LOAD,RPGRT,name

the runtime/loader will assume the program mentioned is in the background library and will load it from there. An RPG object program may be 'cataloged' into the background library by creating a directory entry and allocating file space with FMAIN and copying the RPG object program into the file with IOUTIL.

# SECTION 6 LOAD-MODULE GENERATOR

The load-module generator (LMGEN) is a background task that generates background and foreground tasks from relocatable object modules. The tasks can be generated with or without overlays, and are in a form called load modules.

To be scheduled for execution within the VORTEX operating system, all tasks must be generated as load modules.

# 6.1 ORGANIZATION

LMGEN is scheduled for execution by inputting the jobcontrol processor (JCP) directive /LMGEN (section 4.2.19).

LMGEN has a symbol-table area for 200 symbols at five words per symbol. To increase this area, input a /MEM directive (section 4.2.5), where each 512-word block will enlarge the capacity of the table by 100 symbols.

INPUTS to the LMGEN comprise:

- Load-module generator directives (section 6.2) input through the SI logical unit.
- Relocatable object modules from which the load module  $\bullet$ is generated.
- Error-recovery inputs entered via the SO logical unit.

Load-module generator directives define the load module to be generated. They specify the task types (unprotected background or protected foreground) and the locations of the object modules to be used for generation of the load modules. The directives supply information for the cataloging of files, i.e., for storage of the files and the generation of file-directory entries for them. LMGEN directives also provide overlay and loading information. The directives are input through the SI logical unit and listed on the LO logical unit. If the SI logical unit is a Teletype or a CRT device, the message  $LM^{**}$  is output on it to indicate that the SI unit is waiting for LMGEN input.

Relocatable object modules are used by LMGEN to generate the load modules. The outputs from both the DAS MR assembler and the FORTRAN compiler are in the form of relocatable object modules. Relocatable object modules can reside on any VORTEX system logical unit and are loaded until an end-of-file mark is found. The last execution address encountered while generating a segment (root or overlay, section 6.1.1) becomes the execution address for that segment. (Note: If the load module being generated is a foreground task, no object module loaded can contain instructions that use addressing modes utilizing the first 2K of memory.

A VORTEX physical record on an RMD is 120 words. Objectmodule records are blocked two 60-word records per VORTEX physical record. However, in the case of an RMD assigned as the SI logical unit, object modules are not blocked but assumed to be one object module record per physical record.

Error-recovery inputs are entered by the operator on the SC logical unit to recover from errors in load-module generation. Error messages applicable to this component are given in section 17.6. Recovery from the type of error represented by invalid directives or parameters is by either of the following:

- a. Input the character C on the SO unit, thus directing LMGEN to go to the SI unit for the next directive.
- b. Input the corrected directive on the SO unit for processing. The next LMGEN directive is then input from the SI unit.

If recovery is not desired, input a JCP directive (section 4.2) on the SO unit to abort the LMGEN task and schedule the JCP for execution. (Note: An irrecoverable error, e.g., 1/0 device failure, causes LMGEN to abort. Examine the 1/0 error messages and directive inputs to determine the source of such an error.)

### OUTPUTS from the LMGEN comprise:

- Load modules generated by the LMGEN
- Error messages
- Load-module maps output upon completion of a loadmodule generation

Load modules are LMGEN-generated absolute or relocatable tasks with or without overlays. They contain all information required for execution under the VORTEX operating system. During their generation, LMGEN uses the SW logical unit as a work unit. Upon completion of the load-module generation, the module is thus resident on the SW unit. LMGEN can then specify that the module be cataloged on another unit, if required, and output the load module to that unit. Figure 6-1 shows the structure of a load module.

Error messages applicable to the load-module generator are output on the SO and LO logical units. The individual messages, errors, and possible recovery actions are given in section 17.6.

Load-module maps are output on the LO logical unit upon completion of the load-module generation, unless suppressed. The maps show all entry and external names and labeled data blocks. They also describe the items given as defined or undefined, and as absolute or relocatable, and

# LOAD-MODULE GENERATOR

 $\gamma_{\rm eff}$  .

indicate the relative location of the items. The load-module map lists the items in the format:

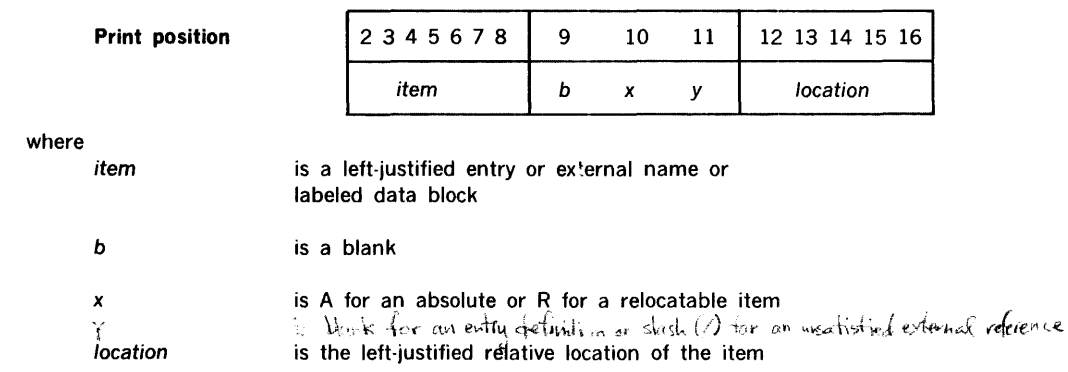

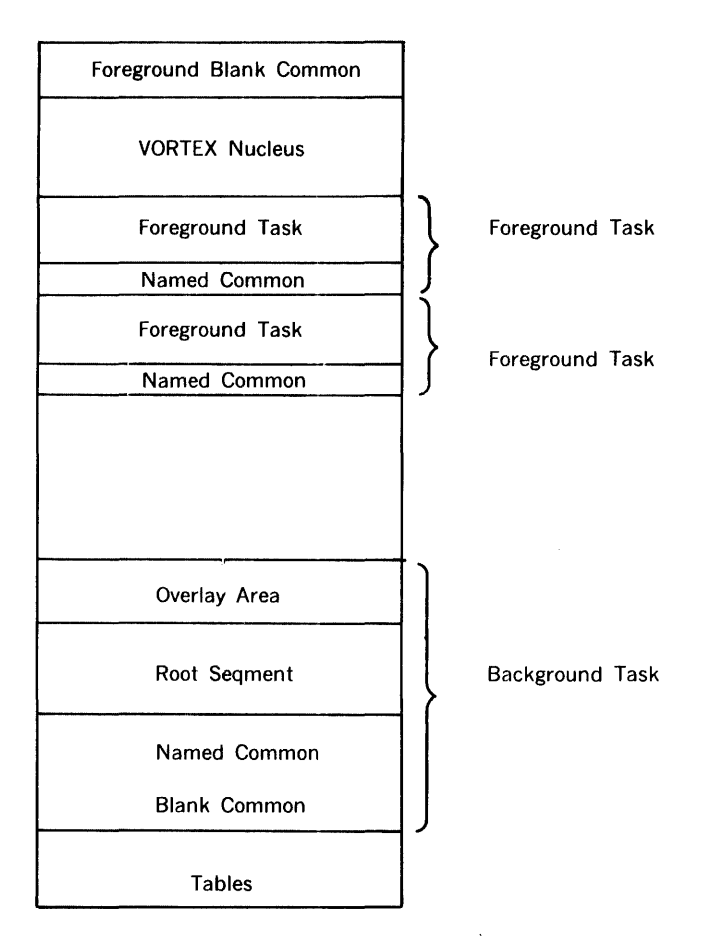

All foreground tasks share the foreground blank common area but may have their own named common area.

Figure 6-1. Load-Module Overlay Structure

# 6.1.1 Overlays

!

Load modules can be generated with or without overlays. Load modules with overlays are generated when task requirements exceed core allocation. In this case, the task is divided into overlay segments that can be called as required. Load modules with overlays are generated by use of the OV directive (section 6.2.3) and comprise a root segment and two or more overlay segments (figure 6-1). but only the root segment and one overlay segment can be in memory at any given time. Overlays can contain executable codes, data, or both.

When a load module with overlays is loaded, control transfers to the root segment, which is in main memory. The root segment can then call overlay segments as required.

Called overlay segments may or may not be executed, depending on the nature of the segment. It can be an executable routine, or it can be a table called for searching or manipulation, for example. Whether or not the segment consists of executable data, it must have an entry point.

The generation of the load module begins with the root segment, but overlay segments can be generated in any order.

The root segment can reference only addresses contained within itself. An overlay segment can reference addresses contained within itself or within the root segment. Thus, all entry points referenced within the root segment or an overlay segment are defined for that segment and segments subordinate to it, if any.

For an explanation of DAS MR and FORTRAN calls to overlays see section 2.1.7.

### 6.1.2 Common

Common is the area of memory used by linked programs for data storage, i.e., an area common to more than one program. There are two types of common: named common and blank common. (Refer to the FORTRAN IV Reference Manual, document number 98 A 9902 037, or the DAS MR COMN directive description in the handbook or 620-100 Computer Handbook, document number 98 A 9905 003 or 73 System Handbook (document number 98 A 9906 010).

Named common is contained within a task and is used for communication among the subprograms within that task.

Blank common can be used like named common or for communication among foreground tasks.

The extent of blank common for foreground tasks is determined at system generation time. The size of the foreground blank common can vary within each task without disturbing the positional relationship of entries but cannot exceed the limits set at system generation time.

The extent of blank common for background tasks is allocated within the load module. The size of the background blank common can vary within each task, but the combined area of the load module and common cannot exceed available memory.

Each blank common is accessible only by the corresponding tasks, i.e., foreground tasks use only foreground blank common, and background tasks use only background blank common.

All definitions of named and blank common areas for a given load module must be in the first object module loaded to generate that load module.

# 6.2 LOAD-MODULE GENERATOR DIRECTIVES

This section describes the load-module generator directives:

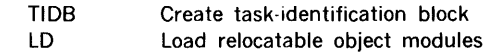

OV Overlay

LIB Library search

END

Load-module generator directives begin in column 1 and comprise sequences of character strings having no embedded blanks. The character strings are separated by commas (,) or by equal signs  $($  =  $)$ . The directives are freeform and blanks are permitted between the individual character strings of the directives, i.e., before or after commas (or equal signs). Although not required, a period (.) is a line terminator. Comments can be inserted after the period.

The general form of a load-module generator directive is

$$
\mathsf{name}, p(1), p(2), ..., p(n)
$$

where

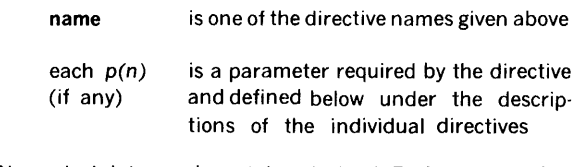

Numerical data can be octal or decimal. Each octal number has a leading zero.

For greater clarity in the descriptions of the directives, optional periods, optional blank separators between character strings, and the optional replacement of commas (,) by equal signs  $( = )$  are omitted.

Error messages applicable to load-module generator directives are given in section 17.6.

# 6.2.1 TIDB (Task-Identification Block) Directive

This directive must be input before any other LMGEN directives can be accepted. It permits task scheduling and execution, and specifies the overlay and debugging characteristics of the task. The directive has the general form

#### TIDB,name, type, segments, DEBUG

where

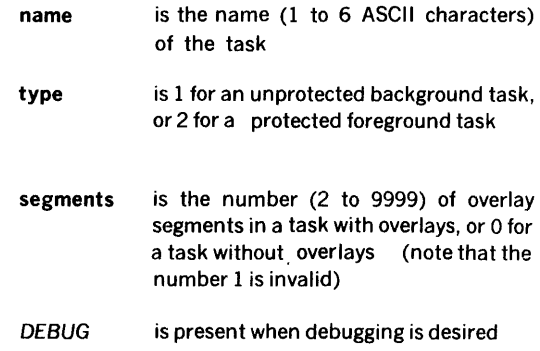

The DEBUG parameter includes the DEBUG object module as part of the task. If the task is a load module without overlays, DEBUG is the last object module loaded. If the task is a load module with overlays, DEBUG is the last object module loaded in the root segment (section 6.1.1 ).

Examples: Specify an unprotected background task named DUMP as having no overlays but with debugging capability.

### TIDB,DUMP,1,0,DEBUG

Specify a protected foreground task named PROC as having a root segment and four overlay segments.

### TIDB,PROC,2,4

### 6.2.2 LD (Load) Directive

This directive specifies the logical unit from which relocatable object modules are to be loaded. It has the general form

### LD,lun,key,file

for loading from RMD logical units, and

#### LD,lun

for loading from any other logical unit, where

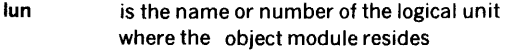

- key is the protection code required to address lun
- file is the name of the RMD file

From the object modules, LMGEN generates load modules (with or without overlays) on the SW logical unit. Loading of object modules from the specified logical unit continues until an end-of ·file mark is encountered.

Successive LD directives permit the loading of object modules that reside on different logical units.

Examples: Load the relocatable object modules from logical unit 6 (Bl) until an end-of-file mark is encountered.

 $LD.6$ 

Open  $\epsilon$  file named DUMP on logical unit 9 (GO) with no protection code. (LMGEN loads the relocatable object modules and closes the file.)

# LD,9,,DUMP

# 6.2.3 OV (Overlay) Directive

This directive specifies that the named segment is an overlay segment. It has the general form

#### OV,segname

where segname is the name (1 to 6 ASCII characters) of the overlay segment.

Example: Specify SINE as an overlay segment.

OV,SINE

### 6.2.4 LIB (Library) Directive

This directive indicates that all load (LD, section 6.2.2) directives have been input, i.e., all object modules have been loaded except those required to satisfy undefined externals. LIB also specifies the libraries to be searched (and the order in which the search is made) to satisfy all undefined externals. The directive has the general form

 $LIB, \text{lun}(1)$ , key(1), lun(2), key(2), ... ,lun(n), key(n)

where

- each  $lun(n)$  is the name or number of a residentlibrary RMD logical unit to be searched
- each key(n) is the protection code required to address the preceding logical unit

The search is conducted in the order in which the logical units are given in the LIB directive. When not specified by LIB, the core-resident (CL) and object-module (OM) libraries are searched after all specified libraries have been searched. However, if LIB specifies the CL and/or OM libraries, they are searched in the order given in LIB.

If the generation of the load module involves overlays, a LIB directive follows each overlay generation.

Examples: Specify to the LMGEN a sequence of libraries to be searched to satisfy undefined externals. Use logical unit 115, a user library, having protection code M; followed by logical unit 103, the CL library, having protection code C; and the OM library, having protection code D. (Because the last two libraries are searched in any case, note that the two inputs following are equivalent.) Input

LIB, 115,M, 103,C, 104,D

or, more briefly,

LIB, 115,M

To change the order of search to logical units 104, 115, and 103, input

LIB, 104,D, 115,M, 103,C

or, more briefly,

LIB, 104,D, 115,M

To search only the CL and OM libraries to satisfy undefined externals, input

LIB

#### 6.2.5 END Directive

This directive terminates the generation of the load module and, if specified, causes the creation of a file and a directory entry (section 9) for the load-module contents on the indicated logical unit. The indicated logical unit, if any, is an RMD, and thus requires a protection code. The directive has the general form

END,/un,key

where

- lun is the name or number of the logical unit on which the file containing the load module will reside
- key is the protection code, if any, required to address lun

If TIDB (section 6.2.1) specified an unprotected background task (TIDB directive type  $= 1$ ), the logical unit, if any, specified by the END directive must be that of the BL unit, i.e., unit 105. If TIDB specified a protected foreground task (TIDB directive type  $= 2$ ), the logical unit, if any, specified by the END directive must be that of the FL unit, i.e., unit 106, or that of any available assigned RMD partition.

If the END directive does not specify a logical unit, the load module resides on the SW logical unit only.

If there are still undefined externals, the load module is not catalogued even if END specifies a legal logical unit. In this case, the load module resides on the SW unit only.

Examples: Specify that the load module is complete (no more inputs to be made), create a file and a directory entry on the BL logical unit (105), and catalog the module. The protection code is E. (Note: The load module will also reside on the SW unit.)

END, 105, E

Specify that the load module is complete (no more inputs to be made) and is to reside on the SW unit only.

**END** 

# 6.3 SAMPLE DECKS FOR LMGEN OPERATIONS

#### Example 1: Card and Teletype Input

Generate a background task without overlays using LMGEN with control records input from the Teletype and object module(s) on cards. Assign the Bl logical unit to card reader unit CROO. Assign the task name EXC4 and catalog to the BL logical unit, and load DEBUG as part of the task from the OM library.

I JOB, EXAMPLE4 (Teletype input) /ASSIGN,BI•CROO /LMGEN TIDB,EXC4,1,0,DEBUG LD,BI LIB END,BL,E /ENDJOB

Note: The object module deck must be followed by an end of file (2-7-8-9 in card column 1).

#### Example 2: Card Input

Generate a foreground task with overlays using LMGEN with control records and object modules input from the card reader. Assign the Bl and SI logical units to card reader unit CROO. Assign the task name EXC5, overlay names SGMl, SGM2, and SGM3, and catalog to the FL logical unit.

```
/JOB,EXAMPLE5 
/ASSIGN, BI=CRO0, SI=CR00(Deck) 
/LMGEN 
TIDB,EXC5,2,3 
LD,BI 
(Object Module(s) -- root segment)
  (End of File)
```
continued

LIB OV,SGM1 (Object Module(s)) (End of File) LIB OV,SGM2 (Object Module(s)) (End of File) LIB OV, SGM3 (Object Module(s)) (End of File) LIB END,FL,F /ENDJOB

 $\bar{\lambda}$ 

# Example 3: Teletype and **RMD** Input

Generate a foreground task without overlays using LMGEN with control records input from the Teletype and object module(s) from an RMD. The object module resides on RMD 107 under the name PGEX. Assign the task name EXC6, search the OM library first to satisfy any undefined externals, and catalog on RMD 120.

/JOB,EXAMPLE6 /LMGEN TIDB,EXC6,2,0 LD,107,Z,PGEX LIB,OM,D END, 120, X /ENDJOB

 $\bar{z}$ 

# **SECTION 7 DEBUGGING AIDS**

The VORTEX system contains two debugging aids: the debugging program (DEBUG) and the snapshot dump program (SNAP).

# 7.1 **DEBUGGING PROGRAM**

The 816-word VORTEX debugging program (DEBUG) is added to a task load module whenever the DEBUG option is specified by a load-module generator TIDB directive (section 6.2.1). The DEBUG object module is the last object module loaded if the root segment of the task is an overlay load module. The load-module generator sets the loadmodule execution address equal to that of DEBUG.

If the load module has been cataloged, DEBUG executes and increases that the system when the module is scheduled. Otherwise, JCP directive /EXEC (section 4.2.22) is used to schedule the module and DEBUG.

During the execution of DEBUG, the A, B, and X pseudoregisters save the contents of the real A, B, and X registers, and restore the contents of these registers before terminating DEBUG.

When debugging is complete, the input of any job-control directive (section 6.2) returns control to the VORTEX system.

INPUTS to DEBUG comprise the directives summarized in table 7-1 input through the DI logical unit. When DEBUG if first entered, it outputs on the Teletype or CRT device the message DG<sup>\*\*</sup> followed by the TIDB task name and the address of the first allocatable memory cell. This message indicates that the system is ready to accept DEBUG

Each DEBUG directive has from 0 to 72 characters and is terminated by a carriage return. Directive parameters are separated by commas, but DEBUG treats commas, periods, and equal signs as delimiters.

#### Table 7-1. DEBUG Directives

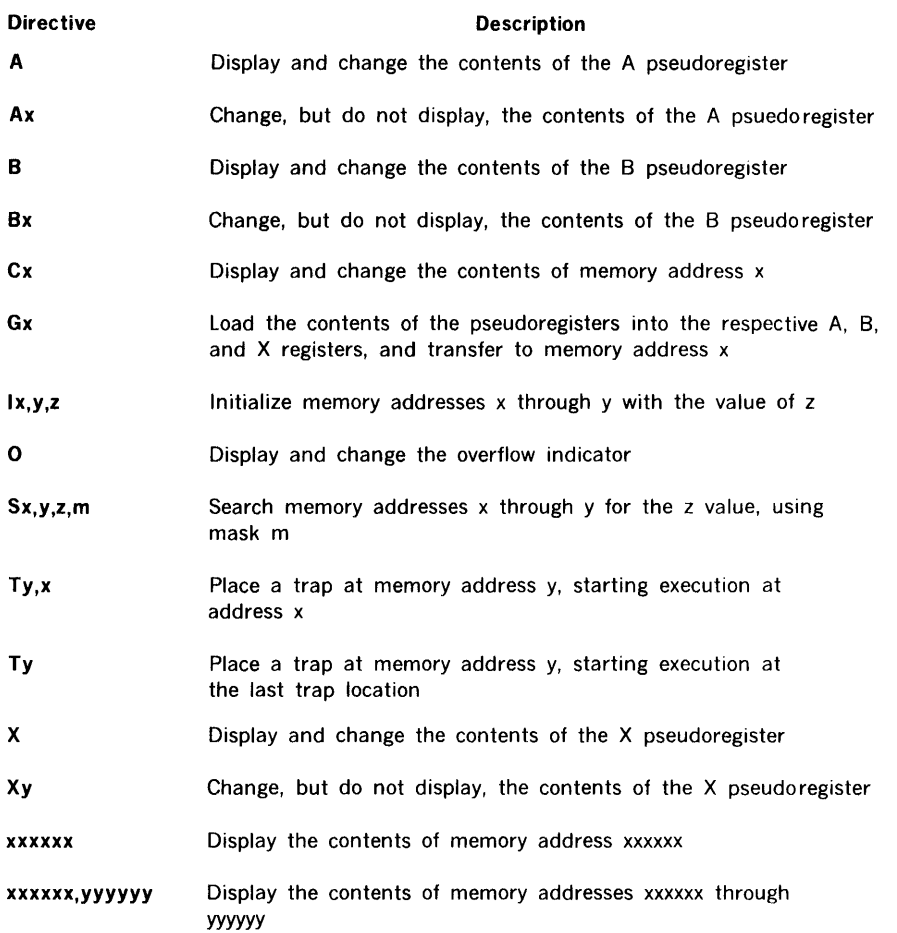

#### DEBUGGING AIDS

Numerical data are always interpreted as octal by DEBUG. Negative numbers are accepted, but they are converted to their two's complements by DEBUG.

OUTPUTS from DEBUG consist of corrections to registers and memory, displays, listings on the DO logical unit, and error messages. Numerical data are always to be inter· preted as octal.

Examples of DEBUG directive usage: Note that, in the following examples, operator inputs are in bold type and the carriage return is represented by the at sign  $(Q)$ . Other entries, in italics, are program responses to the directives.

Display the contents of a pseudoregister:

A@ (001200)@

Display and change the contents of a pseudoregister:

 $B$ @ (001200) 010406@

Change, but do not display, the contents of a pseudoregister:

#### X02050@

Display, but do not change, the status of the overflow indicator:

### O@  $(000001)$ @

Display and change the status of the overflow indicator:

O@ (000000) 000001@

Display, but do not change, the contents of memory address 002050:

> C002050@  $(102401)$ @

Display and change the contents of memory address 002050:

> C002050@ (102401) 001234@

Display and change the contents of memory address 002050, then display the contents of the next sequential location:

> C002050@ (102401) 001234,@ (000067)@

Display, but do not change, the contents of memory address 002050, then display the contents of the next location:

### C002050@  $(102401)$ , @  $(000067)$ @

Load the contents of the pseudoregisters into the respective A, B, and X registers, and start execution at memory addres : 001001:

#### $GO01001@$

Initialize memory addresses 000200 through 000210 to the value 077777:

> 100020,000210,077777@ *i\*

Search memory addresses 000200 through 000240 for the value 000110 using the mask 000770, and display addresses that compare:

> S000200,000240,000110,000770@ 000220 (017110) 000234 (000110) 000237 (001110)@

Load the contents of the pseudoregisters and the overflow indicator status into the respective registers, and start execution at memory address 001234, specifying a trap address of 001236. Display the contents of the A, 8, and X registers and the setting of the overflow indicator when the trap address is encountered:

> T001236,001234@ (001236) 142340 002000 010405 000001@

Display the contents of memory address 001234:

001234@ 001234 (001200)@

Display the contents of memory addresses 001234 through 001237:

> 001234,001237@ 001230 005000 005000@

> > Total of 8 *vol* ues

## 7.2 SNAPSHOT DUMP PROGRAM

The 229-word snapshot dump program (SNAP) provides on the DO logical unit both register displays and the contents of specified areas of memory. It is added to a task load module if the task contains a SNAP request and calls the SNAP external routine. SNAP is entered directly upon execution of the SNAP display request CALL SNAP. The SNAP display request is an integral part of the task and is assembled with the task directives. Thus, no external intervention is required to output a SNAP display.

SNAP outputs the message SN\*\* followed by the task TIDB name before listing the requested items. The calling sequence for a SNAP display is

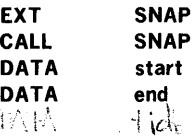

 $\mathfrak{P}_1(\mathcal{A})$ 

where

 $\Delta$ 

start is the first address whose contents are to be displayed

is the last address whose contents are to end be displayed  $\mathbf{h}$ 

If start is a negative number, there is no memory dump. If more than one location is specified to be displayed, the output dump will be in complete lines of eight addresses,

e.g., if start is 01231 and end is 01236, the dump will display the contents of addresses 01230 through 01237, inclusive. SNAP displays octal data.

If there is an error in the SNAP display request, only the contents of the A, 8, and X registers and the setting of the overflow indicator are displayed.

Output examples: with the snap request at 01234, display the contents of the A (017770), B (001244), and X (03/576) registers, and the overflow indicator (on).

SN\*\* TASK01 001234 017770 001244 037576 000001

Using the same data, display, in addition, the contents of memory addresses 001241 through 001255, inclusive.

SN\*\* TASK01 001234 017770 001244 037576 000001 001240 005000 005000 005000 005000 005000 005000 005000 005000 001250 001000 001244 000000 000000 000000 000000 000000 000000

# **SECTION 8 SOURCE EDITOR**

The VORTEX operating system source editor (SEDIT) is a background task that constructs sequenced or listed output files by selectively copying sequences of records from one or more input files. SEDIT operates on the principle of forward-merging of subfiles and has file-positioning capability. The output file can be sequenced and/or listed.

# **8.1 ORGANIZATION**

SEDIT is scheduled by the job-control processor (JCP, section 4.2.17) upon input of the JCP directive /SEDIT. Once activated, SEDIT inputs and executes directives from the SI logical unit until another JCP directive (first character =  $/$ ) is input, at which time SEDIT terminates and the JCP is again scheduled.

SEDIT has a buffer area for 100 source records in MOVE operations (section 8.2.8). To increase this, input a /MEM directive (section 4.2.5), immediately preceding the /SEDIT directive, where each 512-word block will increase the capacity of the buffer area by 12 source records.

INPUTS to SEDIT comprise:

- a. Source-editor directives (section 8.2) input through the SI logical unit.
- b. Old source records input through the IN logical unit.
- c. New or replacement source records input through the ALT logical unit.
- d. Error-recovery inputs entered via the SO logical unit.

Source-editor directives specify both the changes to be made in the source records, and the logical units to be used in making these changes. The directives are input through the SI logical unit and listed as read on the LO logical unit, with the VORTEX standard heading at the top of each page. If the SI logical unit is a Teletype or a CRT device, the message SE\*\* is output to it before directive input to indicate that the SI unit is waiting for SEDIT input.

There are two groups of source-editor directives: the copying group and the auxiliary group. The copying group directives copy or delete source records input on the IN logical unit, merge them with new or replacement source records input on the ALT unit, and output the results on the OUT unit. Copying-group directives must appear in sequence according to their positioning-record number since there is no reverse positioning. (Note that if the remainder of the source records on the IN unit are to be copied after all editing is completed, this must be explicitly stated by an FC directive, section 8.2.9.) Ends of file are output only when specified by FC or WE directives (sections 8.2.9 and 8.2.13). The processing of string-editing directives is different from that of record-editing directives. A

string-editing directive affects a specified record, where source records on the IN unit are copied onto the OUT unit until the specified record is found and read into memory from the IN unit. After editing, this record remains in memory and is not yet copied onto the OUT unit. This makes possible multiple field-editing operations on a single , s urce record. The auxiliary group directives are those used for special I/O or control functions.

All source records, whether old, new, or replacement records, are arranged in blocks of three 40-word records per VORTEX RMD physical record. Any unused portion of the last physical record of an RMD file on the IN unit should be padded with blanks. When necessary, SEDIT will pad the last RMD record on the OUT unit. When the OUT file will contain more than one source module for input to a language processor, the user should insert two blank records after each END statement to insure that each source module starts on a physical record boundary. Record numbers start with 1 and have a maximum of 9999. Sequence numbers start at any value less than the maximum 9999, and can be increased by any integral increment. These specifications for sequence numbers are given by the SE directive (section 8.2.10).

Error-recovery inputs are entered by the operator on the SO logical unit to recover from errors in SEDIT operations. Error messages applicable to this component are given in section 17.8. Recovery is by either of the following:

- a. Input the character C on the SO unit, thus directing SEDIT to go to the SI unit for the next directive.
- b. Input the corrected directive on the SO unit for processing. The next SEDIT directive is then input from the SI unit.

If recovery is not desired, input a JCP directive (section 4.2) on the SO unit to abort the SEDIT task and schedule the JCP for execution. (Note: If there is an I/O control error on the SO unit, SEDIT is terminated automatically.)

OUTPUTS from the SEDIT comprise:

- a. Edited source-record sequences output on the OUT logical unit.
- b. Error messages.
- c. The listing of the SEDIT directives on the LO logical unit.
- d. Comparison outputs (compare-inputs directive, section 8.2.15).
- e. Listing of source records on the LO logical unit when specified by the LIST directive (section 3.2.1).

Error messages applicable to SEDIT are output on the SO and LO logical units. The individual messages and errors are given in section 17.8.

The listing of the SEDIT directives is made as the directives are read. Source records, when listed, are listed as they are input or output. The VORTEX standard heading appears at the top of each page of the listing.

LOGICAL UNITS referenced by SEDIT are either fixed or reassignable units. The three fixed logical units are:

- a. The SI logical unit, which is the normal input unit for SEDIT directives.
- b. The SO logical unit, which is used for error-processing.
- c. The LO logical unit, which is the output unit for SEDIT listings.

The three reassignable logical units are:

- a. The SEDIT input (IN) logical unit, which is the normal input unit for source records. This is assigned to the Pl logical unit when SEDIT is loaded, but the assignment can be changed by an AS directive with an IN parameter (section 8.2.1).
- b. The SEDIT output (OUT) logical unit, which is the normal output unit for source records. This is assigned to the PO logical unit when SEDIT is loaded, but the assignment can be changed by an AS directive with an OU parameter.
- c. The SEDIT alternate input (ALT) logical unit, which is the alternate input unit used for new or replacement source records. This is assigned to the Bl logical unit when SEDIT is loaded, but the assignment can be changed by an AS directive with an AL parameter.

# 8.2 SOURCE-EDITOR DIRECTIVES

This section describes the SEDIT directives:

a. Copying group:

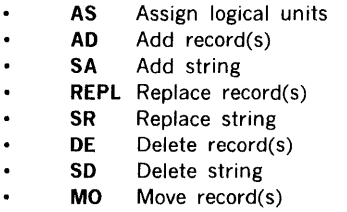

b. Auxiliary group:

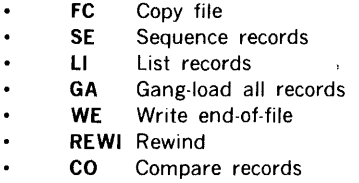

SEDIT directives begin in column 1 and comprise sequences of character strings having no embedded blanks. The character strings are separated by commas (,) or by equal signs  $( = )$ . The directives are free-form and blanks are permitted between individual character strings of the directive, i.e., before or after commas (or equal signs). Although not required, a period (.) is a line terminator. Comments can be inserted after the period.

The general form of an SEDIT directive is

$$
\mathsf{name}, p(1), p(2), ..., p(n)
$$

where

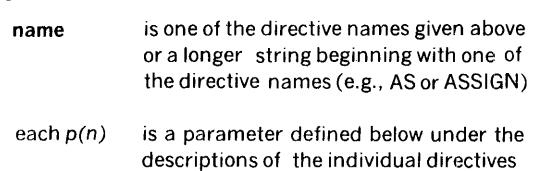

Where applicable in the following descriptions, a field specification of the format (first,last) or (n1,n2,n3) is still separated from other parameters by parentheses even though it is enclosed in commas. Note also that the character string string is coded within single quotation marks, which are, of course, neither a part of the string itself nor of the character count for the string.

# 8.2.1 AS (Assign Logical Units) Directive

This directive specifies a unit assignment for an SEDIT reassignable logical unit (section 8.1). It has the general form

 $AS$ ,nn = lun, key, file

where

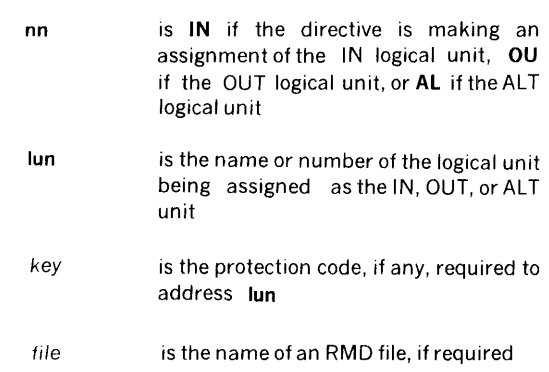

If the SEDIT reassignable units are to retain the assignments made when SEDIT was loaded (default assignments:  $IN = PI$ ,  $OUT = PO$ ,  $ALT = BI$ ), no AS directive is required. Each AS directive can make only one reassignment (e.g., if both IN and OUT are to be reassigned, two AS directives are required).

Any RMD affected by an AS directive is automatically repositioned to beginning of device.

The AS directive merely fixes parameters in I/O control calls within SEDIT. It does not alter 1/0 control assignments in the logical-unit table (table 3-1).

Note: AS resets the corresponding record counter; however, no physical rewinding of devices occurs.

Examples: Assign the Pl logical unit as the SEDIT reassignable IN unit.

AS,IN•PI

or, the unabbreviated form

#### ASSIGN,INPUT•PI

Assign logical unit 8 as the SEDIT reassignable OUT unit.

#### AS,OU•8

Assign as the SEDIT reassignable IN unit the file FILEX on logical unit 111, an RMD partition without a protection key.

AS,IN•111,,FILEX

### 8.2.2 AD (Add Records) Directive

This directive adds source records. It has the general form

#### AD,recno

where recno is the number of the record last copied from the IN logical unit before switching to the ALT unit for further copying.

The AD directive copies source records from the IN logical unit onto the OUT logical unit beginning with the current position of the IN unit and continuing up to and including the record specified by recno. Then, source records are copied from ALT onto OUT from the current position of the unit up to but not including the next end-of-file mark.

Example: Copy records from IN onto OUT from the current position of IN up to and including IN record 7. Then, switch to ALT and copy records from the current position of that unit up to but not including the next endof -file mark.

# 8.2.3 SA (Add String) Directive

This directive inserts a character string into a source-record field. It has the general form

### SA,recno,(first,last), 'string'

rec no

where

rec no first last string is the number of the source record in which the character string is to be inserted is the number of the first character position to be affected is the number of the last character position to be affected is the string of characters to be inserted in the field delimited by character positions first and last in record number

The SA directive copies source records from the IN logical unit onto the OUT logical unit beginning with the current position of the IN unit and continuing up to but not including the record specified by recno. The record recno is read into the memory buffer. The character string string shifts into the left end of the specified field first, last, with characters shifted out of the right end of the field being lost. There is no check on the length of string and shifting continues until it is left-justified in the field with excess characters, if any, being truncated on the right.

The record remains in the memory buffer, thus permitting multiple string operations on the same record. (If IN is already positioned at recno because of a previous string operation, there is, of course, no change in position.)

The record recno is read out of the memory buffer and onto the OUT unit when an SEDIT directive affecting another record is input.

The field specification first,last is lost after one manipulation. Subsequent string operations must specify the character positions based on the new configuration. For example, for the character string ACDEGbb in positions 1 through 7, addition of the character B in position 2 requires the field specification (2,7). Then, to add the character F between E and G, one must specify the field (6,7) rather than (5,7) because of the shift previously caused by insertion of the character B.

Example: Change the erroneous DAS MR source-statement operand in character positions 16-21 of the 32nd record from LOCXbb to LOC,Xb.

SA,32,(19,20), ','

# 8.2.4 . **REPL** (Replace Records) Directive

This directive replaces one sequence of source records with another sequence of records. It has the general form

REPL,recno 1, *recno2* 

where

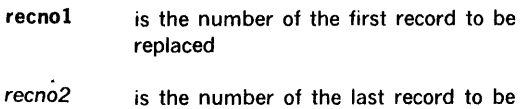

replaced

If *recno2* is omitted, it is assumed equal to recno1, i.e., one record will be replaced.

The REPL directive copies source records from the IN logical unit onto the OUT logical unit beginning with the current position of the IN unit and continuing up to but not including the record specified by recnol. Then, records are read from IN, but not copied onto OUT, up to and including the record specified by *recno2.* Thus, the records recnol through *recno2,* inclusive, are deleted. Then, source records are copied from the ALT logical unit from the current position of the unit up to but not including the next end-of. file mark.

Example: Copy records from IN onto OUT from the current position of IN up to and including record 9. Replace IN records 10 through 20, inclusive, with records on ALT copying those between the current position of ALT and the next end-of.file mark onto OUT. Do not copy the end-of-file mark.

REPL,10,20

### 8.2.5 SR (Replace String) Directive

This directive replaces one character string within a source record with another character string. It has the general form

SR,recno,(nl,n2,n3),'string'

where

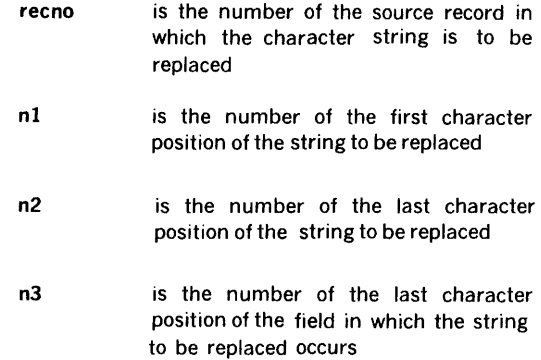

string is the string of characters to be inserted in the field delimited by character positions n1 and n3 in record number recno after shifting out the characters in positions n1 through n2, inclusive

The SR directive copies source records from the IN logical unit onto the OUT logical unit beginning with the current position of the IN unit and continuing up to but not including the record specified by recno. The record recno is read into the memory buffer. Field n1,n3 is then shifted to the left and filled with blanks until the field n1,n2 is shifted out. Then, the character string string shifts into the left end of the field n1,n3. There is no check on the length of string and shifting continues until it is left-justified in the field n1,n3 with excess characters, if any, being truncated on the right.

The record remains in the memory buffer, thus permitting multiple string operations on the same record. (If IN is already positioned at recno because of a previous string operation, there is, of course, no change in position.)

The record recno is read out of the memory buffer and onto the OUT unit when a SEDIT directive affecting another record is input.

The field specification n1,n2,n3 is lost after one manipulation. Subsequent string operations must specify the character positions based on the new configuration.

Example: Copy records from IN onto OUT up to and including record 49, and replace the present contents of character positions 10 through 12, inclusive, in IN unit source record 50 with the character string XYb.

SR, 50, (10, 12, 12), 'XY '

#### 8.2.6 DE (Delete Records) Directive

This directive deletes a sequence of source records. It has the general form

DE,recno1,recno2

where

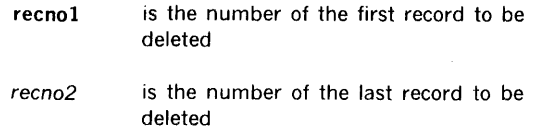

If *recno2* is omitted, it is assumed equal to recnol, i.e., one record will be deleted.

The DE directive processing is exactly like that of the REPL directive (section 8.2.4) except that there is no copying from the ALT unit after the deletion of the records recnol through *recno2,* inclusive.

Examples: Copy records from IN onto the OUT logical unit up to and including record 49, but delete records 50 through 54, inclusive.

DE,50,54

Position IN at record 2, deleting record 1.

DE, 1

# 8.2.7 SD (Delete String) Directive

This directive deletes a character string from a source record. It has the general form

### SD,recno,(nl,n2,n3)

where

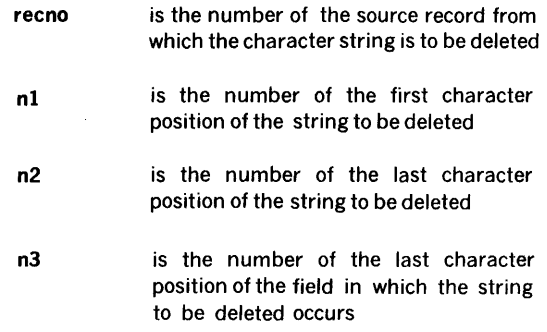

The SD directive processing is exactly like that of the SR directive (section 8.2.5) except that now new character string is shifted into field n2,n3 after the field n1,n2 is shifted out.

Example: Copy records from IN onto OUT up to and induding record 99, and delete characters 2 through 4, inclusive, from record 100, shifting characters 5 through 10, inclusive, three places to the left, with blank fill on the right.

 $SD, 100, (2, 4, 10)$ 

#### 8.2.8 MO (Move Records) Directive

This directive moves a block of records forward on a unit. It has the general form

MO,recnol,recno2,recno3

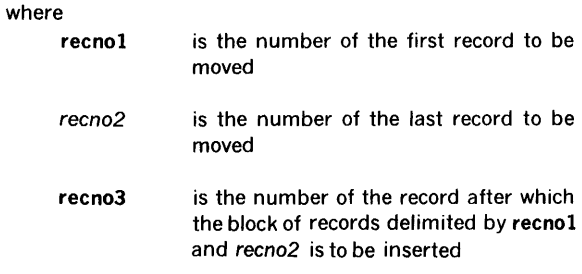

If recno2 is omitted, it is assumed equal to recno1, i.e., one record will be moved.

The MO directive copies source records from the IN logical unit onto the OUT logical unit beginning with the current position of the IN unit and continuing up to but not including the record specified by recnol. The records recnol through recno2 are then read into a special MOVE area in memory. The position of IN is now recno $2 + 1$ . When OUT reaches (by some succeeding directive)  $r$ ecno $3 + 1$ , the contents of the MOVE area are copied onto OUT. Multiple MO operations are legal.

Example: Copy records from IN onto OUT up to and including record 4, save records 5 through 10, inclusive, in the MOVE area of memory, copy records 11 through 99, inclusive, from IN onto OUT, and then copy records 5 through 10 from the MOVE area to OUT. This gives a record sequence on OUT of 1-4, 11-99, 5-10 (FC directive, section 8.2.9.).

MO, 5, 10, 99 FC

## 8.2.9 FC (Copy File) Directive

This directive copies blocks of files, including end-of-file marks. It has the general form

#### FC,nfiles

where nfiles (default value  $= 1$ ) is the number of files to be copied.

If the IN logical unit and/or the OUT logical unit is an RMD partition, nfiles must be 1 or absent. If OUT is a named file on an RMD, there will be an automatic close/update. Whenever an end-of-file mark is encountered, all record counters are reset to zero.

Examples: Copy files from IN onto OUT up to and including the next end-of-file mark on the IN unit.

FC

Copy the next six IN files (including end-of-file marks) onto OUT. This includes the sixth end-of-file mark. (Note: If IN and/or OUT is an RMD partition, there will be an error.)

 $FC, 6$ 

### 8.2.10 SE (Sequence Records) Directive

This directive assigns a decimal sequence number to each source record output to the OUT logical unit. It has the general form

SE, (first,last),initial, increment

where

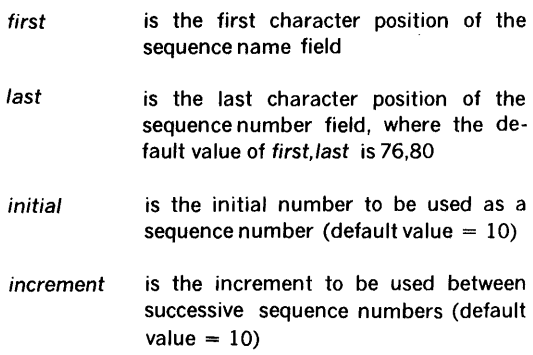

There is also a special form of the SE directive to stop sequencing:

#### SE,N

where there are no parameters other than the letter N.

Examples: In the next record output to OUT, place 00010 in character positions 76 through 80, and increment the field by 10 in each succeeding record.

### SE

In the next record output to OUT, place 030 in character positions 15 through 17, and increment the field by 7 on each succeeding record.

SE,(15,17),30,7

Stop sequencing.

SE,N

# 8.2.11 LI (List Records) Directive

This directive lists, on the LO logical unit, the records copied onto the OUT unit. The LI directive has the general form

Ll,/ist

where list is A (default value) if all OUT records are to be listed, C if only changed records are to be listed, or n if listing is to be suppressed. Source records output to the

OUT file are listed with their OUT record number at the left of the print list.

Examples: List all records output to OUT.

LI

Suppress all listing except that of SEDIT directives.

LI,N

wh

### 8.2.12 GA (Gang-Load All Records) Directive

This directive loads the same character string into the specified field of every record copied onto the OUT logical unit. It has the general form

GA,(first,last),'string'

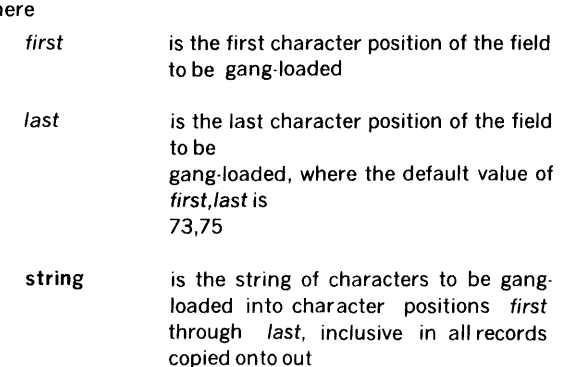

There is also a special form of the GA directive to stop gang-loading:

GA

where there are no parameters in the directive.

In every OUT record, GA clears the specified field, and loads the string into it. There is no check on the length of string and shifting continues until it is left-justified in the specified field with excess characters, if any, being truncated on the right.

Examples: Load character string VDMbb in character positions 11 through 15, inclusive, of every record copied onto OUT.

GA, (11, 15), 'VDM'

Stop gang-loading.

GA

# 8.2.13. WE (Write End of File) Directive

This directive writes an end-of-file mark on the OUT logical unit. It has the form

**WE** 

without parameters. If OUT is a named file on an RMD, there will be an automatic close/update.

Example: Write and end-of-file mark on OUT, a magnetictape unit.

WE

# 8.2.14 REWI (Rewind) Directive

This directive rewinds the specified SEDIT logical unit(s). It has the general form

### $REWI, p(1), p(2), p(3)$

where each  $p(n)$  is a name of one of the SEDIT logical units: IN, OUT, or ALT. These can be coded in any order.

Example: Rewind all SEDIT logical units.

REWI,IN,ALT,OUT

### 8.2.15 CO (Compare Inputs) Directive

This directive compares the specified field in the inputs from the IN logical unit with those from the ALT logical unit and lists discrepancies on the LO logical unit. The directive has the general form

CO, (first, last), limit

where

- first is the first character position of the field to be compared
- last is the last character position of the field to be compared, where the default value of first.last is 1,80
- limit is the maximum number of discrepancies to be listed before aborting the comparison and passing to the next directive

Any discrepancy between the IN and ALT inputs is listed in the format

### I recordnumber or EOF inrecord A recordnumber or EOF altrecord

If the comparison terminates by reaching the limit number of discrepancies, SEDIT outputs on the LO the message

### SEDIT COMPARE ABORTED

to prevent long listings of errors, for example, where a card is misplaced or missing on one input. A normal termination of a comparison (at the next end-of-file mark) concludes with the message

### SEDIT COMPARE FINISHED

Example: Compare character positions 1 through 80, inclusive, from the IN and ALT units until either an end of file is found or there have been 5 discrepancies listed on the LO.

C0,5
# **SECTION 9** FILE MAINTENANCE

The VORTEX file-maintenance component (FMAIN) is a background task that manages file-name directories and the space allocations of the files. It is scheduled by the jobcontrol processor (JCP) upon input of the JCP directive /FMAIN (section 4.2.18).

Only files assigned to rotating-memory devices (disc or drum) can be referenced by name.

File space is allocated within a partition forward in contiguous sectors of the same cylinder, skipping bad tracks. The only exception to this continuity is the file-name directory itself, which is a sequence of linked sectors that may or may not be contiguous.

## 9.1 ORGANIZATION

FMAIN inputs file-maintenance directives (section 9.2) received on the SI logical unit and outputs them on the LO logical unit and on the SO logical unit if it is a different physical device from the LO unit. Each directive is completely processed before the next is input to the JCP buffer.

If the SI logical unit is a Teletype or a CRT device, the message FM<sup>\*\*</sup> is output on it before input to indicate that the SI unit is waiting for FMAIN input.

If there is an error, one of the error messages given in section 17.9 is output on the SO logical unit, and a record is input from the SO unit to the JCP buffer. If the first character of this record is /, FMAIN exits via the EXIT macro. If the first character is C, FMAIN continues. If the first character is neither  $/$  nor C, the record is processed as a normal FMAIN directive. FMAIN continues to input and process records until one whose first character is  $/$  is detected, when FMAIN exits via exit. (An entry beginning with a carriage return is an exception to this, being processed as an FMAIN directive).

FMAIN has a symbol-table area for 200 symbols at five words per symbol. To increase this area, input a /MEM directive (section 4.2.5), where each 512-word block will enlarge the capacity of the table by 100 symbols.

#### 9.1.1 Partition Specification Table

Each rotating-memory device (RMD) is divided into up to 20 memory areas called partitions. Each partition is referenced by a specific logical-unit number. The boundaries of each partition are recorded in the core-resident partition specification table (PST). The first word of the PST contains the number of VORTEX physical records per track. The second word of the PST contains the address of the bad-track table, if any. Subsequent words in the PST co:nprise the four-word partition entries. Each PST is in the format:

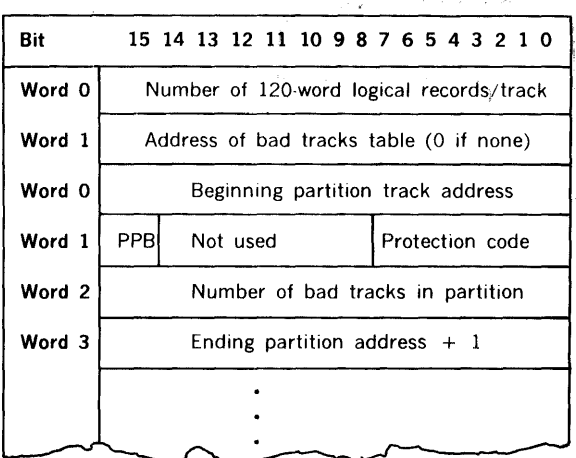

The partition protection bit, designated ppb in the above PST entry map, is unused in file maintenance procedures.

Note that PST entries overlap. Thus, word 3 of each PST entry is also word 0 of the following entry. The relative position of each PST entry is recorded in the device specification table (DST) for that partition.

The bad-track table, whose address is in the second word of the PST, is a bit string read from left to right within each word, and forward through contiguous words, with set bits flagging bad tracks on the RMD. (If there is no bad-track table, the second word of the PST contains zero.)

#### 9.1.2 File-Name Directory

Each RMD partition contains a file-name directory of the files contained in that partition. The beginning of the directory is in the first sector of the partition. The directory for each partition has a variable number of entries arranged in n sectors, 19 entries per sector. Sectors containing directory information are chained by pointers in

the last word of each sector. Thus, directory sectors need not be contiguous. Each directory entry is in the format:

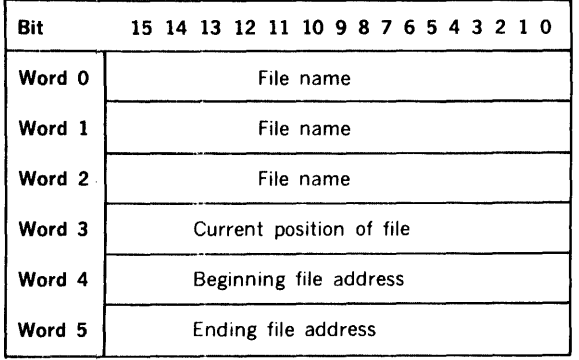

The file name comprises six ASCII characters packed two characters per word, left justified, with blank fill. Word 3, which contains the current address at which the file is positioned, is initially set to the ending file address, and is manipulated by I/O control macros (section 3). The extent of the file is defined by the addresses set in words 4 and 5 when the file is created, and remains constant.

The first sector of each partition is assigned to the filename directory. FMAIN allocates RMD space forward in contiguous sectors, skipping bad tracks. Following the last entry in each sector is a one-word tag containing either the value 01 (end of directory), or the address of the next sector of the file-name directory.

The file-name directories are created and maintained by the file-maintenance component for the use of the I/O control component (section 3). User access to the directories is via the I/O control component.

Special entries: A blank entry is created when a file name is deleted, in which case the file name is \*\*\*\*\* and words 3 through 5 give the extent of the blank file. A zero entry is created when one name of a multiname file is deleted, in which case the deleted name is converted to a blank entry and all other names of the multiname file are set to zero.

#### WARNING

To prevent possible loss of data from the filename directory during file-maintenance operations, FMAIN sets the lock bit (bit 12 of word 2 of the DST, section 3.2) before any directory operation, thus inhibiting all foreground requests for I/O with the partition being modified. Upon completion of the directory operation, FMAIN clears the lock bit. Except for the use of protection codes, this is the only protection for the file-name directory. Manipulation of foreground files with FMAIN is at the user's risk. For example, VORTEX does not prevent deletion of a file name from a file-name directory that has been opened and is being written into by a foreground program. Therefore, foreground files should be reassigned prior to manipulation by FMAIN.

## 9.1.3 Relocatable Object Modules

Outputs from both the DAS MR assembler and the FORTRAN compiler are in the form of relocatable object modules. Relocatable object modules can reside on any VORTEX-system logical unit. Before object modules can be read from a unit by the FMAIN INPUT and ADD directives (sections 9.2.7 and 9.2.8), an 1/0 OPEN with rewinding (section 3.4.1) is performed on the logical unit, i.e., the unit (except paper-tape or card readers) is first positioned to the beginning of device or load point for that unit. Object modu:% can then be loaded until an end-of-file mark is found.

The system generator (section 13) does not build any object-module library. FMAIN is the only VORTEX component used for constructing user object-module libraries.

A VORTEX physical record on an RMD is 120 words. Objectmodule records are blocked two 60-word records per VORTEX physical record. However, in the case of an RMD assigned as the SI logical unit, object modules are not blocked but assumed to be one object-module record per physical record.

## 9.1.4 Output Listings

FMAIN outputs four types of listing to the LO logical unit:

- Directive listing lists, without modification, all FMAIN directives entered from the SI logical unit.
- Directory listing lists file names from a logical unit filename directory in response to the FMAIN directive LIST (section 9.2.5).
- Deletion listing lists file names deleted from a logical unit file-name directory in response to the FMAIN directive DELETE (section 9.2.2).
- Object-module listing lists the object-module input in response to the FMAIN directive ADD (section 9.2.8).

All FMAIN listings begin with the standard VORTEX heading.

The directory listing is further described under the discussion of FMAIN directive LIST (section 9.2.5), the deletion listing under DELETE (section 9.2.2), and the object-module listing under ADD (section 9.2.8).

## 9.2 FILE-MAINTENANCE DIRECTIVES

This section describes the file-maintenance directives:

- CREATE file DELETE file
- RENAME file ENTER new file name
- LIST file names INIT (initialize) directory
	- INPUT logical unit for object module
		- ADD object module

File-maintenance directives comprise sequences of character strings having no embedded blanks. The character strings are separated by commas (,) or by equal signs  $( = )$ . The directives are free-form and blanks are permitted between the individual character strings of the directive, i.e., before or after commas (or equal signs). Although not required, a period (.) is a line terminator. Comments can be inserted after the period.

The general form of a file-maintenance directive is

directive, lun,  $p(1)$ ,  $p(2)$ , ...,  $p(n)$ 

where

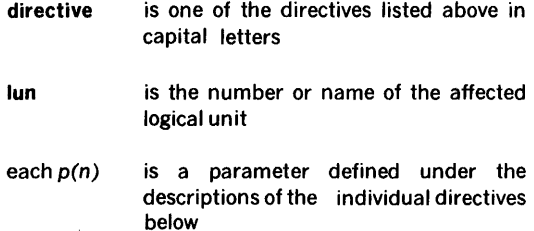

Numerical data can be octal or decimal. Each octal number has a leading zero.

For greater clarity in the descriptions of the directives, optional periods, optional blank separators between character strings, and the optional replacement of commas (,) by equal signs  $($  =  $)$  are omitted.

Error messages applicable to file-maintenance directives are given in section 17.9.

## 9.2.1 CREATE Directive

This directive creates a new file on the specified logical unit, allocates RMD space to the file, adds a corresponding entry to the file-name directory, and sets the current endof-file value to one greater than the address of the last sector assigned to the new file.

The directive has the general form

CREATE,lun,key,name, words, records

where

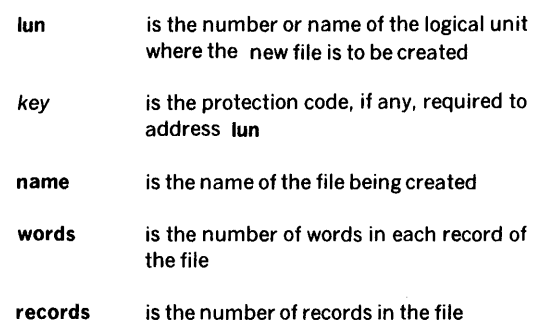

Size parameters merely allocate space for the file and do not limit file use to the specified record size. To each"fecord in the created file. FMAIN assigns nerecords  $\hat{f}$  120 words each where n is the smallest integer such that words/120 $\xi$ . n. The file size is n\*records words. This value is converted to a sector count to make assignments. Neither the file size value nor the sector count value is saved.

Example: Create the file XFILE with ten records of 120 words each on logical unit 112, whose protection code is K.

CREATE,112,K,XFILE,120,10

#### 9.2.2 DELETE Directive

This directive deletes the designated file and all file-name directory references to it from the specified logical unit. It converts the specified file-name directory entry to a blank entry (name field = \*\*\*\*\*\*, section 9.1.2) and all other directory references to this file to zero entries (all fields  $=$ zero, section 9.1.2), and outputs a listing of deleted filenames on the LO logical unit. The directive has the general form

#### DELETE,lun,key,name

where

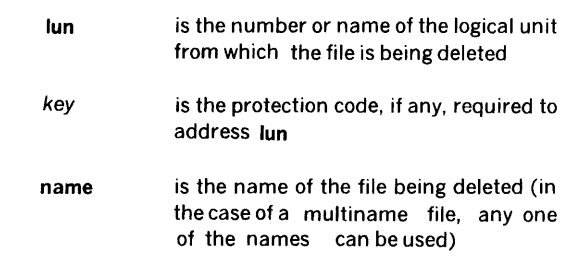

The output format has, following the FMAIN heading, a two-line heading

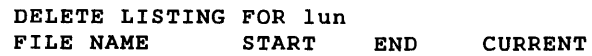

where lun is the number of the logical unit from which the file is being deleted. This heading is followed by a blank line and a listing of all file-names being deleted, one per line. Words 0-2 of the file-name directory entry (section 9.1.2) are placed in the FILE NAME column; word 3, in the CURRENT column; word 4, in the START column; and word 5, in the END column. After the last file name, there is an e entry describing the blank file created by the deletion, where the FILE NAME column contains \*\*\*\*\*\*\*, the START column contains the next available address (word 2 of the PST entry), and both the CURRENT and END columns contain the last address  $+1$  (word 3 of the PST entry).

Example: Delete the file ZFILE (and all file-name directory entries referencing it) from logical unit 112, whose protection code is P).

DELETE,112,P,ZFILE

The name ZFILE is replaced in the file-name directory by \*\*\*\*\*\*, and the space allocation for this blank entry extended in both directions to include adjacent blank entries, if any. Any blank entries thus absorbed are converted to zero entries, as are all other entries that reference the file ZFILE. All affected file-name directory entries are listed on the LO logical unit.

## 9.2.3 RENAME Directive

This directive changes the name of a file, but does not otherwise modify the file-name directory. The directive has the general form

#### RENAME, lun, key, old, new

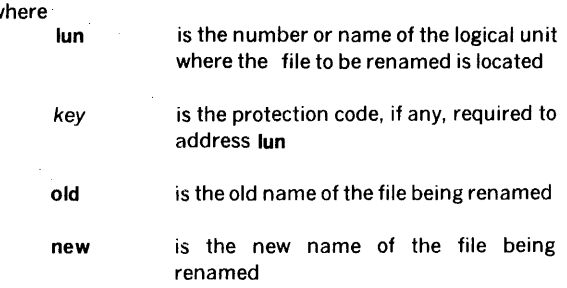

Following RENAME, old can no longer be used to reference the file.

Example: On logical unit 112, whose protection code is P, change the name of the file XFILE to YFILE.

RENAME,112,P,XFILE,YFILE

## 9.2.4 ENTER Directive

This directive adds a new file name to be used in referencing an existing file, but does not otherwise modify the file-name directory. ENTER thus permits multiname access to a file. The directive has the general form

#### ENTER,lun,key,old,new

where

 $\mathbf{v}$ 

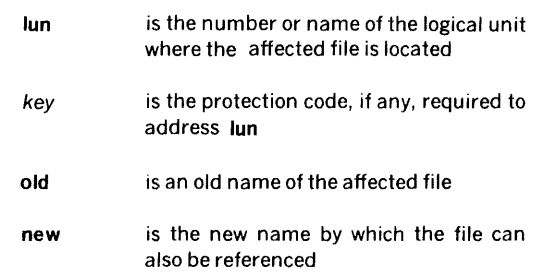

Example: On logical unit 113, whose protection code is K, make the file Xl accessible by using either the name Xl or the name Yl.

#### ENTER,113,K,X1,Y1

## 9.2.5 LIST Directive

This directive outputs on the LO logical unit the file-name directory of the specified logical unit. The output comprises the *ile names*, file extents, current end-of-file positions, logical unit name or number, and the extent of unassigned space in the partition. All number are in octal. The directive has the general form

LIST,lun,key

 $wh$ 

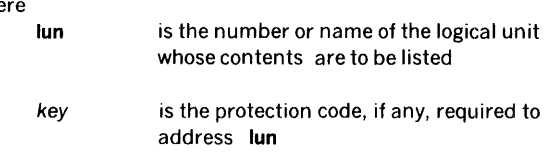

The output format has a two-line heading

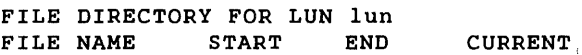

where lun is the number or name of the logical unit whose contents are being listed. This heading is followed by a blank line and a listing of all file names from the directory, one name per line. Words 0-2 of the file-name directory entry (section 9.1.2) are placed in the FILE NAME column; word 4, in the START column; word 3, in the CURRENT column; and word 5, in the END column. After the last file name, if there is any unassigned space in the partition, there is an entry describing the unassigned space in the partition, where the FILE NAME column contains \*UNAS\*, the START column contains the next available address (word 2 of the PST entry), and both the CURRENT and END columns contains the last address  $+1$  (word 3 of the PST entry).

Example: List the file-name directory of logical unit 114, which has no protection code.

#### LIST,114

wh

#### 9.2.6 INIT (Initialize) Directive

This directive clears the entire file-name directory of the specified logical unit, deletes all file names in it, and releases all currently allocated file space in the partition by reducing the file-name directory to a single end-of-directory entry. The directive has the general form

#### INIT,lun,key

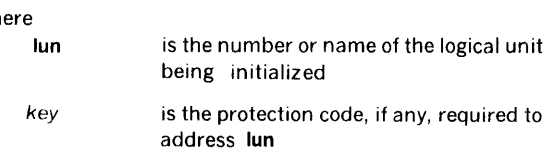

Example: Initialize the file-name directory on logical unit 115, which has protection code X.

#### INIT,115,X

#### 9.2.7 INPUT Directive

This directive specifies the logical unit from which object modules are to be input. Once specified, the input logicalunit number is constant until changed by a subsequent INPUT directive. The directive has the general form

#### INPUT,lun,key,file

where

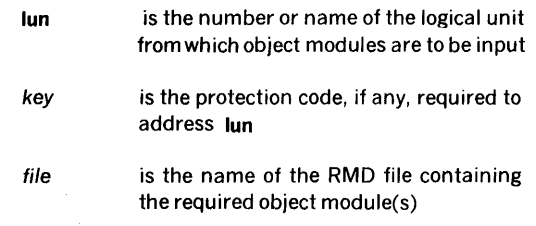

Neither key nor file are required unless fun is a RMD partition.

#### **NOTE**

There is no default value. Thus, if an attempt is made to input an object module (ADD directive, section 9.2.8) without defining the input logical unit by an INPUT directive, an error message will be output.

Examples: Specify logical unit 6 as the device from which object modules are to be input.

INPUT,6

Open and rewind the file ARCTAN on logical unit 104, which has protection code D.

#### INPUT,104,D,ARCTAN

#### 9.2.8 ADD Directive

This directive reads object modules from the INPUT unit (section 9.2.7) and writes them onto the SW logical unit, checking for entry names and validating check-sums, r,'cord sizes, loader codes, sequence numbers, and record structures. Reading continues until an end of file is encountered. Entry names are then added to the file-name directory of the specified logical unit and the object modules are copied from the SW logical unit onto the specified logical unit. The directive has the general form

#### ADD,lun,key

where

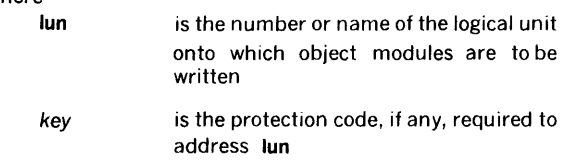

The specified logical unit lun references a system or user object-module library.

The names of the object modules and their date of generation, size in words (zero for FORTRAN modules), entry names, and referenced external names are listed on the LO logical unit.

To recover from errors in object-module processing, reposition the logical unit to the beginning of the module.

Example: Add object modules to logical unit 104, which has protection code D.

ADD, 104, D

# SECTION 10 INPUT /OUTPUT UTILITY PROGRAM

The 1/0 utility program (IOUTIL) is a background task for copying records and files from one device onto another, changing the size and mode of records, manipulating files and records, and formatting the records for printing or display.

#### 10.1 ·ORGANIZATION

IOUTIL is scheduled for execution by inputting JCP directive /IOUTIL (section 4.2.20) on the SI logical unit. If the SI logical unit is a Teletype or a CRT device, the message IU\*\* is output to indicate that the SI unit is waiting for IOUTIL input. Once activated, IOUTIL inputs and executes directives from the SI unit until another JCP directive (first character =  $/$ ) is input, at which time IOUTIL terminates and the JCP is again scheduled.

Error messages applicable to IOUTIL are given in section 17.10. Recovery from an error is by either of the following:

- a. Input the character C on the SO unit, thus directing IOUTIL to go to the SI unit for the next directive.
- b. Input the corrected directive on the SO unit for processing. The next IOUTIL directive is then input from the SI unit.

If recovery is not desired, input a JCP directive (section 4.2) on the SO unit to abort IOUTIL and schedule the JCP for execution.

## 10.2 1/0 UTILITY DIRECTIVES

This section describes the IOUTIL directives:

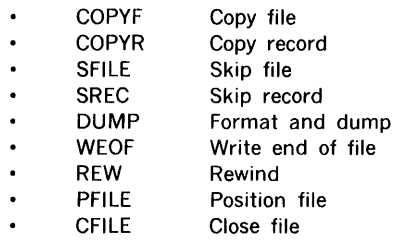

IOUTIL directives begin in column 1 and comprise sequences of character strings having no embedded blanks. The character strings are separated by commas (,) or by equal signs  $($  =  $)$ . The directives are free-form and blanks are permitted between individual character strings of the directive, i.e., before or after commas (or equal signs). Although not required, a period (.) is a line terminator. Comments can be inserted after the period.

The general form of an IOUTIL directive is

 $name, p(1), p(2), ..., p(n)$ 

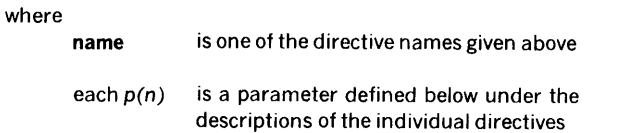

Numerical data can be octal or decimal. Each octal number has a leading zero.

For greater clarity in the descriptions of the directives, optienal periods, optional blank separators between character strings, and the optional replacement of commas (,) by equal signs  $( = )$  are omitted.

Error messages applicable to IOUTIL directives are given in section 17.10.

#### 10.2.1 COPYF (Copy File) Directive

This directive copies the specified number of files from the indicated input logical unit to the given output logical unit(s). The directive has the general form

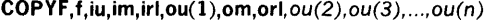

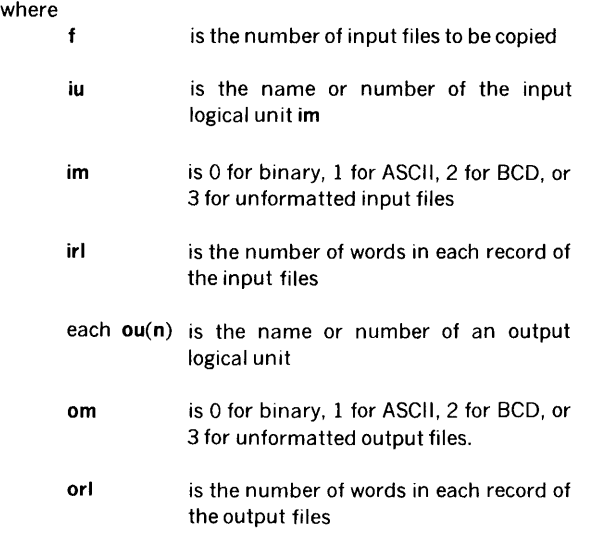

Any RMD involved with copying files, whether as input or output medium, must have been previously positioned with a PFILE directive (section 10.2.8).

If a difference in record lengths irl and orl causes a partrecord to remain when an end of file is encountered, the part-record is filled with planks and thus transmitted to the output unit(s).

Example: Copy three files containing 120-word records from the SW logical unit onto logical units LO, 50, and 51 in 40-word records.

COPYF, 3 , SW, 1 , 120 , LO, 1 , 4 0 , 5 0 , 5 1

#### INPUT /OUTPUT UTILITY PROGRAM

## 10.2.2 COPYR (Copy Record) Directive

This directive copies the specified number of records from the indicated input logical unit to the given output logical unit(s). The directive has the general form

 $COPYR,r,iu,im,irl,ou(1),om,ori,ou(2),ou(3),...,ou(n)$ 

where

- is the number of input records to be copied, or 0 if copying is to continue to the end of file
- iu is the name or number of the input logical unit
- im is 0 for binary, 1 for ASCII, 2 for BCD, or 3 for unformatted input records
- irl is the number of words in each record of the input
- each ou(n) is the name or number of an output logical unit
- om is 0 for binary, 1 for ASCII, 2 for BCD, or 3 for unformatted output records
- orl is the number of words in each record of the output

Any RMD involved with copying records, whether as input or output medium, must have been previously positioned with a PFILE directive (section 10.2.8).

If a difference in record lengths irl and orl causes a partrecord to remain when an end-of-file mark is encountered, the part-record is filled with blanks and thus transmitted to the output unit(s).

Example: Copy 25 unformatted records of 200 words each from the SS logical unit to the BO and PO units in binary format with 40 words per record.

COPYR,25,SS,3,200,B0,0,40,PO

It may be necessary to copy from one file on an RMD partition to another file on the same partition. This can be accomplished by assigning two different logical units to this RMD partition, and then issuing two PFILE directives (section 10.2.8), positioning one logical unit to the beginning of one file and the second logical unit to the beginning of the other file. Additional positioning within the files can be specified by SREC directives (section 10.2.4).

Example: Copy the first ten records from file EDITl to record 11 through 20 of file EDIT2. Both files are on RMD partition DOOK, have record lengths of 120 words, are in mode 1, and have no protection key (default value =  $0$ ). Assign the Bl and BO logical units to the task.

/ASSIGN,BI=DOOK /ASSIGN,BO•DOOK /IOUTIL PFILE,BI,,120,EDIT1 PFILE,B0,120,EDIT2 SREC,B0,10 COPYR, 10,BI, 1, 120,BO, 1, 120

#### 10.2.3 SFILE (Skip File) Directive

This directive, which applies only to magnetic-tape units, causes the specified logical unit to move the tape forward the designated number of end-of-file marks. The directive has the general form

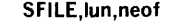

where

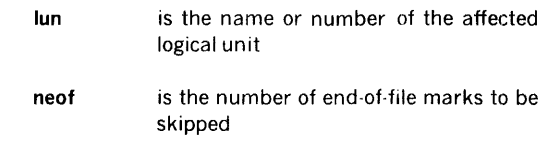

If the end-of-tape mark is encountered before the required number of files has been skipped, IOUTIL outputs to the SO and LO logical units the error message IU05,nn, where nn is the number of files remaining to be skipped.

SFILE,PI,3

#### 10.2.4 SREC (Skip Record) Directive

This directive, which applies only to magnetic-tape units and RMDs, causes the specified logical unit to skip forward the designated number of records. The directive has the general form

SREC,lun,nrec

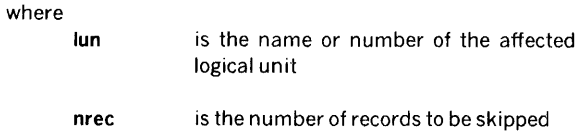

Note that, unlike JCP directive /SREC (section 4.2.8), the IOUTIL directive SREC cannot skip records in reverse.

If lun designates an RMD partition, the device must have been previously positioned with a PFILE directive (section 10.2.8).

If a file mark, an end-of-tape mark, or an end-of-device mark is encountered before the required number of records has been skipped, IOUTIL outputs to the SO and LO logical units the error message IU05,nn, where nn is the number of records remaining to be skipped.

Example: Skip 40 records on the Bl logical unit.

SREC,BI,40

#### 10.2.5 DUMP (Format and Dump) Directive

This directive copies the specified number of records from the indicated input logical unit, formats them for listing, and dumps the data onto the output unit in octal format, ten words per line, with one blank between words. The directive has the general form

DUMP ,r ,iu,im,irl,ou

where

- is the number of input records to be copied
- iu is the name or number of the input logical unit
- im is 0 for binary, 1 for ASCII, 2 for BCD, or 3 for unformatted input records
- irl is the number of words in each record of the input
- OU is the name or number of the output unit, which cannot be an RMD partition

The first line of the dump contains the record number before word 1, but subsequent lines do not have the record number.

Example: Dump 40 binary, 50-word records from the SW logical unit onto the LO unit.

DUMP,40,SW,0,50,LO

### 10.2.6 WEOF (Write End of File) Directive

This directive writes an end-of-file mark on each logical unit specified. The directive has the general form

WEOF,lun,lun,...,lun

where each lun is the name or number of a logical unit upon which an end-of-file mark is to be written.

Example: Write an end-of-file mark on the BO logical unit and on the PO logical unit.

WEOF,BO,PO

## 10.2.7 REW (Rewind) Directive

This directive, which applies only to magnetic-tape units, causes the specified logical unit(s) to rewind to the beginning of tape. The directive has the general form

REW, lun, lun, ..., lun

where each lun is the name or number of a logical unit to be rewound.

Example: Rewind the BI and PO logical units.

REW,BI,PO

 $\bar{I}$ 

#### 10.2.8 PFILE (Position File) Directive

This directive, which applies only to rotating-memory devices, causes the specified logical unit to move to the beginning of the designated file, and opens the file. The directive has the general form

#### PFILE, lun, key, recl, name

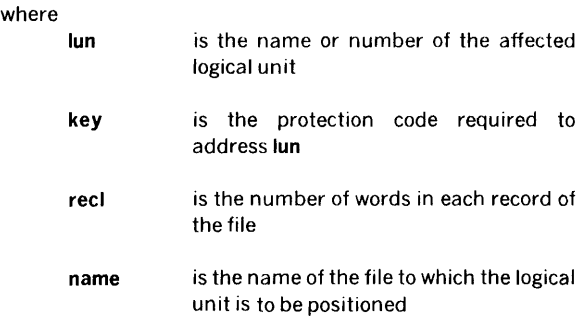

Since IOUTIL has only six FCBs, there can be a maximum of six files open at any given time.

Example: Position the Pl logical unit, using protection code Z, to the beginning of the file FILEXY, which contains 60-word records.

PFILE,PI,Z,60,FILEXY

#### 10.2.9 CFILE (Close File) Directive

This directive, which applies only to RMD partitions, closes the specified file. The directive has the general form

#### CFILE,lun,key,name,add

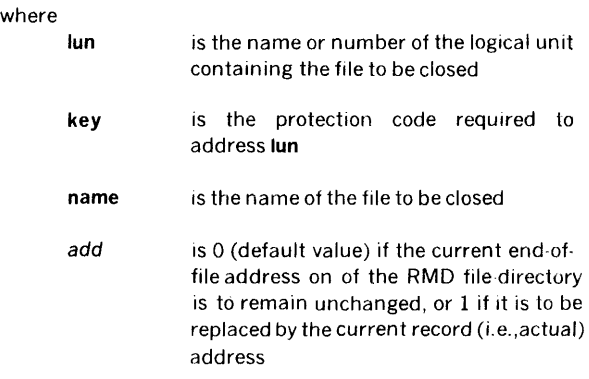

A PFILE directive (section 10.2.8) must have been used to position **lun** before the CFILE directive is issued. Closing a file frees the associated FCB for use with another file. Since IOUTIL has only six FCBs, there can be a maximum of six files open at any given time.

**Example:** Close the file WORK on the SW logical unit (protection code B) and update the file directory.

CFILE,SW,B,WORK,1

 $\mathcal{A}^{\mathcal{A}}$ 

N,

 $\frac{1}{2}$ 

# SECTION 11 SUPPORT LIBRARY

The VORTEX system has a comprehensive subroutine library directly available to the user. The library contains mathematical subroutines to support the execution of a program, plus many commonly used utility subroutines. To use the library, merely code the proper call in the program, or, for the standard FORTRAN IV functions, implicitly reference the subroutine (e.g.,  $A = SORT(B)$  generates a CALL SQRT(B)). All calls generate a reference to the required routine, and the load-module generator brings the subroutine into memory and links it to the calling program.

## 11.1 CALLING SEQUENCE

The subroutines in the support library are called through DAS MR or FORTRAN IV.

DAS MR: General form:

label CALL  $S, p(1), p(2), ..., p(n)$ 

Expansion:

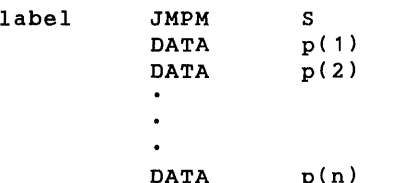

#### FORTRAN IV: General form:

statement number CALL  $S(p(1),p(2),...,p(n))$ 

Generated code:

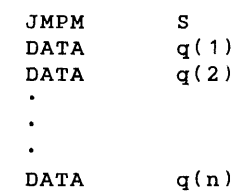

Where  $q(i) = p(i)$  if  $p(i)$  is a single variable or array name. Otherwise,  $q(i)$  = address of all containing  $p(1)$ .

## 11.2 NUMBER TYPES AND FORMATS

Integers uses one 16-bit word. A negative number is in two's complement form. An integer in the range - 32,767 to  $+32,767$  can be stored as an integer.

Real numbers use two consecutive 16-bit words. For a positive real number, the exponent (in excess 0200 form) is in bits 14 to 7 of the first word. The mantissa is in bits 6 to 0 of the first word and bits 14 to O of the second word. The sign bit of the second word is zero. The negative of this number is created by one's complementing the first word. Any real number in the range  $10^{-3}$   $\degree$  can be stored as a single-precision floating-point number having a precision of more than six decimal digits.

#### Single-Precision Float ng-Point Numbers

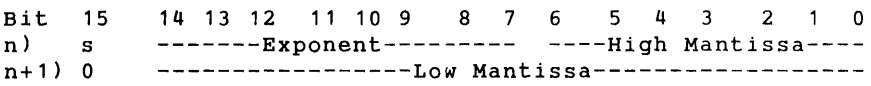

Double-precision floating-point numbers use four consecutive 16-bit words. The exponent (in excess 0200 form) is in bits 7 to 0 of the first word The mantissa of a positive number is in the second, thirc, and fourth words. Bit 15 of the second, third and fourth words and bits 15 of 8 of the first word are zero. The negat ve of this number is created by one's complementing the second word. Any real number in the range  $10^{\pm 3.8}$  can be stored as a double-precision floating-point number having a precision of more than 13 decimal digits.

#### Double-Precision Floa1 ing-Point Numbers

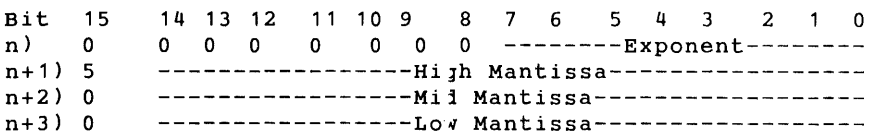

l,

## 11.3 SUBROUTINE DESCRIPTIONS

The following definitions and notation apply to the subroutine descriptions given in this section:

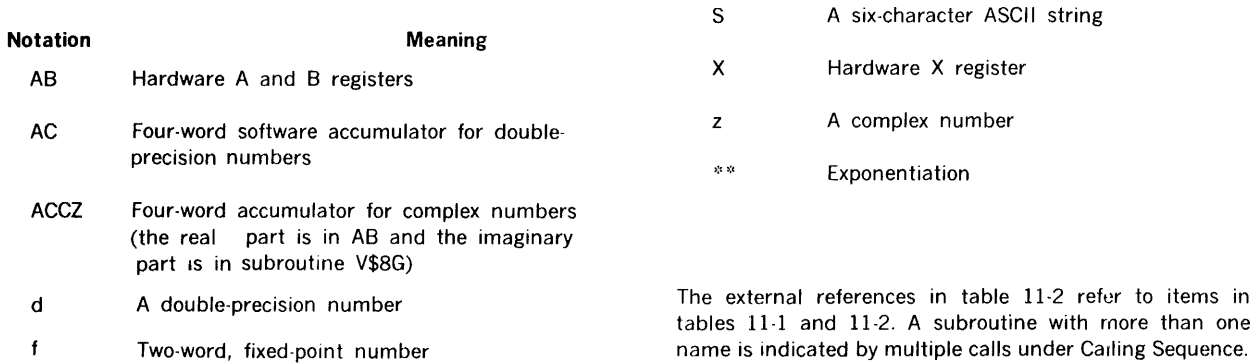

## Table 11-1. DAS Coded Subroutines

An integer

 $\mathbf{i}$  $\mathbf{r}$ 

A real number

more than one

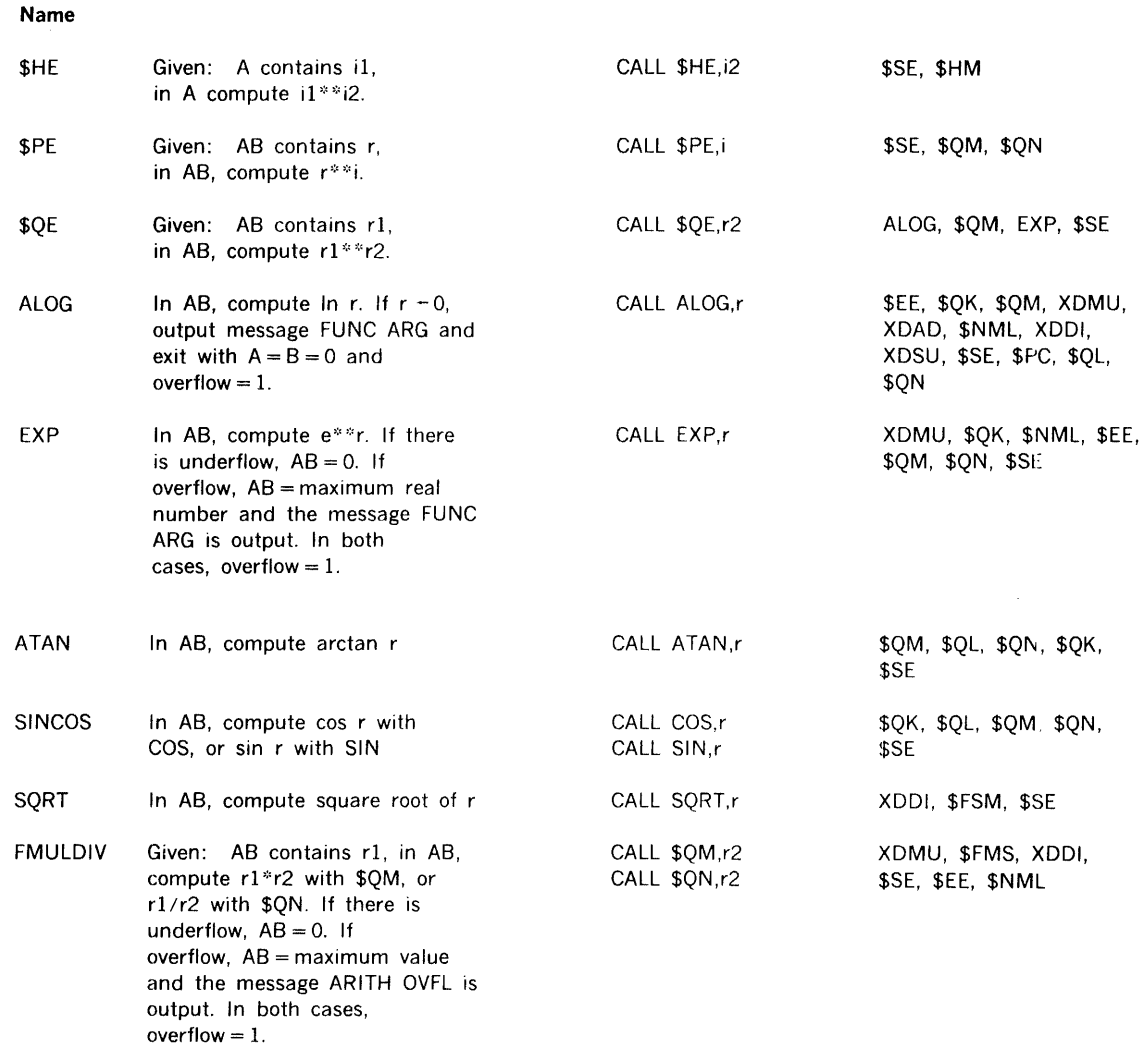

 $\hat{\boldsymbol{\beta}}$ 

## Table 11-1. DAS Coded Subroutines (continued)

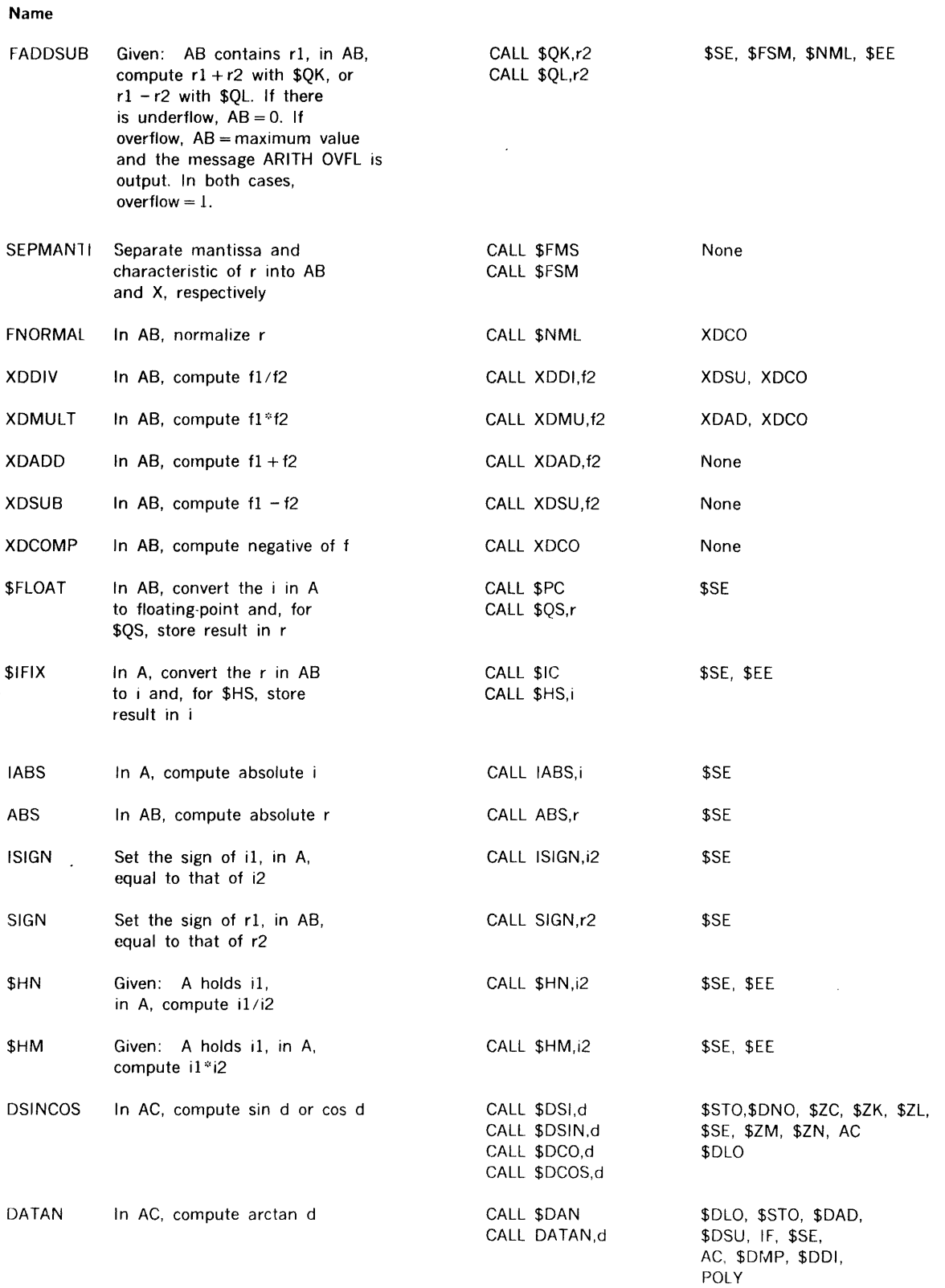

 $\sim$   $\alpha$ 

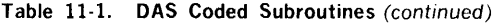

 $\sim 10$ 

 $\sim 10^{-1}$ 

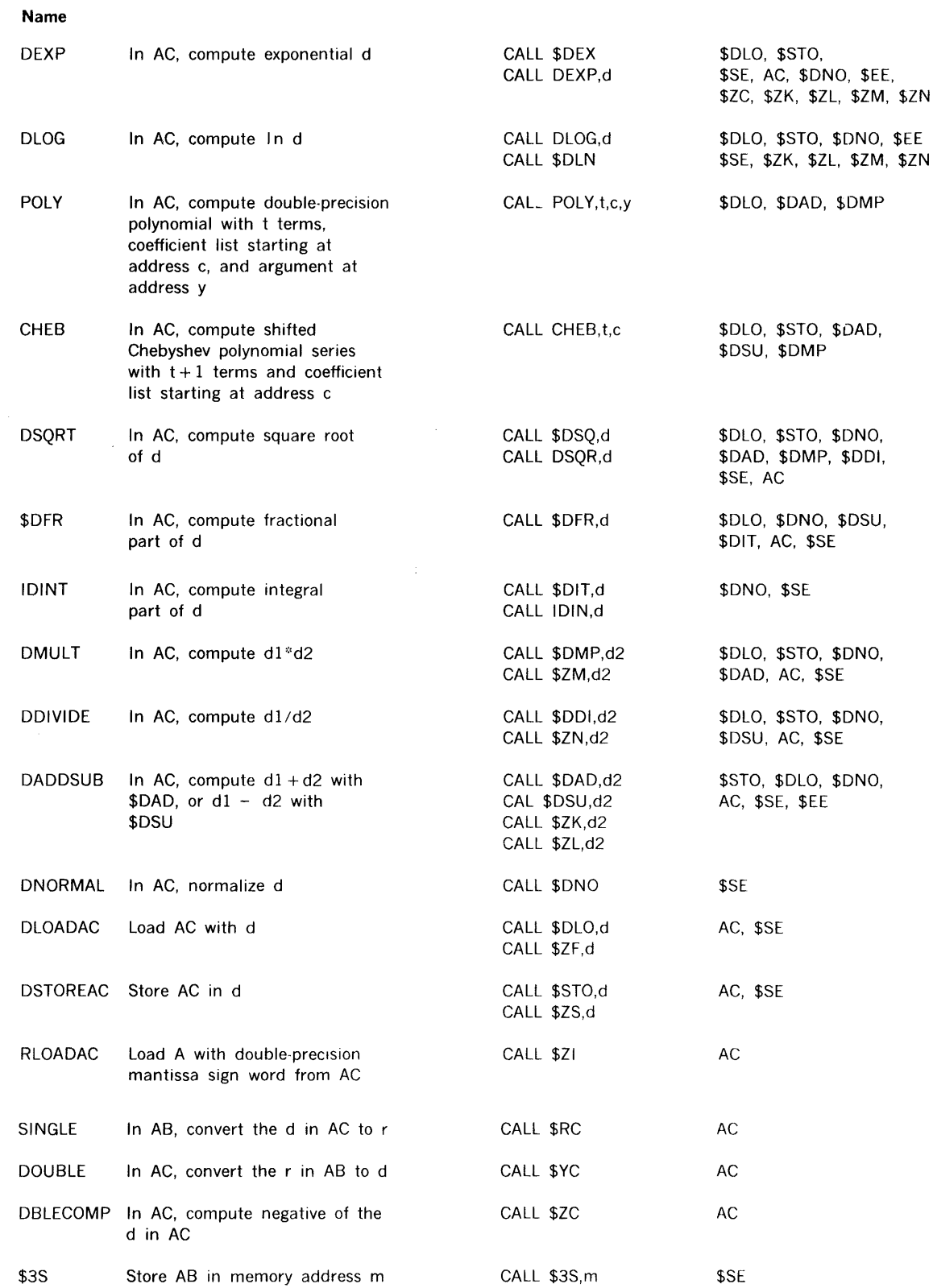

Table 11-1. DAS Coded Subroutines (continued)

 $\label{eq:2.1} \mathcal{L}(\mathcal{L}) = \mathcal{L}(\mathcal{L}) \mathcal{L}(\mathcal{L}) = \mathcal{L}(\mathcal{L}) \mathcal{L}(\mathcal{L})$ 

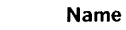

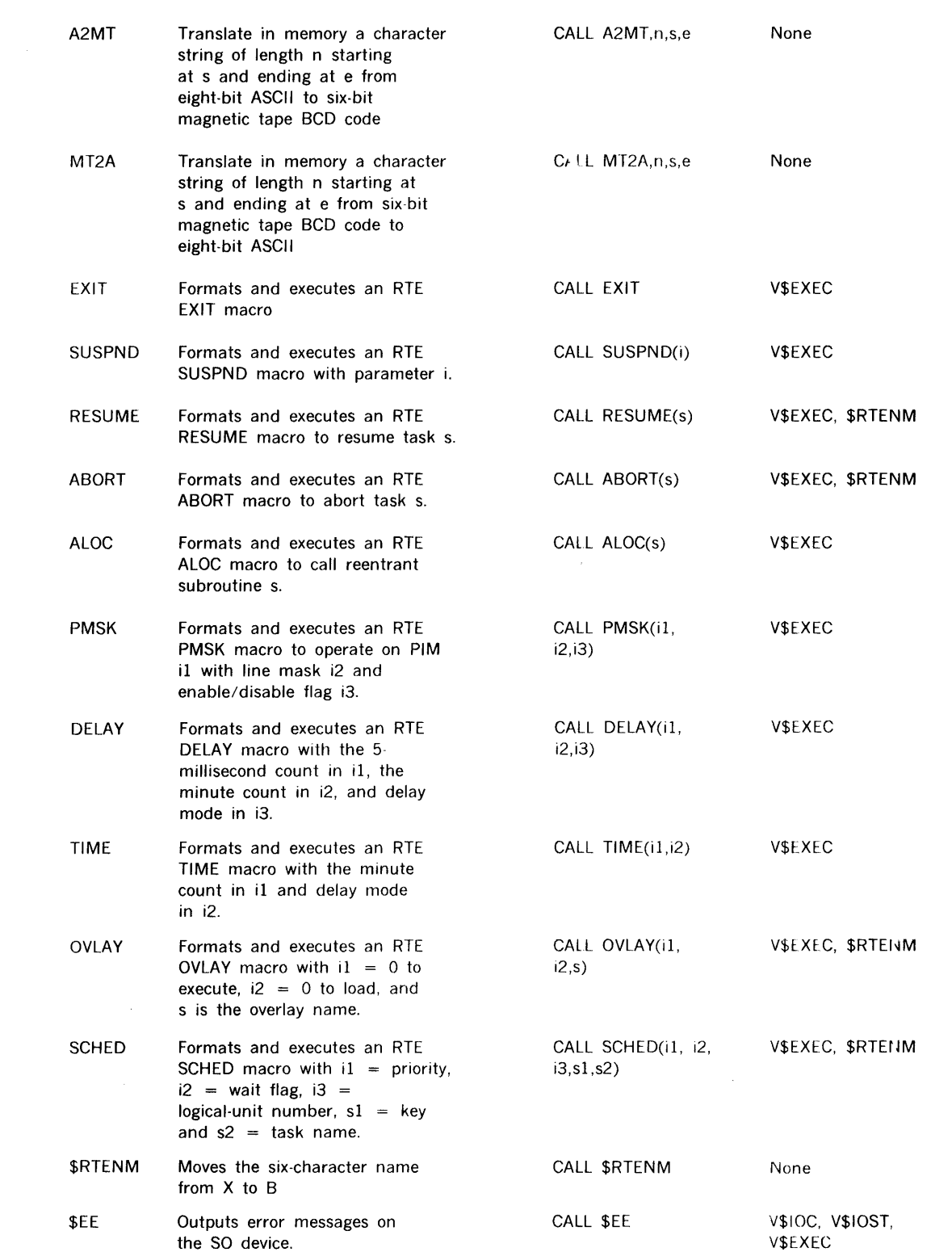

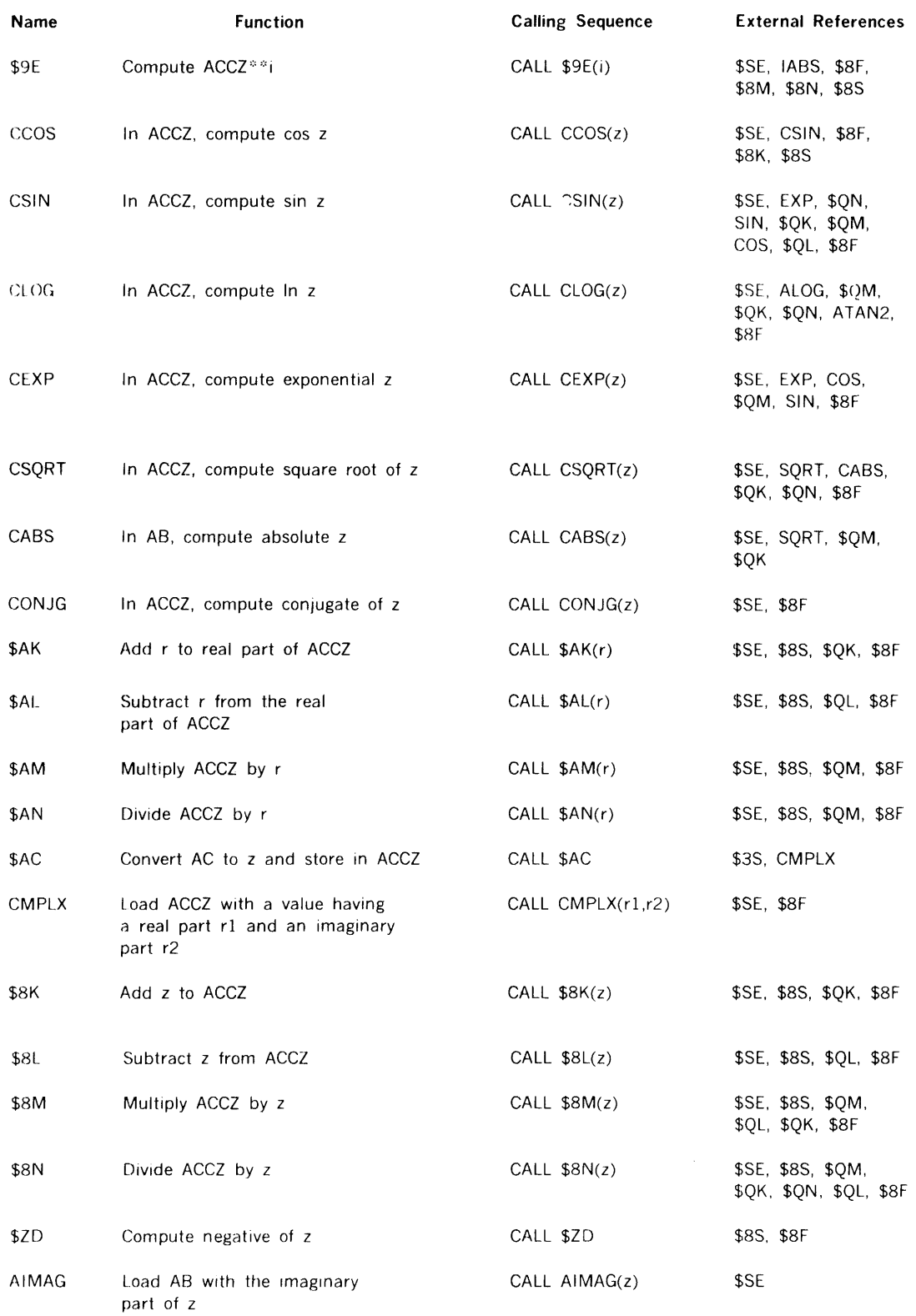

## **Table 11-2. FORTRAN IV Coded Subroutines**

| Name         | <b>Function</b>                                                     | <b>Calling Sequence</b>            | <b>External References</b>                                  |
|--------------|---------------------------------------------------------------------|------------------------------------|-------------------------------------------------------------|
| \$OC         | Load AB with the real part of<br><b>ACCZ</b>                        | CALL \$OC                          | \$8S                                                        |
| REAL         | Load AB with the real part of z                                     | CALL $REAL(z)$                     | \$SE                                                        |
| \$8F         | Load ACCZ with z                                                    | CALL $$8F(z)$                      | \$SE                                                        |
| \$8S         | Store ACCZ in z                                                     | CALL $$8S(z)$                      | \$SE, \$3S                                                  |
| \$XE         | Compute d <sup>**</sup> i where d is in AC                          | CALL \$XE(i)                       | \$SE. \$ZF, MGD, \$ZM,<br>\$HN, \$ZN, \$2S                  |
| \$YE         | Compute d <sup>**</sup> r where d is in AC                          | CALL \$YE(r)                       | \$SE, \$ZS. DB∟E,<br>\$ZE, \$ZF                             |
| \$ZE         | Compute d1 <sup>##</sup> d2 where d1 is in AC                       | CALL $$ZE(d2)$                     | \$SE, \$ZS. DEXP,<br>DLOG, \$ZM                             |
| DATAN2       | In AC, compute arctan $(d1/d2)$                                     | CALL DATAN2(d1,d2)                 | \$SE, \$ZF, \$ZS,<br>\$ZI, \$ER, \$ZN,<br>\$ZL, \$ZK, DATAN |
| DLOG10       | In AC, compute log d                                                | CALL DLOG10(d)                     | \$SE, DLOG, \$ZM                                            |
| DMOD         | In AC, compute d1 modulo d2                                         | CALL $DMOD(d1, d2)$                | \$SE, DINT, \$2F,<br>\$ZN, \$ZS, \$ZM,<br>\$ZL.\$ZC         |
| DINT         | In AC, compute integer<br>portion of d                              | $CALL$ $DINT(d)$                   | \$SE, \$ZF, \$JC \$XC                                       |
| <b>DABS</b>  | In AC, compute absolute d                                           | CALL DABS(d)                       | \$SE. \$ZF. \$ZI, \$ZC                                      |
| DMAX1        | In AC, select the maximum value<br>in the set $d1, d2, \ldots, d$ n | $CALL$ $DMAX1(d1.d2,$<br>$,$ dn,0) | \$SE. \$ZF. \$ZS<br>ISFA. SZL. SZI                          |
| DMIN1        | In AC, select the minimum value<br>in the set $d1, d2, \ldots, dn$  | CALL DMIN1(d1,d2,<br>$,$ dn,0)     | \$SE. \$ZF, \$ZS.<br>ISFA, SZL. SZI                         |
| <b>DSIGN</b> | Set the sign of d1 equal to<br>that of d2                           | CALL DSIGN(d1,d2)                  | \$SE. \$ZF. \$ZI. \$ZN                                      |
| \$YK         | Add r to AC                                                         | CALL \$YK(r)                       | \$SE, \$ZS. DBLE, \$ZK                                      |
| \$YL         | Subtract r from AC                                                  | CALL $$YL(r)$                      | \$SE, \$ZS, DBLE,<br>\$ZL. \$ZC                             |
| \$YM         | Multiply AC by r                                                    | CALL \$YM(r)                       | \$SE. \$ZS, DBLE. \$ZM                                      |
| \$YN         | Divide AC by r                                                      | CALL \$YN(r)                       | \$SE. \$ZS, DBLE,<br>\$ZF.\$ZN                              |
| DBLE         | In AC, convert r to d                                               | CALL $DBLE(r)$                     | \$SE, \$YC                                                  |
| \$XC         | In AC, convert i to d where<br>i is in A                            | CALL \$XC                          | \$PC. \$YC                                                  |

**Table** 11-2. **FORTRAN jV Coded Subroutines** (continued)

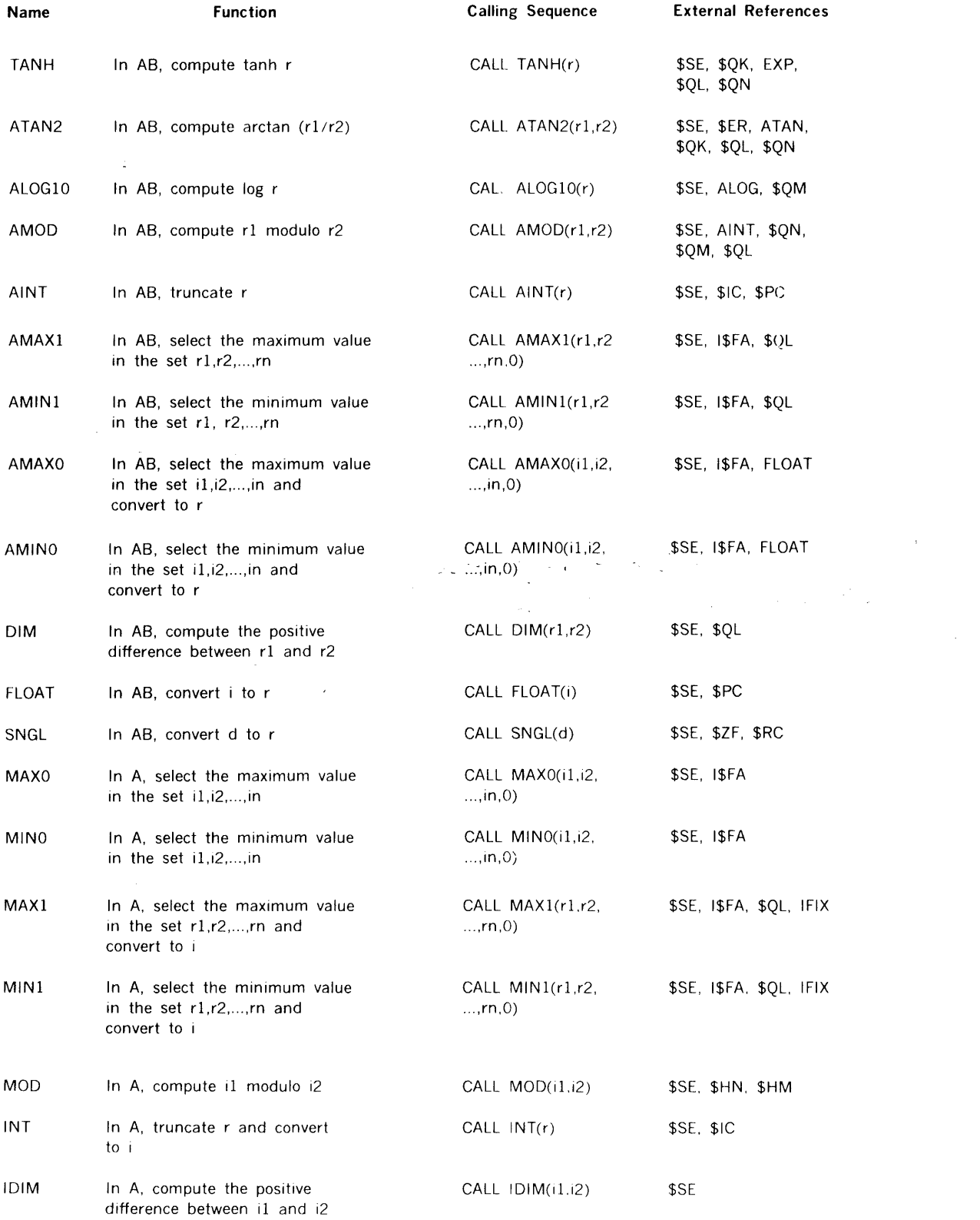

 $\label{eq:2.1} \frac{1}{2} \int_{\mathbb{R}^3} \frac{1}{\sqrt{2}} \, \mathrm{d} x \, \mathrm{d} x \, \mathrm{d} x$ 

Table 11-2. FORTRAN IV Coded Subroutines (continued)

 $\sim 10^6$ 

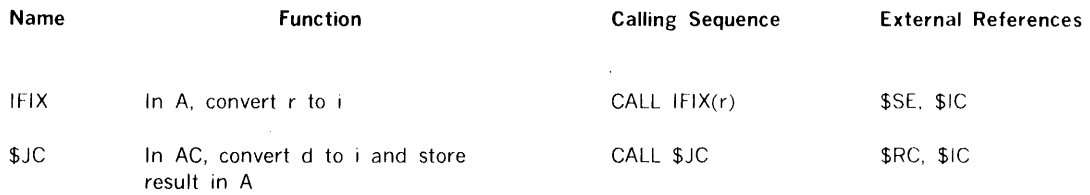

 $\mathcal{L} = \mathcal{L} \mathcal{L}$  .

Table 11-2. FORTRAN IV Coded Subroutines (continued)

# SECTION 12 REAL-TIME PROGRAMMING

VORTEX real-time applications allow the user to interface directly with special devices, develop software that is interrupt-driven, and utilize reentrant subroutines. Four areas are covered in this section:

- Interrupts
- Task-scheduling
- Coding reentrant subroutines
- Coding 1/0 drivers

## 12.1 INTERRUPTS

#### 12.1.1 External Interrupts

Priority interrupt module (PIM) hardware: A PIM comprises a group of eight interrupt lines and an eight-bit register. The register holds a mask where each set bit disarms a line. VORTEX allows up to eight PIMs for a maximum of 64 lines. The system of PIMs and lines is called the external interrupt system.

The processing of external interrupts is controlled by the programmed status of the line. The lines are continuously hardware-scanned, regardless of the status.

If more than one interrupt is detected on a single scan, the highest-priority line is acknowledged, and, if the PIM is enabled and the line armed, the interrupt is taken. If no conflict occurs, the lines are acknowledged on a first-in/ first-out basis. If a signal is received on a disabled PIM, it is stored by the PIM, and causes an interrupt when the PIM is enabled.

Disabling the external interrupt system prevents any interrupt from entering the computer. Enabling the entire system allows acknowledgement of all interrupts. Enable/ disable selection on a PIM basis allows for more selected control of the sys em. Individual line selection prevents receiving a second interrupt while a line is still processing the first.

Program-clearing 01 PIM registers causes the PIM to ignore interrupts received on lines that are busy processing an interrupt or held oft because of priority.

All PIMs and interrupt lines to be used in VORTEX are specified at system-generation time and their status specified when VORTEX is loaded and initialized. VORTEX does not disable any line unless so ·directed by RTC service request PMSK (section 2.1.5).

When a PIM interrupt signal is acknowledged and the interrupt taken, the computer executes the instruction in a selected memory location. Under VORTEX, PIM addresses

are from 0100 to 0277. Linkage to VORTEX interrupt processing routines is accomplished by a jump-and-mark instruction in the interrupt location. Unspecified lines are preset in VORTEX with no-operation instructions that ignore unspecified or spurious interrupts.

Sinc > VORTEX always includes memory protection, certain instruction sequences cannot be interrupted and acknowledgement is delayed until they are complete. These include the instruction following an external control, halt, execution, or any instruction manually executed in step mode.

VORTEX interrupt line handlers: At system-generation time, a user specifies all interrupt-driver tasks. These include those that allow VORTEX to service the interrupt, as well as those that are directly connected and service the interrupt themselves. Then, VORTEX constructs a linehandler for each interrupt in the system (figure 12-1).

Directly connected routines preempt VORTEX and are thus used only when response time demands it. The rules for the use of directly connected routines are:

- a. All volatile registers used by the routine are restored before returning to the interrupted task.
- b. Interrupts remain disabled during processing.
- c. IOC and RTE calls are not allowed.
- d. Execution time is minimal.
- e. Interrupts are enabled before returning to the interrupted task through word 0 of the line handler.

Common interrupt handler: The common interrupt handler is the interface between PIM interrupts (via the line handlers) and system or user interrupt-processing tasks. Upon entry, the contents of the volatile registers are saved and the interrupt event word is inclusively ORed into the event word of the specified TIDB. A check ttien determines whether to return to the interrupted tasks or to enter the interrupt-processing task, depending upon priority. All interrupts are enabled upon leaving the common interrupt handler.

Interrupt-processing tasks: A task is activated by an interrupt when: (1) task's TIDB interrupt-expected status bit is set, (2) the interrupt event word contains a nonzero, and (3) the task is suspended.

The interrupt-processing task can be memory-resident or RMD-resident. In either case. the processing task clears the event word and the interrupt-expected status bit to lock out further interrupts until processing is complete. The event word distinguishes different interrupt lines that could activate the same task.

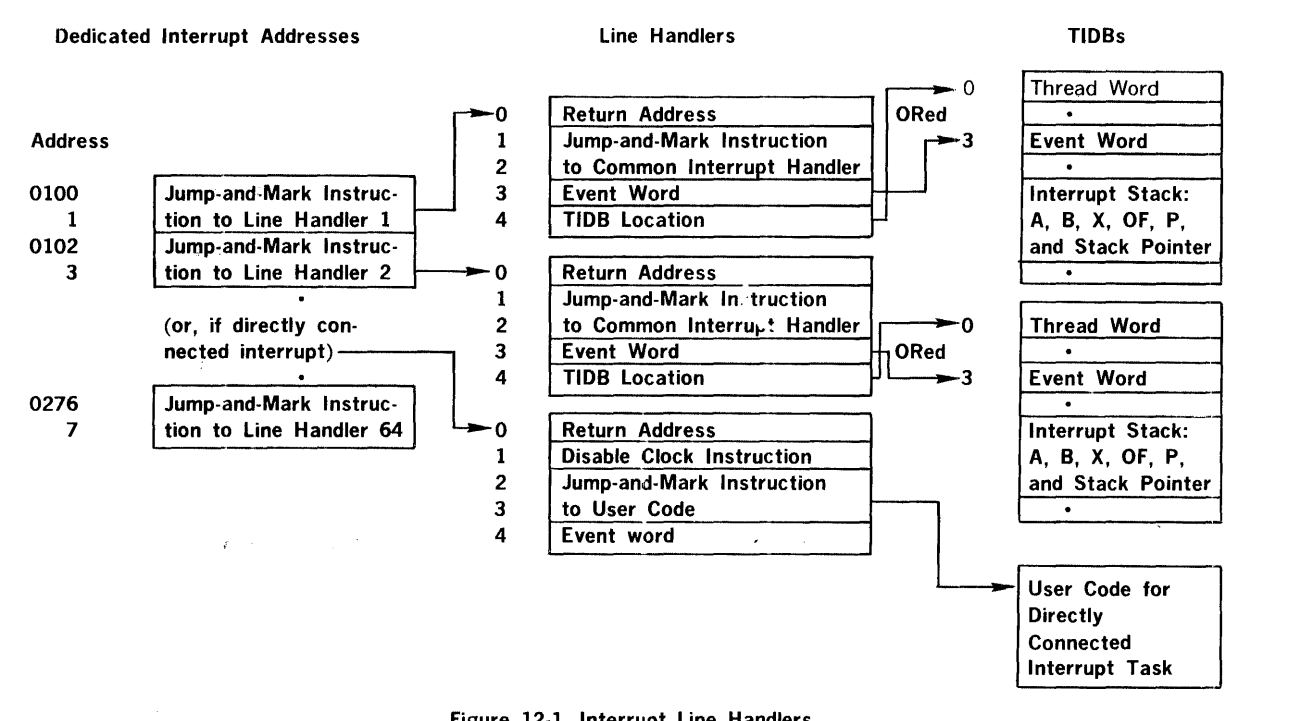

Figure 12-1. Interrupt Line Handlers

An interrupt-processing task can exit with one of the following options:

- a. Issue a suspend RTE (type 1) service call that suspends the task and sets the interrupt-expected status bit. Upon receiving the interrupt, the task continues execution following the request.
- b. Issue a delay RTE (type 2) service call that suspends the task and sets the interrupt-expected status bit and time delay. Either one activates the task following the delay call. (Upon entry, the event word not-zero indicates an interrupt activation. The user also clears the time-delay status bit upon reactivation.)
- c. If RMD-resident, set the interrupt-expected status bit and call EXIT to release space. (TIDB must be resident.)

Timing Considerations: The time necessary to process an interrupt through the common interrupt handler depends on when the interrupt occurred:

- a. If a task is interrupted and the interrupt-processing task has a lower priority, the interrupt is posted, and VORTEX returns control to the interrupted task in approximately 56 cycles.
- b. If a task is interrupted and the interrupt-processing task has a higher priority, the interrupt is posted, and VORTEX transfers control to the dispatcher (section

1 - 1 - 3

 $\langle$ 12.3) to start the higher-priority interrupt-processing task (if all its conditions are met). The posting time is 66 cycles, approximately.

- c. If an interrupt occurs during a dispatcher scan, the posting time is about 32 cycles. VORTEX returns to the dispatcher to restart the scan.
- d. If the real-time clock processor interrupts the interrupt handler, the common interrupt handler posts the interrupt and returns to the clock processor in approximately 40 cycles.

## 12.1.2 Internal Interrupts

VORTEX recognizes and services internal interrupts related to various hardware components. The processing routines are all directly connected and are the highest-priority tasks in the system.

Memory protection interrupt: When the background area is active, it is run as an unprotected area of memory with the rest of the system protected. In such a situation, memory protection interrupts are generated when the background task attempts to execute a "privileged" instruction such as external control or halt, or attempts to jump into, write into, or perform 1/0 on protected memory. The memory protection routine processes all protection violation interrupts and is the highest-priority interrupt in the system.

Power failure/restart interrupt: When computer power goes down or comes up, the power failure/restart routines are executed. On power-down, VORTEX saves the contents of volatile storage and masks. On power-up, these data are restored and control returns to the point of interrupt. During a power failure, 1/0 devices typically reset due to loss of interrupts. IOC attempts retrials and resumes normal operation upon resumption of normal power. Data losses on the RMD due to power failure could cause VORTEX to malfunction, but other nonsystem-resident devices are recoverable. The power failure/restart routines opernte just below memory protection as the secondhighest priority interrupts in the system.

Real-time clock interrupt: The real-time clock interrupt provides the basis for timekeeping in VORTEX. It can be set to a minimum resolution of 5 milliseconds. However, one greater than 5 milliseconds (i.e., 10 20 milliseconds) reduces overhead when the system does not have highresolution timekeeping requirements. Upon receipt of an interrupt, the time-of-day is updated and the TIDBs are scanned for any time-driven task requiring activation. PIMs are disabled for approximately 18 cycles during real time clock interrupt-processing. The clock routine is the thirdhighest priority interrupt in VORTEX.

### 12.1.3 Interrupt-Processing Task Installation

To install an interrupt-processing task that is not directly connected, at system-generation time provide line handlers and resident TIDBs by using a PIM directive (section 13.5.11) with  $r(n)$  and  $s(n)$  both zero and a TDF directive (section 13.6.2) using the same task name in both directives. Additional dummy TIDBs can be added during system generation. (Once a TIDB is in the system, OPCOM directive ;ATTACH can be used to connect different interrupt-processing tasks to an interrupt line.)

Then, code the interrupt-processing task and add the task via system generation to the VORTEX nucleus as a resident task.

Then, use the ;ATTACH directive to link the resident task to the interrupt line.

## 12.2 SCHEDULING

## 12.2.1 System Flow

VORTEX is designed around the TIDB (figure 12 2). This block contains all of the information about a task during its execution. The setting and clearing of status bits in the TIDB causes a task to flow through the system. Two register stacks are saved within the TIDB: a reentrant (suspend register) stack, and an interrupt stack.

#### REAL TIME PROGRAMMING

 $\frac{1}{2}$  and  $\frac{1}{2}$  .  $\frac{1}{2}$ 

The dispatcher (section  $(2.3)$  is the prime mover of lasks through the system. When any function has reached a termination point or has to wait for an 1/0 operation, the task gives control to the dispatcher, which then finds another task to execute. A task maintains control until it gives control to the dispatcher, or to the interrupt task if the interrupt-processing task has a higher priority. The contents of the interrupted task's volatile registers are saved in its TIDB interrupt stack and control goes to the dispatcher, which searches for the highest priority active task for execution.

Each TIDB is placed in sequence by priority level and threaded. Two stacks are maintained in the system: a busy stack and an unused stack. When a task is scheduled for execution, a TIDB is allocated froni the unused stack and threaded onto the busy stack accoraing to priority level.

The status word of each TIDB, starting with the highest· priority task, is scanned. Depending upon the setting of status bits, the task is activated, passed over, or made to activate a related system task.

Two resident system tasks are activated by the dispatcher to process functions relating to the execution of a task: (1) search, allocate, and load (SAL), and (2) common system errors (ERROR). SAL searches, allocates, loads, and exits a scheduled task. ERROR posts common system error messages. These two tasks are not reentered once they start execution, so the dispatcher holds tasks requiring identical functions until they are completed. Then, the highest-priority waiting task is given control of the required function.

In VORTEX, SAL allocates memory in 512-word blocks starting with location 512 for background, or the first 512· word block below the resident task directory for foreground tasks. A foreground task is allocated into the first such available area. If space is not available and the background is in operation, the background task 1s checkpointed on the RMD checkpoint file and its space allocated to foreground. Upon release of this space by the foreground tasks, the background is read in from the RMD and reactivated.

If space is required to load a program and the background has already been checkpointed, the task waits for a currently running task to exit and release memory.

The background memory allocation depends on the size of the background task being loaded. Only the amount needed is so allocated automatically, although the JCP /MEM directive can allocate extra memory for a back· ground task. Figure 12-2 is a VORTEX memory map, figure 12-3 shows the priority structure, figure 12-4 is a descrip tion of a TIDB, and table 12-1 is a detailed description of lower memory.

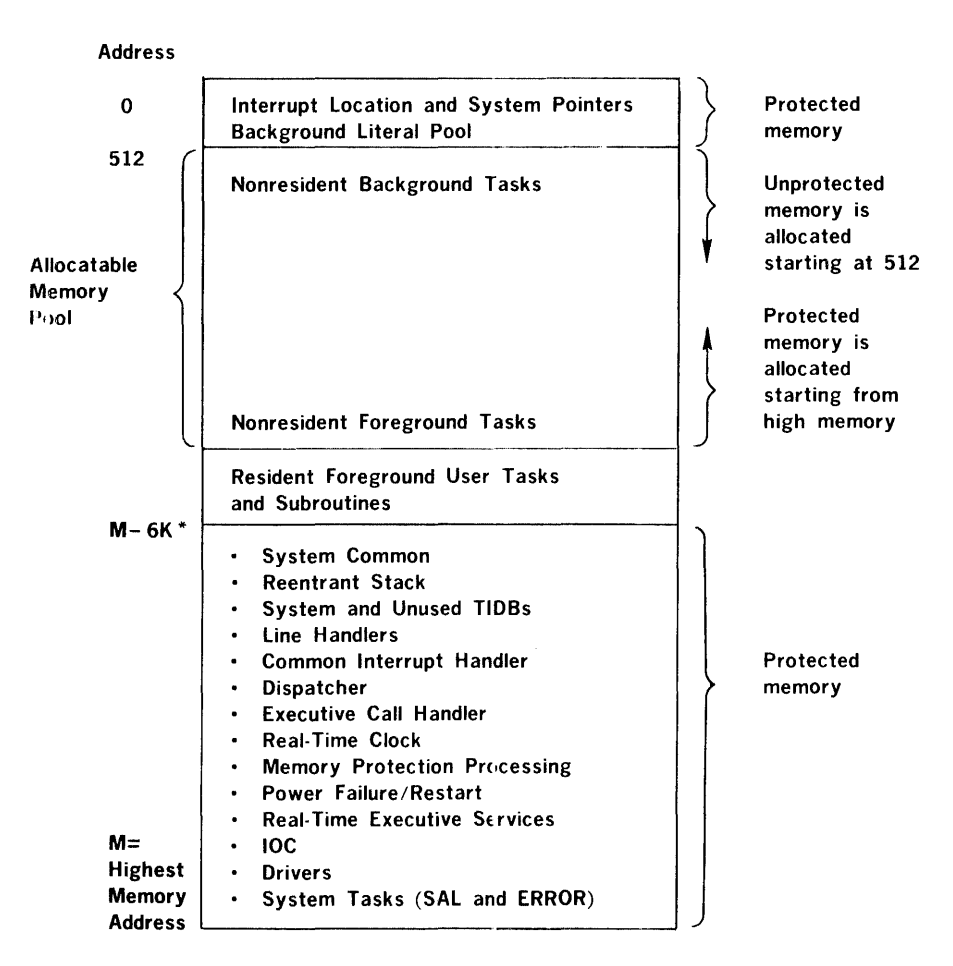

If a configuration increases nemory, the allocatable memory pool would increase and resident routines would reside in a higher position in memory.

·~ 5.5·6K is enough room for all VORTEX nucleus components, plus four empty TIDB's and three 1/0 drivers. Users with more I/O devices or a grea er number of TIDB's will need more than 6K.

Figure 12-2. VORTEX Memory Map

#### REAL-TIME PROGRAMMING

## 12.2.2 Priorities

Thirty-two priority levels (0 through 31) are provided in the VORTEX system. Levels 2 to 31 are reserved for protected foreground usage. Level 25 is reserved for the two VORTEX system tasks, SAL and ERROR. Levels 24 and 23 are reserved for I/O drivers. All other foreground levels are available to the user. More than one task per level can be scheduled.

Levels 1 and 0 are reserved for tasks running in the background allocatable memory and residing in the background library. Level 1 is reserved for system tasks, e.g., the job-control processor, the load-module generator, the FORTRAN compiler, the DAS MR assembler, etc. These tasks run with memory protection disabled and can be checkpointed when their space is needed by a foreground task. Level 0 is reserved for unprotected background tasks, e.g., an undebugged user task. Level 0 tasks cannot modify or destroy the system (figure 12-3).

Only one background task can be active and in memory at any given time. If other background tasks have been scheduled, the active background task must execute an EXIT service request before the scheduled task(s) can be loaded and executed. If a background task calls EXIT and no tasks are scheduled for the background area, and the requesting task is not the job-control processor, the JCP 1s scheduled. Otherwise, there is a normal exit

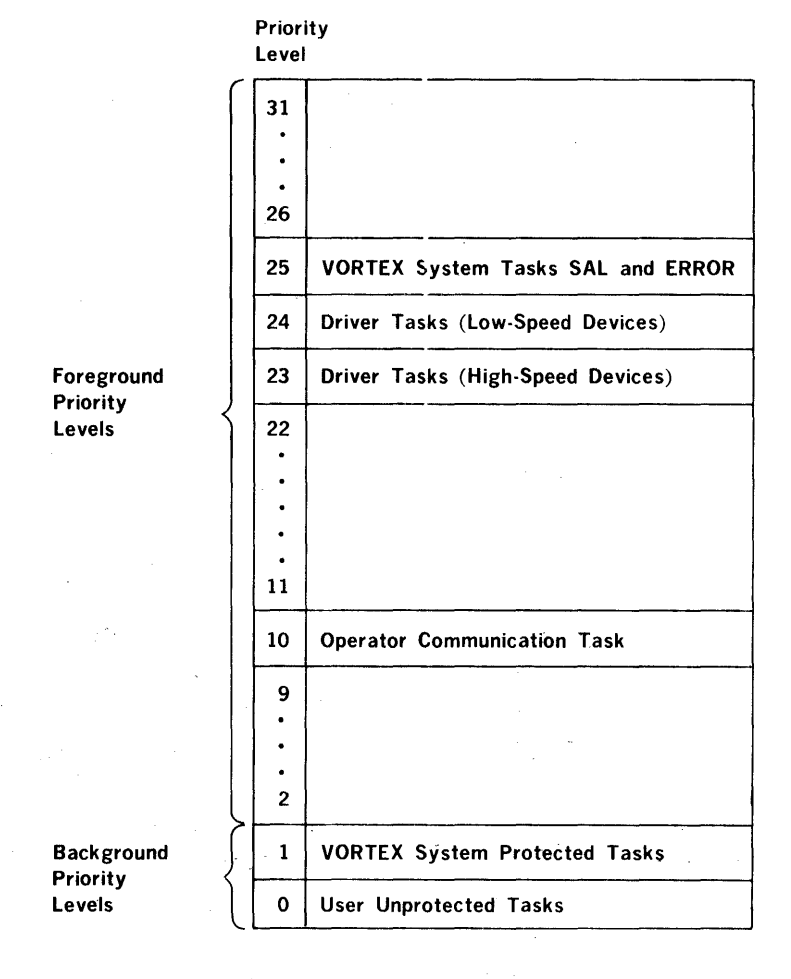

Figure 12-3. VORTEX Priority Structure

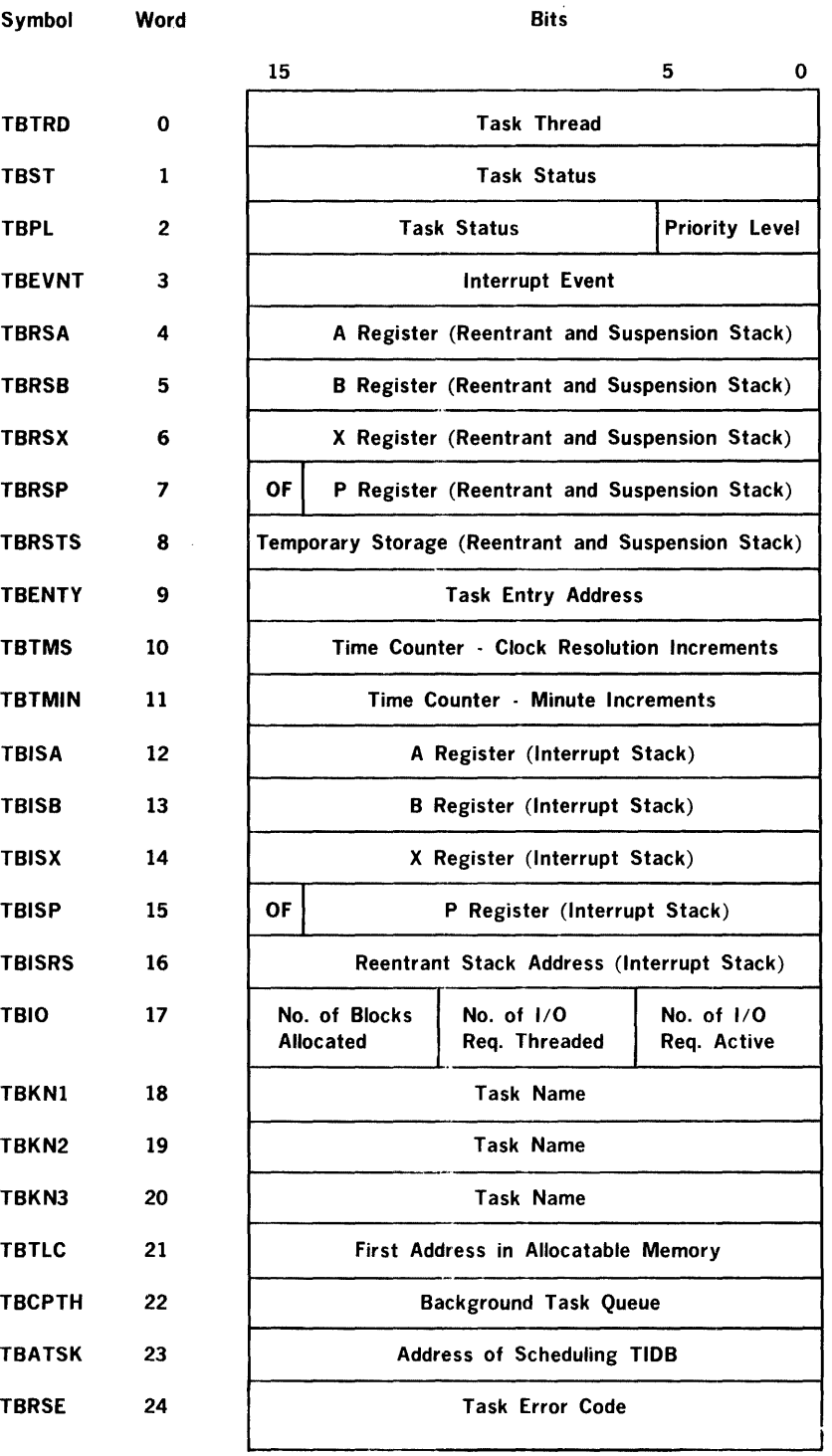

 $\bar{\star}$ 

Figure 12-4. TIDB Description

## **REAL-TIME PROGRAMMING**

 $\bar{\zeta}$ 

 $\bar{z}$ 

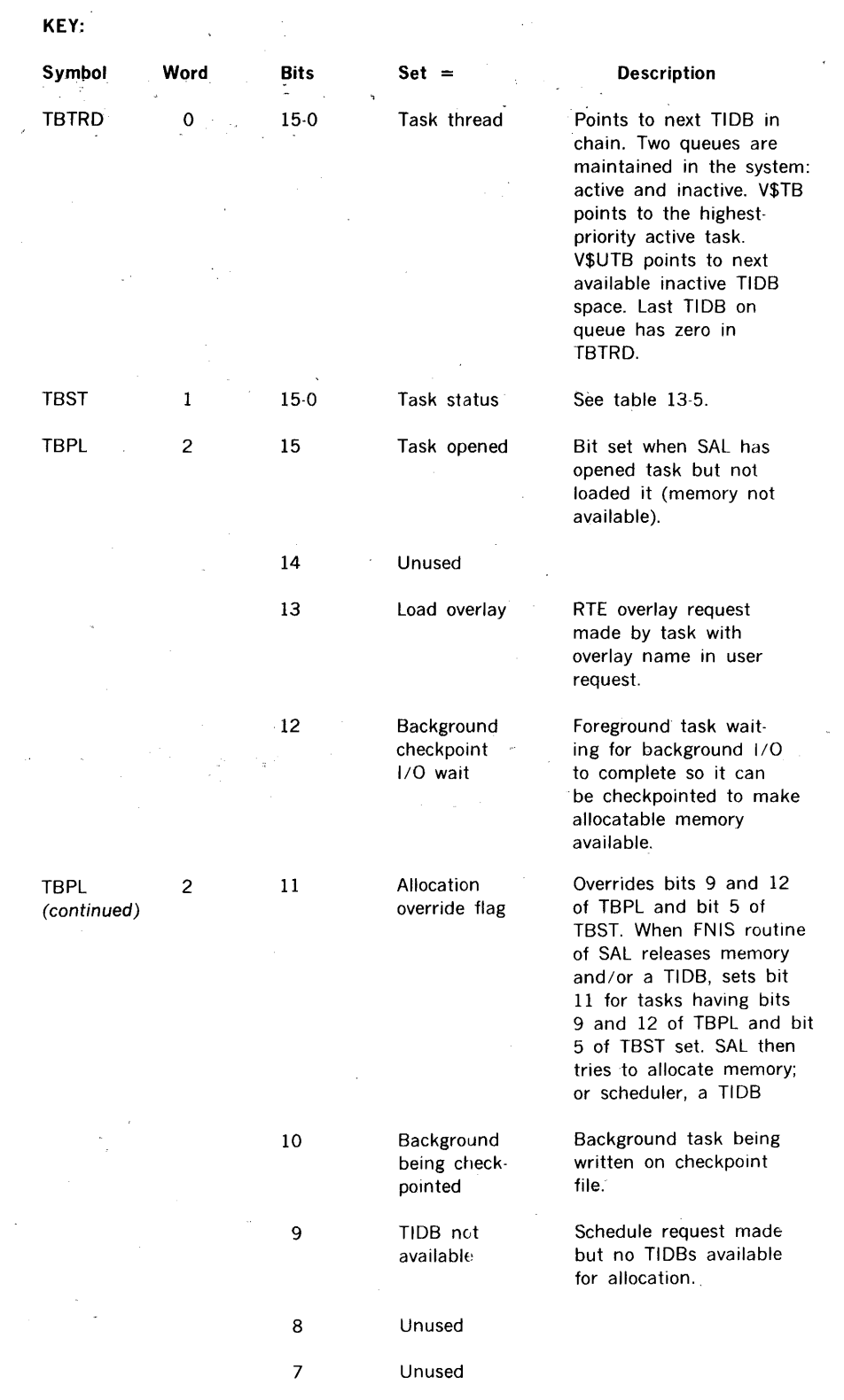

 $\sim$ 

 $\hat{\boldsymbol{\beta}}$  $\mathcal{L}_{\mathcal{A}}$ 

 $\bar{z}$ 

 $\tilde{\tau} = \tilde{\tau}$  , and

 $\label{eq:2.1} \mathcal{L}(\mathcal{L}^{\text{max}}_{\mathcal{L}}(\mathcal{L}^{\text{max}}_{\mathcal{L}})) \leq \mathcal{L}(\mathcal{L}^{\text{max}}_{\mathcal{L}}(\mathcal{L}^{\text{max}}_{\mathcal{L}}))$ 

 $\sim$ 

**Figure** 12~4. **TIDB Description** (continued)

 $\sim$ 

 $\hat{\mathcal{A}}$ 

 $\mathcal{A}$ 

 $\bar{z}$  $\frac{1}{3}$ 

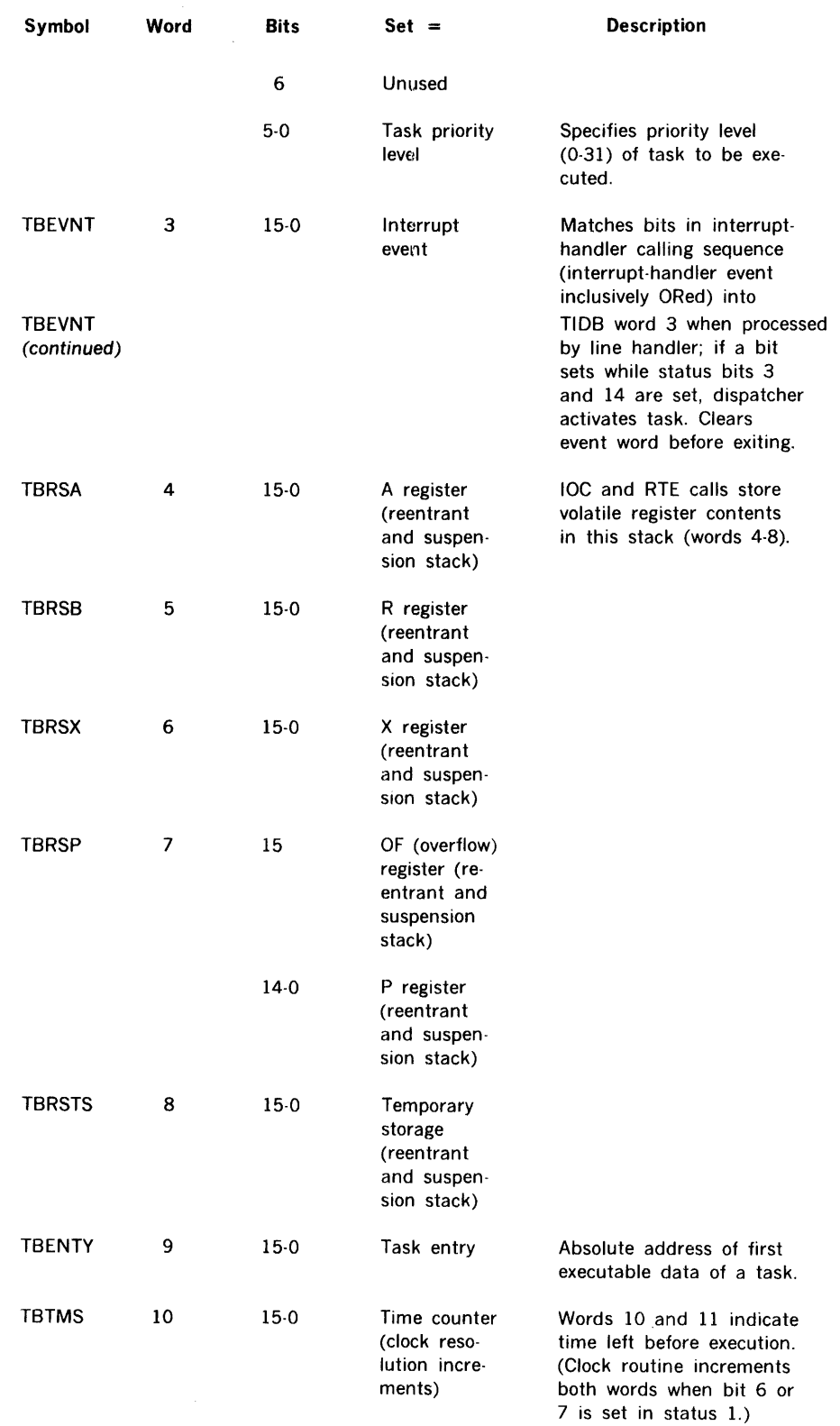

 $\mathcal{L}_{\mathcal{L}}$ 

Figure 12-4. TIDB Description (continued)

 $\sim 10^{-1}$ 

## REAL-TIME PROGRAMMING

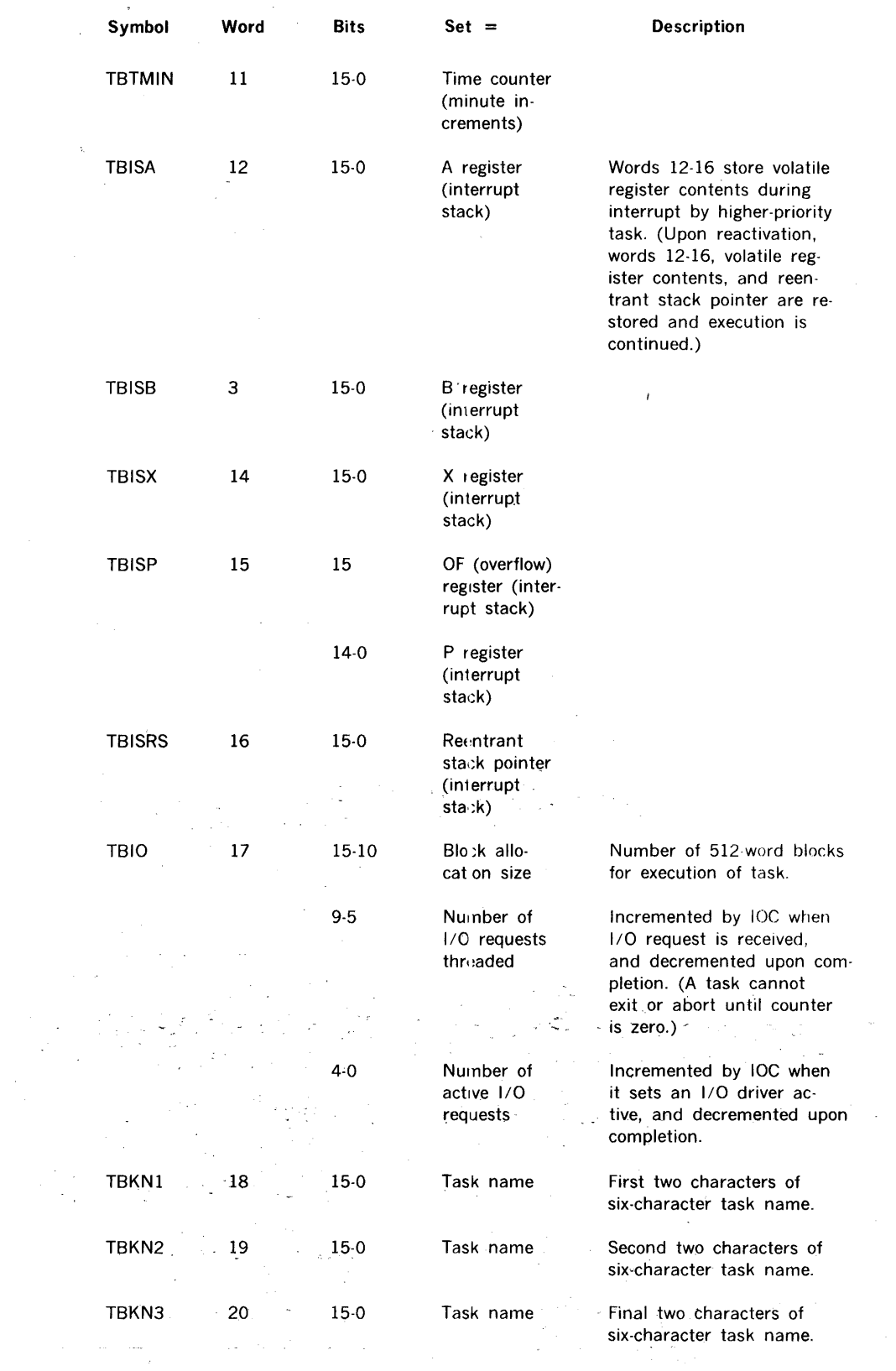

 $\bar{z}$ 

 $\sim 1$ 

 $\sim$ 

 $\hat{\mathcal{A}}$ 

 $\sim$ 

 $\sim$   $\sim$ 

 $\sim$ 

 $\mathcal{L}_{\text{max}}$  , and  $\mathcal{L}_{\text{max}}$ 

Figure 12-4. TIDB Description (continued)

## **REAL-TIME PROGRAMMING**

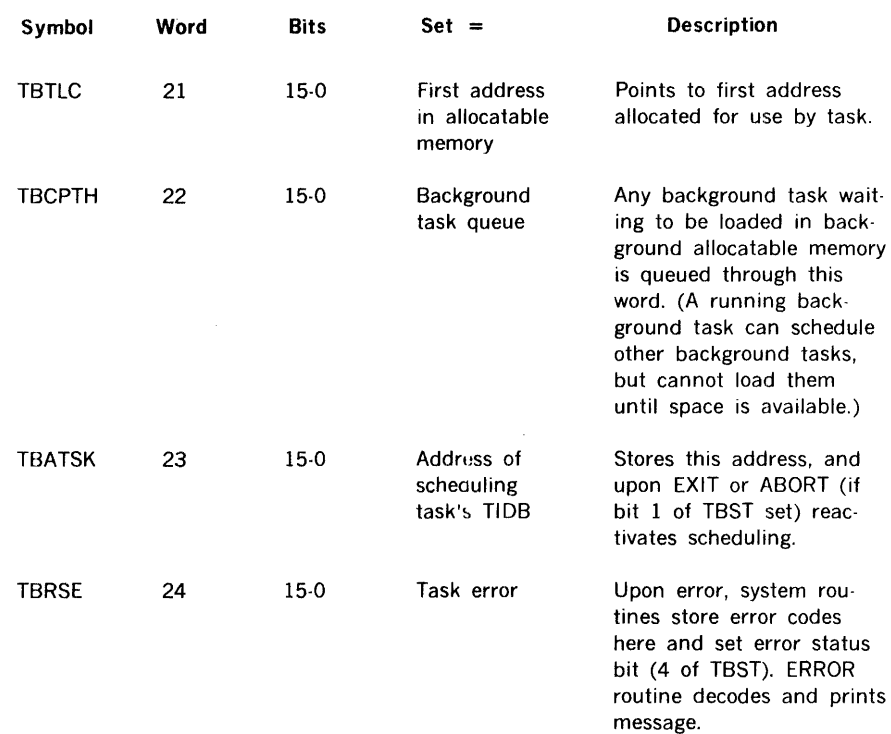

Figure 12-4. TIDB Description (continued)

## **Table 12-1. Map of Lowest Memory Sector**

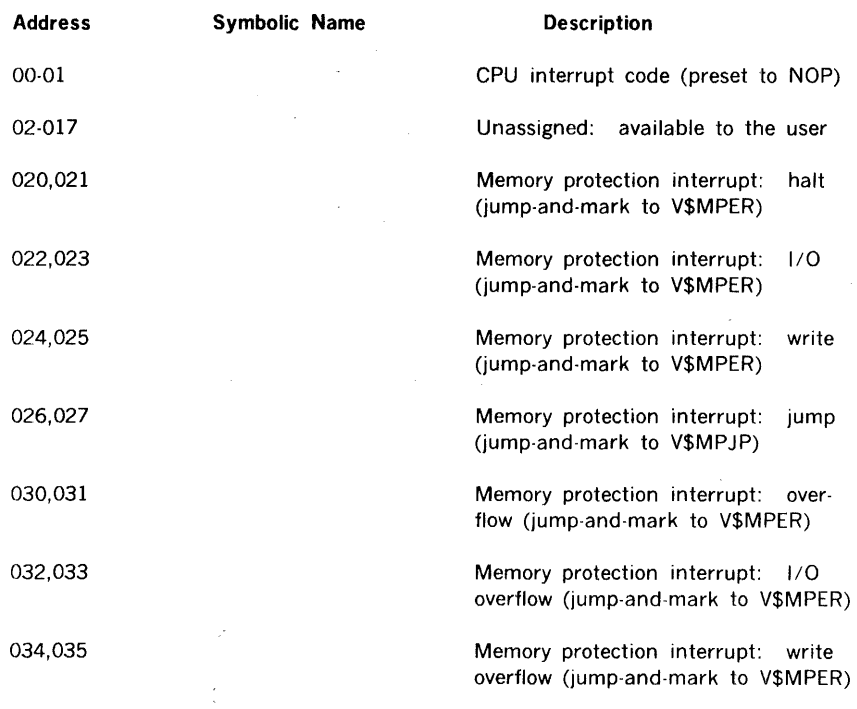

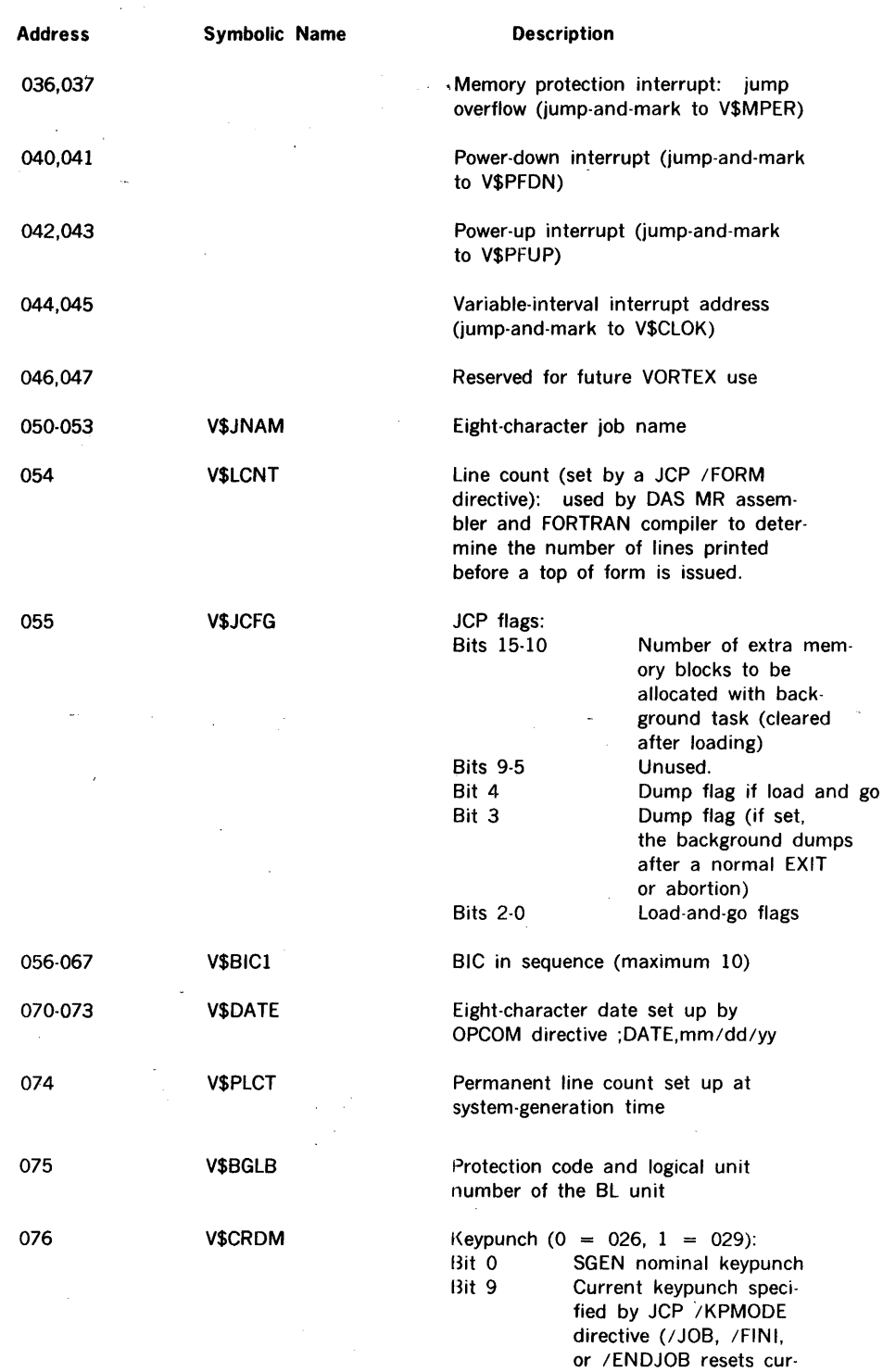

 $\sim$ 

 $\overline{\phantom{a}}$ 

 $\sim 10^{-11}$  $\sim$   $\sim$   $\ddot{\phantom{a}}$ 

rent value to nominal

value)

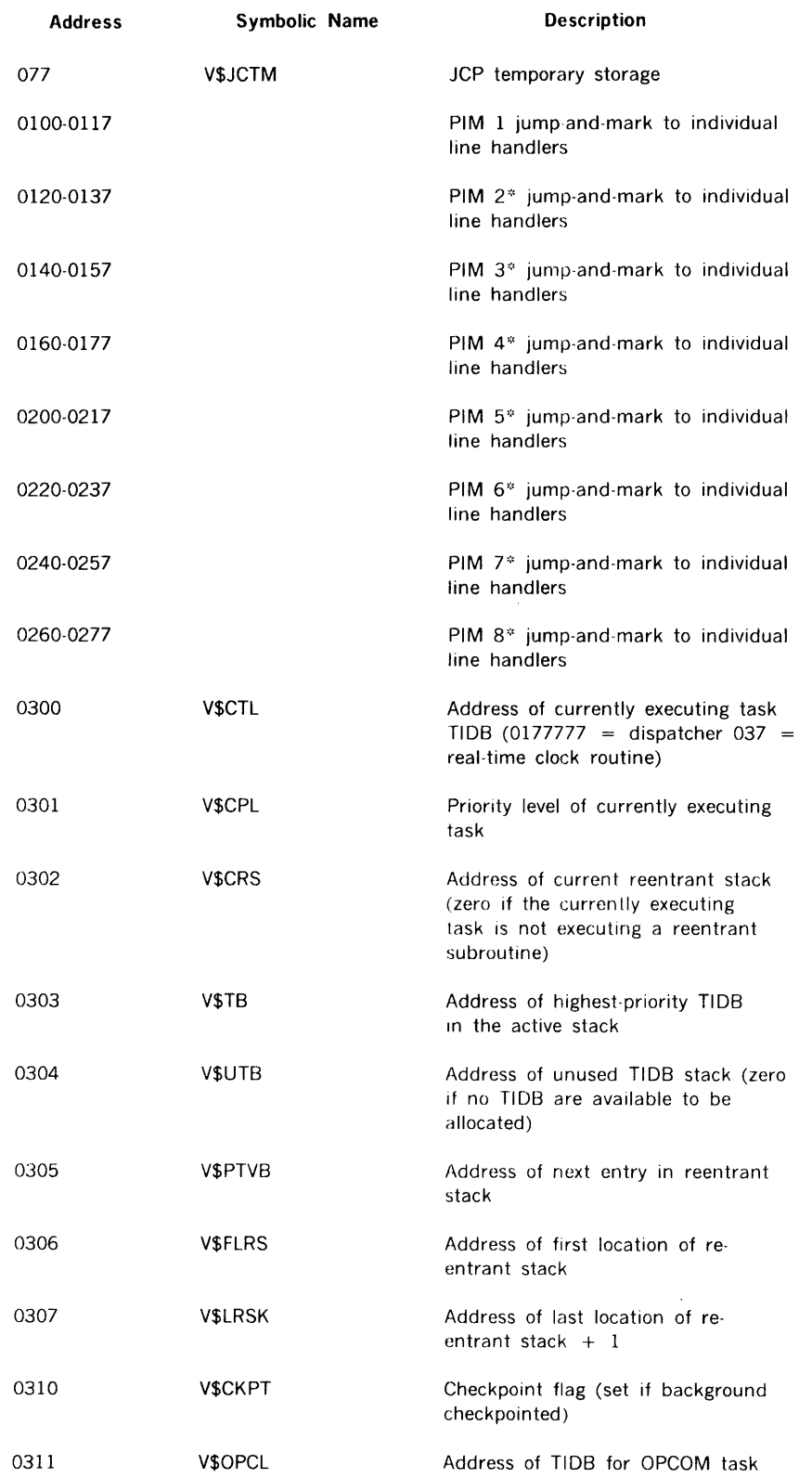

 $\hat{\mathcal{T}}$ 

**Table 12-1. Map of Lowest Memory Sector** (continued)

 $\hat{\zeta}$ 

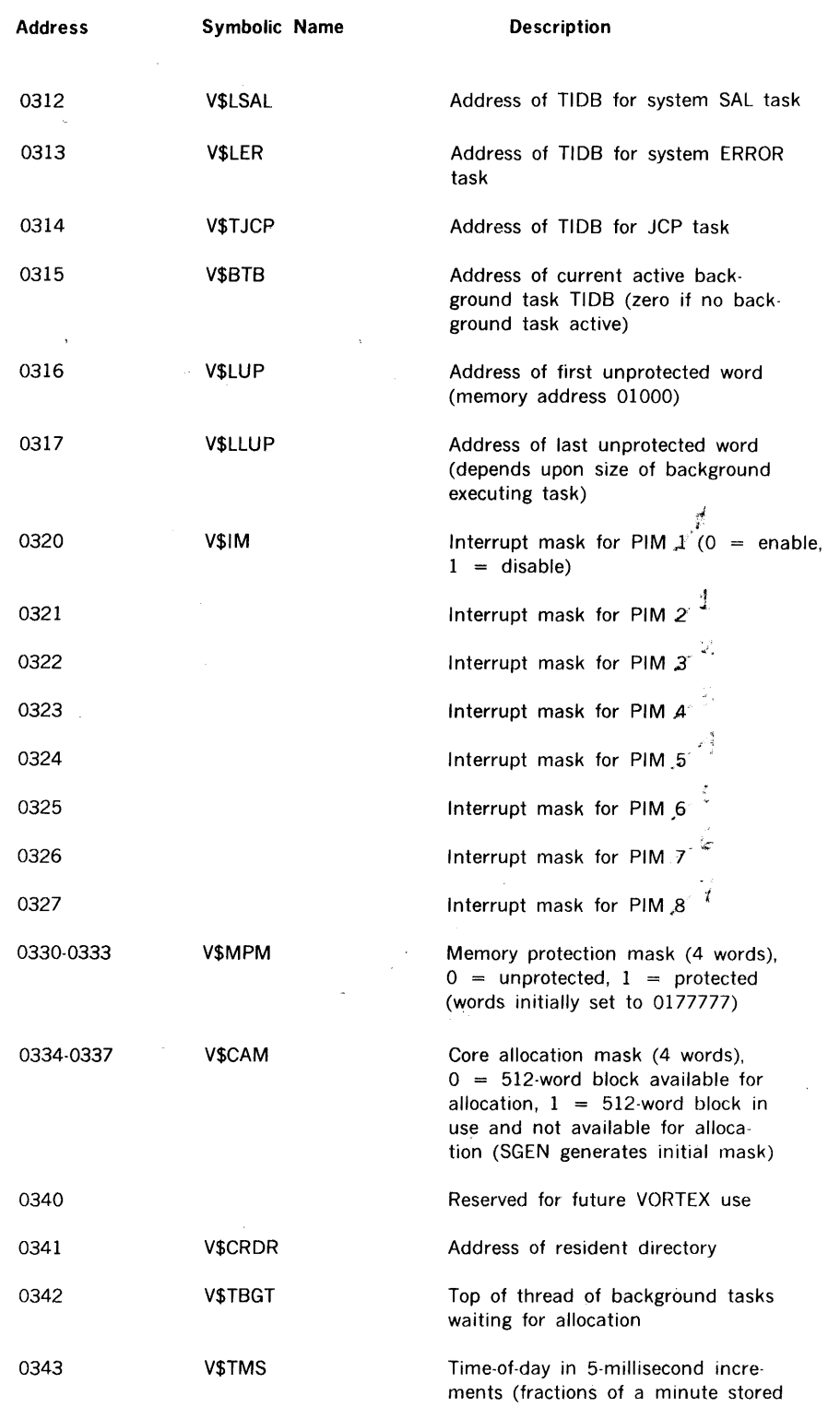

in this word; upon reaching 1 minute V\$TMN increments, V\$TMS resets)

Table 12-1. Map of Lowest Memory Sector (continued)

 $\overline{a}$ 

 $\bar{\alpha}$ 

 $\ddot{\phantom{a}}$ 

 $\sim$ 

 $\Delta \phi = 0.1$ 

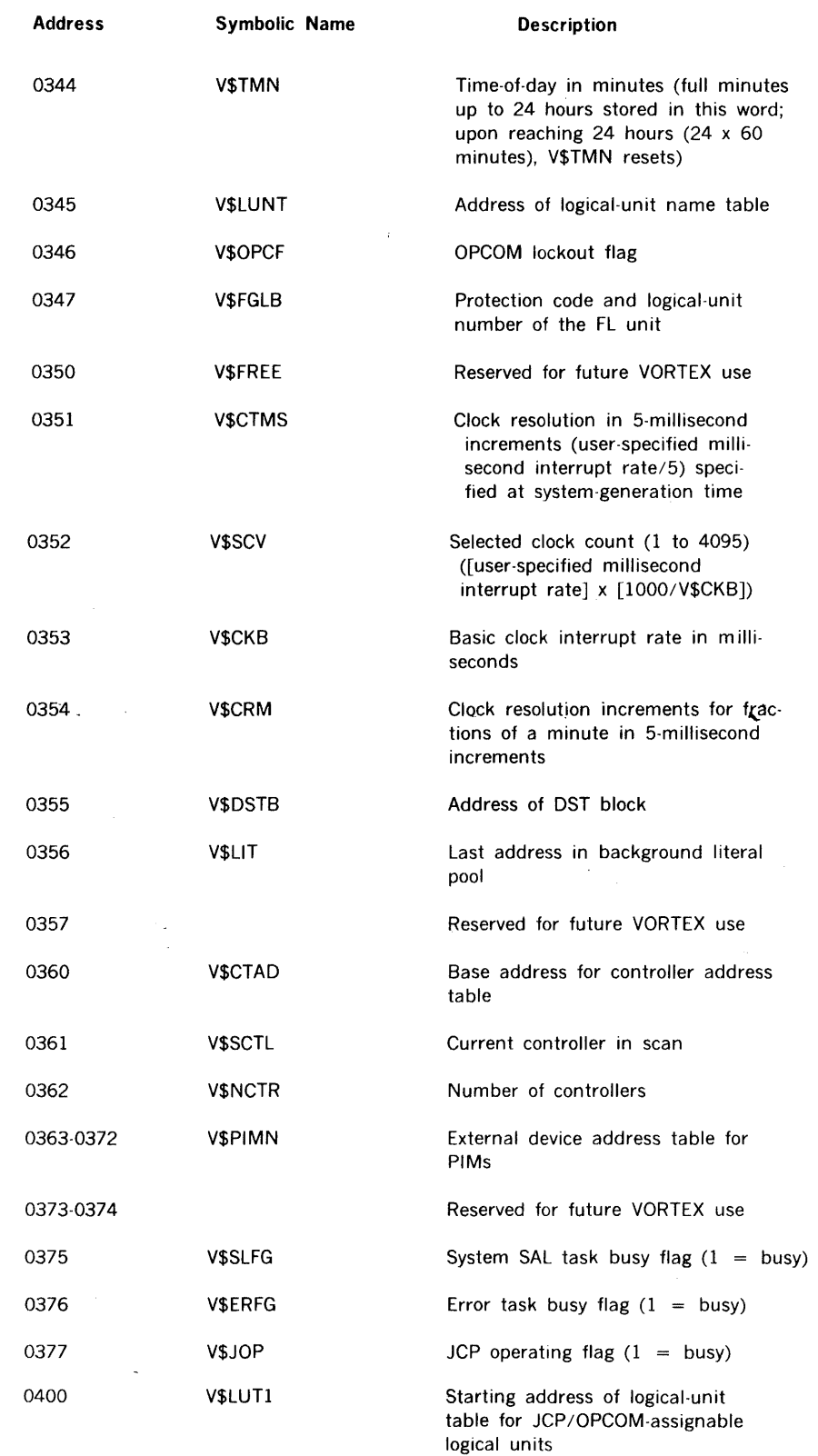

## Table 12-1. Map of Lowest Memory Sector (continued)

 $\sim$ 

 $\mathcal{L}_{\mathcal{C}}$ 

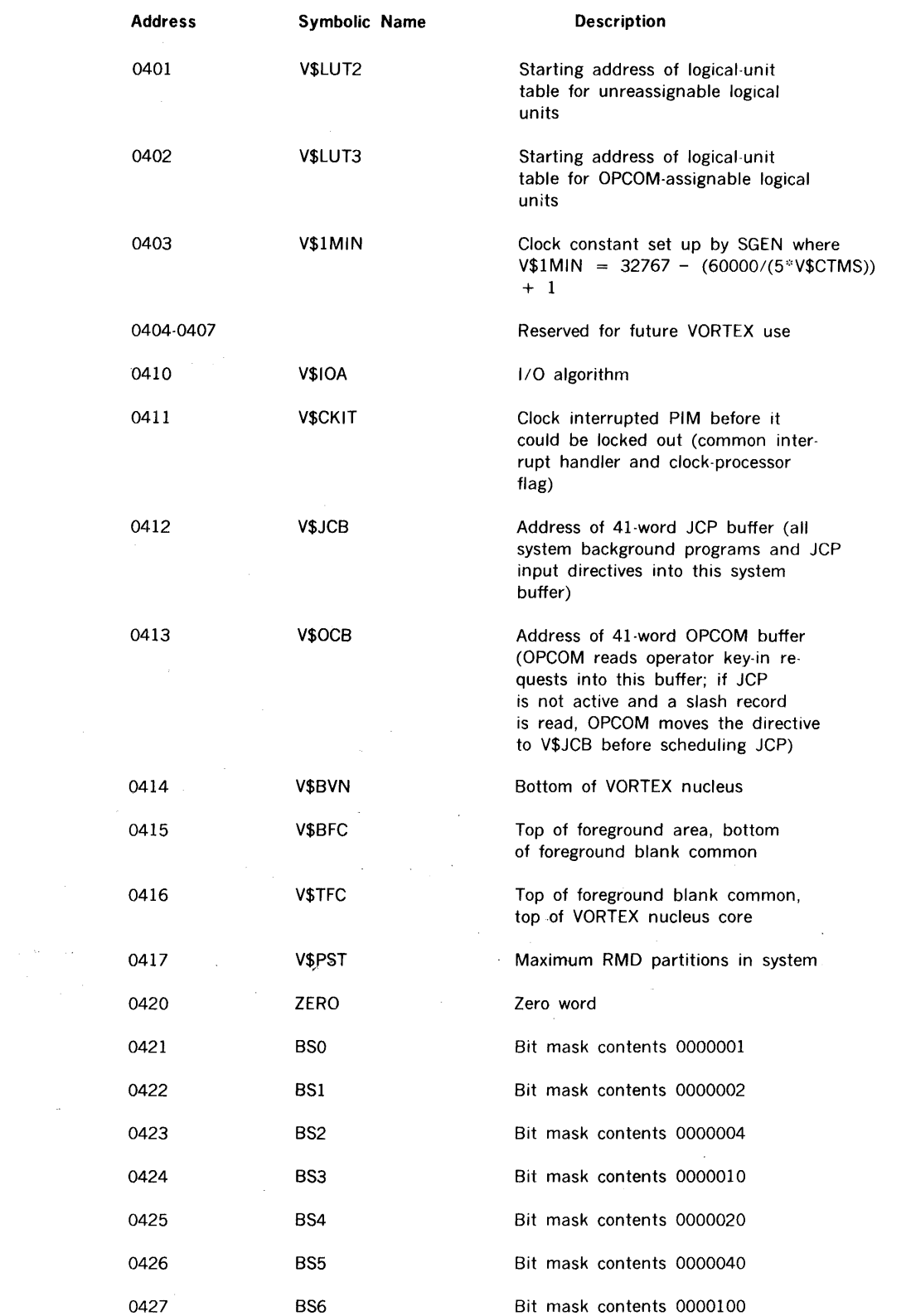

 $\mathcal{A}$  $\frac{1}{2}$ 

 $\label{eq:2.1} \frac{1}{\sqrt{2}}\int_{\mathbb{R}^{2}}\left|\frac{d\mathbf{y}}{d\mathbf{x}}\right|^{2}d\mathbf{x}^{2}d\mathbf{x}^{2}d\mathbf{x}^{2}d\mathbf{x}^{2}d\mathbf{x}^{2}d\mathbf{x}^{2}d\mathbf{x}^{2}d\mathbf{x}^{2}d\mathbf{x}^{2}d\mathbf{x}^{2}d\mathbf{x}^{2}d\mathbf{x}^{2}d\mathbf{x}^{2}d\mathbf{x}^{2}d\mathbf{x}^{2}d\mathbf{x}^{2}d\mathbf{x}^{2}d\mathbf{x}^{2}d\$ 

 $\mathcal{L}_{\mathcal{F}}$  .

 $\sim 10^{-10}$ 

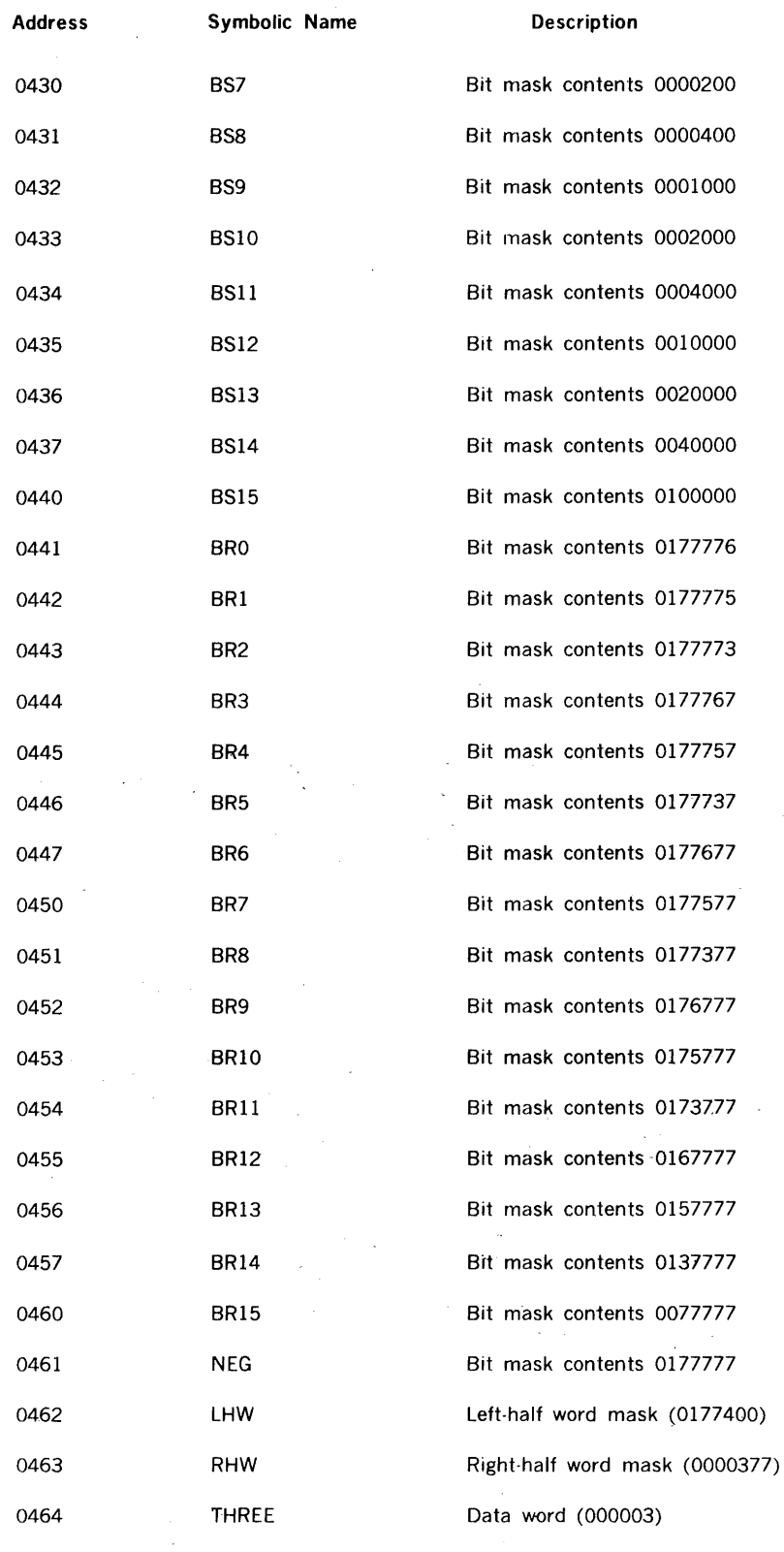

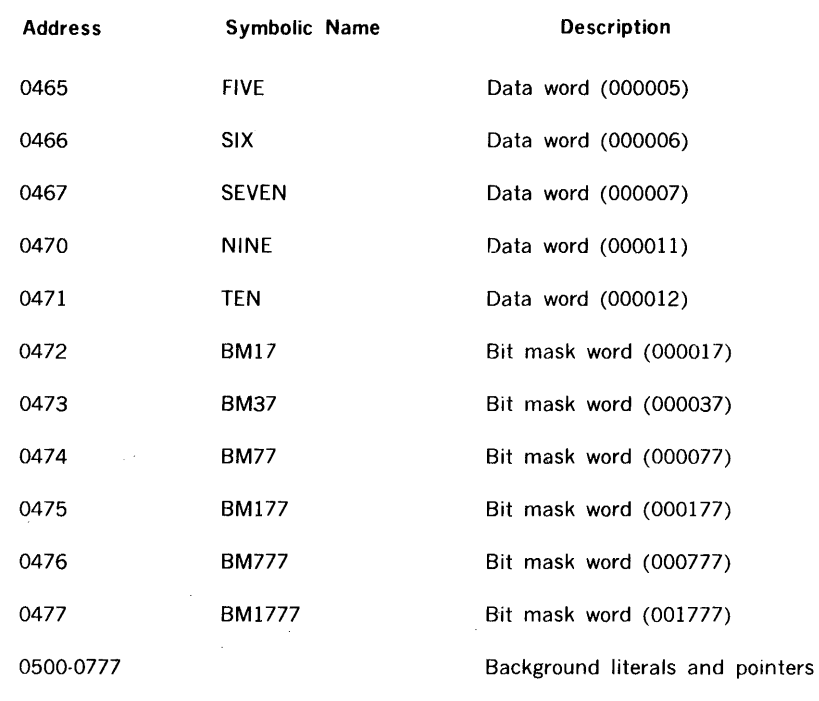

 $\mathcal{A}^{\mathcal{A}}$ 

~:; If PIM is not present, the space is available to the user.

 $\mathcal{A}$ 

 $\mathcal{A}^{\mathcal{A}}$ 

 $\sim 10^7$ 

 $\sim$ 

## 12.2.3 Timing Considerations (Approximate)

Real-time clock interrupt processor: At each incrementation of the real-time clock, there is a TIDB service scan requiring

 $x + 8y + 5z$  cycles

where

x is 60 when the scan interrupts the dispatcher, or 73 when it interrupts a task and must establish a reentrant stack and store the contents of the volatile registers

y is the number of TIDBs searched

z is the number of tasks having time- or schedule-delay status bits set

The clock interrupt is disabled during the execution of the clock processor, and PIM interrupts are disabled for 18 cycles following the initial entry of the clock processor.

Dispatcher interrupt processor: The time required to begin execution of a task through the dispatcher is a function of the number of TIDBs searched before execution. The time required to begin execution of the nth task is

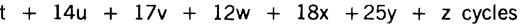

where

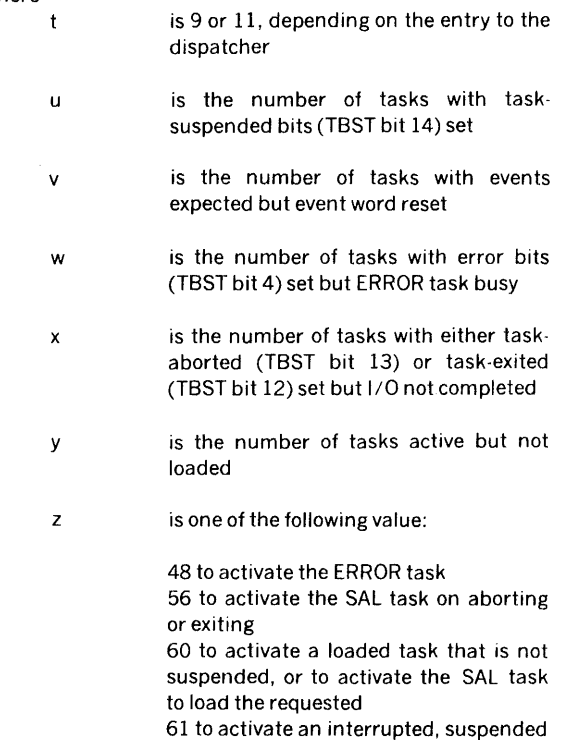

task

65 to activate a task when the event word is set and the interrupt suspended

Search, allocate, and load:

Open processing requires

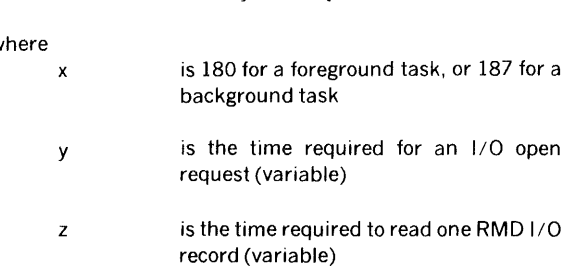

 $x + y + z$  cycles

Load processing requires, for a foreground task,

$$
747 + w + x + ny + 214z
$$
 cycles

where

 $\mathbf{v}$ 

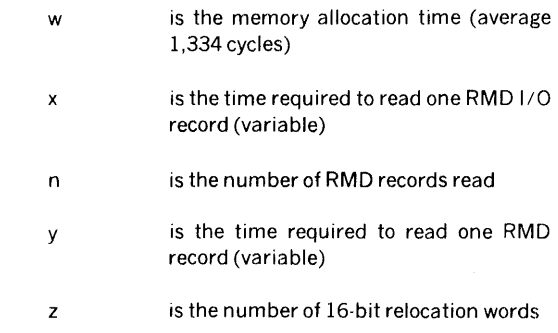

For a background task, load processing requires

 $346 + x$  cycles

where x is the time required to read one RMD 1/0 record.

Resident-task load processing requires

70 + 16x cycles

where x is the number of entries searched before the required task name is found.

## 12.3 REENTRANT SUBROUTINES

The user can write a reentrant subroutine and add it to the VORTEX nucleus. RTE service requests ALOC and DEALOC interface between a task and a reentrant subroutine.
A task calls a reentrant subroutine via an ALOC request that allocates a variable-length push-down reentrant stack with the external name V\$CRS. The reentrant subroutine address is specified in the ALOC calling sequence. The first word of the reentrant subroutine contains the number of words to be allocated.

A reentrant stack generated by the ALOC request has the format:

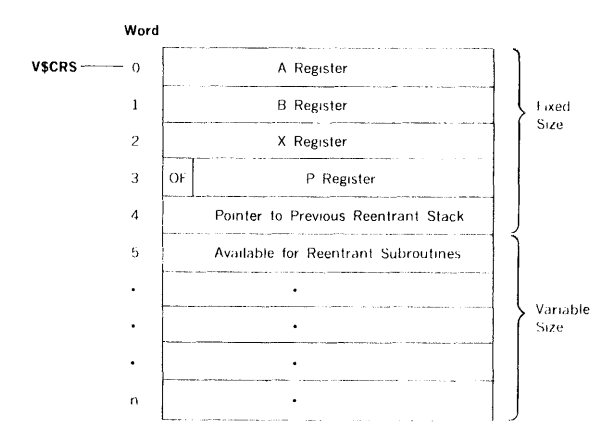

When writing a reentrant subroutine, ensure that the entry location contains the number ( $\geq$ 5) of words to be allocated, execution starts at the address (entry address + 1), and that V\$CRS contains the reentrant-stack address. No IOC or RTE calls except DEALOC can be made while in a reentrant subroutine. The subroutine makes a DEALOC service request to return control to the calling task. DEALOC releases the reentrant stack, restores the A, 8, and OF register contents, and returns control to the address following the ALOC request. No temporary storage is available for the reentrant subroutine except that allocated in the reentrant stack.

Parameters or pointers can be passed to the reentrant subroutine in the A and/or B registers, as well as in-line after the ALOC macro.

Two tasks make ALOC calls to RSUB. RSUB reserves six words of allocatable memory with the sixth word as temporary storage. The A register (reentrant stack) returns a value to the calling task. If task A is on priority level 5 and task 8 is on level 6, RSUB running on level 5 is interrupted and the level 6 task 8 executed. This, in turn, makes an ALOC request and executes RSUB. RSUB then executes to completion before RSUB on level 5 can be completed.

#### Example:

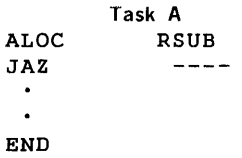

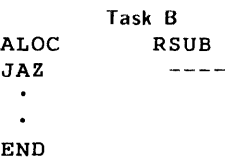

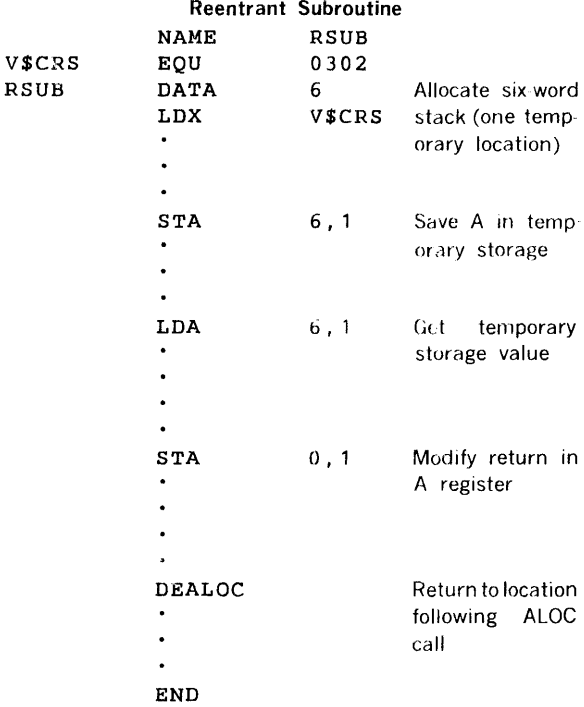

#### 12.4 CODING AN 1/0 DRIVER

The IOC (section 3) activates 1/0 drivers. When a user task makes an I/O request, it executes a JSR V\$10C,X instruction with V\$10C containing the IOC entry address. IOC then makes validity checks on the parameters specified in the request block (RQBLK) that immediately follows the JSR instruction. IOC queues RQBLK to the I/O driver controller table (CTBL), and activates the corresponding controller-table TIDB. The TIDB contains the entry address for the I/O driver. To determine the proper CTBL and corresponding TIDB, IOC obtains the logical unit number from RQBLK. By referring to the logical-unit table (LUT), IOC then finds the device assigned to that logical unit. Each device has a device specification table (DST) ·associated with it, and each DST has a corresponding controller table.

### 12.4.1 1/0 Tables

Not all the data discussed in this section are required for coding every special-purpose driver, but it is presented to provide maximum flexibility in defining driver interfaces.

When an 1/0 driver is entered, it has the data, system pointers, and table address necessary for the I/O driver

### SECTION 12 REAL-TIME PROGRAMMING

processing. At system-generation time, additional working storage space can be assigned to the I/O driver as an extension of the controller table. The data available are:

- a. V\$CTL (lower-memory system symbol defining the current  $TIDE$  = address of  $TIDE$  associated with the I/O driver controller table.
- b. TBRST (word 7 of controller TIDB) = address of controller table CTBL.
- c. Within CTBL, the following:
	- $(1)$  CTIDB (word 0) = controller TIDB address (V\$CTL)
	- $(2)$  CTDST (word 3) = address of DST
	- (3) CTRQBK (word 4) = address of RQBLK to be processed
	- (4) CTDVAT (word  $6$ ) = controller device address
	- (5) CTSTAT (word  $8$ ) = temporary storage available for driver
	- (6) CTBICB (word 9) = address containing assigned SIC address (e.g., 020,022)
	- (7) CTFCB (word  $10$ ) = FCB or DCB address for  $1/0$ request specified in CTRQBK (word 4)

(8) CTWDS (word  $11$ ) = contains, upon exit, number of words transferred

(9) CTSTSZ (word 13) = number of words per RMD sector

(10) CTTKSZ (word  $14$ ) = number of sectors per RMD track

 $(11)$  CTPSTO (word 15) = base address of the RMD for unit 0 on this controller

(12) CTPSTl, CTPST2, and CTPST3 (words 16, 17, and 18) = PST addresses for units 1, 2, and 3

### d. Device specification table (DST):

(1) DSUNTN (bits 13 and 14 of word  $2$ ) = number (0-3) of this device on its controller

(2) DSPSTI (bits  $6-10$  of word  $2$ ) = RMD partition number (1-20) used to access the PST

- e. Request block (RQBLK): Contains user task I/O request information. The address of RQBLK is contained in CTRQBK (word 4 of the controller table). Word 1 of RQBLK contains the operation code in bits 8-11 and the mode specification in bits 12-14. Word 0 bits 5-14 contain the status.
- f. File control block (FCB): The FCB is used for RMD devices. CTFCB contains the address of FCB.
	- $(1)$  FCRECL (word 0) = record length
	- (2) FCBUFF (word  $1$ ) = user buffer

(3) FCACM (word  $2$ ) = bits 8-15, access method, and bits 0-7, protection code

 $(4)$  FCCADR (word 3) = current record number (relative within file)

(5) FCCEOF (word  $4$ ) = current EOF record number (relative within partition)

(6) FCIFE (word 5) = beginning-of-file record number (relative within partition)

(7) FCEFE (word 6) = end-of-file record number (relative within partition)

(8) FCNAMl, FCNAM2, and FCNAM3 (words 7, 8, and  $9$ ) = file names in ASCII

- g. Data control block (DCB): The DCB is used for non-RMD devices. CTFCB contains the address of DCB.
	- $(1)$  DCRECL (word 0) = record length
	- (2) DCBUFF (word  $1$ ) = user buffer
	- (3) DCCNT (word  $2$ ) = function count

### 12.4.2 1/0 Driver System Functions

Each l/O driver under IOC performs certain system preand post processing functons.

Pre-interrupt processing: If the 1/0 driver uses a SIC, the driver calls V\$BIC to build and execute the initial BIC transfer instruction. If the SIC is shared, the interrupt line handler is modified to the proper interrupt event word setting (TBEVNT) and TIDB address. V\$BIC performs this modification if the word immediately following the call (JSR V\$BIC,B) is nonzero, since this is assumed to be the interrupt event word setting. If it is zero, no line handler modification 1s performed. The 1/0 driver clears the interrupt event word (TBEVNT) in the controller TIDB immediately preceding a DELAY (type 2) call. To wait for an interrupt, the I/O driver executes a DELAY (type 2) call with a time-out. The return to the driver, either from a time-out or interrupt is to the address immediately following the DELAY call.

Interrupt processing: The driver clears the time-delay flag (TBST bit 6) set by the DELAY call, and checks TBEVNT to determine if an interrupt occurred (TBEVNT  $=$  0 indicates a time-out). Following the interrupt processing, the driver clears TBEVNT and calls DELAY (type 2) for the next instruction.

Post-interrupt processing (no errors): Upon the completion of interrupt processing, the driver sets the status bits (5-14) of RSTPE (word 0) in RQBLK, and enters the number of words transferred in CTWDS. The driver then relinquishes control and exits to IOC by executing JMP V\$FNR.

Post-interrupt processing (errors): If an error is encountered during interrupt processing, the driver sets the status bits (5-14) of RSTPR, according to the type of error. The driver then sets the A register to zero if the unit is not ready, negative if there is a parameter error, or positive if there is a hardware error. Finally, the driver exits to the IOC error routine by executing JMP V\$ERR.

## 12.4.3 Adding an 1/0 Driver to the System File

System-generation directives: The following directives are required for linkages to the controller table, controller TIDB, 110 driver entry location, DST, PST, and the PIM line handler (section 13):

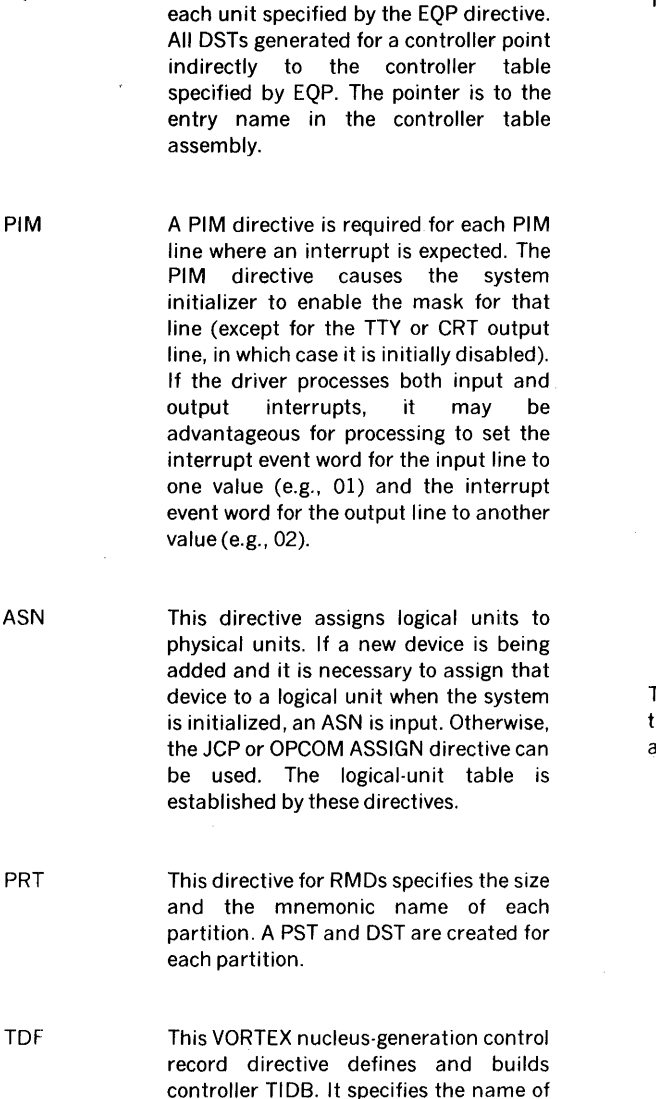

Description DSTs are generated by SGEN, one for

Directive EQP

the driver, status word (TBST) setting, and priority level of the driver. Adding controller tables: A controller table is assembled as a separate entity and added to the system-generation library (SGL) for loading at system-generation time. The controller table name is CT followed by the three- or four-

The controller table comprises parameters that are constant for a controller, and parameters that are variables for SGEN and can change with system configuration.

character ASCII name of the controller, e.g., CTTYOA,

CTMTOl, and CTDOB.

Constants are assembled as DATA statements. DATA statements can be added to the controller table to provide additional working space for an 1/0 driver. The following items in the controller table are treated as being constants for a controller.

(1) CTADNC (word  $1$ ) = end of table + 1

 $\bar{\beta}$ 

- $(2)$  CTOPM (word 2) = operation-code mask
- $(3)$  CTDST (word 3) = 0 (set by IOC)
- $(4)$  CTRQBK (word  $4) = 0$  (set by IOC)
- $(5)$  CTIOA (word 7) =  $1/0$  algorithm
- $(6)$  CTSTAT (word 8) = 0 (driver use)
- $(7)$  CTFCB (word 10) = 0 (set by IOC)
- $(8)$  CTWDS (word 11) = 0 (driver use)
- (9) CTFRCT (word  $12$ ) =  $1/0$  algorithm frequency count
- $(10)$  CTSTSZ (word 13) = number of words in an RMD sector
- (11) CTTKSZ (word  $14$ ) = number of sectors in an RMD track

The variable parameters are inserted into the controller table by SGEN during directive processing. These are assembled, referencing the external names.

- $(1)$  CTIDB (word 0) = name of the related controller TIDB (TB followed by the same three- or four-character name used in the controller table, e.g., TBTYOA)
- (2) CTRTRY (word 5) = error retry count ( $\#\top$  followed by the name of the controller, e.g.,  $# TTY0A)$
- (3) CTDVAD (word 6) = controller device address ( $#A$ followed by the name of the controller, e.g.,  $#$  ATY0A)
- $(4)$  CTBICB (word 9) = address of BIC flag table (B) followed by the name of the controller, e.g., BTYOA)
- $(5)$  CTPSTO (word 15) = base address of the PST for RMD unit 0 ( P followed by the four-character device name, e.g., PDOOA)
- $(6)$  CTPST1 (word  $16$ ) = base address of the PST for RMD unit 1 (e.g., PDOlA)
- $(7)$  CTPST2 (word 17) = base address of the PST for RMD unit 2 (e.g., PD02A)
- $(8)$  CTPST3 (word 18) = base address of the PST for RMD unit 3 (e.g., PD03A)

#### SECTION 12 REAL-TIME PROGRAMMING

### 12.4.4 Enabling and Disabling PIM Interrupts mask is enabled or disabled by a driver, the system mask

EXC 0444 disables all PIM interrupts. EXC 0244 enables all PIM interrupts that are not masked. There is a PIM directive for each PIM line at system-generation time. The system initializer enables PIM lines. The mask is enabled unless the 1/0 driver specifically disables it. If a PIM directive is omitted, the linkage between the trap and the interrupt line handler cannot be established. If a PIM line is updated to reflect the current status. The system mask configuration is given at low memory address V\$1M (0320 for PIMl, 0321 for PIM2, etc.).

EXC 0747 disables the real-time clock interrupt and EXC 0147 enables it.

Figure 12-5 shows the stand and VORTEX driver interface.

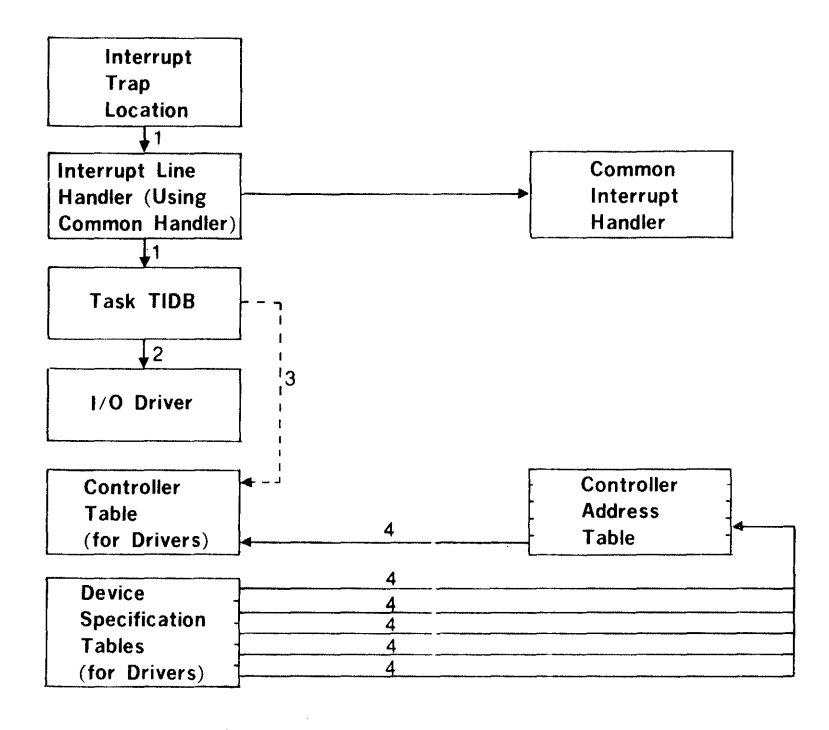

KEY:

- l. The trap address corresponding to the PIM number (from PIM directive) points to the SGEN-generated line handler. The line handler points to the TIDB (named in PIM directive), using the matching TIDB name (on TDF control record).
- 2. The TIDB name (on TDF control record) points to the task, using the entry name in the assembly of the task.
- 3. For OPCOM device drivers only. The task TIDB points to the device controller table name (on TDF control record), using the entry name in the controller table assembly.
- 4. The DSTs are generated by SGEN, one for each unit specified on the EQP directive. All DSTs generated for a controller point indirectly to the controller table (named in EQP directive), using the entry in the controller table assembly.

Figure 12·5. Driver Interface

# SECTION 13 SYSTEM GENERATION

The VORTEX system-generation component (SGEN) tailors **Building the VORTEX nucleus (section 13.6)** the VORTEX operating system to specific user requirements. SGEN is a collection of programs on magnetic tape, punched cards, or disc pack. It includes all programs (except the key-in loader, section 13.3) for generating an operating VORTEX system on an RMD.

Figure 13-1 is a block diagram of the data flow through SGEN.

# 13.1 ORGANIZATION

SGEN is a four-phase component comprising:

- 1/0 interrogation (section 13.4)
- SGEN directive processing (section 13.5)
- 
- Building the library and the resident-task configurator (section 13. 7)

1/0 interrogation specifies the peripherals to:

- a. Input VORTEX system routines (LIB unit)
- b. Input user routines (ALT unit)
- c. Input SGEN directives (DIR unit)
- d. Output the VORTEX system generation< SYS unit)
- e. List special information and input user messages (LIS unit)

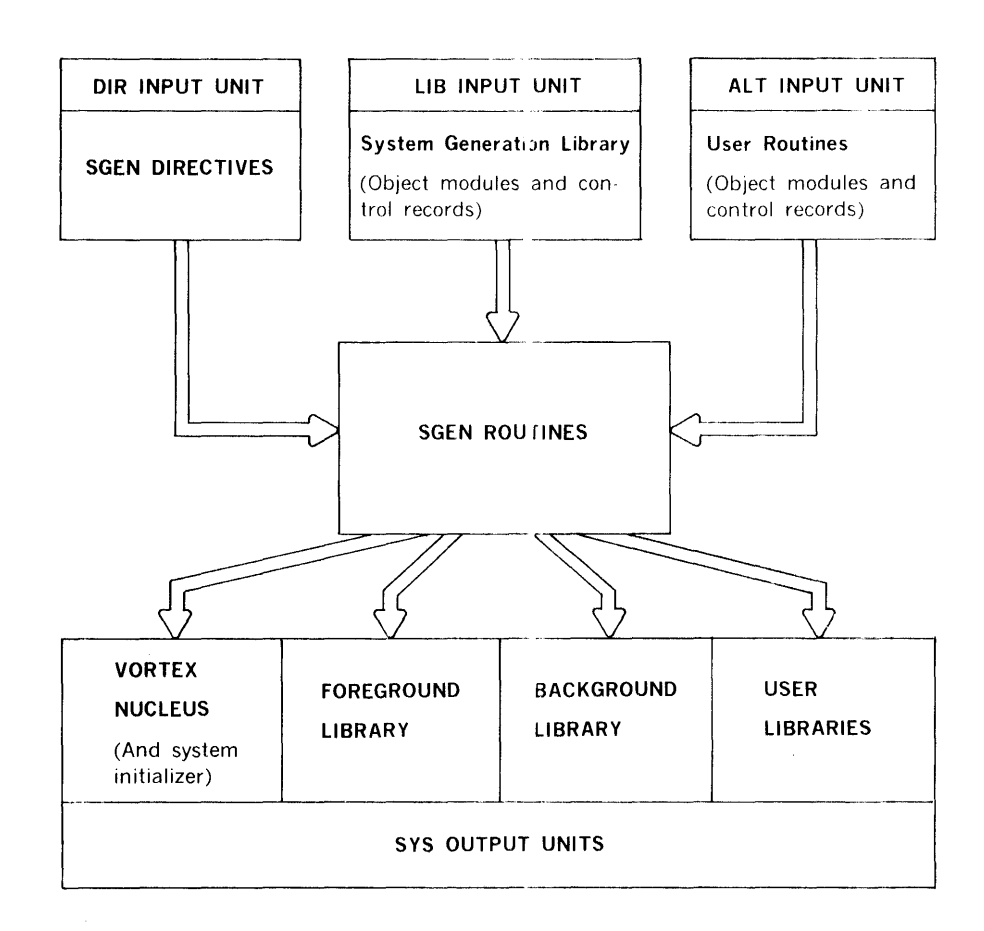

Figure 13-1. SGEN Data Flow

1/0 interrogation also specifies that the Teletype on hardware address 01 is the OC unit. After these peripherals are assigned, appropriate drivers and I/O controls are loaded into memory.

Note: SGEN does not build an object-module library. To construct the VORTEX object-module library (OM) or any user object-module library, use the file-maintenance component (FMAIN, section 9).

SGEN directive processing specifies the architecture of the VORTEX system based on user-supplied information that is compiled and stored for later use in building the system. SGEN directives permit the design of systems covering the entire range of VORTEX applications.

Building the VORTEX nucleus consists of gathering object modules and control records from the system-generation library (SGL, section 13.2) and from user input, and constructing the VORTEX nucleus from these data. SGL items are input through the LIB input unit, and user items through the ALT unit according to rules set up by the SGEN directives\_

Building the library and the resident-task configurator consists of generating load modules from the object modules and control records input from the SGL and user data. These load modules are then cataloged and entered into the foreground, background, and user libraries. During library building, load modules can be added, deleted, or replaced as required to tailor the library to any of a wide variety of formats. After the libraries are completed, designated load modules are copied into the VORTEX nucleus to become resident tasks. The resident-task configuration of SGEN can also be generated without regeneration of the VORTEX nucleus or libraries (section 13.7).

SGEN directive format requires that, unless otherwise indicated (e.g., section 13.5), the directives begin in column 1 and comprise sequences of character strings having no embedded blanks. The character strings are separated by commas (,) or by equal signs  $( = )$ . The directives are free-form and blanks are permitted between individual character strings, i.e., before and after commas (or equal signs). Although not required, a period(.) is a line terminator. Comments can be inserted after the period. For greater clarity in the descriptions of the directives, optional periods, optional blank separators between character strings, and the optional replacement of commas by equal signs are omitted.

Numerical data can be octal or decimal. Each octal number has a leading zero.

Error messages applicable to SGEN are given in section 17.13.

SGEN errors are divided into five categories according to type. The category of each error, as well as the specific error, is given by the error code. Recovery is automatic where manual intervention is not required. When manual intervention is necessary, the OC device expects a response after the error message is posted. The response can be either a corrected input statement (where the statement in error was an ASCII record) or the letter "C". In the latter case, the corrected input is expected on the input device where the error occurred, immediately after the "C" is input. If the input media is magnetic tape or disc pack, positioning to reread an input statement is also automatic.

# 13.2 SYSTEM-GENERATION LIBRARY

The System-generation library (SGL) is a collection of system programs (in object-module form) and control records (in alphanumeric form) from which a VORTEX system is constructed.

In the case of punched cards or of magnetic tape, the SGL occupies contiguous records, beginning with the first record of the medium.

In the case of disc pack, the SGL occupies contiguous records beginning with the second track. Track 0 contains the partition-specification table (PST, section 3.2) that specifies one partition extending from the second track (track 1) to the end of device.

#### The SGL and the VORTEX system cannot be on the same disc pack during system generation.

The SGL is divided into five functional parts, each separated by CTL control records (figure 13-2 ).

Part 1 of the SGL comprises a VORTEX bootstrap loader and an I/O interrogation routine. It also comprises the SGEN relocatable loader, the basic I/O control routine, and library of peripheral drivers for the use of SGEN. Part 1. consists entirely of object modules. It is loaded with devicesensitive key-in loader (section 13.3) that also serves the bootstrap loader as a read-next-record routine. The bootstrap-loader /interrogator is a core-image sequence of records generated by a VORTEX service routine. Because it calls the key-in loader to read records, the bootstraploader /interrogator is itself device-insensitive.

Control record CTL,PARTOOOl terminates part 1 of the SGL.

Part 2 of the SGL contains the directive processor. After being itself input, the directive processor obtains all input from the DIR and OC input devices. The system generation directives are to be placed between the directive processor and the CTL,PART0002 control record if the CIB and DIR input units are the same.

Control record CTL,PART0002 terminates part 2 of the SGL.

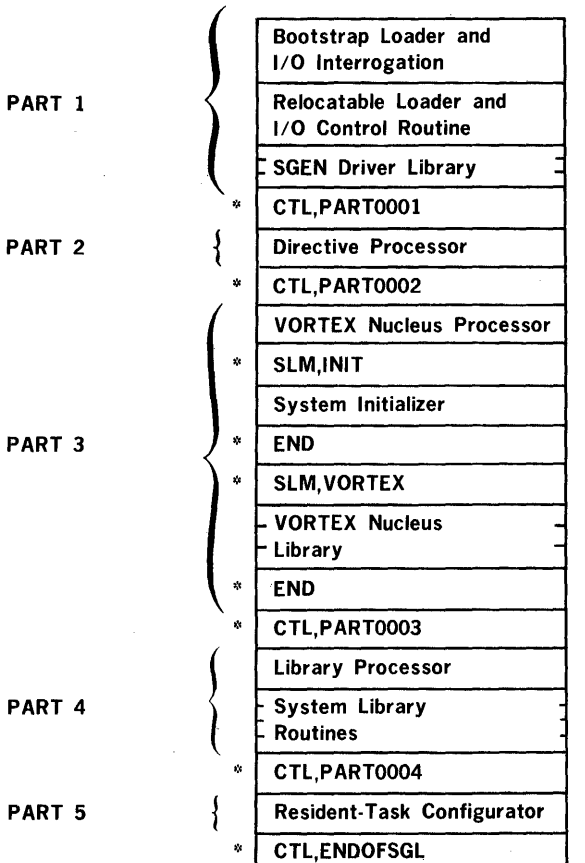

### NOTE:

 $* =$  Alphanumeric control record

Figure 13-2. System-Generation Library

Part 3 of the SGL comprises all system routines and control records required to build the VORTEX nucleus (figure 13-3):

- VORTEX nucleus processor -- the SGEN-processing portion
- SLM control record -- indicates the beginning of the system initializer portion
- System-initializer routines -- object modules to be converted into the system initializer
- END control record  $\cdot$  indicates the end of the systeminitializer portion
- SLM control record -- indicates the beginning of the VORTEX nucleus portion
- VORTEX nucleus routines -- control records and object modules to be converted into the VORTEX nucleus
- $END$  control record  $\cdot$  indicates the end of the VORTEX nucleus portion

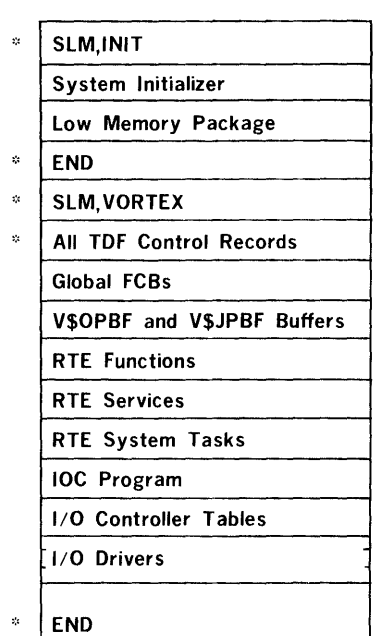

NOTE:

 $* =$  Alphanumeric control record

#### Figure 13-3. VORTEX Nucleus

Control record CTL,PART0003 terminates part 3 of the SGL.

Part 4 of the SGL comprises all system routines and control records required to build load-module libraries (figure 13-4) on the RMD. The library processor converts these inputs into load modules, catalogs them, and enters them into the foreground, background, and user libraries. The library processor is followed by groups of control records and object modules, with each group forming a load-module package (LMP).

Control record CTL,PART0004 terminates part 4 of the SGL.

Part 5 of the SGL contains the resident-task configurator portion of SGEN. The configurator copies specified load modules from the foreground library into the VORTEX nucleus, i.e., makes them resident tasks.

Control record CTL,ENDOFSGL terminates the SGL.

REQUIRED (FOREGROUND) SYSTEM TASKS

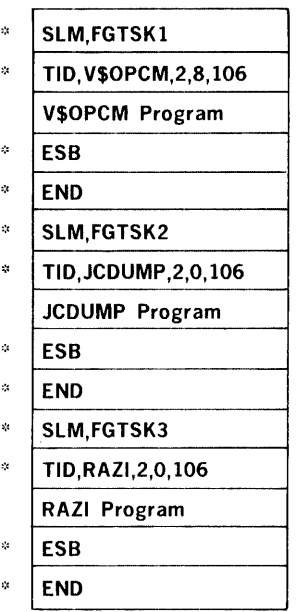

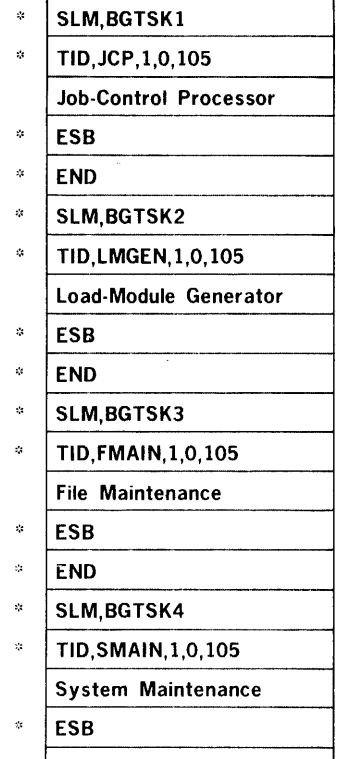

 $\sqrt[3]{\text{END}}$ 

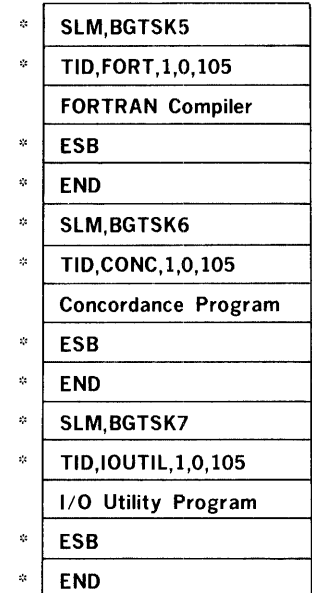

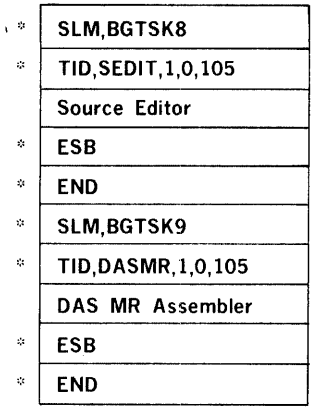

# NOTE:

 $*$  = Alphanumeric control record

# REQUIRED (BACKGROUND) SYSTEM

# TASKS

# 13.3 KEY-IN LOADER

SGEN is initiated on a new or initialized system by inputting the key-in loader through the CPU. The key-in loader loads the VORTEX bootstrap loader (part 1 of the SGL). Key-in loaders are available for loading from magnetic tape, punched cards, or disc pack. The required key-in loader is input to memory through the CPU console and then executed to load the VORTEX bootstrap loader.

Automatic bootstrap loader (ABL) In systems equipped with an ABL, load the key-in loader from the input medium into memory starting with address 000000. To execute the key-in loader, clear the A, B, X, I, and P registers; then press RESET, set STEP/RUN to RUN, and press START.

Manual loading through the CPU front panel: The key-in loader can be entered manually as follows using the appropriate loader given in table 13-1.

- a. Press REPEAT.
- b. Enter a STA instruction (054000) in the I register.
- c. Clear the P register.
- d. Enter a key-in loader instruction in the A register.
- e. Press STEP.
- f. Clear the A register.
- g. Repeat steps (d), (e), and (f) for each key-in loader instruction.

To execute the key-in loader, clear the A, 8, X, I, and P registers; then press RESET, set STEP/RUN to RUN, and press START.

### Table 13-1. SGEN Key-In Loaders

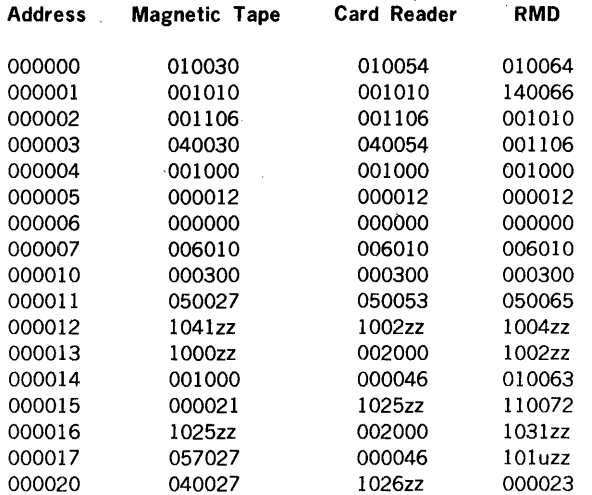

### SYSTEM GENERATION

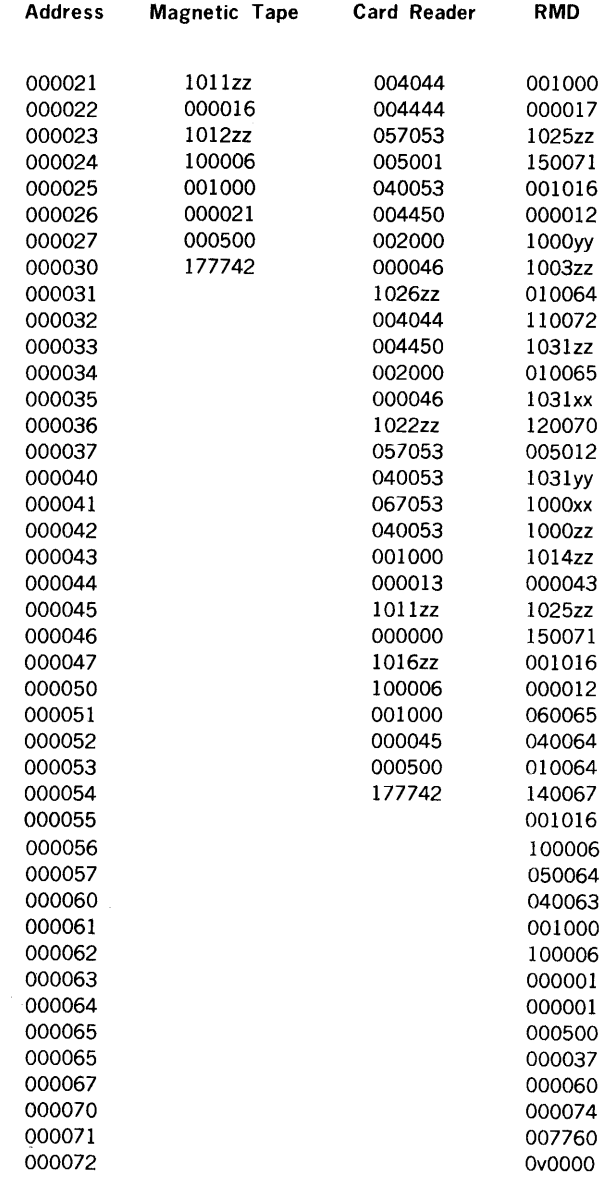

where

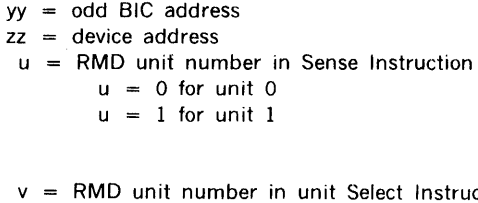

xx even BIC address

**n**ction  $v = 0$  for unit 0  $v = 4$  for unit 1

# 13.4 SGEN 1/0 INTERROGATION

Upon successful loading of the bootstrap loader and I/O interrogation, the OC unit outputs the message

#### IO INTERROGATION

after which the SGEN peripherals are specified by inputting on the OC unit the five 1/0 directives:

- DIR Specify SGEN directive input unit
- 
- ·LIB Specify SGL input unit Specify SGL modification input unit
- •SYS Specify VORTEX system generation output unit
- •LIS Specify user communication and list output unit

These directives can be input in any order. SGEN will continue to request I/O device assignments until valid ones have been made for all five functions.

SGEN drivers are loaded from the SGEN driver library according to the specifications of the SGEN 1/0 directives. Errors or problems with reading the drivers will cause the applicable error messages (section 17.13) to be output.

### The general form of a SGEN I/O directive is

### $function = driver, device, bic$

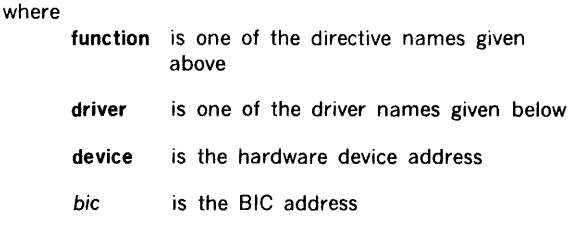

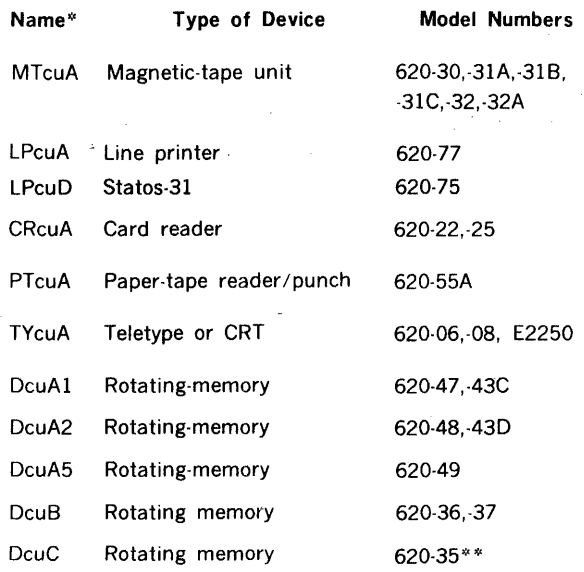

 $\textdegree$  where c stands for the controller number (0, 1, 2 or 3), and u for the unit number (0, 1, 2, or).

\*\* this disc must be formatted first (see section 16.4).

# 13.4.1 DIR (Directive-Input Unit) Directive

This directive specifies the unit from which all SGEN directives (section 13.5) will be input (DIR unit). The directive has the general form

### $DIR = driver.device, bic$

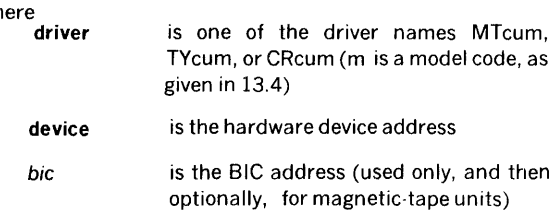

Example: Specify Teletype unit 0 having model code A and hardware device address 01 as the DIR unit.

DIR=TY00A,01

wh

### 13.4.2 LIB (Library-Input Unit) Directive

This directive specifies the unit from which the SGL will be input (LIB unit). The directive has the general form

#### $LIB =$  driver, device, bic

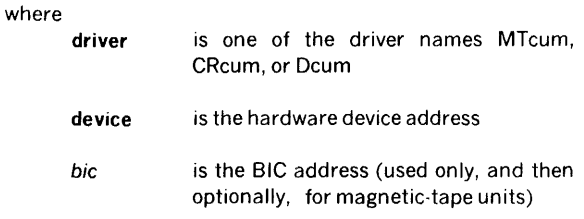

Example: Specify magnetic-tape unit 0 having model code A and hardware device address 010 (no BIC) as the LIB unit.

LIB•MTOOA,010

 $\mathsf{w}$ 

# 13.4.3 ALT (Library-Modification Input Unit) **Directive**

This directive specifies the unit from which object modules that modify the SGL will be input (ALT unit). The directive has the general form

#### ALT= driver,device,bic

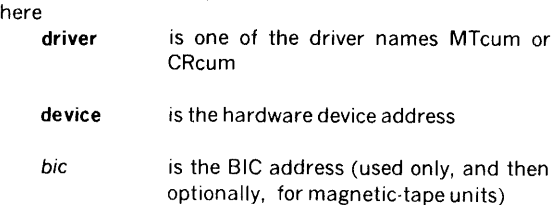

Example: Specify card reader unit 0 having model code A and hardware device address 030 as the ALT unit.

#### ALT=CROOA,030

# 13.4.4 SYS (System-Generation Output Unit) Directive

This directive specifies the RMD(s) onto which the VORTEX system will be generated, with the VORTEX nucleus on the first such device specified. Up to 16 RMDs can be specified. The directive has the general form

```
SYS = driver1.device1.bic1:driver2.device2.bic2; ... ;drivern, devicen, bicn
```
where each

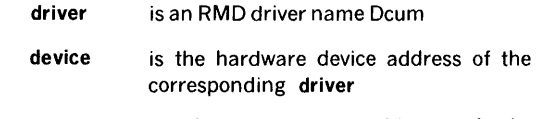

bic is the mandatory address of the applicable BIC

Examples: Specify RMD 0 having model code B, hardware device address 016, and BIC address 020 as the SYS unit.

#### SYS•DOOB,016,020

Specify two SYS units: RMD 0 with model code A2, hardware device address 014, and BIC address 020; and RMD 0 with model code B, hardware device address 015, and BIC address 022.

### SYS•DOOA2,014,020;DOOB,015,022

A system with 620-35 disc requires a special formatting program, described in section 16.4. This program formats disc packs and performs bad-track analysis.

### 13.4.5 LIS Directive

This LIS (User-Communication and List Output Unit) directive specifies the unit that will be used for user communication and list output (LIS unit). The directive has the general form

#### LIS= driver,device

where

- driver is one of the driver names TYcum or LPcum
- device is the hardware device address

The following information appears on the LIS unit:

- a. Error messages
- b. Load map of each load module
- c. Directives input through the DIR unit (section 13.4.1)
- d. Partition table for each system RMD

To suppress listing during system generation set "map" to zero in EDR directive.

Example: Specify line printer 0 having model code A and hardware device address 035 as the LIS unit.

LIS=LPOOA,035

## 13.5 SGEN DIRECTIVE PROCESSING

Upon successful loading of the SGEN directive processor, the OC and LIS (section 13.4.2) units output the message

### INPUT DIRECTIVES

to indicate that SGEN is ready to accept SGEN directives from the DIR unit (section 13.4.1).

The SGEN directives described in this section can be input in any order, except for the EDR directive (section 13.5.14), which is input last to terminate SGEN directive input.

In cases of conflicting data, SGEN treats the last information input as the correct data.

Errors cause the output of the applicable error messages (section 17.13).

The general form of an SGEN directive is

aaa, $p(1)$ x $p(2)$ x ... x $p(n)$ 

where

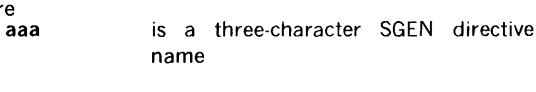

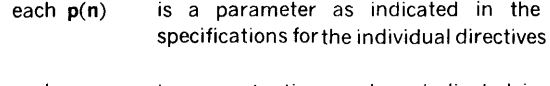

each *x*  is a punctuation mark as indicated in the specifications for the individual directives

In contrast to most VORTEX system directives, the punctuation in SGEN directives is exactly as defined in the specifications for the individual directives, although blanks are allowed between parameters, i.e., before or after punctuation marks. SGEN directives begin in column 1 and can contain up to 80 characters.

SGEN directives are listed on the OC and LIS units.

# 13.5.1 MRY (Memory) Directive

This directive specifies the memory-related parameters of SGEN. It has the general form

MRY,memory,common

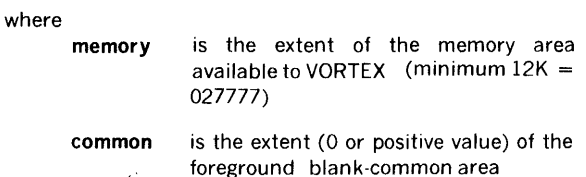

Examples: Specify a 16K memory for VORTEX with a foreground blank-common area from 037600 to 037777.

### MRY,037777,0200

Specify an 18,000-word memory for VORTEX with no foreground blank-common area.

MRY,18000,0

# 13.5.2 EQP (Equipment) Directive

This directive defines the peripheral architecture of the system. It has the general form

### EQP,name,address,number,bic,retry

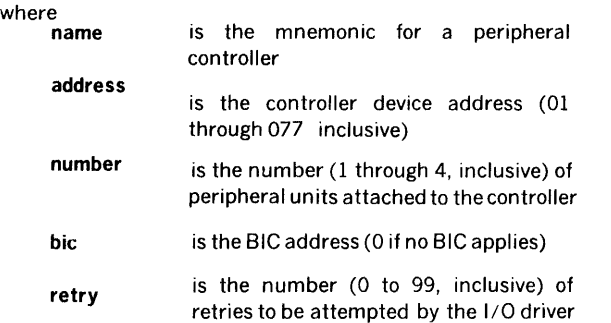

when an error is encountered

Acceptable mnemonics for name are:

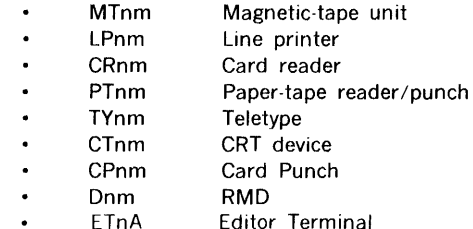

where n is the controller number (0, 1, 2, or 3), and m is the model code (table 13-2).

Controller tables are arranged according to the priority levels of their task-identification blocks (TIDBs). On any given level, the tables are arranged in the input sequence of the corresponding EQP directives. Device-specification table (DST) entries are unsorted.

The following order is suggested for peripheral controllers:

- a. RMDs
- b. Operator-communication (OC) device (section 15)
- c. Magnetic-tape units
- d. Other units

### Table 13-2. Model Codes for VORTEX Peripherals

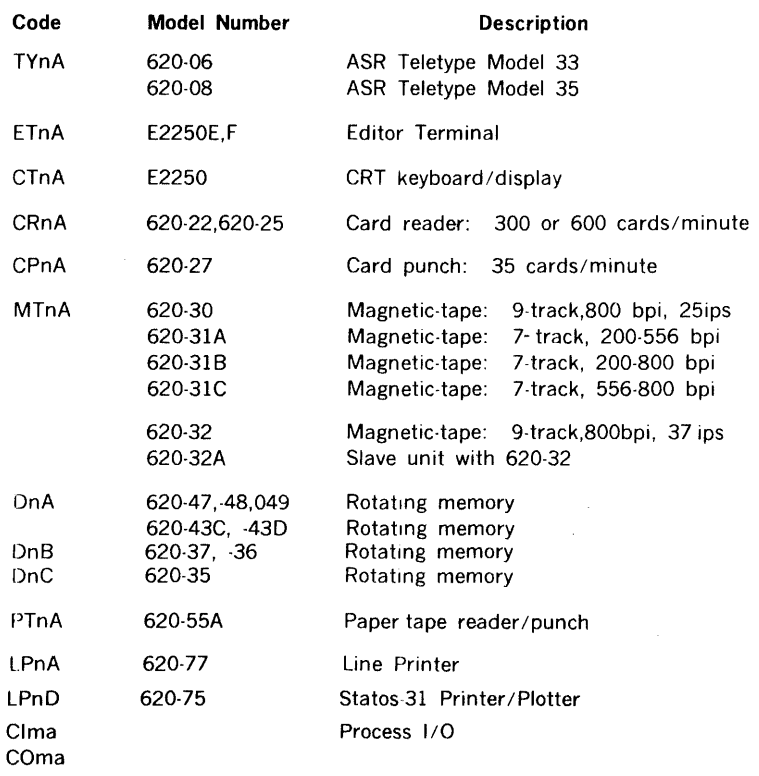

Note: Other peripheral devices can be added to the system by creating an EQP directive with a unique physical- unit name for the device. A controller table with the same name is then added to the VORTEX nucleus by an ADD directive (section 13.5.5).

Example: Define a system containing one model B RMD, one model A magnetic-tape unit, one model A card reader, one model A line printer, and one model A Teletype.

```
EQP,DOB,016,1,020,3 
EQP,MTOA,010,1,022,5 
EQP,CROA,030,1,024,0 
EQP,LPOA,035,1,024,0 
EQP,TYOA,01,1,0,0 
EQP,PTOA,037,1,0,0 
EQP,CPOA,031,1,022,0
```
### 13.5.3 PRT (Partition) Directive

This directive specifies the size of each partition on each RMD. It has the general form

```
PRT,Dcup(l),s(l),k(l);Dcup(2),s(2),
```
 $k(2)$ ;...;Dcup(n),s(n), $k(n)$ 

- where each
	- Dcup(n) is the name of the RMD partition with c being the number (0, 1, 2, or 3) of the controller, u the unit number (0, 1, 2, or 3), and p the partition letter (A through T, inclusive)
	- s(n) is the number (octal or decimal) of tracks in the partition. The maximum partition size on a 620-35 rotating memory is 1365 tracks.
	- k(n) is the protection code (single alphanumeric character including \$) for the partition, or  $*$  if the partition is unprotected

At least seven partitions are required for the system rotating memory. PRT directives are required for every partition on every RMD in the system. While the partition specifications can appear in any order, the set of partitions specified for each RMD must comprise a contiguous group, e.g., the sequence DOOA, DOOC, DOOD, DOOB is valid, but the sequence DOOA, OOOC, 0000, DOOE constitutes an error.

Logical units 101 through 106 inclusive have preassigned protection codes  $\frac{101 - C - 102}{C}$  - S, 103 =  $\frac{B}{C}$ , 104 = D,  $105 = E$ , and  $10\beta = F$ ). (Any attempt to change these  $\text{codes is ignored)}$   $\left\{\text{univ,} \right\}$   $\left\{\text{univ,} \right\}$   $\left\{\text{in} \right\}$  ...

Total number of tracks of all partitions and the capacity of VORTEX nucleus (usually 4-5 tracks) must not exceed rotating-memory track capacity (e.g. for 620-37 disc it is 203 tracks).

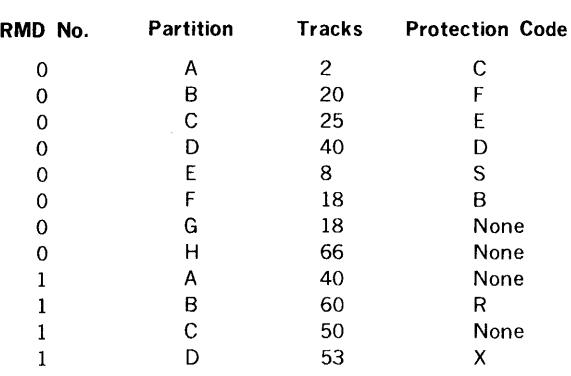

Example: Specify the following partitions on two RMDs.

```
PRT,DOOA,2,C;DOOB,20,F 
PRT,DOOC,25,E;DOOD,40,D;DOOE,8,S 
PRT,DOOF,18B;DOOG,18,*;DOOH,66,* 
PRT,D01D,53,X;D01C,50,* 
PRT,D01A,40,*;D018,60,R
```
#### 13.5.4 ASN (Assign) Directive

This directive assigns logical units to physical devices. It has the general form

 $ASN, \text{Iun}(1) = \text{dev}(1), \text{Iun}(2) = \text{dev}(2), \dots, \text{Iun}(n) = \text{dev}(n)$ 

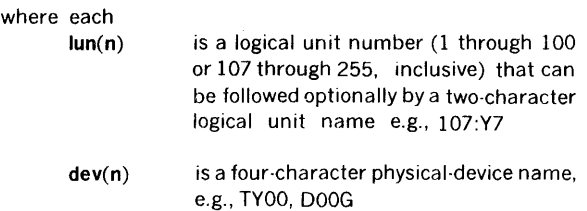

If a new assignment specifies the same logical unit as a previous assignment, the old one is replaced and is no longer valid. All logical units for which physical device assignments are not explicitly made are considered dummy units.

Restrictions: Any attempt to change one of the preset logical unit name:number or name:number:partition relationships given in table 13-3 will cause an error to be flagged. Table 13-4 indicates the permissible physical unit assignments for the first 12 logical units (with PO automatically set equal to SS).

Example: Specify physical device assignments for logical units 1-12, inclusive, 107 and 108, and 180 and 181, where

the last two units have, in addition to their numbers, twocharacter names.

ASN,1=TY00,2=CR00,3=TY01,4=CROO ASN,5=LP00,6=MT00,7=DOOI,8=DOOA ASN,9=DOOH,10=DOOA,11=TY00,12=LPOO ASN,107=LP00,108=CROO ASN,180:S6=MT00,181:S8=MT01

1950年1月12日  $\mathcal{L}^{\text{max}}$ 

# Table 13-3. Preset Logical-Unit Assignments

Preset logical-unit name/number relationships:

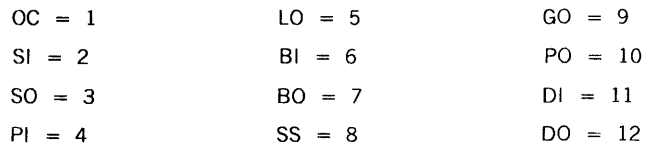

### Preset logical-unit/RMD-partition relationships:

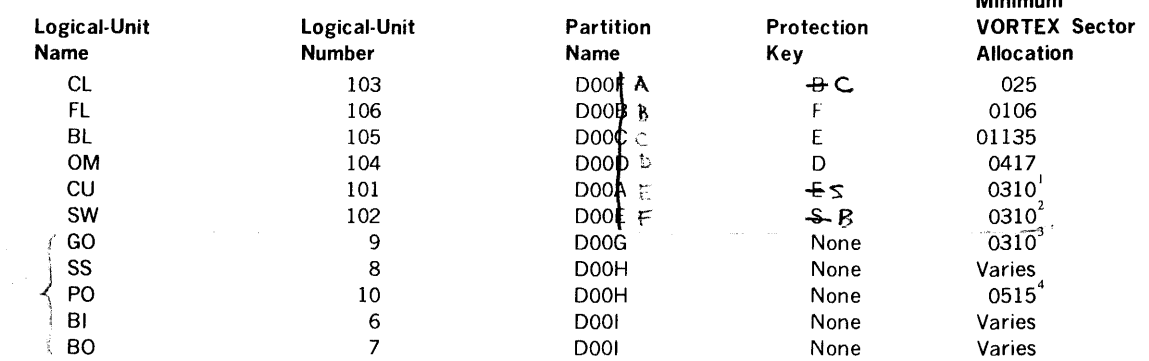

'cu file must be as large as background task's largest part in core at on time (24K assumed above).

 $^{\rm 2}$  SW file must be as large as the largest single task including overlays (24K assumed above).

 $^3$  GO file must be somewhat larger than the largest task run in load-and-go mode. If system is foreground only or all tasks will be entered in libraries before execution, this partition may be eliminated.

Minimum

4 PO file must be large enough for source images of the largest task to be assembled or compiled. Source images are stored 3 card images per sector (1000 cards assumed above). If this function is assigned to magnetic tape, this partition may be eliminated.

### Table 13-4. Permissible Logical-Unit Assignments

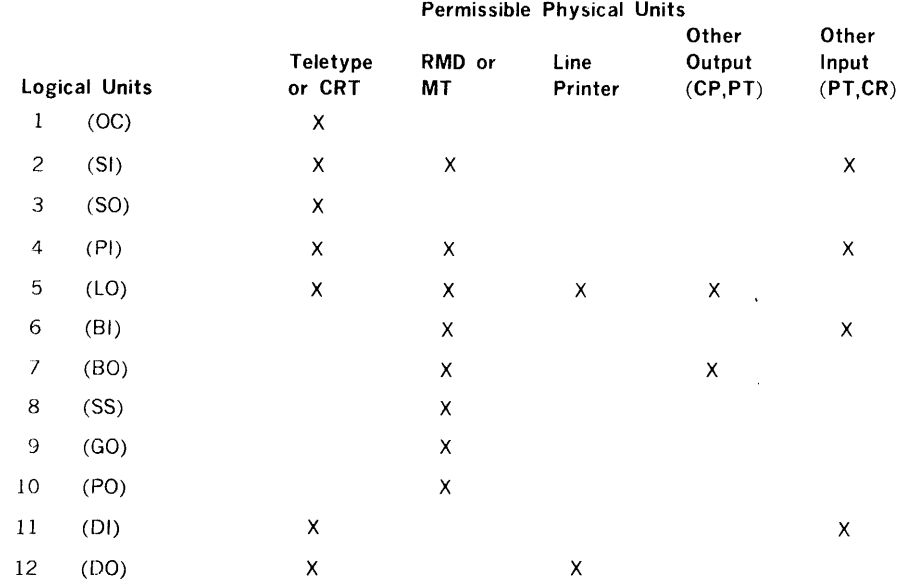

 $\sim$ 

### 13.5.5 ADD (SGL Addition) Directive

This directive specifies the SGL control records and object modules after which new control records and/or object modules are to be added during nucleus generation. It has the general form

ADD, $p(1)$ , $p(2)$ , ..., $p(n)$ 

where each  $p(n)$  is the name of a control record or an object module after which new items are to be added.

When the name of a specified item is read from the SGL, the program is processed and the message

### ADD AFTER p(n) READY

appears on the QC unit. User response on the QC unit is either

#### ALT

if an item is to be added from the SGEN ALT input unit (section 13.4.3), or

#### LIB

if processing from the SGL is to continue. If the former response is used, SGEN reads a load module from the ALT unit and adds it to the SGL, then prints on the QC unit the message

#### READY

to which the user again responds with either ALT or LIB on the QC unit.

Example: Specify that items are to be added during nucleus generation after control records or object modules named PRQGl, PRQG2, and PRQG3.

ADD,PROG1,PROG2,PROG3

### 13.5.6 REP (SGL Replacement) Directive

This directive specifies the SGL control records and object modules to be replaced with new control records and/or object modules during nucleus generation. It has the general form

 $REP, p(1), p(2), ..., p(n)$ 

where each  $p(n)$  is the name of a control record or an object module to be replaced.

When the name of the specified item is read from the SGL, the program is skipped and the message

REPLACE p(n) READY

appears on the QC unit. User response on the QC unit is either

#### ALT

if an item is to be replaced by one on the SGEN ALT input unit (section 13.4.3), or

### LIB

if processing from the SGL is to continue. If the former response is used, SGEN reads a load module from the ALT unit and replaces p(n) with it in the SGL, then prints on the OC unit the message

#### **READY**

to which the user again responds with either ALT or LIB on the OC unit.

Example: Specify that control records or object modules named PRQGA and PROGB are to be replaced during nucleus generation.

#### REP,PROGA,PROGB

#### 13.5.7 DEL (SGL Deletion) Directive

This directive specifies the SGL control records and object modules that are to be deleted during nucleus generation. It has the general form

#### $DEL, p(1), p(2), ..., p(n)$

where each  $p(n)$  is the name of a control record or an object module to be deleted.

When the name of a specified item is read from the SGL, the item is skipped and processing continues with the following control record or object module.

Example: Delete, during nucleus generation, all control records and object modules named PROGl and PROG2.

DEL,PROG1,PROG2

#### 13.5.8 LAD (Library Addition) Directive

This directive specifies the SGL load-module package after which new load-module packages are to be added during library generation. It has the general form

 $LAD, p(1), p(2), ..., p(n)$ 

where each  $p(n)$  is the name of a load-module package from an SLM control directive after which new items are to be added.

When the name of a specified load-module package is read from the SGL, the program is processed and the message

### ADD AFTER p(n) **READY**

appears on the QC unit. User response on the QC unit is either

### ALT

if a load-module package is to be added from the SGEN ALT input unit (section 13.4.3), or

LIB

if processing from the SGL is to continue. If the former response is used, SGEN reads a module from the ALT unit and adds it to the library, then prints on the QC unit the message

#### READY

to which the user again responds with either ALT or LIB on the QC unit.

Example: Specify that items are to be added, during library generation, after load-module packages named PROG1, PROG2, and PROG3.

LAD,PROG1,PROG2,PROG3

# 13.5.9 LRE (Library Replacement) Directive

This directive specifies the SGL load-module package to be replaced with new load-module package during library generation. It has the general form

#### $LRE, p(1), p(2), ..., p(n)$

where each  $p(n)$  is the name of a load-module package from an SLM control directive to be replaced.

When the name of the specified load-module package is read from the SGL, the program is skipped and the message

### REPLACE p(n) READY

appears on the QC unit. User response on the OC unit is either

### ALT

if module is to be replaced by one on the SGEN ALT input unit (section 13.4.3), or

### LTB

if processing from the SGL is to continue. If the former response is used, SGEN reads a module from the ALT unit and replaces p(n) with it in the SGL, then prints on the OC unit the message

### READY

to which the user again responds with either ALT or LIB on the OC unit.

Example: Specify that load-module packages named PROGA or PROGB are to be replaced during library generation.

### LRE,PROGA,PROGB

### 13.5.10 LOE (Library Deletion) Directive

This directive specifies the SGL load-module packages that are to be deleted during library generation. It has the general form

 $LDE, p(1), p(2), ..., p(n)$ 

where each  $p(n)$  is the name of a load-module package from an SLM control directive to be deleted.

When the name of a specified load-module package is read from the SGL, the load-module package is skipped and processing continues with the following load module.

Example: Delete, during library generation, all loadmodule packages named PROGl and PROG2.

LDE,PROG1,PROG2

# 13.5.11 PIM (Priority Interrupt) Directive

This directive defines the interrupt-system architecture by specifying the number of priority interrupt modules (PIMs) in the system, the interrupt levels to be enabled at systeminitialization time, and the interrupts to be manipulated by user-coded interrupt handlers. The PIM directive has the general form

### $PHM, p(1), q(1), r(1), s(1), p(2), q(2), r(2),$

 $s(2)$ ;...; $p(n)$ , $q(n)$ , $r(n)$ , $s(n)$ 

where each

- $p(n)$ is an interrupt line number comprising two octal digits with the first being the PIM number and the second the line number within the PIM. The two digits must be preceded by a zero, e.g., OA2,0l l
	- $q(n)$  $r(n)$ is the name (1 to 6 characters) of the task handling the interrupt  $\zeta_{r}$ ,  $\omega_{r}$  1.  $^1$  i.e. from I it dock of SMAry is line is the content of the interrupt event word
	- $s(n)$ is 0 for an interrupt using the common interrupt- handler, or 1 for a directly connected interrupt

in octal notation

If an interrupt line is to use the common interrupt handler, a TIDB is generated for the related interrupt-processing routine, which can be in the VORTEX nucleus or in the foreground library.

If an interrupt line is to have a direct connection, the interrupt-processing routine must be added to the VORTEX nucleus. Failure to do so results in an error message.

Example: Specify two interrupt lines, one handled by the common interrupt handler, the other directly connected.

PIM002,TBMTOA,00001,0;003,TBLPOB,01,1

Note: The only interrupt used by the magnetic-tape 1/0 driver is the motion complete.

# 13.5.12 CLK (Clock) Directive

This directive specifies the values of all parameters related to the operation of the real-time clock. It has the general form

#### CLK,clock,counter,interrupt

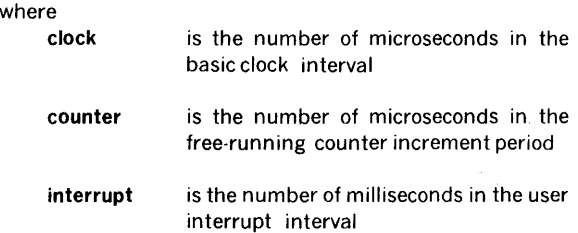

The value of interval, when not a multiple of 5 milliseconds, is increased to the next multiple of 5 milliseconds; e.g., if interval is 151, the interrupt interval is 155 milliseconds.

Example: Specify a basic clock interval of 100 microseconds, a free-running counter rate of 100 microseconds, and a user interrupt interval of 20 milliseconds.

CLK, 100, 100, 2 0

### 13.5.13 TSK (Foreground Task) Directive

This directive specifies the tasks in the foreground library that are to be made resident tasks. It has the general form

 $TSK, task(1), task(2), ..., task(n)$ 

where each task(n) is the name of an RMD foregroundlibrary task that is to be made a resident task.

If this directive is input as part of a full system generation, the names are those of tasks that will be built on the foreground library during the library-building phase (section 13.7).

Resident TIDBs are not created for the tasks defined on the TSK directives to be resident tasks. A TIDB is created each time a resident task is specified on a SCHED call. A resident TIDB is created at system generation for each task specified on a TDF directive (paragraph 13.6.2.).

Example: Specify that foreground-library tasks RTA, RTB, and RTC be made resident tasks.

TSK,RTA,RTB,RTC

### 13.5.14 EDR (End Redefinition) Directive

This directive, which must be the last SGEN directive, specifies all special system-parameters, or terminates SGEN directive input. If only a redefinition of resident tasks is required, the EDR directive is of the form

EDR,R

but if a full SGEN is necessary, the EDR directive has the general form

#### EDR,S,tidb,stack,part,list,kpun,map[,analysis]

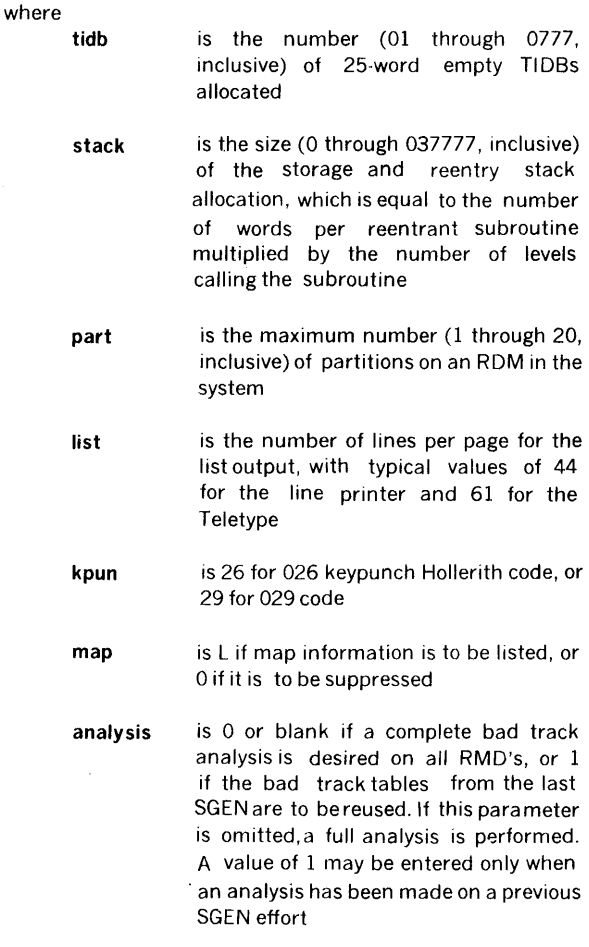

### SYSTEM GENERATION

Bad-track or RMD partitioning analysis is performed following input of the EDR directive. When that process is complete, the VORTEX nucleus or resident-task processor is loaded into main memory.

Examples: Specify redefinition of resident tasks only.

Specify full system generation with no empty TIDBs, no stack area, a maximum of five partitions per RMD, 44 lines per page on the list output, 026 keypunch mode, and a list map, and no bad track analysis is wanted.

EDR,S,0,0,5,44,26,L

Specify full system generation with 100 empty TIDBs, 0500 addresses in the stack area, a maximum of 20 partitions per RMD, 30 lines per page on the list output, 029 keypunch mode, and suppression of the list map. Assume bad track tables from the last SGEN are still good, and reuse them.

EDR,S,100,0500,20,30,29,0,1

# 13.6 BUILDING THE VORTEX NUCLEUS

If a full system generation has been requested by the S form of an EDR directive (section 13.5.14), the nucleus processor is loaded upon completion of directive processing. Once loaded, the nucleus processor reads the SGL routines and builds the VORTEX nucleus as specified by the routines and the SGEN control records.

There are three SGEN control records used in building the nucleus:

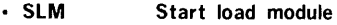

- TDF Build task-identification block
- END End of nucleus library

Normally these control records are used only to replace existing SGL control records.

VORTEX nucleus processing consists of the automatic reading of control records and object modules from the SGL, and, according to the specifications made by SGEN directives, either ignoring the item or incorporating it into the VORTEX nucleus. The only manual operations are the addition and replacement of object modules during system generation. In these cases, follow the procedures given in sections 13.5.5 and 13.5.6, respectively.

## 13.6.1 SLM (Start Load Module) Directive

This directive specifies the beginning of a load module. Its presence indicates the beginning of the system initializer or VORTEX nucleus. The directive has the general form

#### SLM, name

where name is the name of the load module that follows the directive.

Example: Indicate the beginning of the VORTEX nucleus.

SLM, VORTEX

# EDR, R 13.6.2 TDF (Build Task-Identification Block) Directive

This directive specifies all parameters necessary to build a task-identification block in the VORTEX nucleus. It has the general form

TDF ,name,exec,ctrl, stat, levl

where

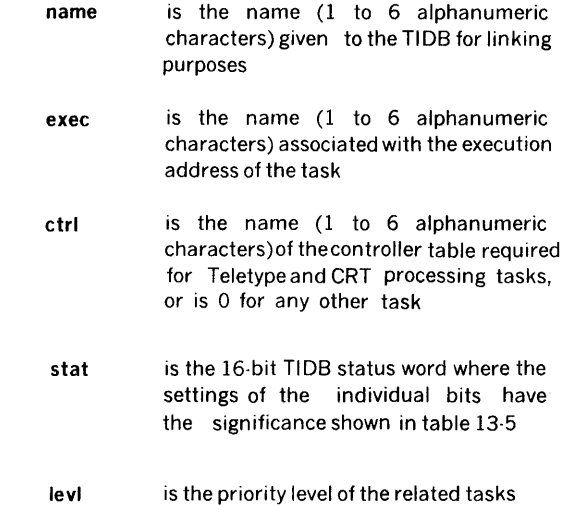

Example: Define a foreground resident task PROGl on priority level 10.

TDF,TIDPR1,PROG1,0,07401,10

The TDF directive causes a resident TIDB to be created for the specified task. The task itself may or may not be a resident task, as defined by the status word (stat). See paragraph 13.5.13 for generation of resident tasks without resident TIDB.

### 13.6.3 END Directive

This directive indicates the end of the system initializer or the VORTEX nucleus. It has the form

**FND** 

Example: Indicate the end of the system initializer.

# **SYSTEM GENERATION**

 $\sim 40$   $^{-1}$ 

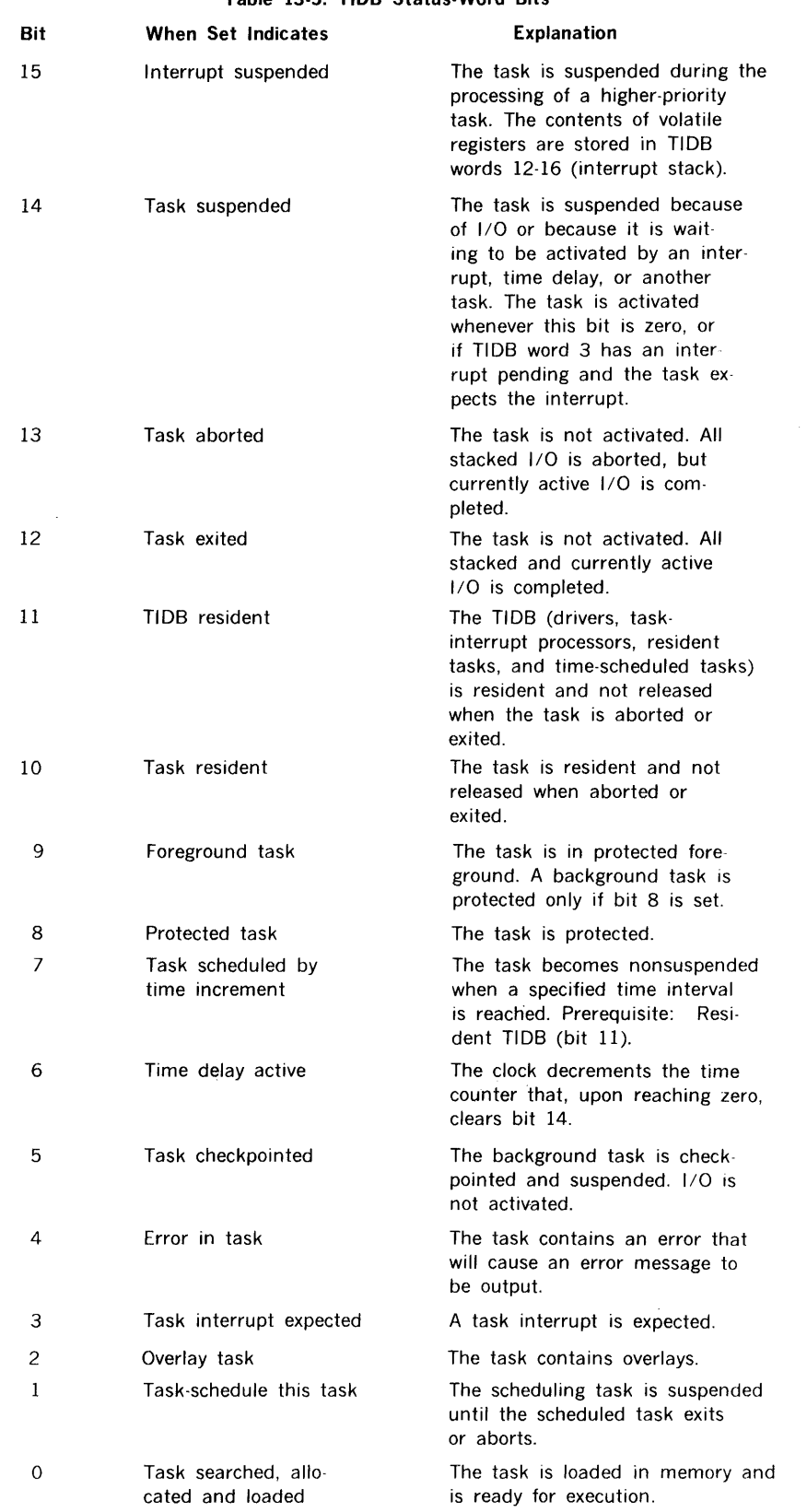

 $\mathcal{L}^{\text{max}}_{\text{max}}$ 

**Table 13-5. TIDB Status-Word Bits** 

 $\sim 10$ 

 $\label{eq:2} \frac{1}{\sqrt{2}}\left(\frac{1}{\sqrt{2}}\right)^{2} \frac{1}{\sqrt{2}}\left(\frac{1}{\sqrt{2}}\right)^{2}$ 

# 13.7 BUILDING THE LIBRARY AND CONFIGURATOR

If a full system generation has been requested by the S form of an EDR directive (section 13.5.14), the library generator is loaded upon completion of nucleus processing. If only reconfiguration of resident tasks has been requested (R form of the EDR directive), the library generator is loaded immediately after directive processing.

A load module is a logically complete task or operation that can be executed by the VORTEX system in foreground or background. It resides in the foreground or background library, or in the user library. Load modules are constructed from sets of binary object modules interspersed with alphanumeric control records. The control records indicate the beginning and end of data for incorporation into each load module, and specify certain parameters to the load module. The group of object modules and control records used to construct a load module is called a load-module package (LMP). Figure 13-5 shows an LMP for a load module without overlays, and figure 13-6 shows an LMP for a load module with overlays. Each LMP runs from a SLM control record to an END control record, and includes all modules and records between.

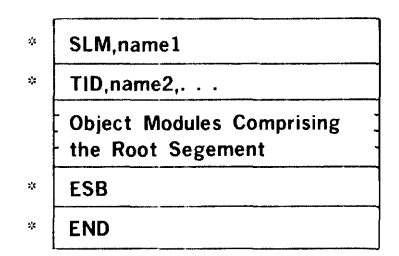

### NOTE:

 $*$  = Alphanumeric control record

#### Figure 13-5. Load Module Package for Module Without **Overlays**

There are five SGEN control records used in building the library:

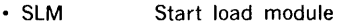

- TIO Task-identification block specification
- OVL **Overlay**
- ESB End of segment
- END

Library processing consists of the automatic reading of control records and object modules from the SGL, and construction of the library from these inputs. The only manual operations are the addition and replacement of load modules. In these cases, follow the procedures given in sections 13.5.5 and 13.5.6, respectively.

Resident-task configuration takes place upon completion of library processing. All tasks specified by TSK directives (section 13.5.13) are copied from the foreground library into the VORTEX nucleus, thus becoming resident tasks. To change the resident-task configuration of a previously generated system, input the TSK directives followed by the R form of the EDR directive (section 13.5.14), thus bypassing nucleus and library processing and allowing the resident-task configurator to alter the existing system. Note: If a specified program is not found in the foreground library, configuration continues, but an appropriate message is output.

# 13.7.1 SLM (Start LMP) Directive

This directive indicates the start of an LMP. It has the general form

#### SLM, name

where name is the name of the LMP that begins with this directive.

Example: Indicate the start of the LMP named ABC.

SLM,ABC

## 13.7.2 TIO (TIDB Specification) Directive

This directive contains the parameters necessary for the generation of the task-identification block required for each generated load module. The TID directive has the general form

TID,name,mode,ovly ,lun

where

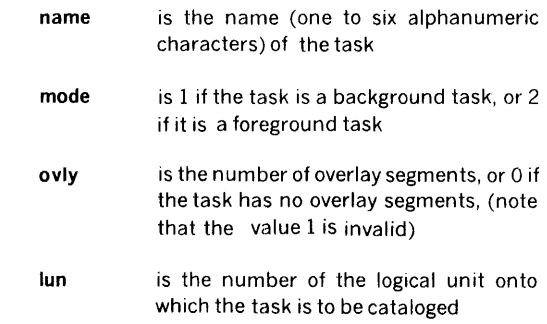

Once a TID directive is input and processed, object modules are input, processed, and output to the specified logical unit until the ESB directive (section 13.7.4) is found.

Examples: Specify a TIDB for a task PROG1 without overlays for cataloging on the BL unit (105).

TID, PROG1, 1, 0, 105

Specify a TIDB for the task PROG2 with four overlay segments for cataloging on an FL unit (106).

TID,PROG2,1,4,106

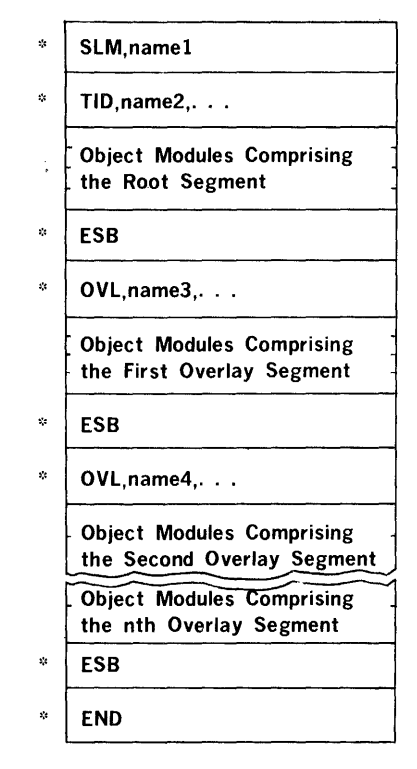

NOTE:

 $* =$  Alphanumeric control record

> Figure 13-6. Load Module Package for Module With **Overlays**

## 13.7.3 OVL (Overlay) Directive

This directive indicates the beginning of an overlay segment. The OVL directive has the general form

### OVL,segname

where segname is the name (one to six alphanumeric characters) of the overlay segment.

Example: Indicate the beginning of the overlay segment SINE.

OVL,SINE

### 13.7.4 ESB (End Segment) Directive

This directive indicates the end of a segment, i.e., that all object modules have been loaded and processed. The directive has the form

### ESB

The ESB directive causes the searching of the CL library, which was generated during nucleus processing, to satisfy undefined externals.

The ESB directive concludes both root segments (following TIO, section 13.7.2) and overlay segments (following OVL, section 13.7.3) of a load module.

Example: Indicate the end of a segment.

ESB

### 13.7.5 END (End Library) Directive

This directive indicates the end of load-module generation. It has the form

END

Example: Specify the end of load-module generation.

END

# 13.8 SYSTEM INITIALIZATION AND OUTPUT LISTINGS

Upon completion of load-module processing, SGEN outputs on the OC and LIS units the message

#### VORTEX SYSTEM READY

The system initializer and VORTEX nucleus are then loaded into memory, the initializer is executed to initialize the system, and the nucleus is executed to begin system operation. At this time, the OM library should be loaded and built on the RMD using FMAIN.

The VORTEX system is now operating with the peripherals in the status specified by TID control records.

If the EDR directive specified a listing, linking information is listed on the LIS unit during nucleus processing and library generation. Regardless of the EDR directive, RMD and resident-task information is listed during nucleus processing or resident-task configuration, respectively. Figures 13-7 through 13-10 show the listing formats of load maps for the VORTEX nucleus, the library processor, the RMD partitions, and the resident tasks.

### CORE RESIDENT LIBRARY

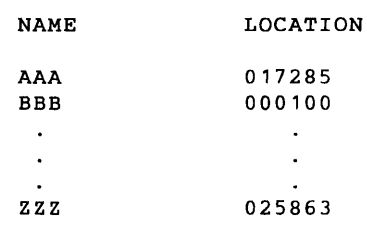

### NONSCHEDULED TASKS

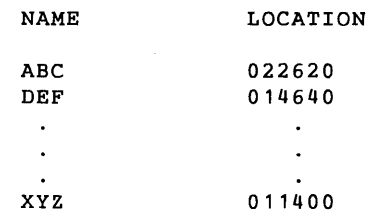

Figure 13-7. VORTEX Nucleus Load Map

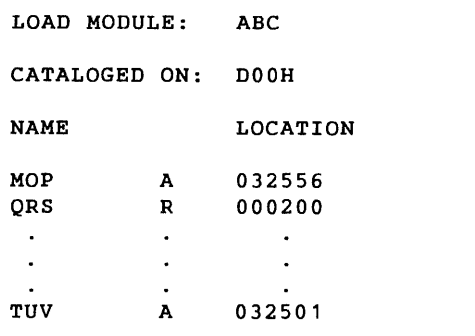

LOCATION 000010 000012

000077

 $\ddot{\phantom{a}}$ 

 $\ddot{\phantom{a}}$ 

LOAD MODULE: CDE CATALOGED ON: D10A

> R R

> > $\sim$

 $\ddot{\phantom{1}}$ 

R

 $\Delta$ 

Figure 13-8. Library Processor Load Map

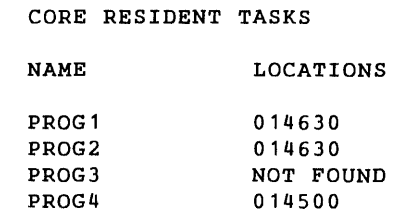

Figure 13-10. Resident-Task Load Map

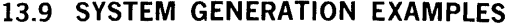

#### EXAMPLE 1

Problem: Generate a VORTEX system using the following hardware:

- a. Computer with 16K main memory
- b. A model 620-37 disc unit with device address 016
- c. Teletype keyboard/printer
- d. Card reader

÷.

- e. Two buffer interlace controllers (BICs) with device addresses 020 and 022
- f. One priority interrupt module (PIM) with device address 040

and having the characteristics listed below:

- a. Foreground common size = 0200
- b. Storage/reentry stack area size  $= 0200$
- c. NumberofemptyTIDBs = 20
- d. Number of disc partitions  $= 9$
- e. All eight interrupt lines connected through a common interrupt handler
- f. One user-coded program added to the resident module (PROGl)
- g. JCP replaced with a new version
- h. One user-coded load module added to the foreground library (after LMGEN)
- i. The system file listed after system generation

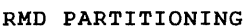

NAME GHI JKL

MNO

 $\overline{a}$ 

 $\bullet$ 

 $\ddot{\phantom{a}}$ 

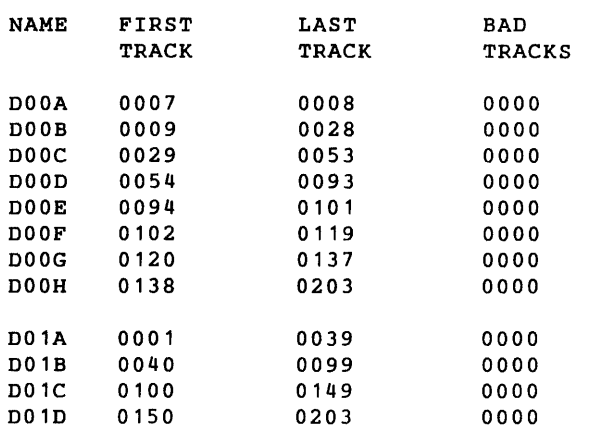

### Figure 13-9. RMD Partition Listing

# SYSTEM GENERATION

 $\sim$   $\sim$ 

 $\sim$ 

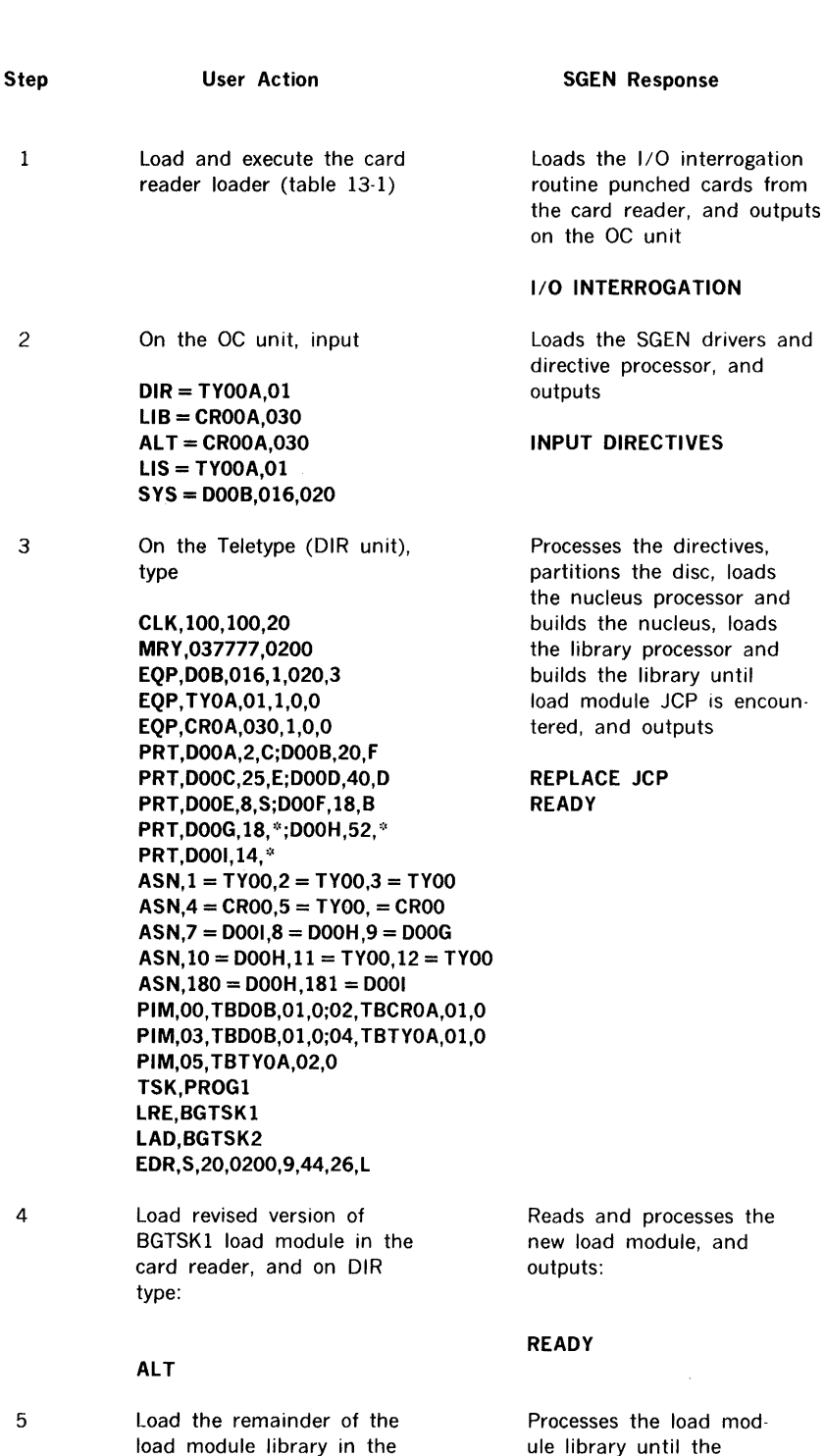

ule library until the completion of LMGEN, and outputs

ADD AFTER BGTSK2 READY

card reader, and on DIR type

Procedure:

Step 6 7 8 9 User Action Load the PROGl load module in the card reader, and on DIR type ALT Load the PROG2 load module in the card reader, and on DIR type ALT Load the remainder of the load module library in the card reader, and on DIR type LIB None SGEN Response Reads and processes PROGl, and outputs READY Reads and processes PROG2, and outputs READY Processes the remainder of the load module library, copies PROGl from the FL unit to the VORTEX nucleus. lists the resident task information, and outputs on OC and LIS VORTEX SYSTEM READY Loads and initializes the VORTEX nucleus

# EXAMPLE 2

Problem: Replace the current resident tasks in the foreground library with the tasks listed below in an operational VORTEX system.

> PROGl ABC TEST EFG

#### Procedure:

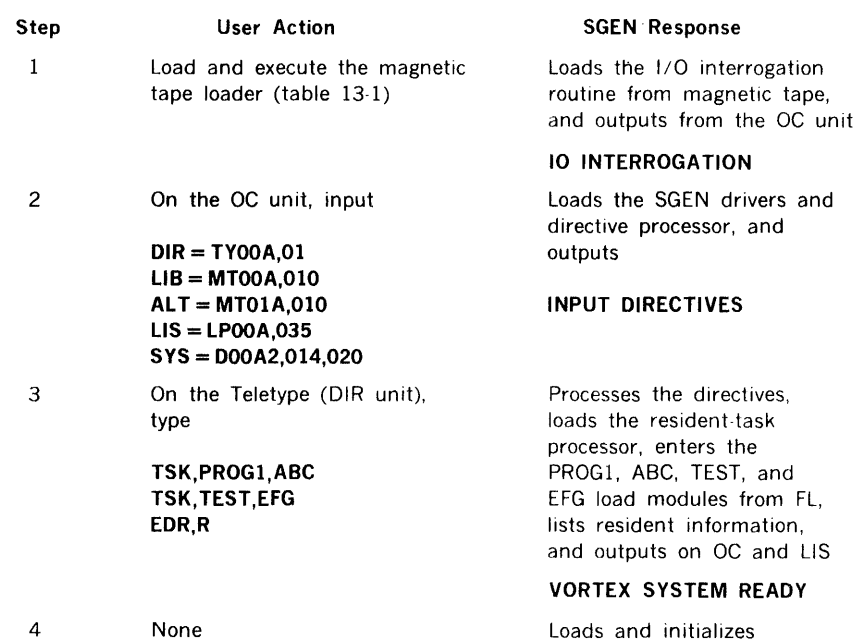

the VORTEX nucleus

# **SECTION 14 SYSTEM MAINTENANCE**

The VORTEX system-maintenance component (SMAIN) is a background task that maintains the system-generation library (SGL). The SGL (figure 14-1) comprises all object modules and their related control records required to generate a generalized VORTEX operating system.

### **14.1 ORGANIZATION**

SMAIN is scheduled for execution by inputting the jobcontrol-processor (JCP) directive /SMAIN (section 4.2.21). Once SMAIN is so scheduled, loaded, and executed, SMAIN directives can be input from the SI logical unit to maintain the SGL. No processing of the SGL takes place before all SMAIN directives are input and processed. Then userspecified object modules and/or control records are added, deleted, or replaced to generate a new SGL.

SMAIN has a symbol-table area for 200 symbols at five words per symbol. To increase this, input a /MEM directive (section 4.2.5), where each 512-word block will increase the capacity of the table by 100 symbols.

INPUTS to the SMAIN comprise:

- a. System-maintenance directives (section 14.2) input through the SI logical unit.
- b. The old SGL input through the logical unit specified by the IN directive (section 14.2.1 ).
- c. New or replacement object modules and/or control records input through the logical unit specified by the ALT directive (section 14.2.3).
- d. Error-recovery inputs entered via the SO logical unit.

System-maintenance directives specify both the changes to be made in the SGL, and the logical units to be used in making these changes. The directives are input through the SI logical unit and listed, when specified, on the LO logical unit. If the SI logical unit is a Teletype or a CRT device, the message  $SM^{**}$  is output to indicate that the SI unit is waiting for SMAIN input.

The old SGL contains three types of record: 1) control records and comments (ASCII), 2) the system-generation relocatable loader (the only SGL absolute core-image record), and 3) relocatable object modules such as are output by the DAS MR assembler and the FORTRAN compiler.

New or replacement object modules and/or control records have the same specifications as their equivalents in the old SGL.

Error-recovery inputs are entered by the operator on the SO logical unit to recover from errors in SMAIN operations. Error messages applicable to this component are given in section 17.14. Recovery from the type of error represented by invalid directives or parameters is by either of the following:

- a. Input the character C on the SO unit, thus directing SMAIN to go to the SI unit for the next directive.
- b. Input the corrected directive on the SO unit for processing. The next SMAIN directive is then input from the SI unit.

Recovery from errors encountered while processing object modules and/or control records is by either of the following:

- a. Input the character R on the SO unit, thus directing a rereading and reprocessing of the last record.
- b. Input the character P on the SO unit, thus directing a rereading and reprocessing from the beginning of the current object module or control record.

In the last two cases, repositioning is automatic if the error involves a magnetic-tape unit or an RMD. Otherwise, such repositioning is manual.

If recovery is not desired, input a JCP directive (section 4.2) on the SO unit to abort the SMAIN task and schedule the JCP for execution.

OUTPUTS from the SMAIN comprise:

- a. The new SGL
- b. Error messages
- c. The listing of the old SGL, if requested
- d. Directive images

The new SGL contains object modules and control records. It is similar in structure to the old SGL.

Error messages applicable to SMAIN are output on the SO and on LO logical units. The individual messages, errors, and possible recovery actions are given in section 17.14.

The listing of the old SGL is output, if requested, on the LO unit. The output consists of a list of all control records and the contents of all object modules. At the top of each page, the standard VORTEX heading is output.

The image of an object module is represented by the identification name of the module, the date the module

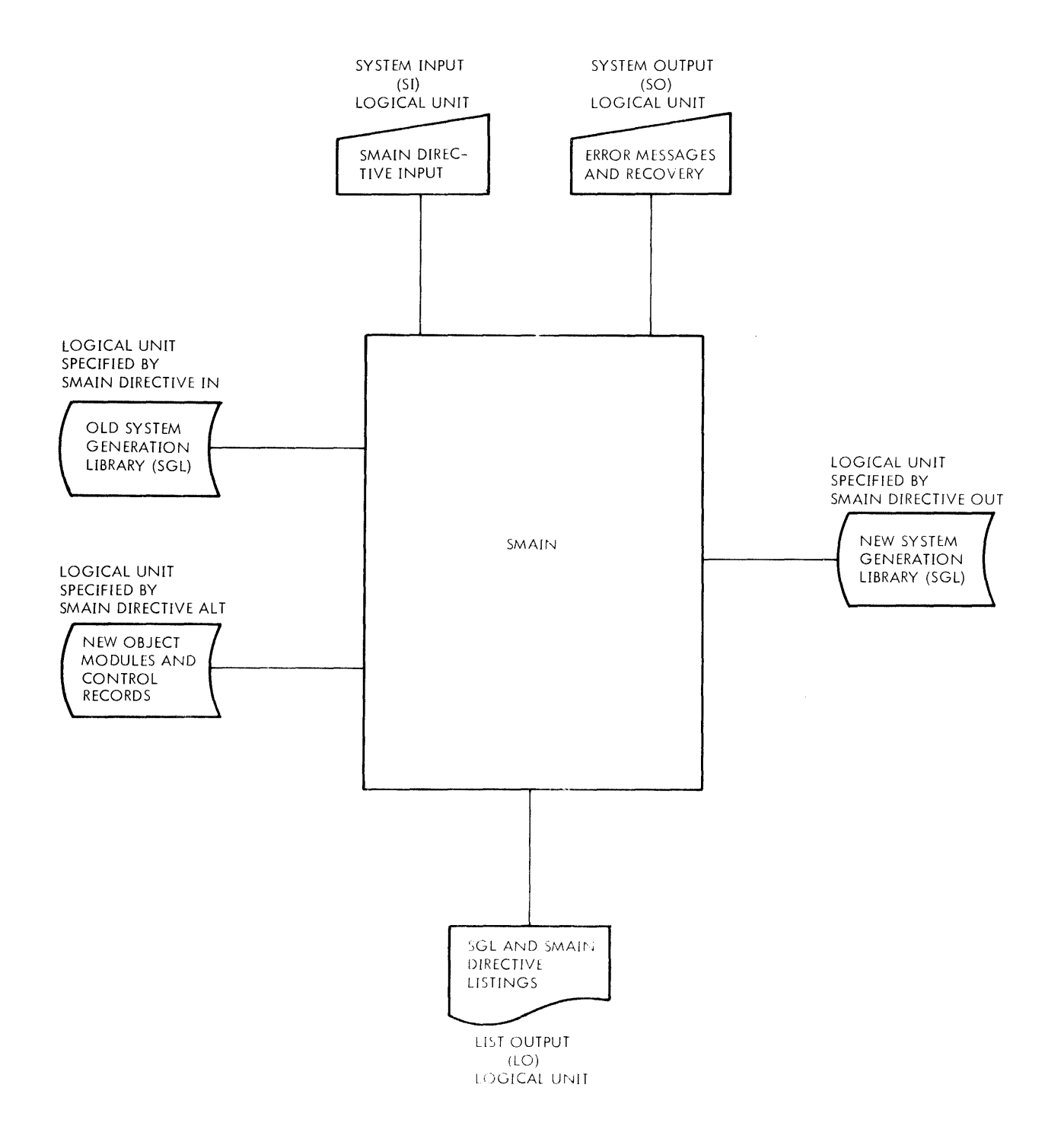

*1'111-HM* 

**Figure 14-1. SMAIN Block Diagram** 

was generated, the size (in words) of the module (0 for a FORTRAN object module), and the external names referenced by the module, in the following format:

id-name date size entry-names external-names

Directive images are posted onto the LO unit, thus providing a hardcopy of the SMAIN directives for permanent reference.

# 14.1.1 Control Records

In SMAIN there are two types of control record:

- a. SGL delimiters
- b. Object-module delimiters

SGL delimiters divide the SGL into six parts. Each part is separated from the following part by a control record of the form

### CTL,PARTOOOn

where n is the number of the following part, and the SGL itself is terminated by a control record of the form

#### CTL,ENDOFSGL

Within SMAIN directives, these control records are referenced in the following format

#### PARTOOOn ENDOFSGL

Object-module delimiters precede and/or follow each group of object modules within the SGL. Each delimiter is of one of the forms

SLM, name TID,name OVL,name TDF,name ESB END

The control records containing a name can be referenced by use of the name alone in SMAIN directives. These control records and their uses are described in the section on the system-generator component (section 13).

A set of object modules preceded by an SLM control record and followed by an END control record is known as a loadmodule package (LMP). To add, delete, or replace an entire LMP, merely reference the name associated with the SLM control record. Thus, if the directive specifies deletion and includes the name associated with the SLM record, the entire LMP is deleted. Additions and replacements operate analogously.

### 14.1.2 Object Modules

Relocatable object-module outputs from the DAS MR assembler and the FORTRAN compiler are described in appendix A.

### 14.1.3 System-Generation Library

The SGL is a collection of system programs in binary-object form, and of control records in alphanumeric form, from which a VORTEX system is generated. The structure of the SGL is described in section 13.

## 14.2 SYSTEM-MAINTENANCE DIRECTIVES

This section describes the SMAIN directives:

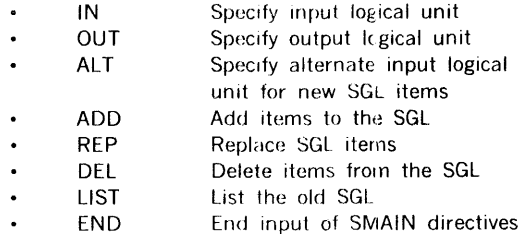

SMAIN directives begin in column 1 and comprise sequences of character strings having no embedded blanks. The character strings are separated by commas (.) or by equal signs  $( = )$ . The directives are free-form and blanks are permitted between the individual character strings of the directive, i.e., before or after commas (or equal signs). Although not required, a period (.) is a line terminator. Comments can be inserted after the period.

The general form of an SMAIN directive is

 $name, p(1), p(2), ..., p(n)$ 

where

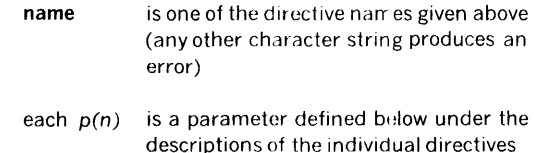

Numerical data can be octal or decimal. Each octal number has a leading zero.

For greater clarity in the descriptions of the directives, optional periods, optional blank separators between character strings, and the optional replacement of commas (,) by equal signs  $(=)$  are omitted.

Error messages applicable to SMAIN directives are given in section 17.14.

### 14.2.1 IN (Input Logical Unit) Directive

This directive specifies the logical unit from which the old SGL is to be input. It has the general form

I N,lun, key, filename

where

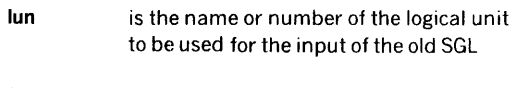

- key is the protection code, if any, required to address lun
- filename is the name of the input file when lun is an RMD partition

There is no default value for lun. If it is not specified, any attempt at SGL processing will cause an error message output.

Once specified, the value of lun remains constant until changed by a subsequent IN directive. Each change of lun requires a new IN directive.

If lun specifies an RMD partition, the RMD is rewound to the first sector following the partition specification table (PST, section 3.2) before any processing takes place. The PST comprises one entry defining the entire RMD.

Examples: The old SGL resides on logical unit 4, the Pl unit. Specify this unit to be the SGL input unit.

IN, 4

The old SGL resides on logical unit 107, which requires the protection code G. Specify this unit to be the SGL input unit.

IN,107,G

### 14.2.2 OUT (Output Logical Unit) Directive

This directive specifies the logical unit on which the new SGL is to be output. It has the general form

#### OUT, lun, key, filename

where

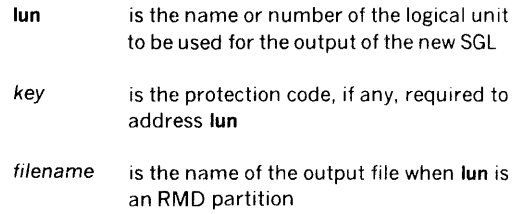

The default value of lun is zero. When lun is zero by specification or by default, there is no output logical unit.

Once specified, the value of lun remains constant until changed by a subsequent OUT directive. Each change of lun requires a new OUT directive.

If lun specifies an RMD partition, the RMD is rewound to the first sector following the PST before any processing takes place. The PST comprises one entry defining the entire RMD.

Examples: Specify the PO logical unit, unit 10, to be the output unit for the new SGL.

OUT, 10

Specify that there is to be no output logical unit.

OUT,O

# 14.2.3 ALT (Alternate Logical Unit) Directive

This directive specifies the logical unit from which new object module(s) and/or control record(s) are to be input to the new SGL. It has the general form

#### ALT ,lun, key, filename

where

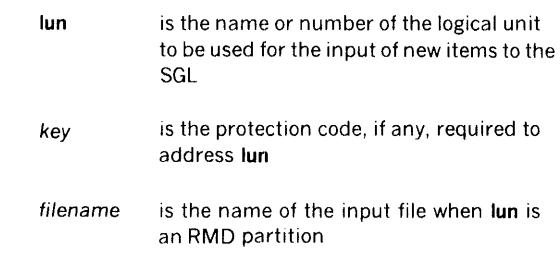

There is no default value for lun. If it is not specified, any attempt to input new object modules or control records to the SGL will cause an error message output.

Once specified, the value of lun remains constant until changed by a subsequent ALT directive. Each change of lun requires a new ALT directive.

Examples: Specify that new object modules and control records are to be input to the SGL from the Bl logical unit only.

ALT,6

Make the same specification where Bl is an RMD partition without a protection code. Use file FILEX.

ALT,BI, ,FILEX

### 14.2.4 **ADD** Directive

This directive permits the addition of object modules and/ or control records during the generation of a new SGL, the additions being made immediately after each of the items specified by the parameters of the ADD directive. The directive has the general form

 $ADD, p(1), p(2), ..., p(n)$ 

where each  $p(n)$  is the name of an object module or control record after which additions are to be made.

SMAIN copies object modules and control records from the old SGL into the new SGL up to and including an item specified by one of the parameters,  $p(n)$ , of the ADD directive. After this item is copied, the message

ADD AFTER p(n)

is output to indicate that SMAIN is waiting for a control character (Y or N) to be input on the SO logical unit.

If the control character input is Y, SMAIN adds the next object module or control record contained on the logical unit specified by the ALT directive (section 14.2.3), then repeats the message requesting another control character. This continues until the control character input is N.

If the control character input is N, SMAIN assumes the additions at this point are complete. It continues copying from the old SGL and outputs the message

### END REPLACEMENTS

The entire process is repeated when the next item specified by one of the parameters,  $p(n)$ , of the ADD directive is found. The items in the directive need not be in the same order as they appear on the old SGL.

Example: During generation of a new SGL, add object module(s) and/or control record(s) after the old SGL control record PARTOOOl and after the old SGL object module LMP, the added items to be input from the logical unit specified by the ALT directive. Input

ADD,PART0001,LMP

then, when the message

ADD AFTER PART0001

appears, input the control character Y. SMAIN then inputs the next item on the logical unit specified by the ALT directive, and again outputs the message

### ADD AFTER PART0001

and awaits another control character. If more is to be added here, input Y. If no more additions are required at this point, input N. After receiving the N, SMAIN outputs the message

#### END REPLACEMENTS

and continues to read the old SGL and copy it into the new SGL up to and including the object module LMP. SMAIN then outputs the message

#### ADD AFTER LMP

at which time the process is repeated.

Note that PARTOOOl does not have to precede LMP in the old SGL. If the positions of the items are reversed relative to their order in the directive, the order of messages will be reversed. In any case, the items on the logical unit specified by ALT must be in the order in which they are to be added to the SGL.

# 14.2.5 **REP** (Replace) Directive

This directive permits the replacement of object modules and/or control records during generation of a new SGL. The directive has the general form

#### $REP, p(1), p(2), ..., p(n)$

where each  $p(n)$  is the name of an object module or control record that is to be replaced.

SMAIN copies object modules and control records from the old SGL into the new SGL until it encounters one specified by one of the parameters, p(n), of the REP directive. SMAIN then reads the item to be replaced, but does not copy it into the new SGL. After this is completed, the message

#### REP p(n)

is output to indicate that SMAIN is waiting for a control character (Y or N) to be input on the SO logical unit. These control characters operate just as in the ADD directive (section 14.2.4), allowing the addition (in this case, replacement, since the parameter item was not copied into the new SGL) of new items to the SGL. The items in the directive need not be in the same order as they appear in the old SGL.

Example: During generation of a new SGL, replace the old SGL object module IOCTL with object modules and/or control records from the logical unit specified by an ALT directive (section 14.2.3). Input

REP,IOCTL

then, when the message

REP IOCTL

appears, continue as for an ADD directive (section 14.2.4).

#### SYSTEM MAINTENANCE

### 14.2.6 DEL (Delete) Directive

This directive permits the deletion of object modules and/ or control records during generation of a new SGL. The directive has the general form

 $DEL, p(1), p(2), ..., p(n)$ 

where each  $p(n)$  is the name of an object module or control record that is to be deleted.

SMAIN copies object modules and control records from the old SGL into the new SGL until it encounters one specified by one of the parameters, p(n), of the DEL directive. SMAIN then reads the item to be deleted, but does not copy it into the new SGL. The items in the DEL directive need not be in the same order as they appear on the old SGL.

If a listing of the old SGL is specified either by a LIST directive (section 14.2.7) or by the L parameter of an END directive (14.2.8), the deleted items are preceded on the listing by asterisks (\*).

Example: During generation of a new SGL, delete the following old SGL items: object module IOST and control record LMGENCTL.

DEL,IOST,LMGENCTL

### 14.2.7 LIST Directive

This directive lists, on the LO logical unit, the old SGL as found on the logical unit specified by the SMAIN directive IN (section 14.2.1). The LIST directive has the form

LIST

Example: List the old SGL.

LIST

### 14.2.8 END Directive

This directive indicates that all ADD (section 14.2.4), REP (section 14.2.5), and DEL (section 14.2.6) directives have been input. END initiates the SGL maintenance process. The directive has the general form

### END,L

where *L,* if present, specifies that the old SGL is to be listed.

Examples: After all ADD, REP, and DEL directives have been input, initiate SGL maintenance processing.

END

Initiate the SGL maintenance processing as above, but list the old SGL.

END,L

## 14.3 SYSTEM-MAINTENANCE OPERATION

The normal SMAIN operation consists of copying an existing SGL from the logical unit specified by the IN directive (section 14.2.1) to the logical unit specified by the OUT directive (section 14.2.2), making the modifications specified by the ADD (section 14.2.4), REP (section 14.2.5), and DEL (section 14.2.6) directives, and thus creating a new SGL.

Input of the END directive (section 14.2.8) initiates the copying process. All ADD, REP, and DEL directives, if any, must precede the END directive.

Modifications to the SGL are made through 1he logical unit specified by the ALT directive (section 14.2.3). Such modifications are in the form of additions and/or replacements of object modules and/or control records. (These items can also be deleted, but this process does not, of course, require input on the ALT unit.)

When an object module is input, SMAIN verifies that there is no error with respect to check-sum, record size, loader codes, sequence numbers, or structure.

## 14.4 PROGRAMMING EXAMPLES

Example 1: Schedule SMAIN, copy the old SGL from logical unit 4 onto logical unit 9 without listing the old SGL, and return to the JCP.

/SMAIN IN, 4 OUT,9 END /ENDJOB

Example 2: Schedule SMAIN; copy the old SGL from logical unit 4 onto logical unit 9, listing the old SGL and deleting object modules A, B, C, D, and E; and return to the JCP.

/SMAIN IN,4 OUT,9 DEL,A DEL,B,C,D,E END,L /ENDJOB

Example 3: Schedule SMAIN, list the contents the old SGL on logical unit 4, and return to the JCP.

/SMAIN IN,4

LIST /ENDJOB

Example 4: Schedule SMAIN; copy the old SGL from logical unit 4 onto logical unit 9 without listing the old SGL; add object modules or control records from logical unit 6 after control record PART0002 and after object module A; replace load module LMGEN and control record JCPDEF; delete object modules B, C, D, and E; and return to the JCP.

/SMAIN IN,4 OUT,9 ALT,6 ADD,PART0002,A REP,LMGEN DEL,B,C,D,E REP,JCPDEF E<sub>ND</sub> /ENDJOB

 $\frac{1}{2}$ 

 $\label{eq:2.1} \frac{1}{2}\int_{\mathbb{R}^3}\left|\frac{d\mathbf{x}}{d\mathbf{x}}\right|^2\,d\mathbf{x}^2\,d\mathbf{x}^2\,d\mathbf{x}^2\,d\mathbf{x}^2\,d\mathbf{x}^2\,d\mathbf{x}^2\,d\mathbf{x}^2\,d\mathbf{x}^2\,d\mathbf{x}^2\,d\mathbf{x}^2\,d\mathbf{x}^2\,d\mathbf{x}^2\,d\mathbf{x}^2\,d\mathbf{x}^2\,d\mathbf{x}^2\,d\mathbf{x}^2\,d\mathbf{x}^2\,$ 

# SECTION 15 OPERATOR COMMUNICATION

The operator communicates with the VORTEX system through the operator communication component by means of operator key-in requests input through the operator communication (OC) logical unit.

# 15.1 DEFINITIONS

An operator key-in request is a string of up to 80 characters beginning with a semicolon. The request is initiated by the operator and is input through the OC unit. An operator key-in request is independent of I/O requests via the IOC (sec.ion 3) and, hence, is known as an unsolicited request.

The operator communication (OC) logical unit is the logical unit through which the operator inputs key-in requests. There is only one OC unit in the VORTEX system. Initially, the OC unit is the first Teletype, but this assignment can be changed by use of the ;ASSIGN key-in request (section 15.2.9).

# 15.2 OPERATOR KEY-IN REQUESTS

This section describes the operator key-in requests:

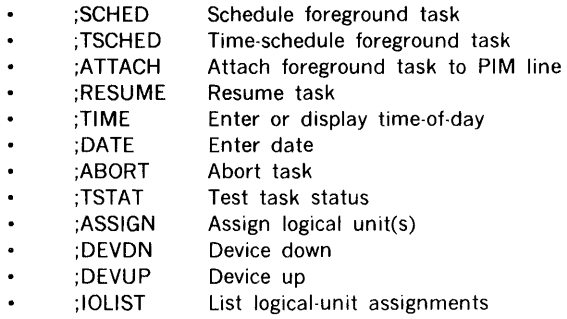

Operator key-in requests comprise sequences of character strings having no embedded blanks. The character strings are separated by commas (,) or by equal signs  $( = ).$ However, the key-in requests are free-form and blanks are permitted between the individual character strings of the key-in request, i.e., before or after commas (or equal signs). Although not required, a period (.) is a line terminator. Comments can be inserted after the period. A carriage return is required to terminate any key-in request, however, regardless of whether it contains a period.

The general form of an operator key-in request is

; request,  $p(1)$ ,  $p(2)$ ,, ...,  $p(n)$ cr

where

request is one of the key-in requests listed above in capital letters

- each $p(n)$  is a parameter defined under the descriptions of the individual key -in requests below
- er is the carriage return, which terminates all operator key-in requests

Each operator key-in request begins with *a* semicolon (;) and ends with a carriage return. Parameters are separated by commas. A backarrow  $(-)$  deletes the preceding character. A backslash (\) deletes the entire present key-in request.

Table 15-1 shows the system names of phys cal I/O devices as used in operator key-in requests.

For greater clarity, optional blank separators between character strings, and the optional replacen ent of commas (,) by equal signs  $( = )$  are omitted from the descriptions of the key-in requests.

Error messages applicable to operator key- a requests are given in section 17 .15.

### Table 15-1. Physical 1/0 Devices

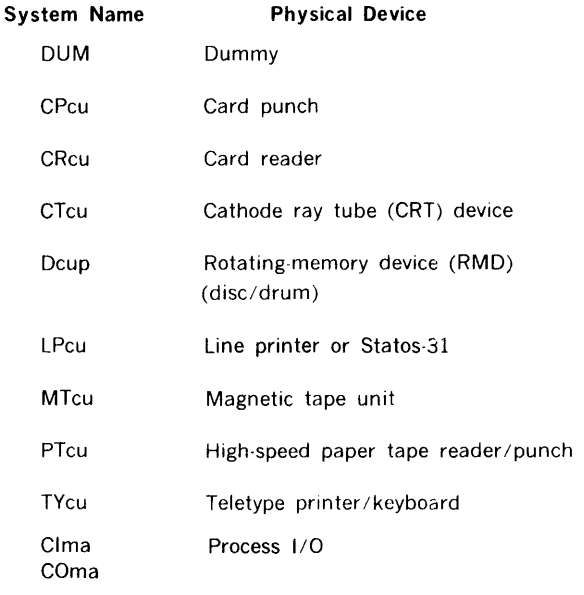

# NOTES

 $c =$  Controller number. For each type of device, controllers are numbered from 0 as required.

 $u =$  Unit number. For each controller, units are numbered from 0 as required (wi hin the capacity of the controller).

cu can be omitted to specify unit 0 controller 0, e.g., CROO or CR.

 $p =$  Partition letter. RMD partitions are lettered from A to T as required to refer to a partition on the specified device, e.g., DOOA.

# 15.2.1 ;SCHED (Schedule Foreground Task) Key-In Request

This key-in request immediately schedules the specified foreground-library task for execution at the designated priority level. It has the general form

#### ;SCHED,task,level,lun,key

where

- task is the name of the foreground task to be scheduled
- level is the priority level (from 2 to 31) of the scheduled task
- lun 1s the number or name of the foreground - library rotating memory logical unit where the scheduled task resides (0 for scheduling a resident foreground task)
- key is the protection code, if any, required to address lun

A dump of the contents of a library can be obtained by use of the VORTEX file-maintenance component (section 9).

Operator key-in examples: Schedule on priority level 3 the foreground task DOTASK residing on the FL logical unit. Use F as the protection key.

;SCHED,DOTASK,3,FL,F

Schedule on priority level 9 the resident foreground task COPYIO.

;SCHED,COPYI0,9,0,0

# 15.2.2 ;TSCHED (Time-Schedule Foreground Task) Key-In Request

This key-in request schedules the specified foregroundlibrary task for execution at the designated time-of-day and priority level. It has the general form

#### ;TSCHED, task,level,lun,key, time

where

task level tun 1s the name of the foreground task to be scheduled 1s the priority level (from 2 to 31) of the scheduled task is the number or name of the foreground library rotating memory logical unit where the scheduled task resides (0 for scheduling a resident foreground task)

- key is the protection code, if any, required to address lun
- time is the scheduled time in hours (from 00 to 23) and minutes (from 00 to 59), e.g., 1945 for 7:45p.m.

Operator key-in examples. Schedule for execution at 11 :30 p.m. on priority level 3 the foreground task DOTASK residing on the US logical unit. Use T as the protection key.

;TSCHED,DOTASK,3,US,T,2330

Schedule for execution at 8:30 a.m. on pricrity level 9 the resident foreground task TESTIO.

;TSCHED,TESTI0,9,0,0,0830

# 15.2.3 ;ATTACH Key-In Request

This key-in request attaches the specified f •reground task to the designated PIM (priority interrupt n 1odule) line. It has the general form

#### ;ATTACH, task,line,iew,enab/e

where task line iew enable is the name of the foreground task to be attached to the PIM line is the two-digit number of the PIM line to which the task is to be attached, with the tens digit specifying the PIM number (1-8) and the units digit the line number (0-7)on that PIM is the value (from 01 to 0177777) of the interrupt event word (section 12) and identifies the bit(s) to be set in the task TIDB when an interrupt occurs on line is E (default value) to enable the line, or D to disable it

The task can be resident or nonresident. However, its TIDB must have been defined at system-generation time. ATTACH provides a flexible way of altering interrupt assignments without having to regenerate the system.

Operator key-in example: Connect task INTRPT to PIM 1, line 3. Use 020 as the interrupt event word value (i.e., set bit 4 of the interrupt event word in TIDB if INTRPT is scheduled due to an interrupt on PIM l, line 3).

#### ;ATTACH,INTRPT,13,020

A PIM directive with the PIM line to be attached must have been specified during system generation to set up the link to the interrupt line handler region.

### OPERA TOR COMMUNICATION

### 15.2.4 ;RESUME Key-In Request

This key-in request reactivates the specified task for execution at its specified priority level. It has the general form

;RESUME, task

where task is the name of the task to be resumed

Operator key-in example: Resume the task DOTASK.

;RESUME,DOTASK

### 15.2.5 ;TIME Key-In Request

This key-in request enters the specified time, if any, as system time-of-day. If no time is specified in the key-in request, ;TIME displays the current time-of-day. The key-in request has the general form

;TIME, time

where time is the time-of-day in hours (from 00 to 23) and minutes (from 00 to 59), e.g., 1945 for 7:45 p.m.

The time-of-day output for a ;TIME request without time is of the form

T hhmm HRS

where hhmm is the time of day in hours and minutes.

**Operator key-in example:** Set the system time-of-day to 3:00 p.m.

;TIME,1500

### 15.2.6 ;DATE Key-In Request

This key-in request enters the specified date as the system date. It has the general form

#### ;DATE,mm/dd/yy

where

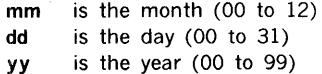

Note that since the entire date is considered one parameter, there are no commas other than the one immediately following DATE. The components of the date are, however, separated by slashes as shown.

Operator key-in example: Set the system date to 25 December 1971.

# 15.2.7 ;ABORT Key-In Request

This key-in request aborts the specified task. It has the general form

#### ;ABORT,task

where task is the name of the task to be aborted

Operator key-in example: Abort the task DOTASK.

;ABORT,DOTASK

### 15.2.8 ;TSTAT (Task Status) Key-In Request

This key-in request outputs the status of the specified task, if any. If no task is specified, ;TSTAT outputs the status of all tasks queued on the active task identification block (TIDB) stack. This request is not applicable to tasks having no established TIDB. The request has the general form

;TSTAT,task

where task is the name of the task whose status is to be output.

The status-output for a ;TSTAT key-in request is of the form

task Plevel Sstatus TMmin TSmilli

where

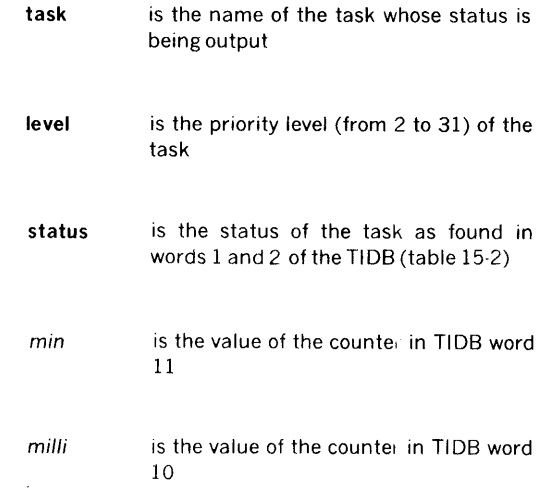

The values of min and milli are printed only if bit 0 and/or ; DATE, 12/25/71 7 of TIDB word 1(table15-2) is set.

Table 15-2. Task Status (TIDB Words 1 and 2)

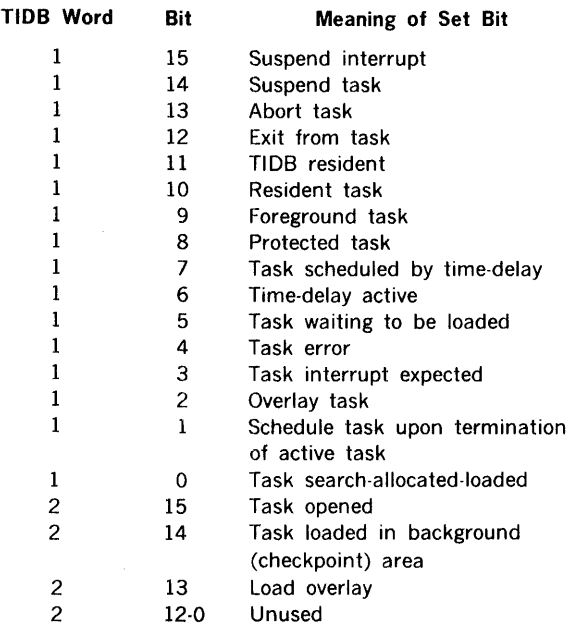

Operator key-in examples: Request the output of the status of the task BIGJOB.

### ;TSTAT,BIGJOB

The output will be

BIGJOB P02 \$000100, 000000 TM077777 TS077430

if the status of BIGJOB is such that it is on priority level 2, contains a status of 0100 in TIDB words 1 and 2, with time counters (TIDB words 10 and 11) of 077777 and 077430, respectively. The latter two octal complement counters show zero minutes and 0340 5-millisecond increments.

Request the output of the status of all foreground tasks inputs.

#### ;TSTAT

and receive as a typical response

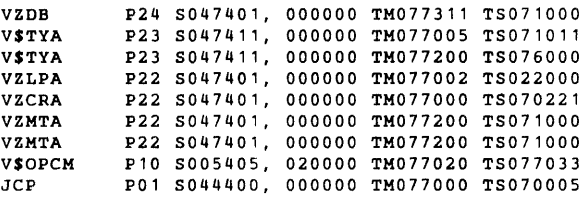

### 15.2.9 ;ASSIGN Key-In Request

This key-in request equates and assigns particular logical units to specific 1/0 devices. It has the general form

$$
; \mathsf{ASSIGN}, \mathsf{l}(1) = \mathsf{r}(1), \mathsf{l}(2) = \mathsf{r}(2), \dots, \mathsf{l}(n) = \mathsf{r}(n)
$$

where

- each  $I(n)$  is a logical-unit number (e.g., 12) or name (e.g., SI)
- each  $r(n)$  is a logical-unit number or name, or a physical-device system name (e.g., TYOO or TY, table 15-1)

The logical unit to the left of the equal sign in each pair is assigned to the unit/device to the right

An inoperable device, i.e., one declared down by ;DEVON (section 15.2.10), cannot be assigned. A logical unit designated as unassignable (unit numbers 101 through 179) cannot be reassigned.

Operator key-in examples: Assign the card reader CROO as the SI logical unit and the Teletype TYOl as the OC unit.

;ASSIGN,SI•CROO,OC•TY01

Assign a dummy device as the Pl unit.

;ASSIGN,PI•DUM

### 15.2.10 ;DEVON (Device Down) Key-In Request

This key-in request declares the specified physical device inoperable for system use. It is not applicable to the OC unit or to devices containing system libraries. The request has the general form

#### ;DEVDN,device

where device is the system name of the physical device in four ASCII characters, e.g., LPOO (or LP), TYOl, (table 15-1)

Operator key-in example; Declare TYOl inoperable for system use.

;DEVDN,TY01

### 15.2.11 ;DEVUP (Device Up) Key-In Request

This key-in request declares the specified physical device operational for system use. It has the general form

#### ;DEVUP,device

where device is the system name of the physical device in four ASCII characters, e.g., LP00 (or LP), TY01 (table 15-1)

### OPERATOR COMMUNICATION

Operator key-in example: Declare TY02 operational for system use.

;DEVUP,TY02

### 15.2.12 ;IOLIST (List 1/0) Key-In Request

This key-in request outputs a listing of the specified logicalunit assignments, if any. If no logical unit is specified, ;IOLIST outputs all logical-unit assignments. The key-in request has the general form

; $10LIST, lun(1), lun(2), ... , lun(n)$ 

where each  $lun(n)$  is the name or number of a logical unit, e.g., Sl,5.

Where the ;IOLIST key-in request specifies a logical-unit name, the output is of the form

name (number) = device  $D$ 

where

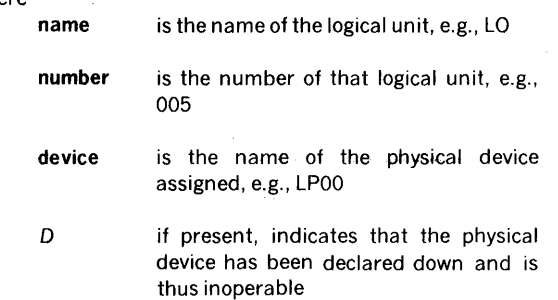

If the key-in request specifies the number rather than the name of the logical unit, the output will repeat the number in both the name and number fields.

In a listing of all assignments, the output uses a name and number where applicable, and the repeated number where no name is assigned to the logical unit. Logical units without names assigned at system-generation time are not listed and must be individually specified by number.

Operator key-in examples: Request the output of the logical-unit assignments for the Bl and BO units. Input

;IOLIST,BI,BO

and receive as a typical response

 $BI (006) = C R 00$  $BO (007) = CP00 D$ 

Request the output of the logical-unit assignment for logical unit 180. Input

;IOLIST,180

and receive as a typical response

180 (180) = D11H

Request the output of all logical-unit assignments. Input

;IOLIST

and receive as a typical response

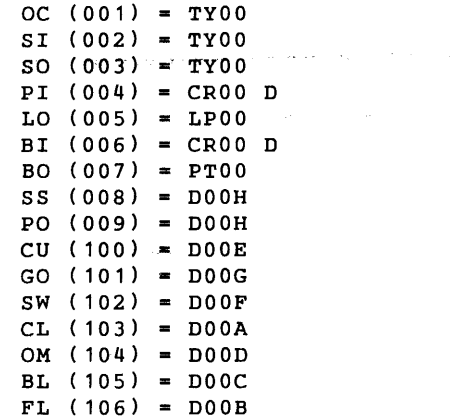
# **SECTION 16 OPERATION OF THE VORTEX SYSTEM**

This section explains the operation of devices in the VORTEX system, the loading of the system bootstrap and procedures for changing and initializing the disc pack during VORTEX operation.

## **16.1 DEVICE INITIALIZATION**

**16.1.1 Card Reader** (Model 620-25)

- a. Turn on the card reader.
- b. Place the input deck in the card hopper.
- c. Press READY/ALERT.

**16.1.2 Card Punch** (Model 620-27)

- a. Turn on the card punch.
- b. Place blank cards in the card hopper.
- c. If the visual punch station is empty, insert a card into it as follows:
	- (1) Place a card in the auxiliary feed slot.
	- (2) Clear all registers.
	- (3) Set the instruction register (I) to 0100131.
	- (4) Set REPEAT.

(5) Press STEP. The card should move from the auxiliary feed slot to the visual punch station.

(6) Reset REPEAT.

**16.1.3 Line Printer** (Model 620-77)

- a. Turn on the line printer.
- b. Wait for the READY light to come on.
- c. Set the ON LINE/OFF LINE switch to ON LINE.
- d. For manual paper ejection set to OFF LINE, then press the TOP OF FORM switch.

## **16.1.4 33/35 ASR Teletype** (Models 620-06, -08)

- a. Turn on the Teletype.
- b. Set the Teletype in off-line mode and simultaneously press the CONTROL and D, then the CONTROL and T, finally the CONTROL and Q keys.
- c. Set the Teletype on-line.

## **16.1.5 High-Speed Paper-Tape Reader**  (Model 620-55)

- a. Turn on the paper-tape reader.
- b. Position the input paper tape in the reader with blank leader at the reading station and close the reading gate.
- c. Set the LOAD/RUN switch to RUN.

### **16.1.6 Magnetic-Tape Unit** (Models 6.20-30,-31,-32)

- a. Turn on the magnetic-tape unit.
- b. Mount the input magnetic tape.
- c. Position the magnetic tape to the loading point.
- d. Press ON LINE.

## **16.1.7 Magnetic-Drum and Fixed-Head Disc Units**

(Models 620-47 through 620-49 and 620-43C or D)

- a. Turn on the drum unit.
- b. Wait for the drum unit to reach operating speed.

# **16.1.8 Moving-Head Disc Units**  (Models 620-36 and -37)

- 
- a. Place the START /STOP switch in the STOP position.
- b. Press POWER ON button and wait for the SAFE light to come on.
- c. Mount the disc pack.
- d. Place the START/STOP switch in the START position.
- e. Wait for the disc unit to reach operating speed (READY indicator lights).
- f. Turn off WRITE PROTECT.

## **16.1.9 Moving-Head Disc Units (Model 620-35)**

- a. Mount the disc pack
- b. Press POWER-ON button and wait for unit to reach operating speed and for the heads to emerge
- c. Press on-line button.

### 16.2 SYSTEM BOOTSTRAP LOADER

System key-in loaders initiate loading of the VORTEX system from a drum (Models 620-47 through -49) or disc (Models 620-36 and -37) memory. The key-in loader loads the system initializer from the RMD to main memory (locations 000000 to 001127). The system initializer then loads and initializes the system. Table 16-1 contains the key-in loader programs.

#### Table 16-1. Key-In Loader Programs

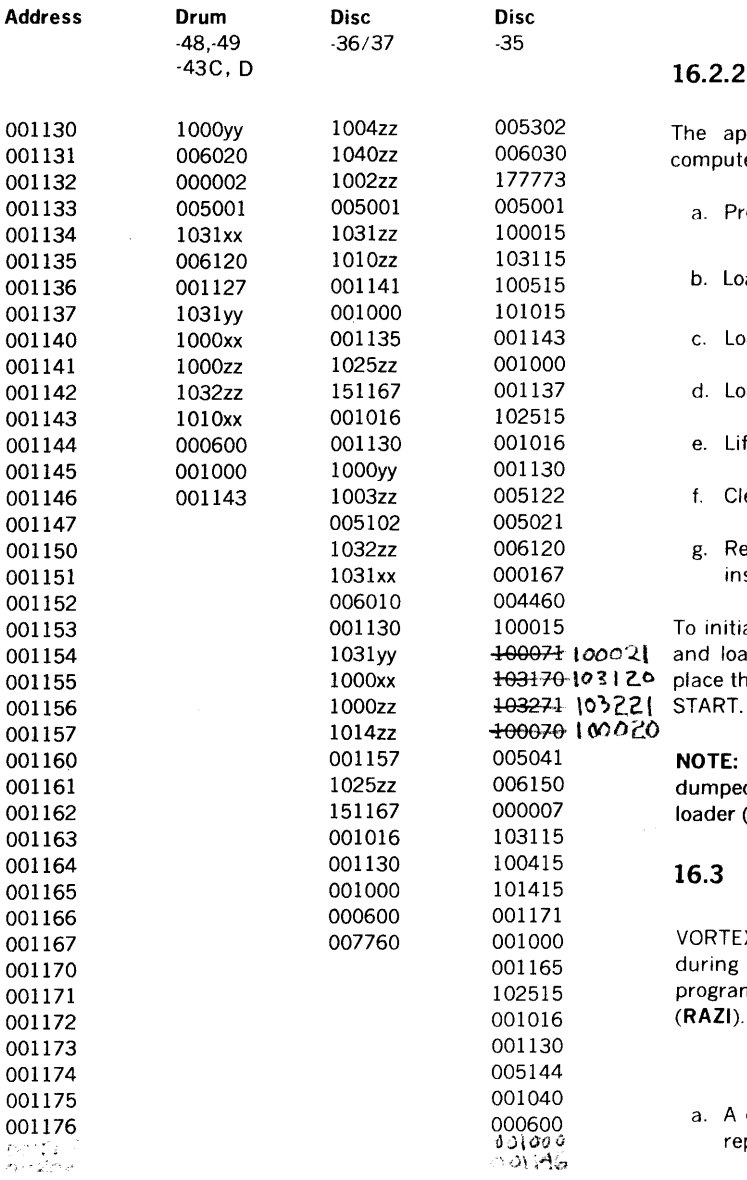

where  $xx = even$  BIC address,  $yy = odd$  BIC address, and  $zz =$  device address.

## 16.2.1 Automatic Bootstrap Loader (Model 620-15)

Where the automatic bootstrap loader option is available, the appropriate key-in loader is loaded from the required medium (high-speed paper-tape or Teletype reader) into locations 001130ff.

To initiate the loader: (1) clear the A, B, X, I, and P registers; (2) with the computer in STEP, press the RESET switch on the front panel; (3) place the STEP/RUN switch in the RUN position; and (4) press and release the LOAD switch.

## 16.2.2 Control Panel Loading

The appropriate key-in loader is entered through the computer control panel as follows:

- a. Press REPEAT.
- b. Load an STA instruction (054000) into the I register.
- c. Load 001130 into the P register.
- d. Load a key-in loader instruction into the A register.
- e. Lift the STEP/RUN switch to STEP.
- f. Clear the A register.
- g. Repeat steps (d), (e), and (f) for each bootstrap instruction.

 $+0007$   $\to 0002$  and load 001130 into the P register. Then, press RESET, toother to ward and load correct the distribution in the RUN position, and press To initiate the bootstrap, clear the A, B, X, and I registers,

> NOTE: To facilitate reloading, the key-in loader may be dumped out on paper tape and then loaded by the binary loader (BLD II).

## 16.3 DISC PACK HANDLING

VORTEX provides for dynamic mounting of disc packs during program execution by means of a system utility program called rotating memory analysis and initialization (RAZI). RAZI handles:

- a. A disc pack not previously used with VORTEX that is replacing a disc pack presently in the system.
- b. A disc pack previously formatted under VORTEX that is replacing a disc pack presently in the system.

#### OPERATION OF THE VORTEX SYSTEM

The normal RAZI operating procedure is:

- a. The task requiring the disc pack change issues an operator message directing him to switch packs.
- b. The task suspends itself.
- c. The operator makes the necessary pack changes.
- d. The operator schedules and executes RAZI.
- e. Upon completion of RAZI, the operator resumes the suspended task. The task can now perform 1/0 on the new pack.

RAZI is a foreground program residing in the foreground library (FL). It is scheduled by a request of the form:

#### ;SCHED,RAZl,p,FL,F

where **p** is the priority level.

If the SI logical unit is a Teletype or a CRT device, the message  $RZ^{**}$  is output to indicate that the SI unit is waiting for RAZI input.

Each directive is completely processed before the next is entered. All directives are output on the SO and LO devices. In addition, partitioning information is listed on the LO device when integration of the requested disc pack is complete.

#### OUTPUTS from the RAZI comprise:

- a. Error messages
- b. The listing of the RAZ/ directives on the SO and LO units
- c. Partition description listing

Error messages applicable to RAZI are output on the SO and LO logical units. The individual messages and errors are given in section 17.16.

The listing of the RAZI directives is made as the directives $\chi$  are read. The VORTEX standard heading appears at the top of each page of the listing, and the directives are listed;<sup>'</sup> without modification.

The partition description listing is output on the LO device upon completing the integration of a new disc pack into the VORTEX system. After the VORTEX standard heading, there are three blank lines followed by the RAZI heading:

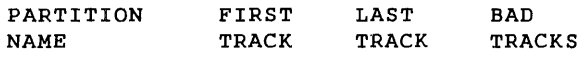

followed by one more blank line. Then the information concerning each partition of the device is output, one partition per line, as shown in the following example.

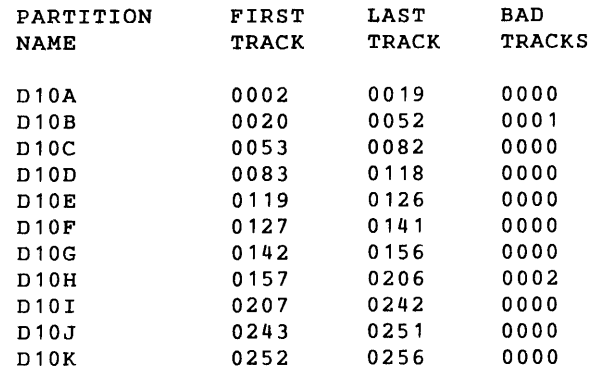

The RAZI directives are:

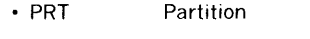

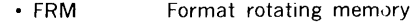

- INL Initialize
- EXIT

RAZI directives begin in column 1 and comprise sequences of character strings having no embeddeo blanks. The character strings are separated by commas (,) or equal signs  $($  = . The directives are free-form, ard blanks are permitted between the individual character strings of the directive, i.e., before or after. commas (or equal signs). Although not required, a period (.) is a line terminator. \Comments can be inserted after a period.

The general format of a RAZI directive is

name,  $p(1)$ ,  $p(2)$ , ...,  $p(n)$ 

where

 $C\sim$ 

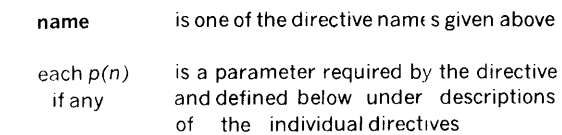

Numerical data can be octal or decimal. Each octal number has a leading zero.

For greater clarity in the descriptions of the directives, optional periods, optional blank separators between character strings, and the optional replacement of commas (,) by equal signs  $(=)$  are omitted.

Note: The disc pack containing the VORTEX nucleus cannot be replaced.

### OPERATION OF THE VORTEX SYSTEM

## 16.3.1 PRT (Partition) Directive

This directive specifies the size and protection code for each RMD partition. It has the general form

$$
PRT, p(1), s(1), k(1), p(2), s(2), k(2), ..., p(n), s(n), k(n)
$$

where

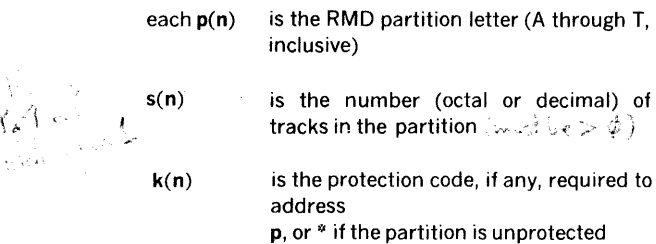

While the parition specifications can appear in any order, the set of partitions specified for each RMD must comprise a contiguous group, e.g., the sequence A, C, D, B, but the sequence A, C, D, E constitutes an error.

Example: Define three partitions on an RMD. The first occupies ten tracks and uses protection code Q, the second two tracks $(11$  and  $12)$  and code S, and the third 48 tracks (13 through 50, inclusive))without protection.

PRT, A, 10, Q, B, 2, S, C, 060, \*

## 16.3.2 FRM (Format Rotating Memory) Directive

This directive causes RAZI to run a bad-track analysis on the specified RMD and build a new PST for it. The directive has the general form

#### FRM, lu, size, flag

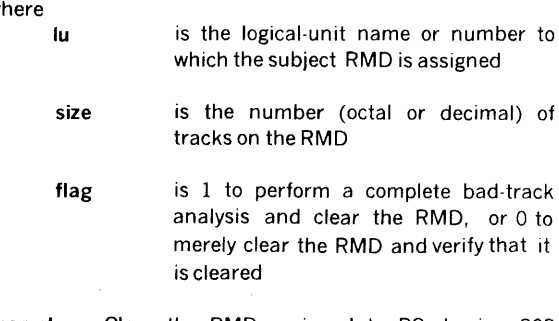

Examples: Clear the RMD assigned to PO, having 203 tracks, and build a PST for it according to previously defined partition information.

FRM,P0,203,0

Run a complete bad-track analysis on the RMD assigned to 25, having 128 tracks, and build a PST for it according to previously defined partition information.

FRM, 25, 128, 1

620-35 disc in a system require the formatting program (described in section 16.4) to format disc and analyze bad tracks.

## 16.3.3 INL (Initialize) Directive

This directive causes RAZI to incorporate a PST and a badtrack table from the named RMD into the VORTEX nucleus. It has the general form

INL,lu,size

where lu and size have the same definition as in the FRM directive (section 16.3.2).

Example: Read the PST and bad-track table from the unit assigned to BO, having 128 tracks, and incorporate them into the VORTEX nucleus.

INL,B0,128

## 16.3.4 EXIT Directive

This directive terminates RAZI. It has the general form

الواقف المتعارف المتوارد والمتوارد

EXIT

Example: Terminate RAZI.

EXIT

# 16.4 620-35 DISC PACK FORMATTING PROGRAM

Each 620-35 disc pack requires formatting before any input or output operation can be performed on it. Before VORTEX can be prepared on a 620-35 disc pack or any 620-35 discs can be used under VORTEX, disc packs must be formatted. The formatting program forms 120-word sectors, which are grouped 24 per track. The program also examines the disc pack for bad tracks.

The formatting program operates in a stand-alone mode. It may be loaded and executed with either AID 11 or BLD. Execution begins at location 0500. Upon execution the formatting program requests some parameters to be input from the keyboard. The following requests are made. An inappropriate response causes the request to be repeated.

#### Request

### INPUT BTC NUMBER

Type a value and a carriage return. The acceptable values are octal 020, 022, 024, 026 and 070

 $\mathbf{w}$ 

#### OPERATION OF THE VORTEX SYSTEM

#### INPUT DEVICE ADDRESS

Type a value in the range from octal 014 through 017 followed by a carriage return

### INPUT UNIT NUMBER

Type unit number followed by a carriage return. Acceptable values are 0 through 3 -- up to four units can be connected to a single controller

In addition the formatting program performs bad-track analysis and creates and maintains a bad-track table, which is entered on each disc pack at the completion of its formatting. The bad-track table is located on sectors 0 through 2 of the first track. The table is 254 words long, starting at word 64 of sector 0. The first 64 words of sector O reserve the necessary space for the PST. The remaining unused words of sector 2 are filled with zeroes. Each disc I/O error will generate a ten-event retry sequence, which

upon failure will set the bad-track flag within the track header. The program also sets the correpsonding bit in the bad-track table. No alternate tracks are assigned.

If the first track is determined to be bad, the bad-track table may not be placed there. The program prints the error message,

#### FIRST TRACK BAD

and aborts formatting the current disc pack. The program returns to the keyboard interrogation routine. After the bad-track table has been written on the disc pack, the formatting program resumes the keyboard interrogation to obtain parameters for formatting the next disc. In this way, more than one disc pack can be formatted in the same session. The formatting program may be terminated at this point when no disc packs (except those with bad first tracks) remain unformatted. If an unsafe condition (SELECT LOCK light on) occurs, reload and execute the program. Formatting disc packs is not necessary before every VORTEX system generation. Head crashes generally indicate formatting should be done again.

# SECTION 17 ERROR MESSAGES

This section comprises a directory of VORTEX operating system error messages, arranged by VORTEX component. For easy reference, the number of the subsection containing the error messages for a component ends with a number corresponding to that of the section that covers the component itself, e.g., the file-maintenance error messages are listed in subsection 17.9 because the file-maintenance component itself is discussed in section 9.

## 17.1 ERROR MESSAGE INDEX

Except for the language processors (section 5), VORTEX error messages each begin with two letters that indicate the corresponding component:

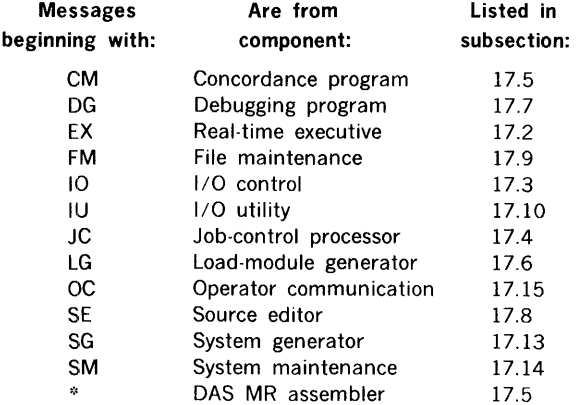

## 17.2 REAL-TIME EXECUTIVE

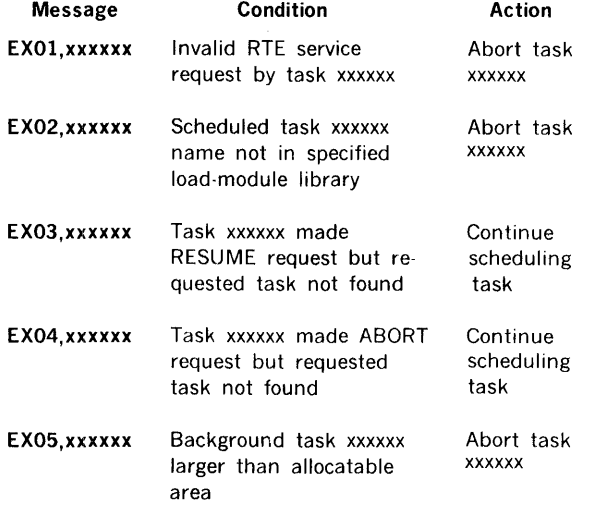

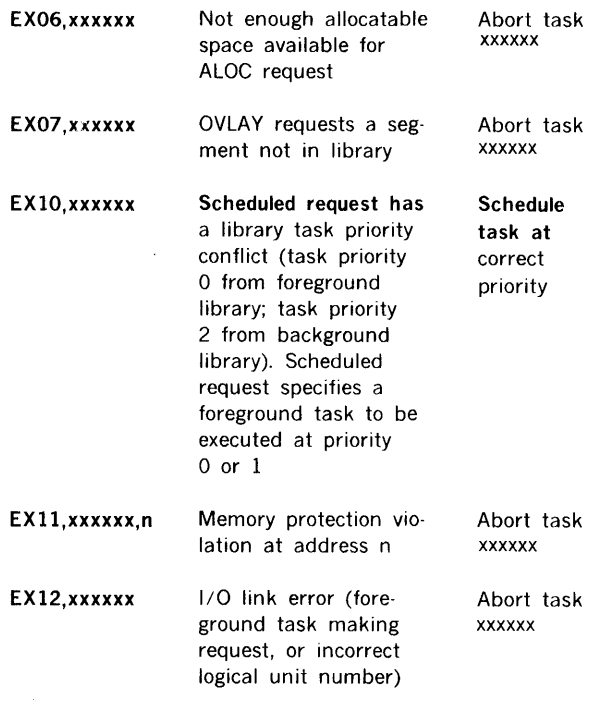

Note: xxxxxx is the name of a task.

# 17.3 1/0 CONTROL

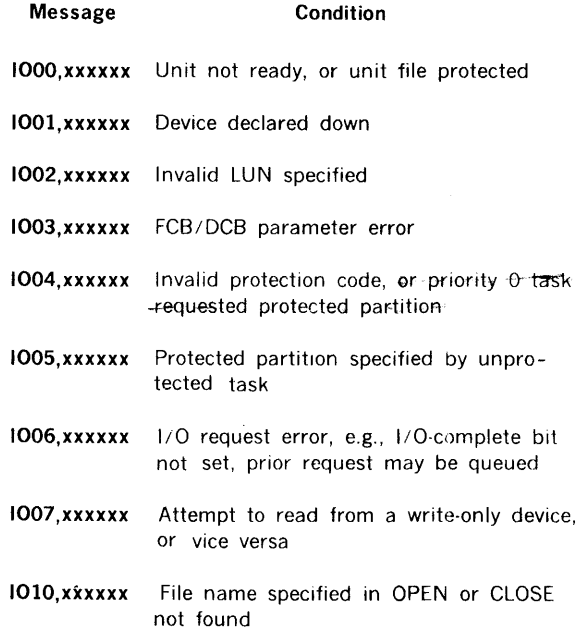

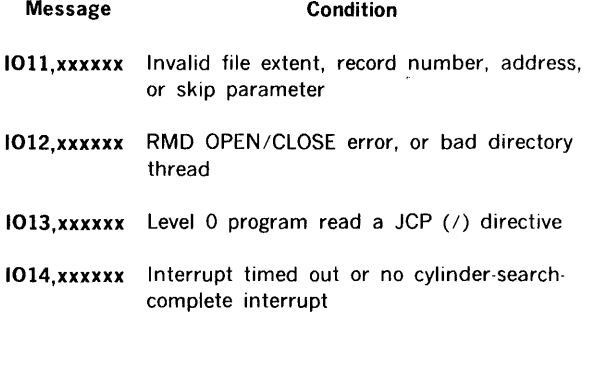

Note: 1000 error message, the user can take the following action; (a) Make unit ready or (b) ABORT task and then declare device down through OPCOM directives.

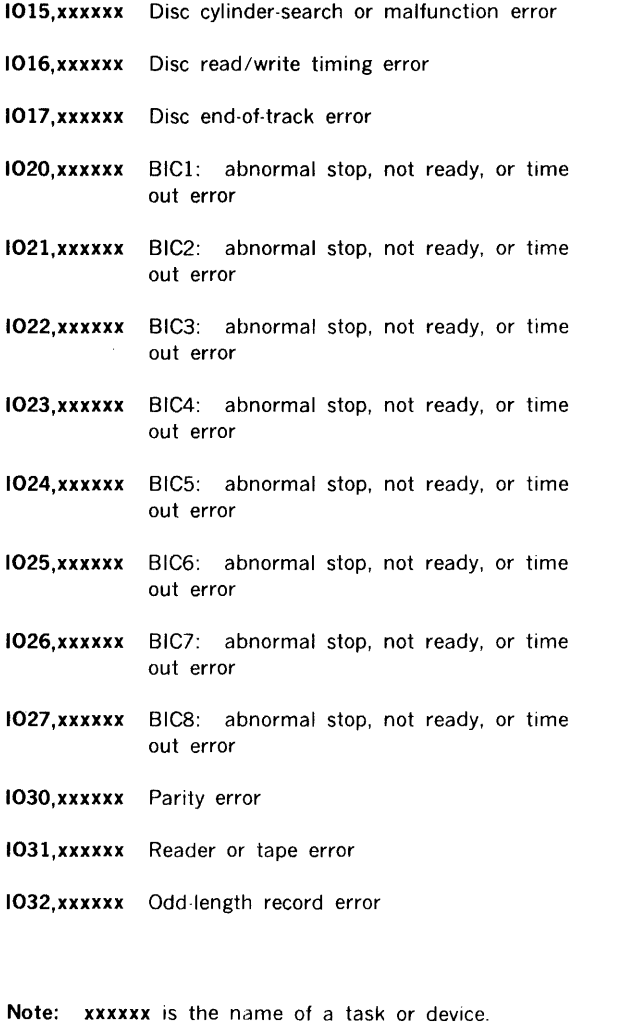

## 17.4 JOB-CONTROL PROCESSOR

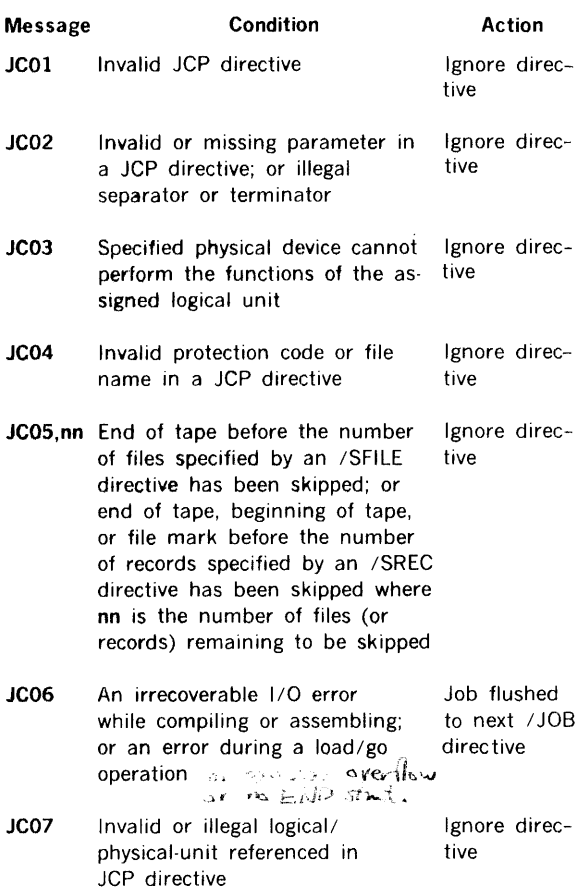

## 17.5 LANGUAGE PROCESSORS

# 17.5.1 DAS MR Assembler

During assembly, the source statements a 'e checked for syntax errors and usage. In addition, errors can occur where the program cannot determine the correct meaning of the source statement.

When an error is detected, the assembler outputs an error code following the source statement containing the error, on the LO unit, and continues to the next sta .ement.

The assembler error messages are:

#### Message Condition

- $^*$ IL First nonblank character of the source statement invalid (statement is not processed)
- \*OP Instruction field undefined (two nc operation (NOP) instructions are generated in the object module)
- ∘sγ Expression contains undefined symbol

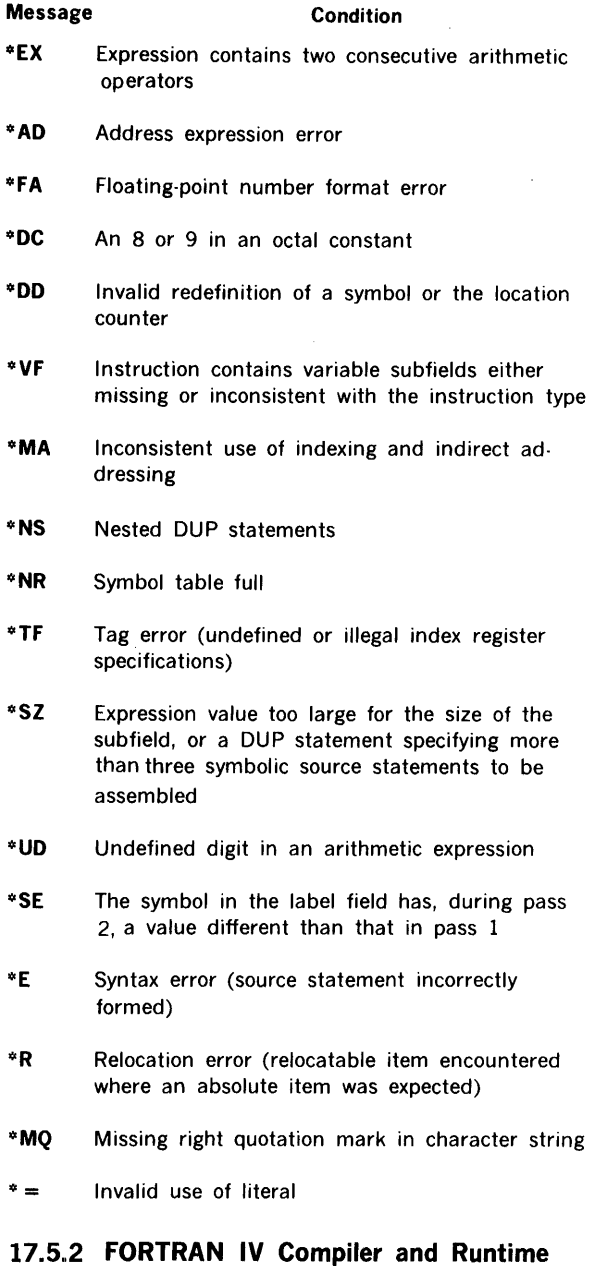

Compiler During compilation, source statements are checked for

such items as validity, syntax, and usage. When an error is detected, it is posted on the LO beneath the source statement. The erros marked T terminate binary output.

All error messages are of the form

ERR xx c(l)-c(l6)

where xx is a number from 0 to 18 (notification error), or T followed by a number from O to 9 (terminating error); and  $c(1)c(16)$  is the last character string (up to 16) encountered in the statement being processed. The right-most character indicates the point of error and the @ indicates the end of the statement. The possible error messages are:

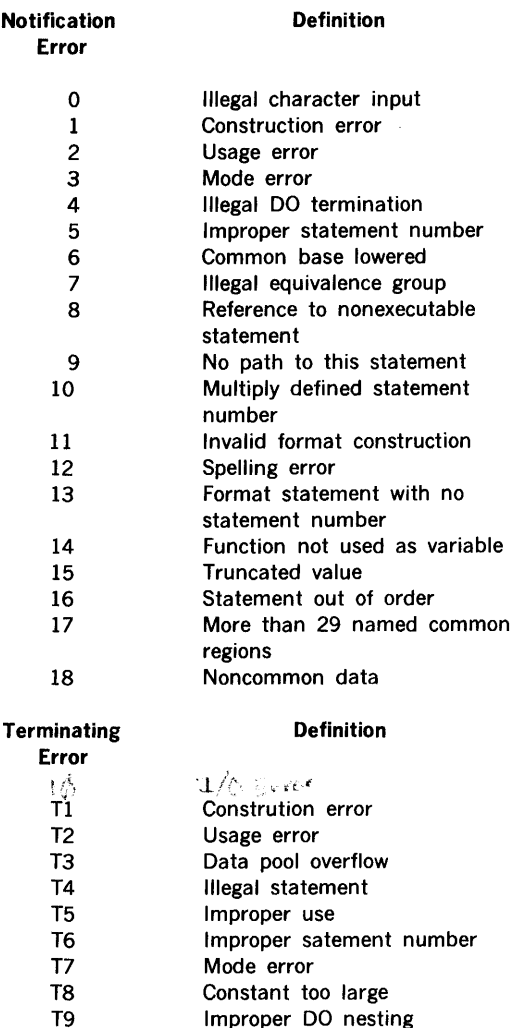

#### RUNTIME

When an error is detected during runtime execution of a program, a message is posted on the LO device of the form:

#### taskname message

Fatal errors cause the job to be aborted; execution continues for non-fatal errors. The messages and their definitions are:

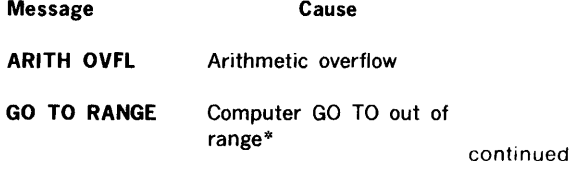

 $\mathbf{r}$ 

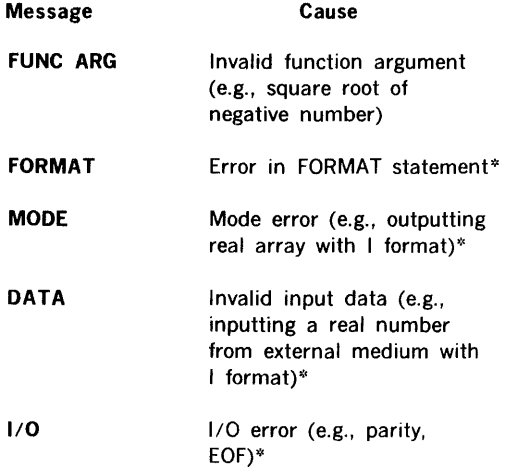

\* indicates fatal error; all others non-fatal

# 17.5.3 RPG IV Compiler and Runtime Compiler

During compilation, source statements are checked for such items as validity, syntax and usage. When an error is detected an arrow is printed pointing to the descripency in the source statement and an error message is output on the LO device. Detailed descriptions can be found in the RPG IV User's Manual (98 A 9947 031).\_The possible error messages are:

#### Message

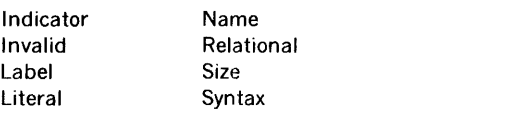

If an 1/0 error occures during compilation one of the following message:; is posted on Logical Unit 15 and compilation is terminated:

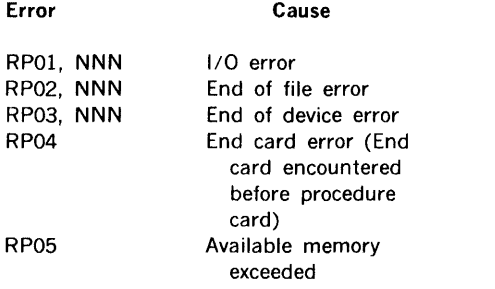

where NNN is the logical unit number on which the error occurred.

## RUNTIME/LOADER

During the loading or executing of an RPG IV object program in the background any of the following conditions will cause an error. The message is posted on Logical Unit 15 and the task aborted:

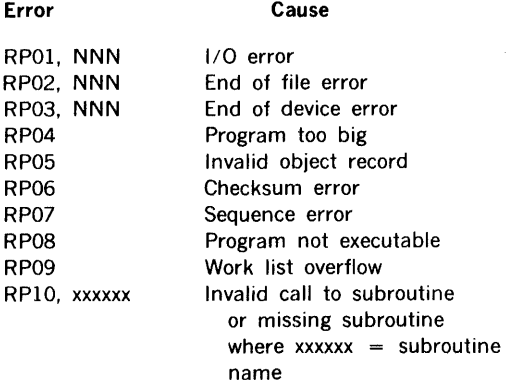

#### CONCORDANCE PROGRAM:

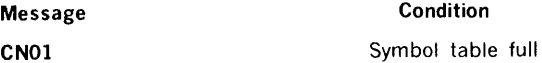

## 17.6 LOAD-MODULE GENERATOR

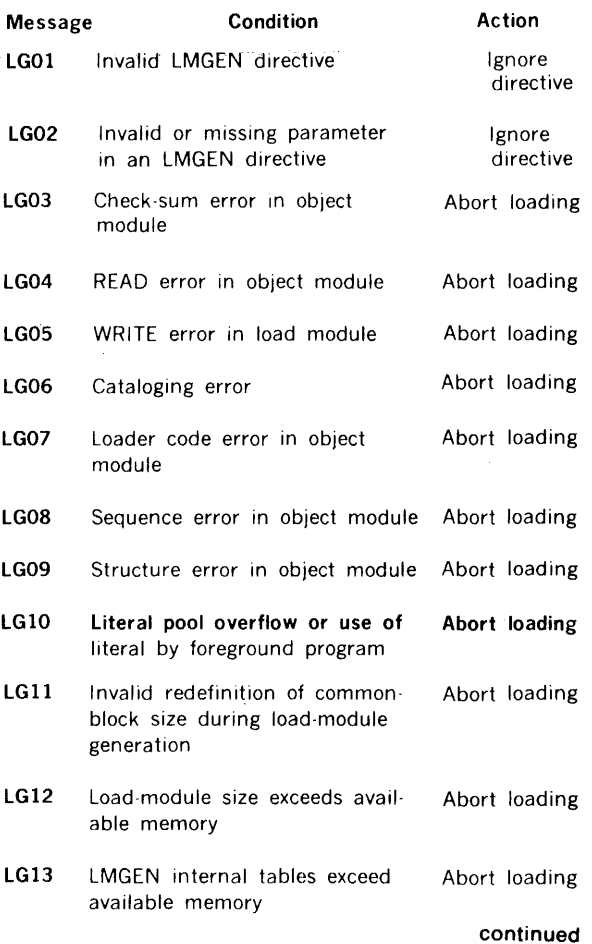

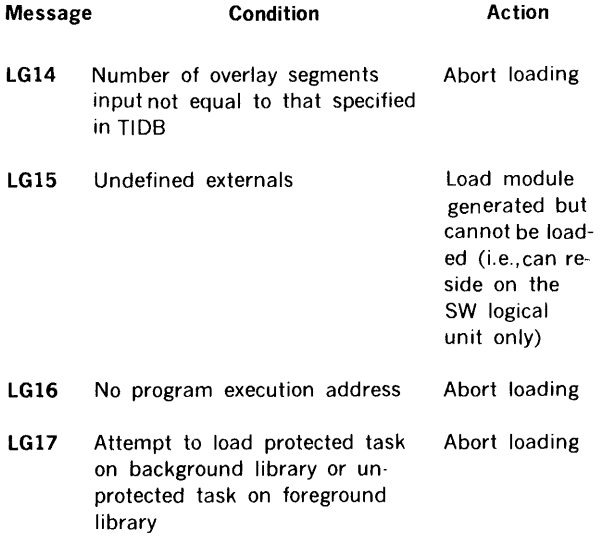

## 17.7 DEBUGGING PROGRAM

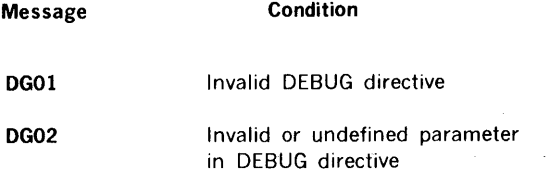

# 17.8 SOURCE EDITOR

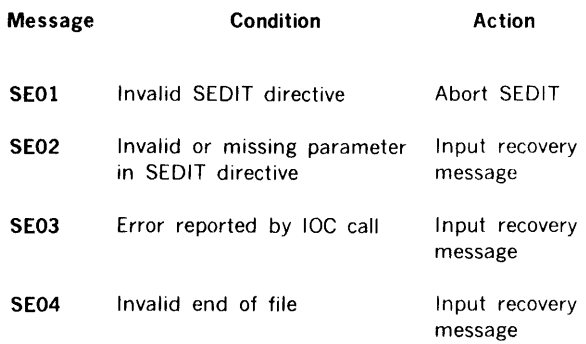

# 17.9 FILE MAINTENANCE

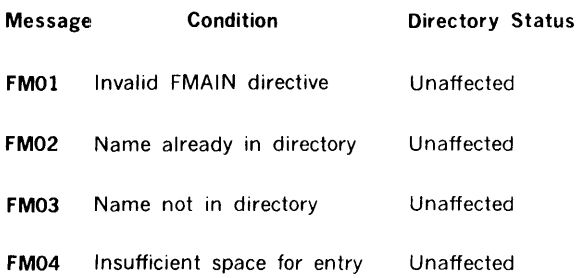

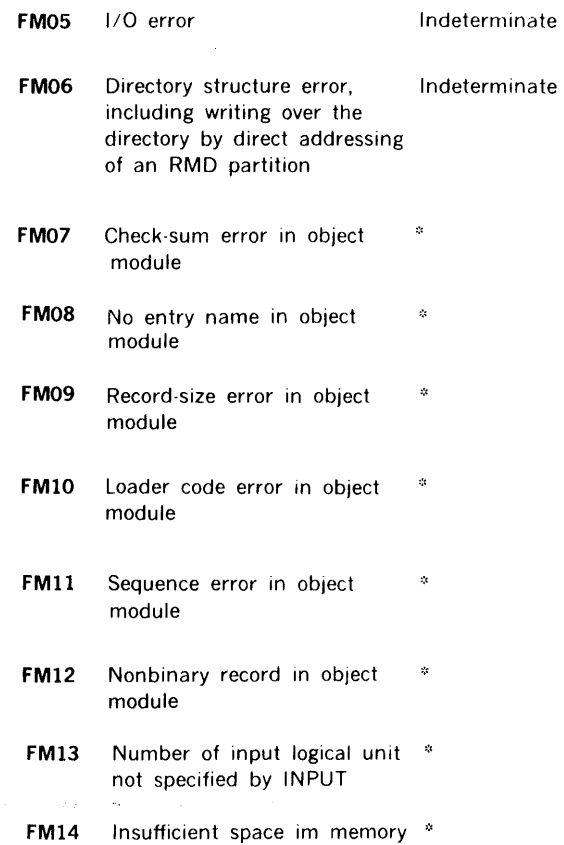

•:· Messages FM07 through FM14 apply only to the processing of object modules. The occurrence of any of these errors requires that the processing of the object module be restarted after the error condition is removed.

# 17.10 I/O UTILITY

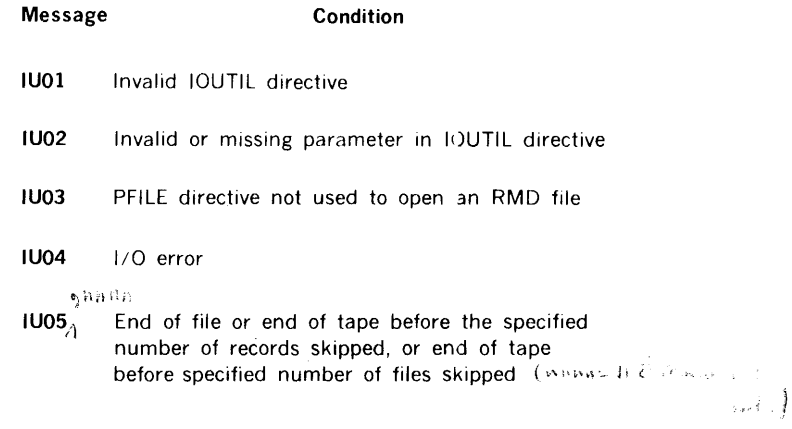

## 17.11 SUPPORT LIBRARY

There are no error messages unique to this section of the manual.

# 17.12 REAL-TIME PROGRAMMING

There are no error messages unique to this section of the manual.

 $\sim 10^{-1}$ 

 $\mathcal{L}^{\text{max}}_{\text{max}}$ 

# 17.13 SYSTEM GENERATION

RECORD-INPUT ERRORS: Errors in input record found before processing.

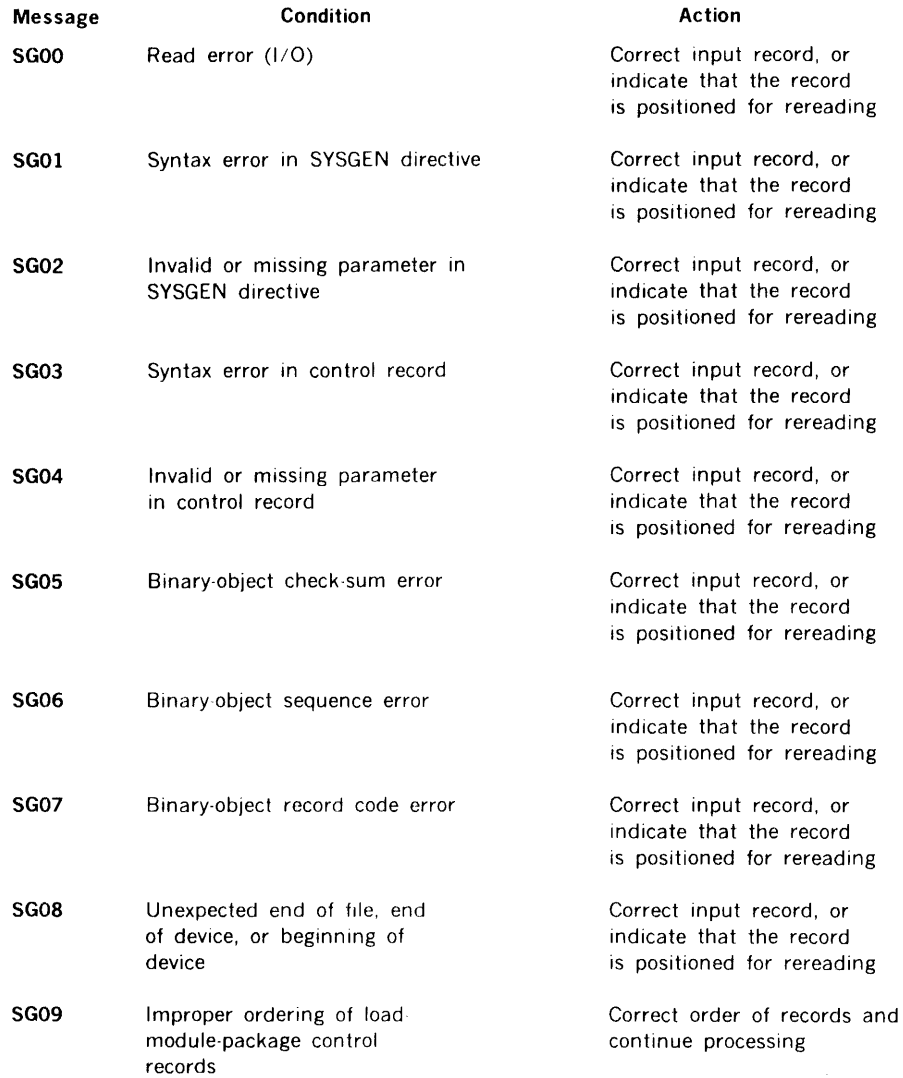

 $\mathcal{L}_{\mathcal{A}}$ 

 $\sim 10$ 

OUTPUT ERRORS: Errors in the attempt to perform I/O on an RMD or listing unit.

 $\overline{\phantom{a}}$ 

 $\beta_2$ 

 $\mathcal{L}$ 

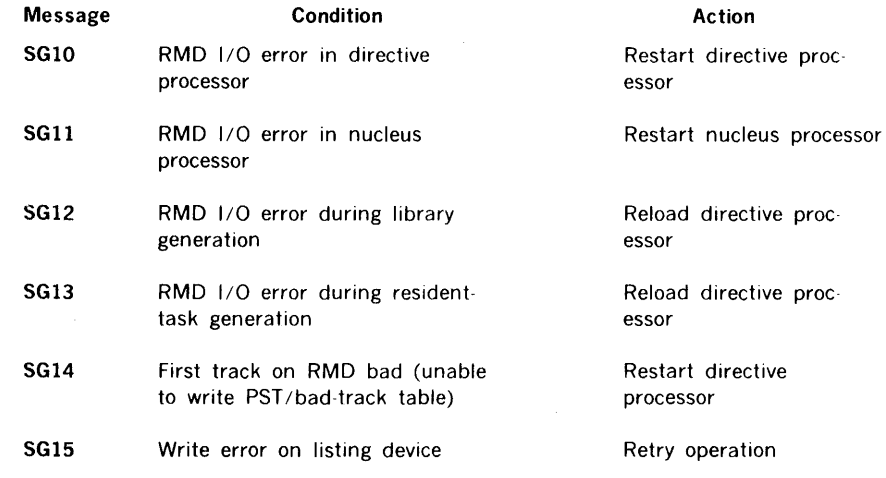

 $\bar{z}$ 

 $\sim$ 

 $\mathcal{A}$ 

 $\mathcal{F}^{\text{max}}_{\text{max}}$ 

SYSTEM-GENERATOR PROCESSING ERRORS: Errors preventing the correct functioning of the system generator.

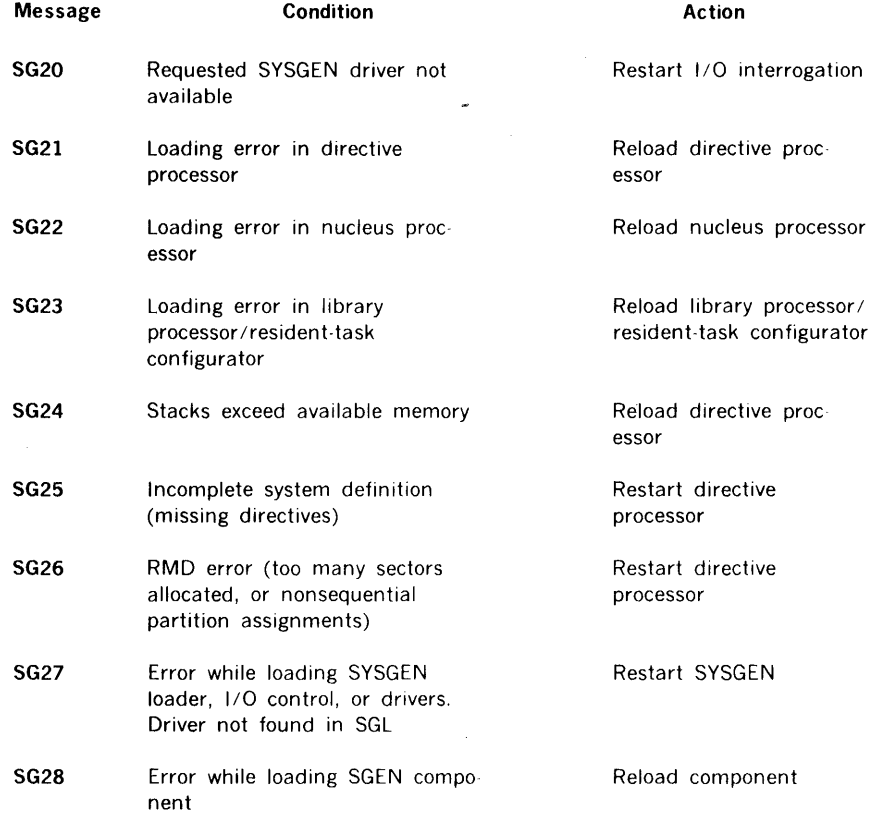

 $\mathbf{v}$ 

**MEMORY ERRORS:** Errors of compatibility between allocated memory and a portion of the VORTEX system.

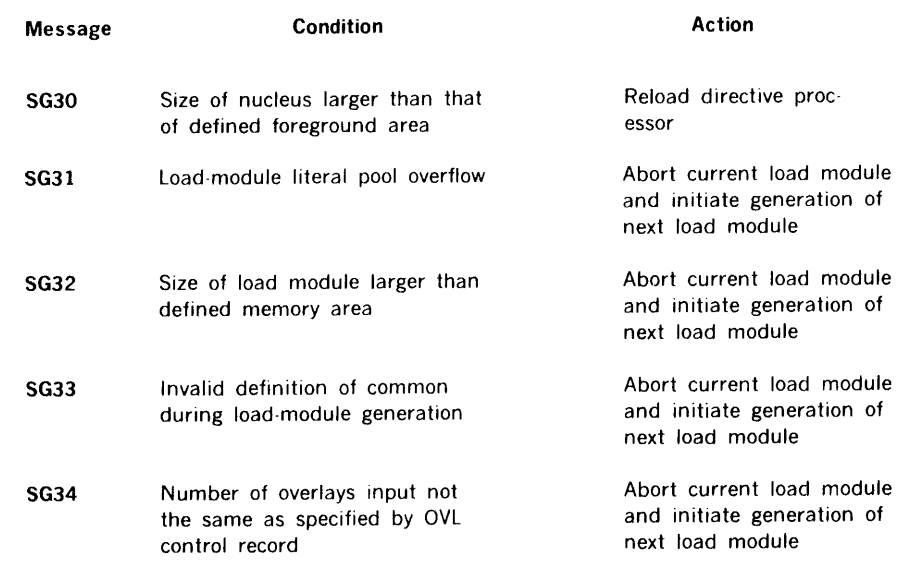

**SYSTEM LOADING AND LINKING ERRORS:** Errors that prevent normal loading or linking of system components.

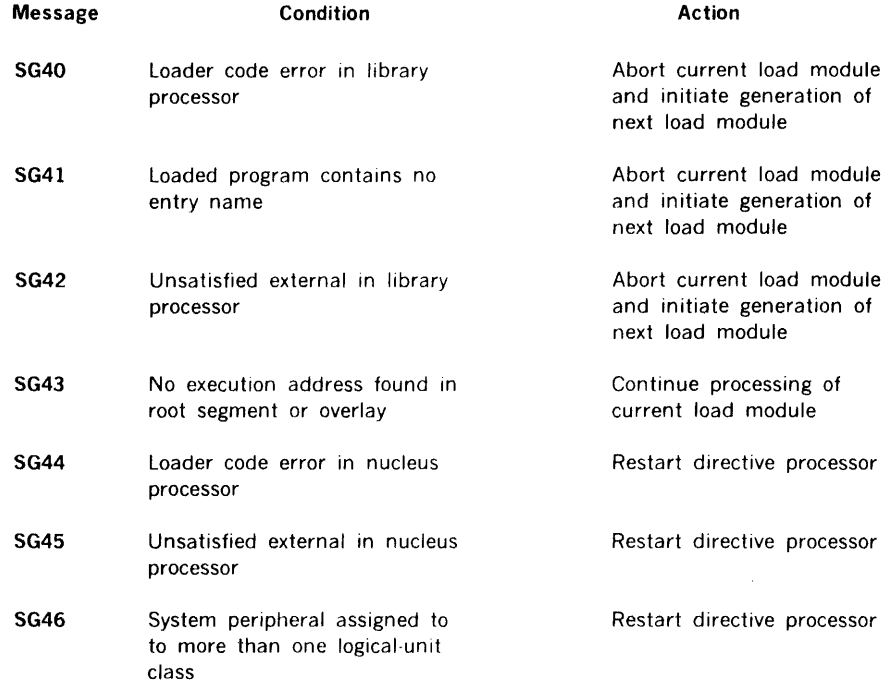

 $\bar{z}$ 

 $\sim 30$ 

 $\mathcal{O}(\epsilon^2)$  , and  $\mathcal{O}(\epsilon^2)$ 

 $\sim 10^{-10}$ 

# 17.14 SYSTEM MAINTENANCE

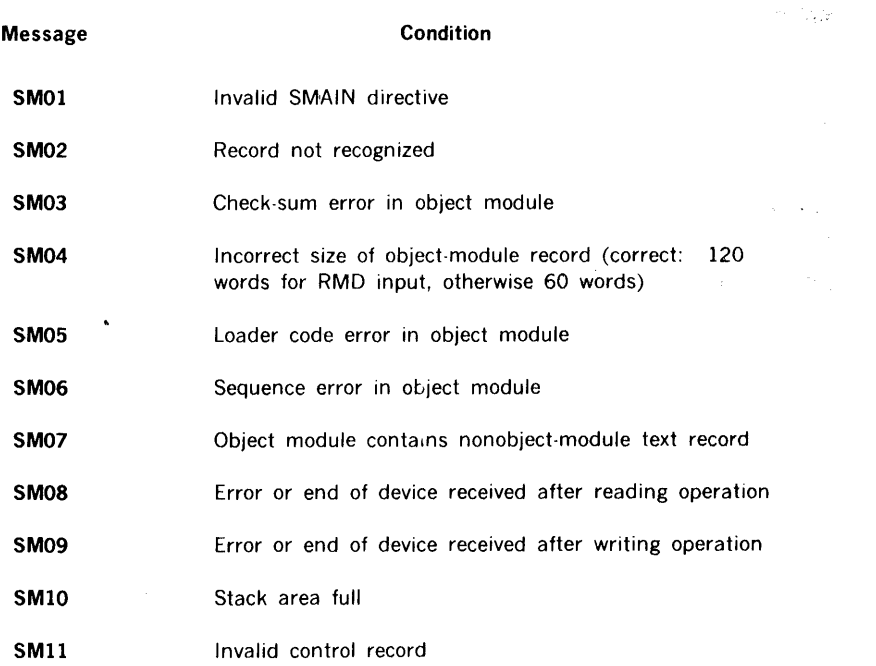

 $\sim 10^{-10}$ 

# 17.15 OPERATOR COMMUNICATION

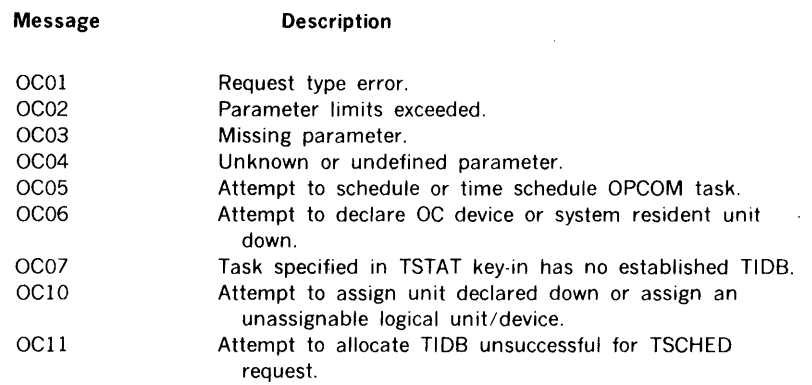

# 17.16 RMD ANALYSIS AND INITIALIZATION

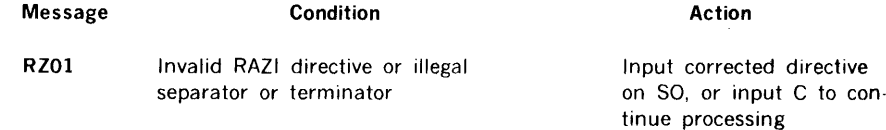

 $\sim 10^{-11}$ 

 $\hat{\mathcal{L}}_{\text{max}}$  and  $\hat{\mathcal{L}}_{\text{max}}$ 

 $\mathcal{L}^{\text{max}}_{\text{max}}$ 

 $\sim$   $\sim$ 

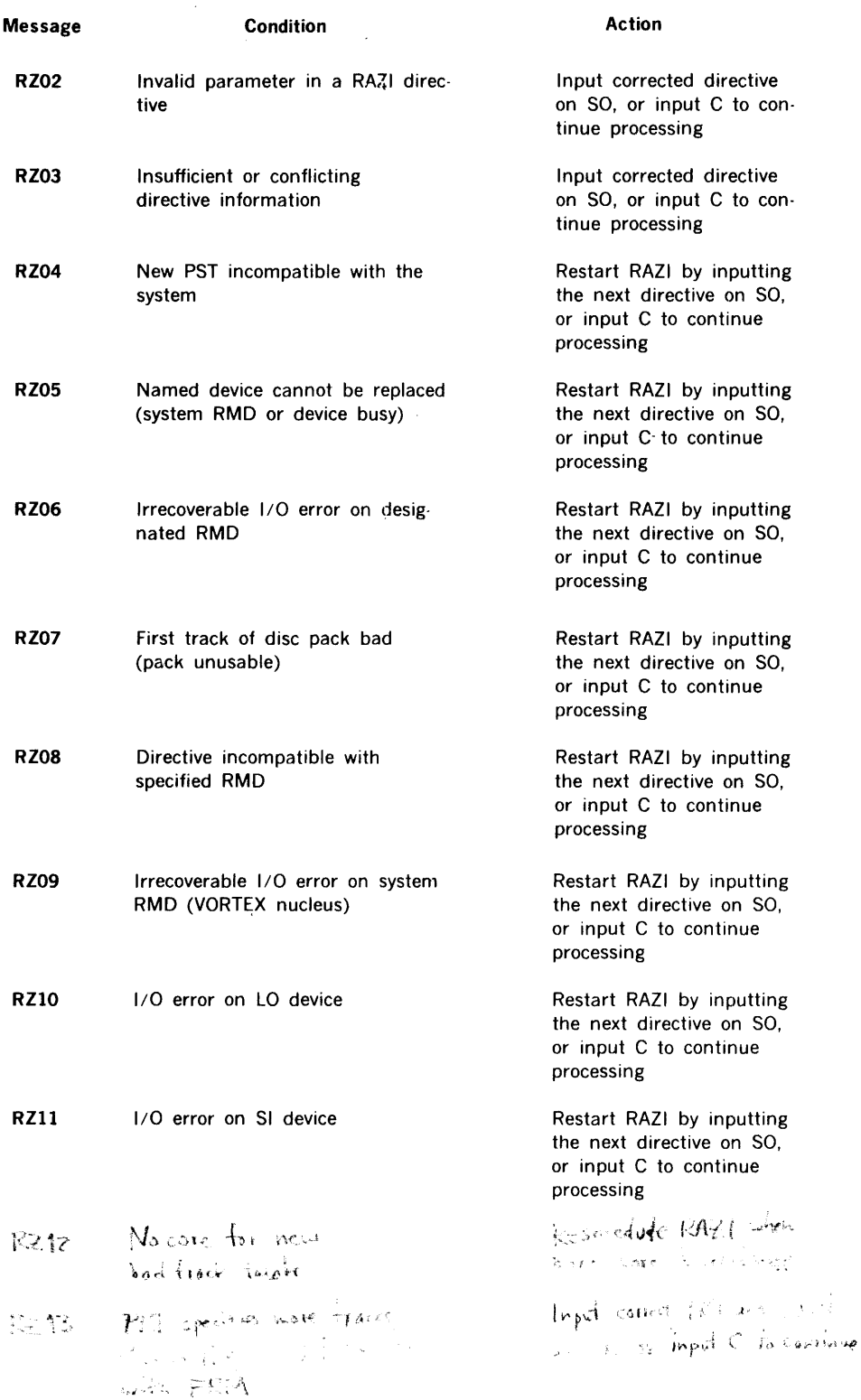

 $\mathcal{L}_{\mathcal{A}}$ 

 $\sim 10^7$ 

# **SECTION 18 VORTEX PROCESS INPUT/OUTPUT**

## **18.1 INTRODUCTION**

VORTEX supports a number of VDM devices which are used in industrial applications for a wide range of monitor and control purposes. These devices are called 'Process Input/ Output' devices and are listed below:

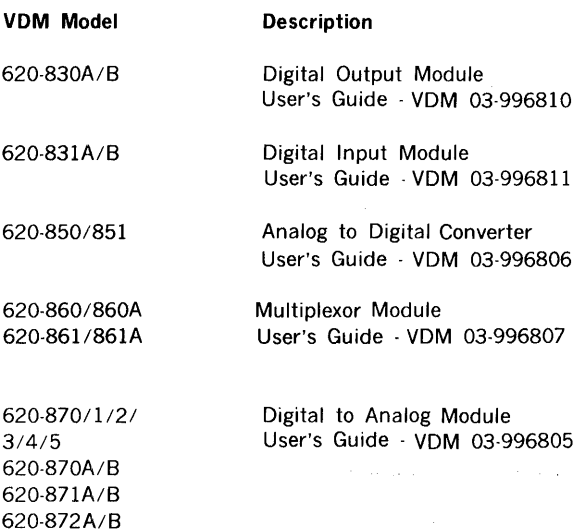

DATASPEC brochures are also available for all these devices.

VORTEX configurations which include Process Input/ Output devices differ from others in that each is, to some degree, 'tailor-made', even though they are composed of the standard products listed above. This requires the VORTEX user to operate with VORTEX I/O features at a more fundamental level than with most other devices. For this reason, the operation of Process Input/Output devices under VORTEX will be presented in considerable detail in the following sections.

The VORTEX Support Library includes a number of subroutines (section 18.4) with FORTRAN calling sequences defined by the Instrument Society of America (ISA), which are useful for input, output, and manipulation of process data.

# **18.2 PROCESS OUTPUT**

## **18.2.1 Hardware**

VORTEX supports combinations of the 620-830A Digital Output Module and the 620-8308 Digital Output Expansion Module. VORTEX also supports combinations of the following DAC (Digital to Analog Converter) modules and

expansion modules: 620-870,-870A,-870B,-871,-871A,- 871B,-872,-872A,-872B,-873,-874,-875.

Eight device addresses (050-057) are available for these modules. Each address can hold up to four modules, each module containing two digital output registers or DAC's for a maximum of 64 registers or DAC's.

For VORTEX operation, a device is defined as the collection of modules at a single device address, and the word 'device' will have this meaning for the remainder of this section. The word 'channel' will be used to mean either a digital output register or a DAC.

Software capabilities for referencing channels directly by number are provided. For this purpose, channels are assigned an (octal) number mn, where:

~  $m =$  device address  $-050$  $n =$  hardware channel number (0-7) within device.

thus, for example, the channel selected by the command

EXC2 0352

would be called channel number 023.

Process output is totally under control of software - no BIC's, interrupts, or SEN's are used. Therefore, no ready, complete, or error information is provided by the hardware.

## **18 .2 .2 SGEN Operations**

The following SGEN operations must be performed to include Process Output capabilities in a VORTEX system:

- a. Add EQP directives to SGEN directive input file.
- b. Add ASN directives to SGEN directive input file.
- c. Add Controller Table object modules to VORTEX Nucleus.
- d. Add Process Output driver object module to VORTEX Nucleus.
- e. Add TDF directives to VORTEX Nucleus.

In the examples in the following discussions, the symbols 'm' and 'n' refer to register number mn.

#### VORTEX PROCESS INPUT/OUTPUT

#### The EQP Directive

Each device must have an EQP directive in the SGEN directive file, with the following format:

EQP, COmA, OSO+m, 1, 0, 0

For example, the device at address 053 will require the directive:

EQP, C03A, 053, 1, O, 0

#### The ASN Directive

Each device must be assigned to a logical unit number by any ASN directive of the following format:

ASN,  $lun = COM0$ 

For example, assigning the device at address 053 to logical unit 24 will require the directive:

ASN,  $24 = CO30$ 

#### Controller Table

Each device must have a controller table of the following format:

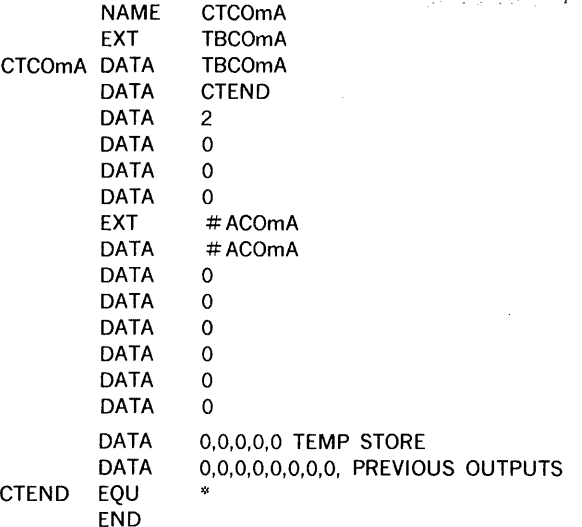

Process Output Driver Program

This is the program named VZCOA.

#### TDF Directive

This has the format:

TDF,TBCOmA, VZCOA,0,047401,[priority level)

## 18.2.3 Output Calls

in a bh

Output to a Process Output device is by use of the IOC 'WRITE' macro. FORTRAN source programs can request output by calling one of the ISA process control subroutines described in section 18.4, which will construct and execute such a macro.

The macro call has the format (see section 3.4.4):

WRITE pcb, lun, wait, mode

where:

~" ..... ,,.\_-·

pcb = Name of Process Control Block (PCB) lun = Logical Unit Number wait  $=$  Wait Flag  $mode = Data Mode (ignored)$ 

Data is always output directly, without modification, so the Data Mode is effectively System Binary.

PCB format is:

 $\mathcal{L}_{\text{max}}$ 

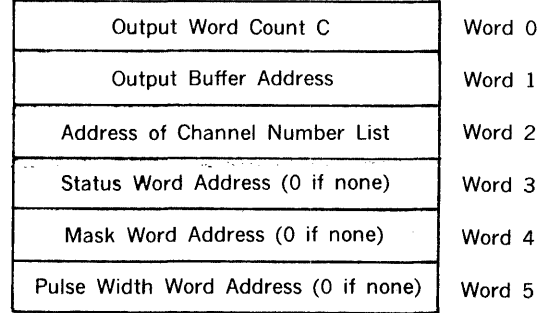

The Channel Number List is a sequential list of channel numbers m(i)n(i) (i = 1,C), where m(i) = m(1) for all i, and the device address to which the logical unit number is assigned is  $050 + m(i)$ . Thus, a single WRITE call can only reference those channels assigned to a single device address.

The Status Word is a word in the calling program in which status of the IOC call is maintained. This is required by the ISA subroutines of section 18.4.

The Mask Word is used by the ISA 'Latching' subroutines DOL and DOLW. 1-bits in this word flag bits that are to be updated. The device controller table will contain the previous setting of all bits in the output word and the output buffer will contain the new settings.

An error 1003 is reported if the Channel Number List contains a channel mn where m is not in range 0-7, or if m does not correspond to the device address defined by the ASN directive at SGEN time.

The Pulse Width Word is used by the ISA 'Momentary' subroutines DOM and DOMW. It gives the time in VORTEX basic cycles (5-millisecond) that output points are to remain set.

#### VORTEX PROCESS INPUT/OUTPUT

### Example 1:

A DASMR source program is to output the first 3 words from buffer OBUF to channels 023, 027, and 021 in a group of Digital Output Modules which are assigned to logical unit number 24.

Note that channels 023, 027, and 021 are all assigned to the module at device address 052 by the channel numbering convention.

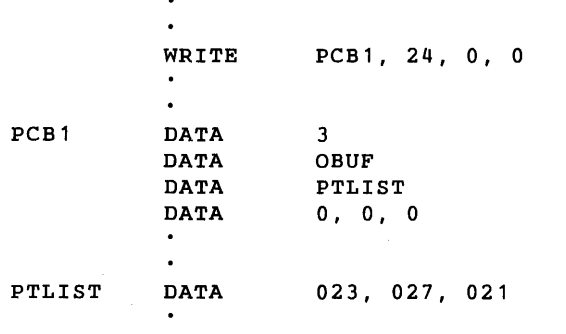

#### Example 2:

A FORTRAN program is to output the first 3 words of OBUF to analog channels 49, 50, and 53, which are assigned to logical unit 17. The octal equivalents of these channel numbers are 061, 062, and 065, so the device address of the output module is 056 (46 in decimal digits).

```
INTEGER STAT, PTLIST, OBUF 
DIMENSION OBUF (3), PTLIST (3)
DATA PTLIST/49, 50, 53/ 
CALL V$0PIO (46, 17, 0, STAT) 
CALL AO (3, PTLIST, OBUF, STAT)
```
## 18.3 PROCESS INPUT

#### 18.3.1 Hardware

VORTEX supports combinations of the 620-831A Digital Input Module and the 620-8318 Digital Input Expansion Module. VORTEX also supports combinations of the 620- 850 and the 620-851 Analog Input Systems, the 620-860 and 620-861 Multiplexor Modules and the 620-860A and the 620-861A Multiplexor Expansion Modules. These provide from 1 to 2,048 digital or analog input channels.

Eight device addresses (060 to 067) are available for these modules. Each address can handle, through multiplexing, up to 256 digital channels. To each of these device addresses will correspond a multiplexor attached to a different device address in the range (040-077). All Process Input requires a Buffer Interlace Controller (BIC).

Software capabilities are provided for referencing channels directly by number. Each channel is assigned an (octal) number mn by the following rules:

- $m =$  device address  $-060$
- $n =$  channel number (0-255) within device. n is a 3-digit octal number.

Thus, for example, channel number 01003 would be selected by outputting a 3 as the select code to device address 061.

A BIC will be used for all input and all input will end with a BIC complete interrupt. The BIC will operate with the programmable timer.

## 18.3.2 SGEN Operations

The following SGEN operations must be performed to include Process Input capabilities in a VORTEX system:

- a. Add EQP directives to SGEN directive input file.
- b. Add ASN directive to SGEN directive input file.
- c. Add PIM directive to SGEN directive input file.
- d. Add Controller Table object modules to VORTEX Nucleus.
- e. Add Process Input driver object module to VORTEX Nucleus.
- f. Add TDF directives to VORTEX Nucleus.

In the example in the following discussion;, the symbols 'm' and 'n' refer to register number mn.

#### The EQP Directive

Each device must have an EQP directive in the SGEN directive file, with the following format:

EQP, CimA, 060+m, 1, b, 0

```
[b = BIC device address]
```
For example, the device at address 063 using the BIC at address 020 will require the directive:

EQP, CI3A, 063, 1, 020, 0

## The ASN Directive

Each device must be assigned to a logical unit number by an ASN directive of the following format:

ASN,  $lun = CIm0$ 

For example, assigning the device at address 063 to logical unit number 21 will require the directive:

ASN.  $21 - C130$ 

#### The PIM Directive

Linkage must be established between the BIC and its Priority Interrupt Module (PIM) by a PIM directive of the format:

PIM, pl,  ${}$ PIM, 1, 0

where:  $p = PIM$  number (single octal digit)  $I =$  line number (single octal digit)

#### Controller Tables

Each device must have a controller table, whose format is shown below:

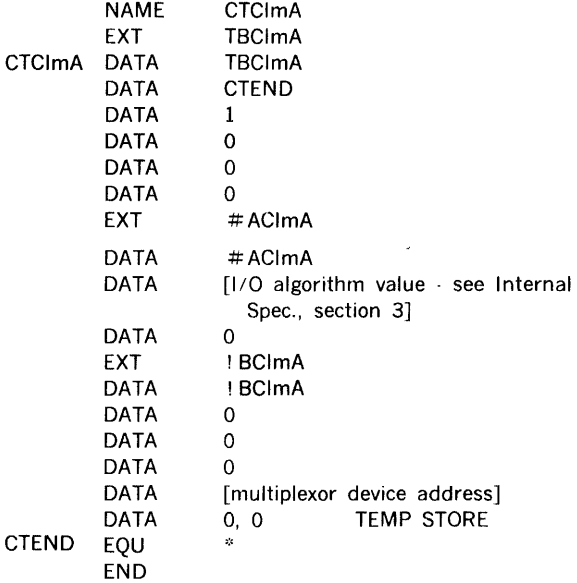

The I/O algorithm value must be set for the highest transfer rate (smallest PCB Timer Count) that will be used in the system.

#### Digital Input Driver Program

This is the program named VZCIA.

## TDF Directive

This has the format:

TDF, TBCimA, VZCIA, 0, 047401, [priority level)

## 18.3.3 Input Calls

Input to a Process Input device is by use of the IOC 'READ' macro. FORTRAN source programs can request input by calling one of the ISA process control subroutines described in section 18.4, which will construct and execute such a macro.

The macro call has the format (see section 3.4.3)

READ pcb, lun, wait, mode

where:

 $pcb = Name of Process Control Block (PCB)$ lun = Logical Unit Number wait = Wait Flag mode = Data Mode (ignored)

Data is always input directly, without modif,cation, so the Data Mode is effectively System Binary.

PCB format is:

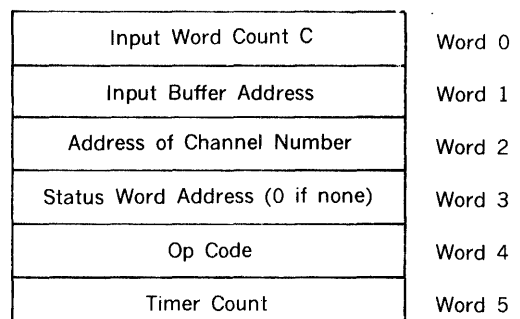

The Status Word is a word in the calling program in which status of the IOC call is maintained. This required by the ISA subroutines of section 18.4.

The Op Code (OP) is defined thus:

 $OP = 0$ :

Sequential Mode. Data is input from channels, beginning with channel number mOOl, till the input word count C (Word 0) is satisfied. m is taken from the channel number mn specified by word 2.

#### $OP = 1$ :

Random Mode. Channel mn is repeatedly input the number of times specified in word 0.

The Timer Count (Word 5) is the desired time, in microseconds, between inputs. This value is output to the programmable timer, which will control the BIC input rate.

An error (1003) is reported if m is not in range 0-7, if n (or C, if in sequential mode) is not in range 0-255, or if m does not correspond to the device address defined by the ASN directive at SGEN time.

#### Example 1:

A DAS MR program is to sample an input channel 100 times at a rate of 1 input/50 microsecond . The channel is number 5 on device address 062, which is assigned to logical unit number 22, and the data is to be input into buffer IBUF. Do not return till 1/0 complete.

 $\ddot{\phantom{a}}$ 

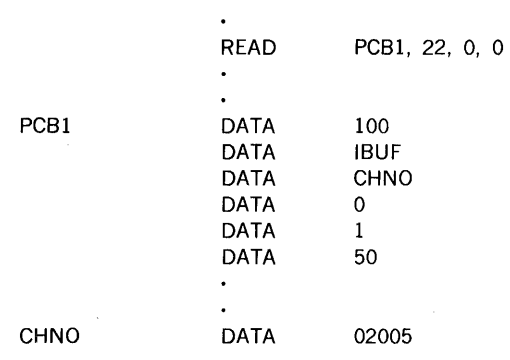

#### Example 2:

A FORTRAN program is to input sequentially from channels 04001, 04002, and 04003, which are assigned to logical unit number 35, storing the input values into IBUF. Do not return till 1/0 complete. Set the input rate to 1 word/20 microsecond. The device address to which" the input module is assigned is seen to be 064 (52 in decimal digits, and the decimal equivalent of 04000 is 2048).

> INTEGER STAT, PTLIST DIMENSION IBUF(3) DATA PTLIST/2049/ CALL V\$0PIO (52, 35, 20, STAT) CALL AISQW(3, PTLIST, IBUF, STAT)

# 18.4 ISA FORTRAN PROCESS CONTROL SUBROUTINES

The Instrument Society of America (ISA) has under consideration, for acceptance as an ISA standard, a number of FORTRAN subprogram calls useful in process Input/Output applications. VORTEX includes the following subroutines of this group:

Input/Output Calls

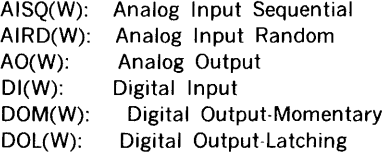

The (W) option with each of these subroutine names selects a 'wait' mode, that is, it specifies that return is not be made from the subroutine until the 1/0 is finished, either normally or erroneously.

#### Bit String Manipulation

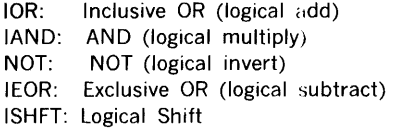

## 18.4.1 Input/Output Calls

a nashrida

The parameter 'stat' appears in all the following 1/0 calls. Its contents give the status of the call, as follows:

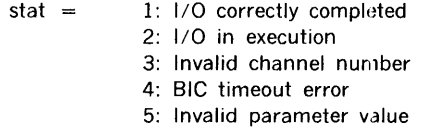

VORTEX provides a FORTRAN call which establishes execution-time association between channel numbers and logical unit numbers, and sets the timer for data input rate. The format is:

#### CALL V\$0PIO (da, lun, time, stat)

where:

 $\mathbf{I}$ 

 $da =$  device address

- $\ln \qquad = \qquad$  logical unit number
- $time = time$ , in microseconds, between inputs. This is loaded into device programmable timer, which controls BIC rate. It is ignored on output. Parameters may be redefined by successive calls to V\$0PIO.

Read Analog Input Sequential

CALL AISQ (count, ptlist, ibuf, stat)

or

CALL AISQW (count, ptlist, ibuf, stat)

This call reads count analog inputs into buffer ibuf, starting with channel OXOOl, where ptlist contains OXYYY, and reading channels sequentially.

Read Analog Input Random

CALL AIRD (count, ptlist, ibux, stat)

or

CALL AIRDW (count, ptlist, ibuf, stat)

This call reads count analog inputs into buffer ibuf, inputting from the list of random points ptlist.

Perform Analog Output

CALL AO (count, ptlist, obuf, stat)

or

CALL AOW (count, ptlist, obuf, stat)

This call outputs count analog values from buffer obuf, outputting to the list of random points ptlist.

Read Digital Input

CALL DI (count, ptlist, ibuf, stat)

or

CALL DIW (count, ptlist, ibuf, stat)

This call reads count words of digital input into buffer ibuf, inputting from the list of random digital channels ptlist.

Perform Digital Output - Momentary

CALL DOM (count, ptlist, obuf, time, stat)

or

CALL DOMW (count, ptlist, obuf, time, stat)

This call outputs count words of digital output from buffer obuf, outputting from the list of random digital channels ptlist. If time  $= 0$  this completes the operation. Otherwise, after 5\*time in milliseconds a word of zeros will be output to every channel in ptlist, thus resetting all channels.

Perform Digital Output - Latching

CALL DOL (count, ptlist, obuf, mask, stat)

or

CALL DOLW (count, ptlist, obuf, mask, stat)

This call outputs count words of digital output from buffer obuf, outputting from the list of random digital channels ptlist. The device driver program will save the previous word output to each channel, and change only those bits specified by 1-bits in mask, which is an integer array parallel to obuf and ptlist.

#### 18.4.2 Bit String Operations

All these subprograms are defined as Integer Function Subprograms. In the following descriptions, m and n are integer mode expressions.

```
IOR(m, n) = m.OR.nInclusive OR (logical sum) 
IAND(m, n) = m.AND.nAND (logical product) 
NOT(m) = NOT.mNOT (logical invert) 
                            Exclusive OR (logical 
IEOR(m, n) = n.XOR.ndifference) 
                            If the absolute value of 
ISHFT(m, n) = 0m \geq 16m*2**nOtherwise
```
#### 18.5 ERRORS

Process Output

I003 Invalid channel number

Process Input

I003 Invalid channel number I02X BIC timeout error on BIC number X

## 18.6 FUTURE EXTENSIONS

Other process control devices besides those in the table of section 18.1 may be brought into the VORTEX system at some future time. The procedure for entering a new process control device is as given for the currently supported devices: one codes a driver program and controller tables and enters them into the VORTEX Nucleus at SGEN time, remembering to increment the one-character suffix on all names (all names herein end in 'A'; the next type of DAC, say, would be tagged with 'B'). The controller table can be extended by as many words as desired, to store flags and fixed device parameters. For variable parameters, say a gain parameter on an analog input device, the PCB table can be extended to hold the new parameter. In the FORTRAN I/O calls, the array PTLIST can be made 2-dimensional if gain or other parameter information is to be transferred with each point or channel number.

# **APPENDIX A OBJECT MODULE FORMAT**

Object modules generated by the VORTEX language processors result from assembly or compilation. The modules are input by the load-module generator and are bound together into a load module.

The first record of the module contains the size of the program, an eight-character identification, and an eight-character date; Entry name addresses, if any, appear as the first data field items of the object module.

# **A. I RECORD STRUCTURE**

Object-module records have a fixed length of sixty 16-bit words. Word 1 is the record control word. Word 2 contains the exclusive-OR check-sum of word 1 and words 3 to 60. Words 3 to 11 can contain a program identification block (optional). Words 12 to 60 (or 3 to 60 if there is no program identification block) contain data fields.

Table A-1 illustrates record control word formats.  $\mathbf{r}$  and  $\mathbf{r}$ 

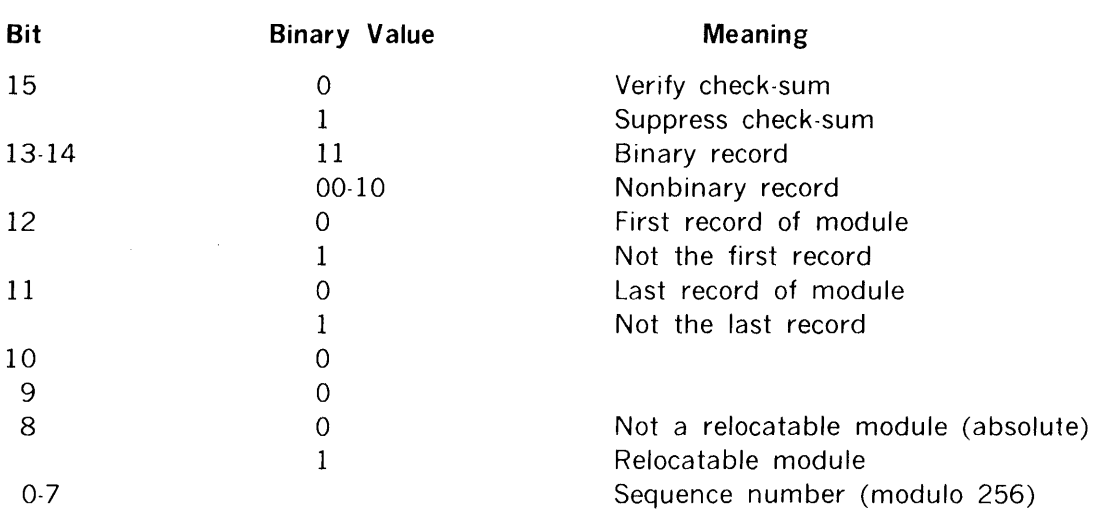

# Table A-1. Record Control Word Format

# **A.2 PROGRAM IDENTIFICATION BLOCK**

The program identification (ID) block appears in words 3 to 11 of the starting record of each module. Word 3 contains the program size, words  $4$  to 7 contain an ASCII eightcharacter program identification, from the TITLE statement, and words 8 to 11 contain an ASCII eight-character date.

# **A.3 DATA FIELD FORMATS**

Data fields contain one-, two-, three-, or four-word entries. One-word entries consist of a control word; two-word entries consist of a control word and a data word; three-word entries consist of a control word and two data words; and four-word entries consist of a control word, two name words, and a data word. Data words can contain instructions, constants, chain addresses, entry addresses, and address offset values.

# **A.4 LOADER CODES**

Loader codes, which have the following format, are among the data in an object module.

15 14 13 12 11 10 9 8 7 6 5 4 3 2 1 0 ----------- ------------------------- ------------Code Subcode Pointer Name

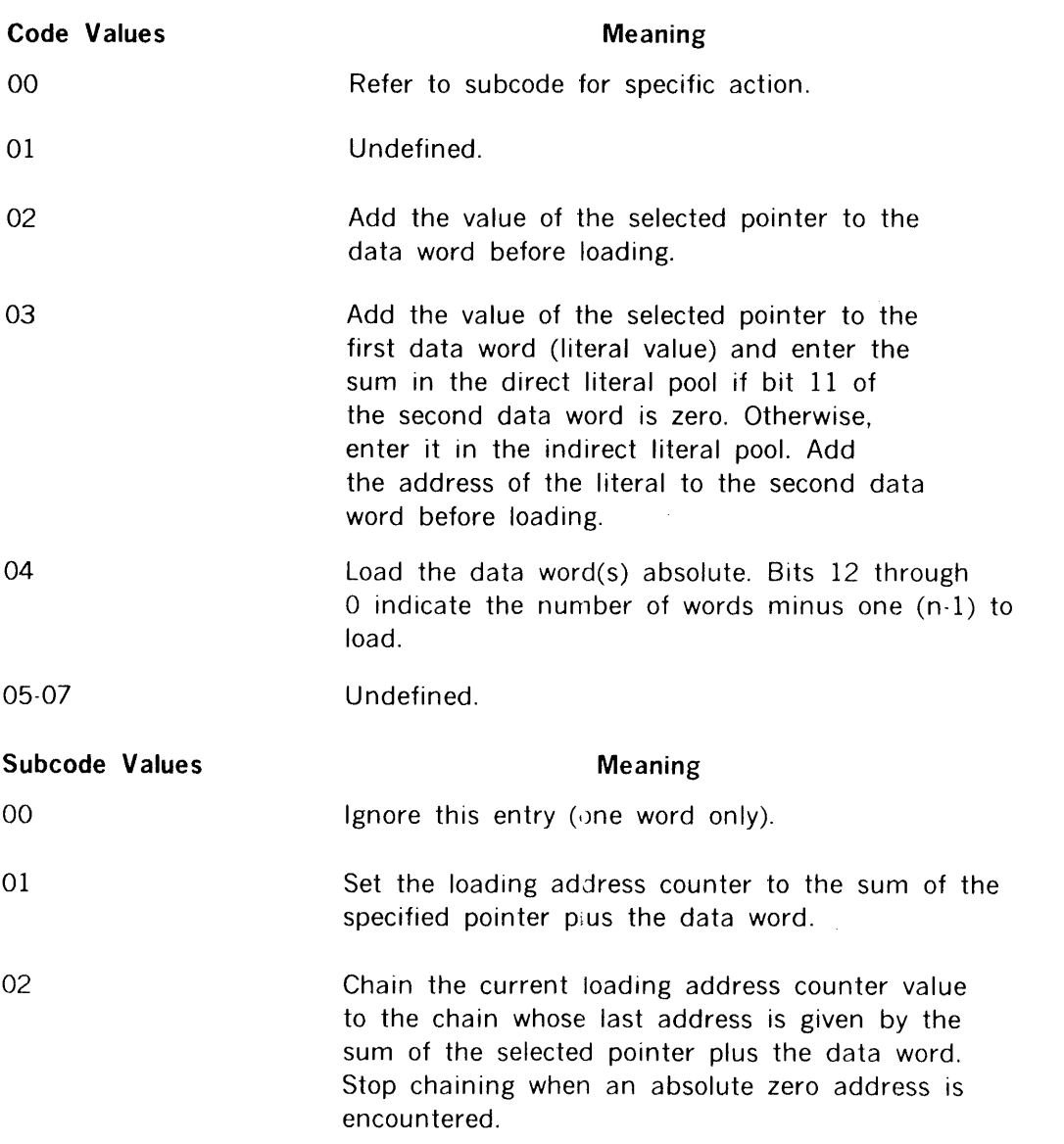

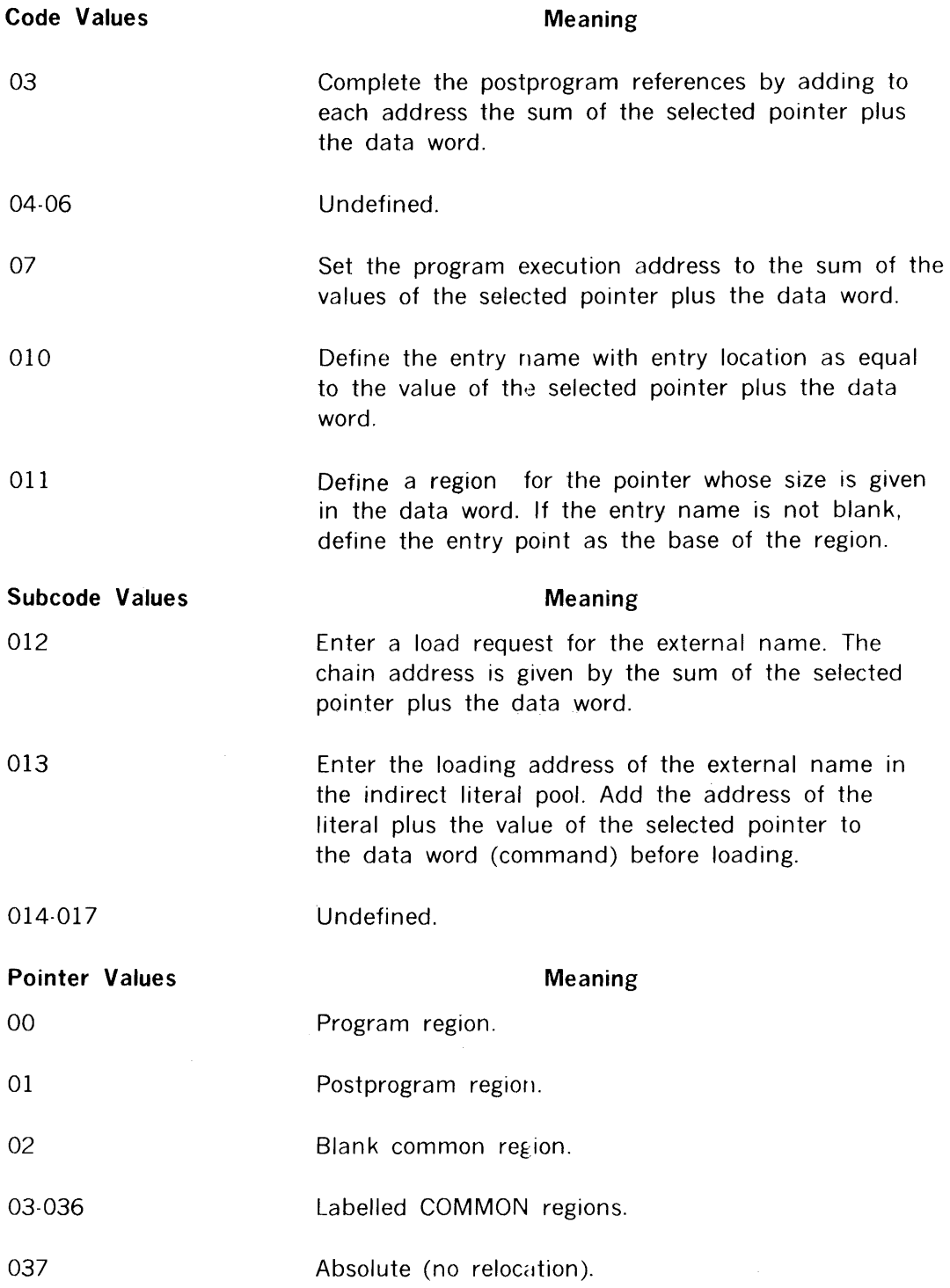

# **Name Format**

Names are one to six (six-bit) characters, starting in bit 3 of the control word and ending with bit 0 of the seconcd name word. Only the right 16 bits of the two name words are used.

# **A.5 EXAMPLE**

The following is a sample background program with the description of the object module format after the assembly and the core image after loading.

 $\sim 10^7$ 

#### **A.5.1 Source Module**

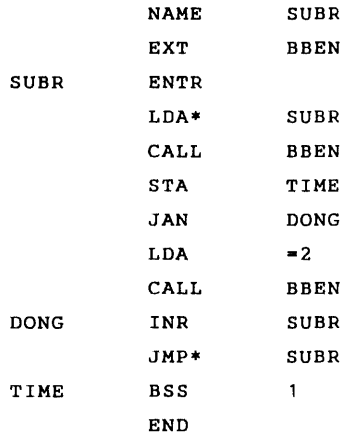

#### **A.5.2 Object Module**

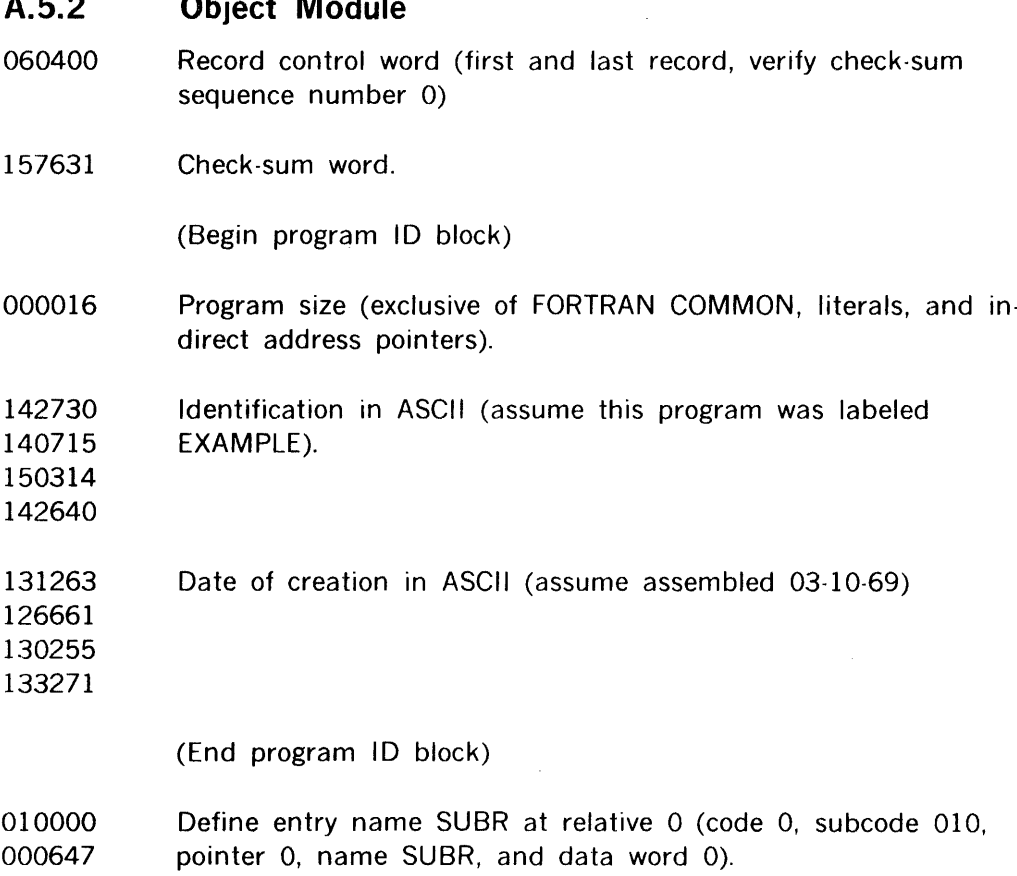

 $\sim$   $\sim$ 

 $\sim 10^{-10}$ 

 $\hat{A}$  $\mathcal{A}^{\mathcal{A}}$ 

relative

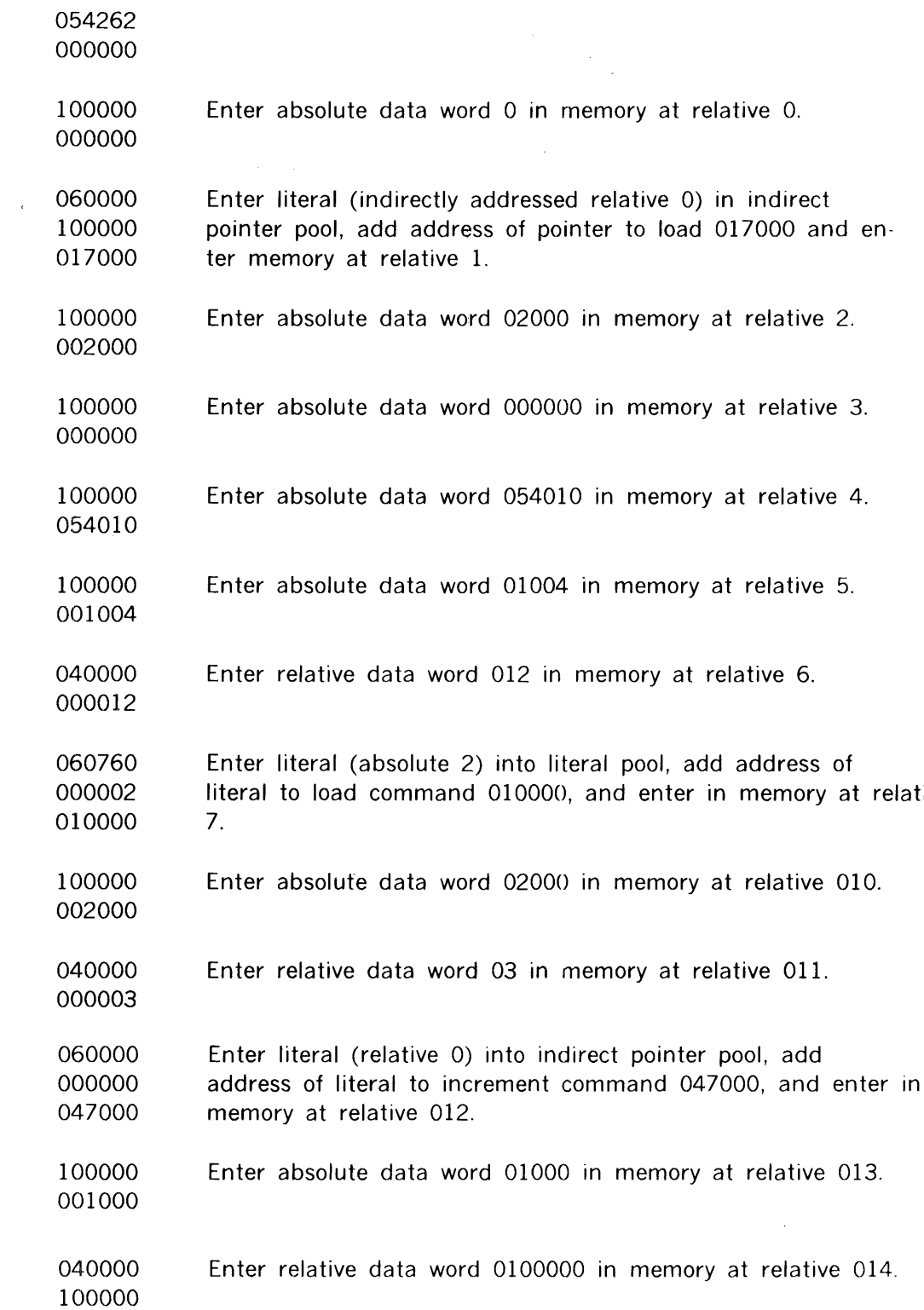

001000 Set loading location for next command, if any, to relative 016.

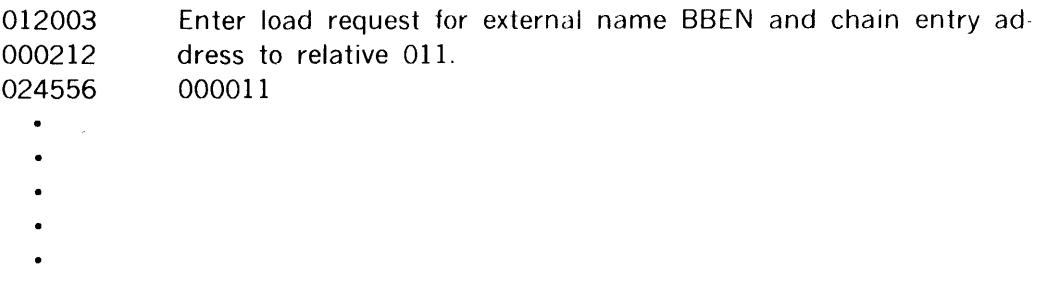

(The remaining words of this record contain zero).

#### **A.5.3 Core Image**

Assume the program originates at 01000, the literal pool limits are 0500-0777, and BBEN is loaded at 01016.

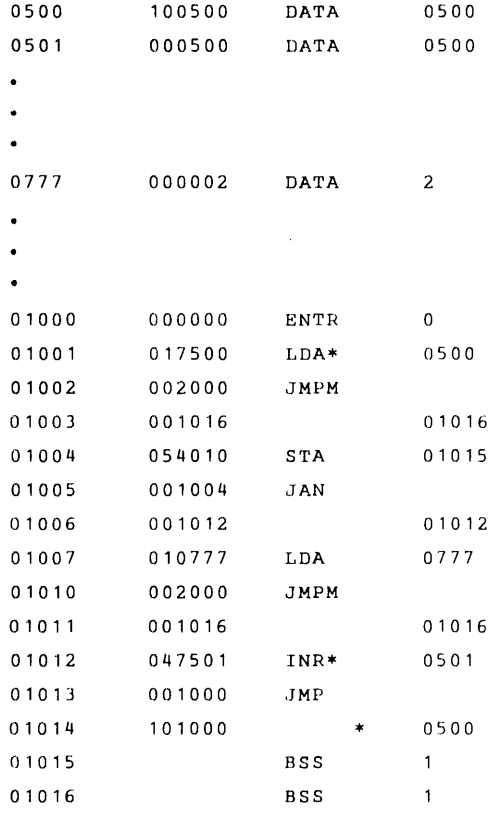

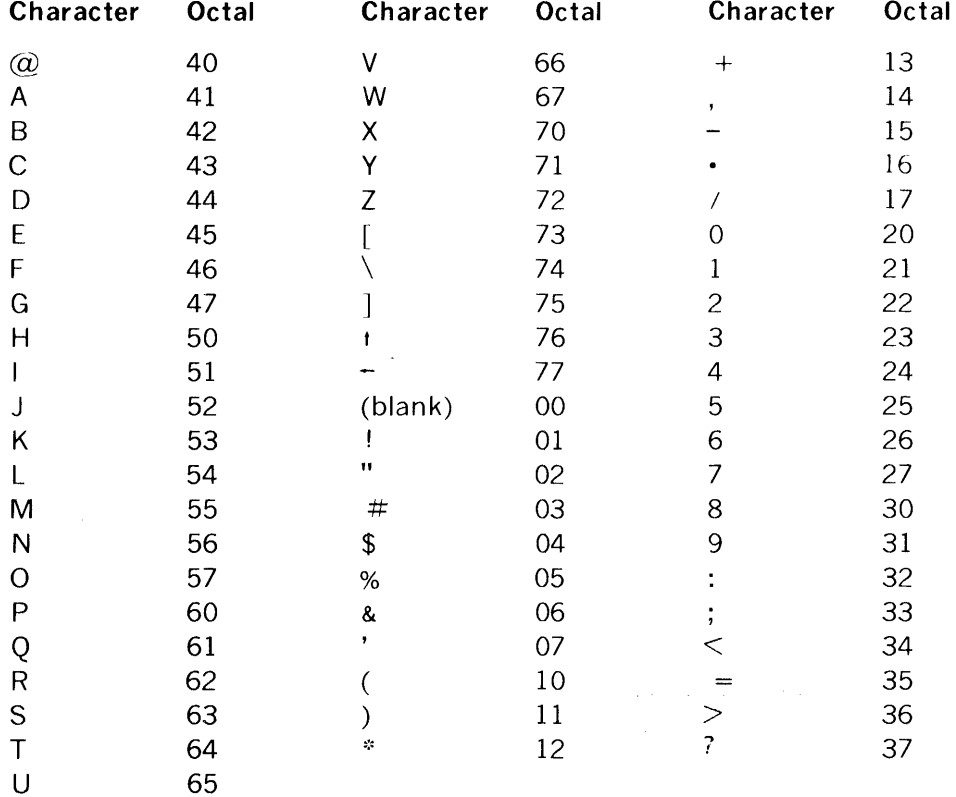

The following six-bit codes are used by the load-module generator in building load modules. The codes define names created by NAME, TITLE, and EXT directives.

# **APPENDIX B 1/0 DEVICE RELATIONSHIPS**

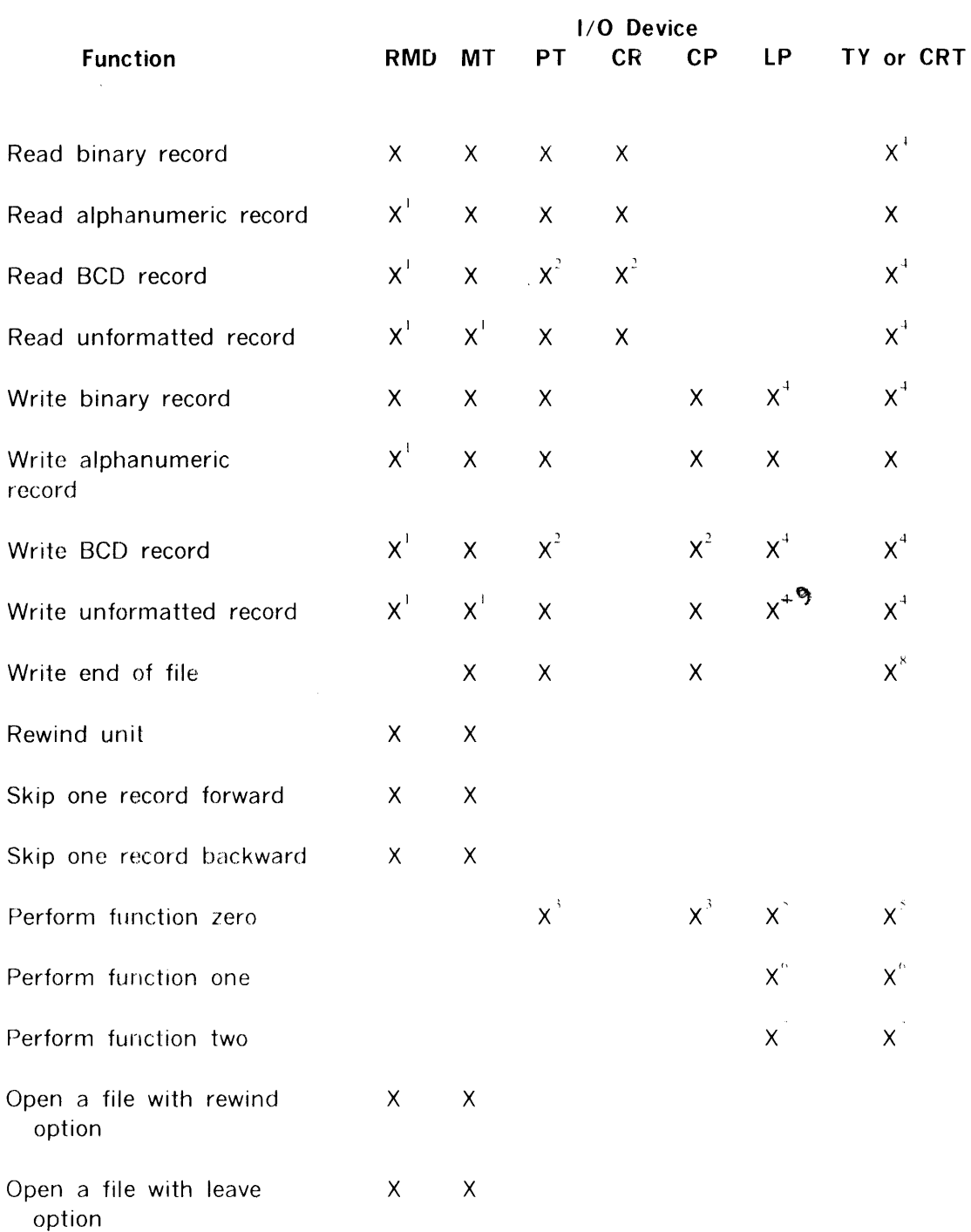

Allowable Functions by I/O Device Type

# Allowable Functions by I/O Device Type (continued)

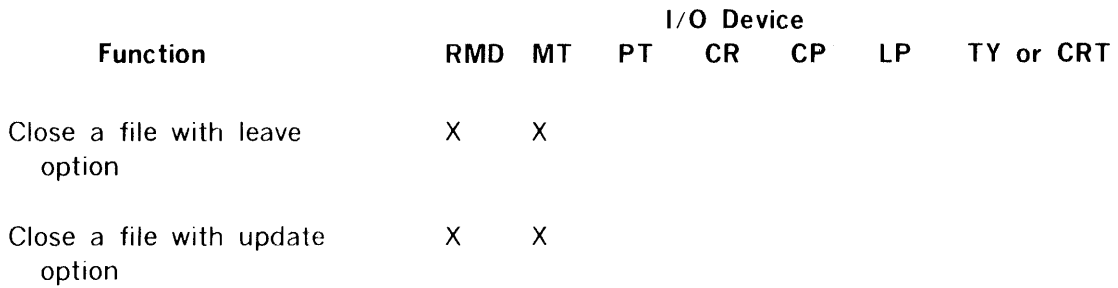

## **NOTES**

- (1) All modes are read/written in binary mode.
- (2) BCD mode is handled like unformatted mode.

(3) Punch 256 frames of leader on paper tape or eject one blank card on card punch.

(4) All modes are written in alphanumeric mode.

(5) Advances paper to top of form on line printer, or causes carriage return and feeds three lines on Teletype or CRT.

- (6) Advances paper one line.
- (7) Advances paper two lines.
- (8) Rings bell on Teletype or beeps on CRT.
	- n 1<sub>2</sub> p

# 1/0 Errors by 1/0 Device Type

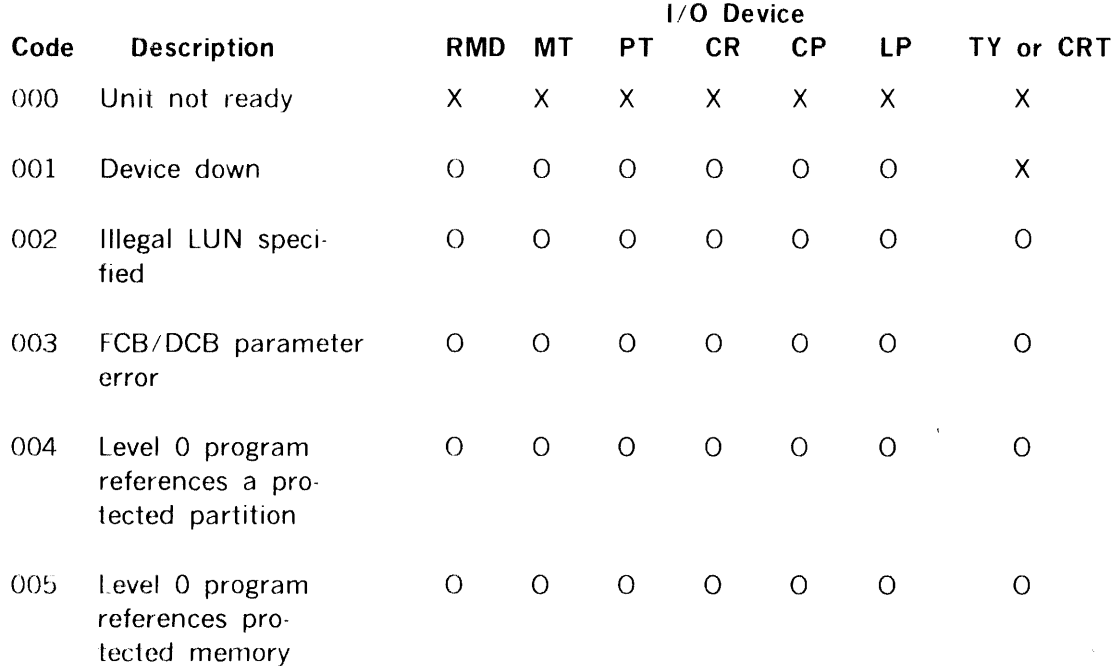

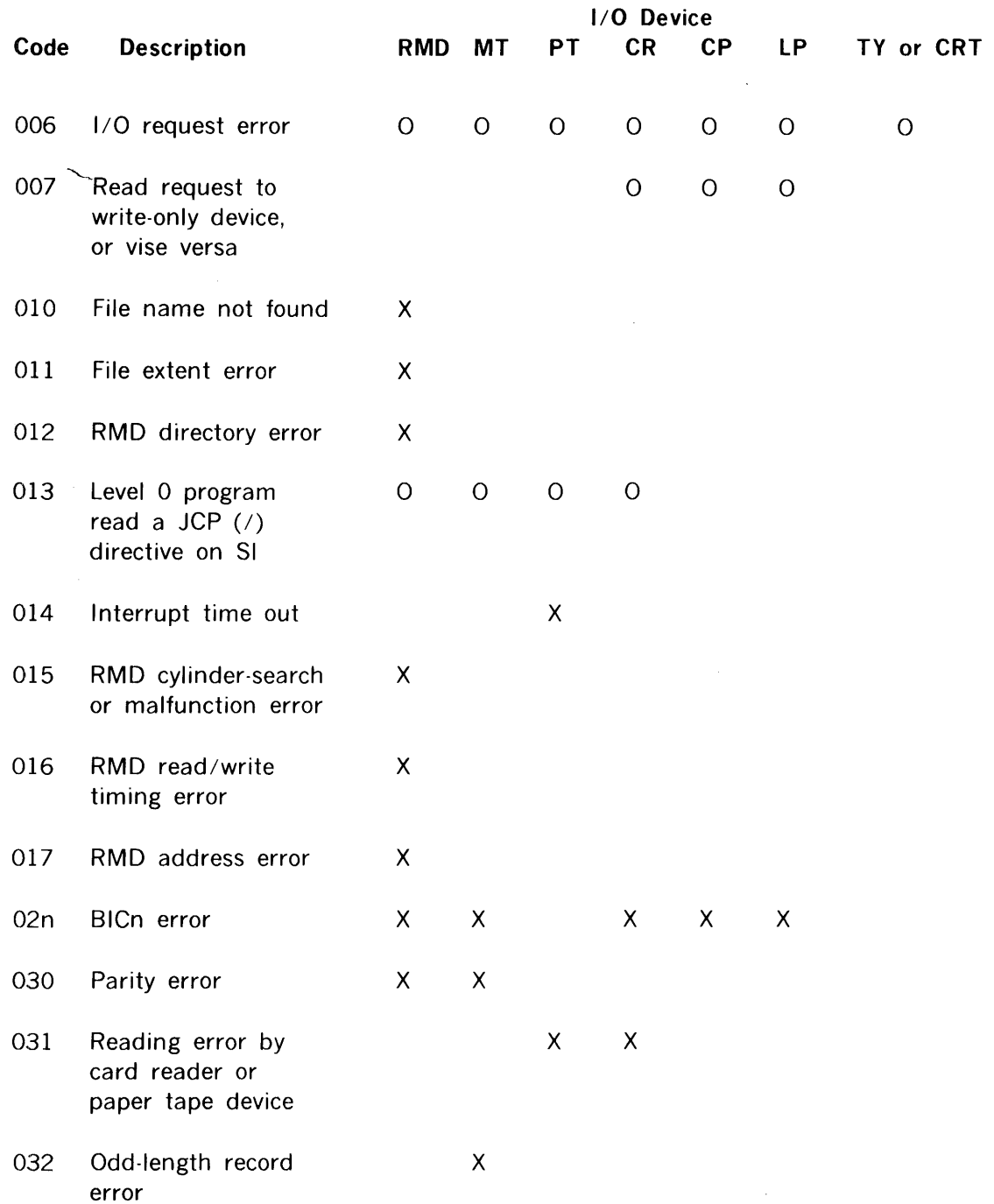

# 1/0 Errors by 1/0 Device Type (continued)

 $\mathcal{A}_\mathrm{c}$ 

 $X =$  Error reported by I/O drivers.

 $0 =$  Error reported by I/O control processor.

 $\overline{\phantom{0}}$ 

# APPENDIX C DATA FORMATS

This appendix explains the formats and symbols used by VORTEX for storing information on paper tape, cards, and magnetic tape.

# C.1 PAPER TAPE

Information stored on paper tape is binary, alphanumeric, or unformatted. It 1s separated into records (blocks of words) by three blank frames. The last frame of each record contains an end-of-record mark (1-3-4-8 punch).

# C.1.1 Binary Mode

Binary information is stored with three frames per computer word (figure C-1). Note that channels 6 and 7 are always punched.

# C.1.2 Alphanumeric Mode

Alphanumeric information is stored with one frame per character (figure  $C-2$ ). Standard ASCII-8 punch levels are used.

# C.1.3 Unformatted Mode

The tape is handled as for alphanumeric mode, but without validity-checking.

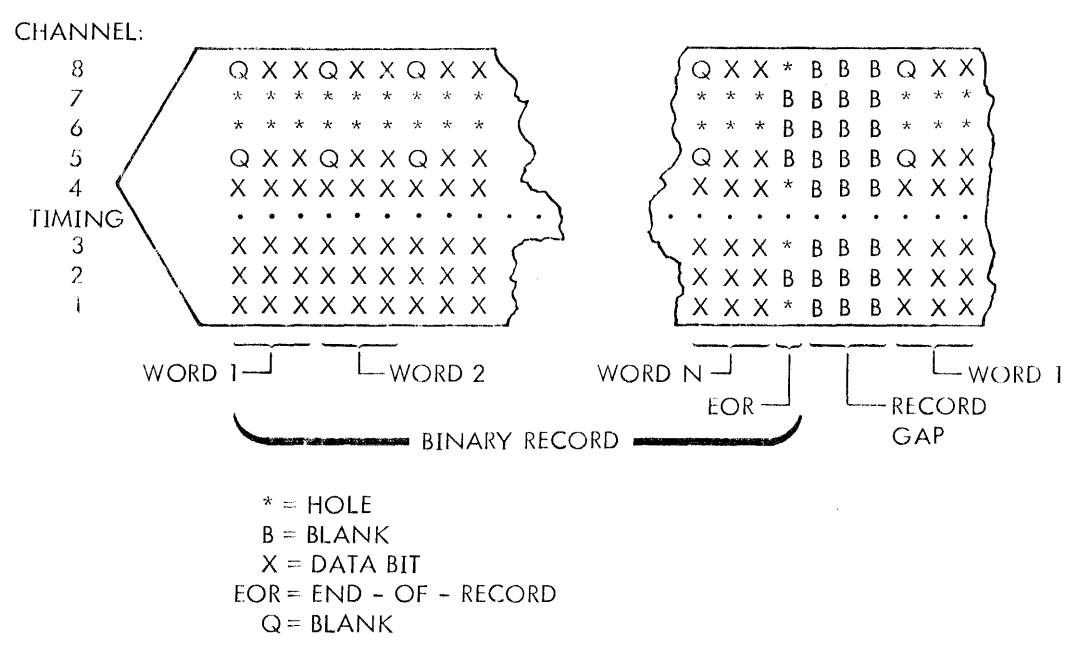

FT11-1374

Figure C-1. Paper Tape Binary Record Format

# **DATA FORMATS**

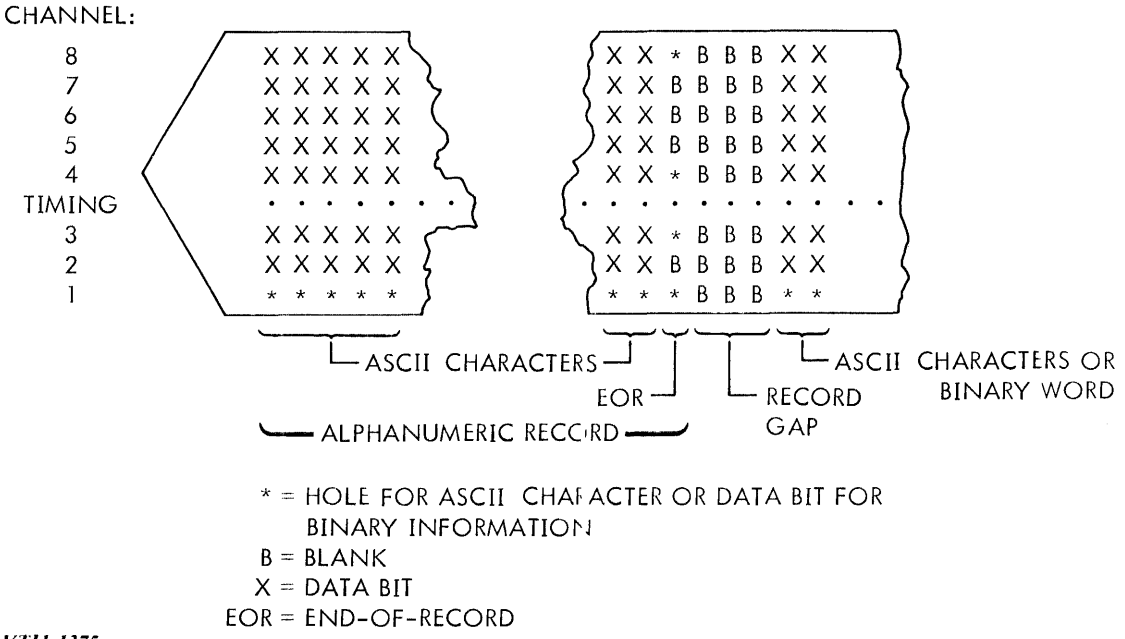

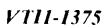

## **Figure C-2. Paper Tape Alphanumeric Record Format**

#### **C.1.4 Special Characters**

An end of file is represented by the ASCll-8 BELL character (1-2-3-8 punch).

When paper tape is punched on a Teletype, the ASCII-8 ERROR character flags erroneous frames punched by the Teletype when it is turr,ed on or off. This notifies the Teletype and paper-tape reader drivers to ignore the next frame.

When alphanumeric input tapes are punched off-line on a Teletype, there is no means of spacing the three blank frames after every record. The following procedure gives a tape that can be read by the paper-tape reader driver:

- a. Punch the alphanumeric statement.
- b. Punch an end of record (RETURN on the Teletype keyboard).
- c. Punch three or more frames containir g any of the following characters:

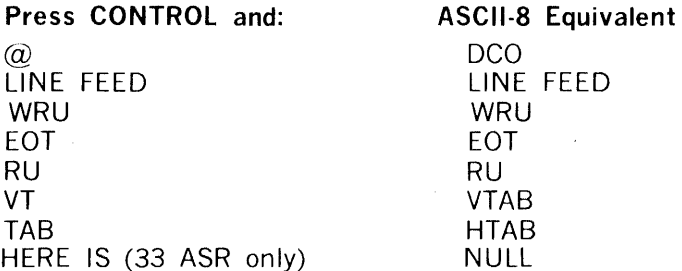

# **NOTE**

Any of these characters can also be used for leader and trailer.

d. Punch the next alphanumeric statement. Return to step b.

# C.2 CARDS

Information stored on cards is binary, alphaumeric, or unformatted. Each card holds one record of information. Hence, there is no end-of-record character for cards.

# C.2.1 Binary Mode

Binary information is stored with sixty 16-bit words per card. The information is serial with bit 15 of the first word in row 12 of column 1, bit 14 in row 11, etc. (figure C-3).

# C.2.2 Alphanumeric Mode

Alphanumeric information is stored one character per card column (figure C-4) using the standard punch patterns.

# C.2.3 Unformatted Mode

The data are handled, one column per computer word, right-justified, and without validity-checking.

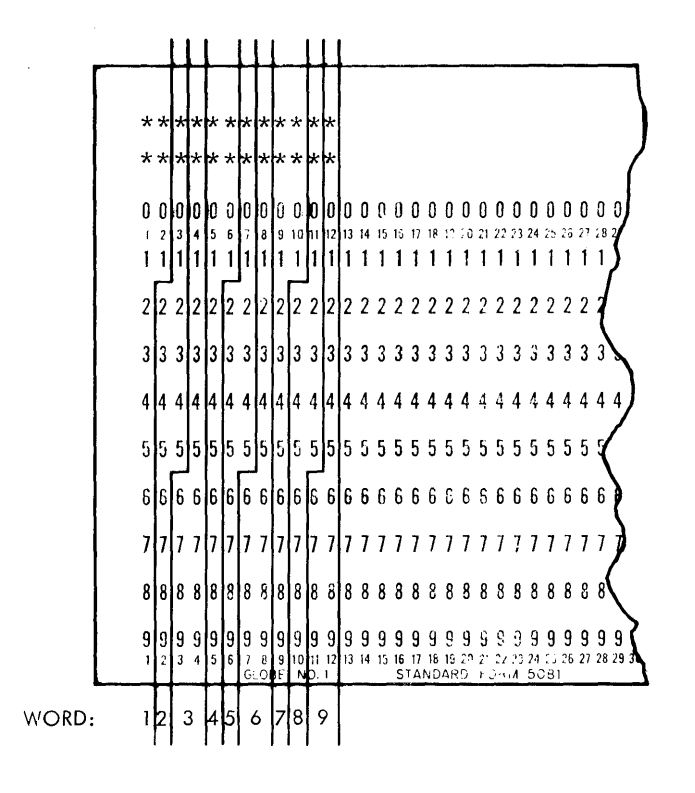

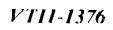

Figure C-3. Card Binary Record Format

# DATA FORMATS

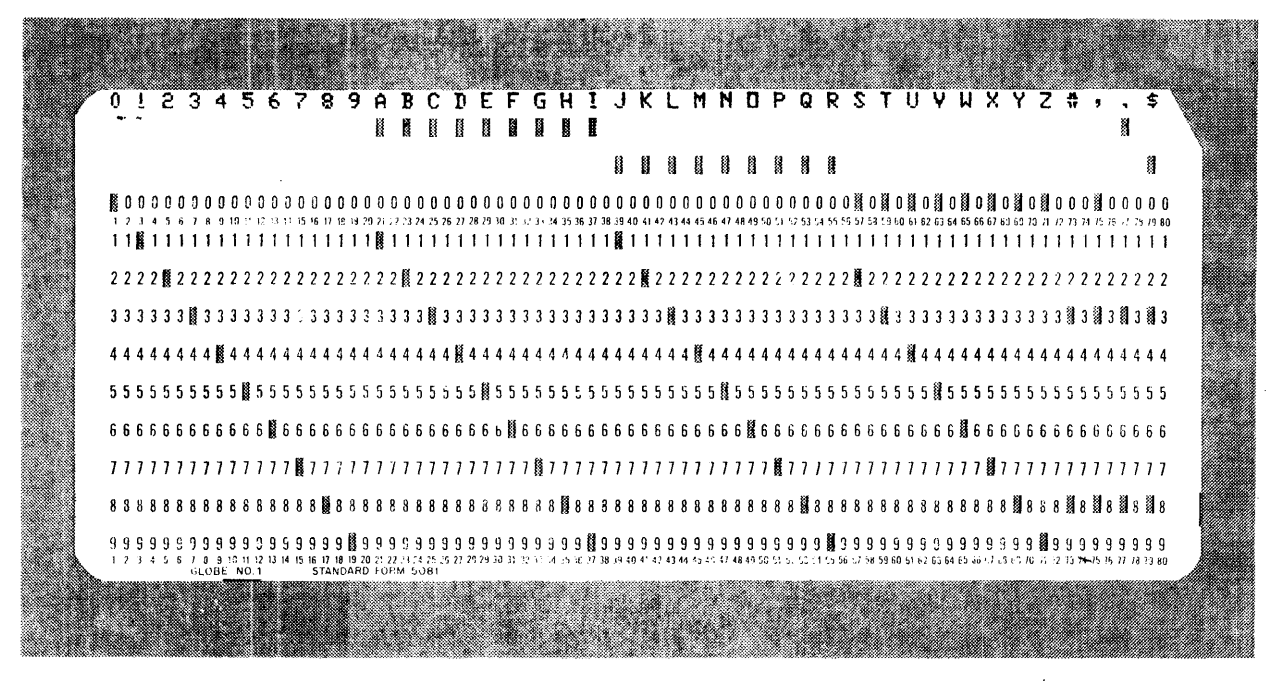

l'IJJ.()<)5"!

Figure C-4. Card Alphanumeric Record Format (IBM 026)

# C.2.4 Special Character

An end of file is represented on cards by a 2-7-8-9 punch in column 1 of an otherwise blank card.

# C.3 MAGNETIC TAPE

Information stored on seven track magnetic tape is either binary or BCD. On nine-track tape, information 1s always binary.

# C.3.1 Seven-Track

For system binary, ASCII, and unformatted modes, the first frame is read into bits 15-12 of the word, the second frame into bits 11-6, and the third into bits 5-0. For BCD mode, the first frame is read into bits  $11-6$  and the second into bits  $5-0$ .

# C.3.2 Nine-Track

In all modes, the first frame is read into bits 15-8 of the word, and the second frame into bits 7-0.

# **APPENDIX D STANDARD CHARACTER CODES**

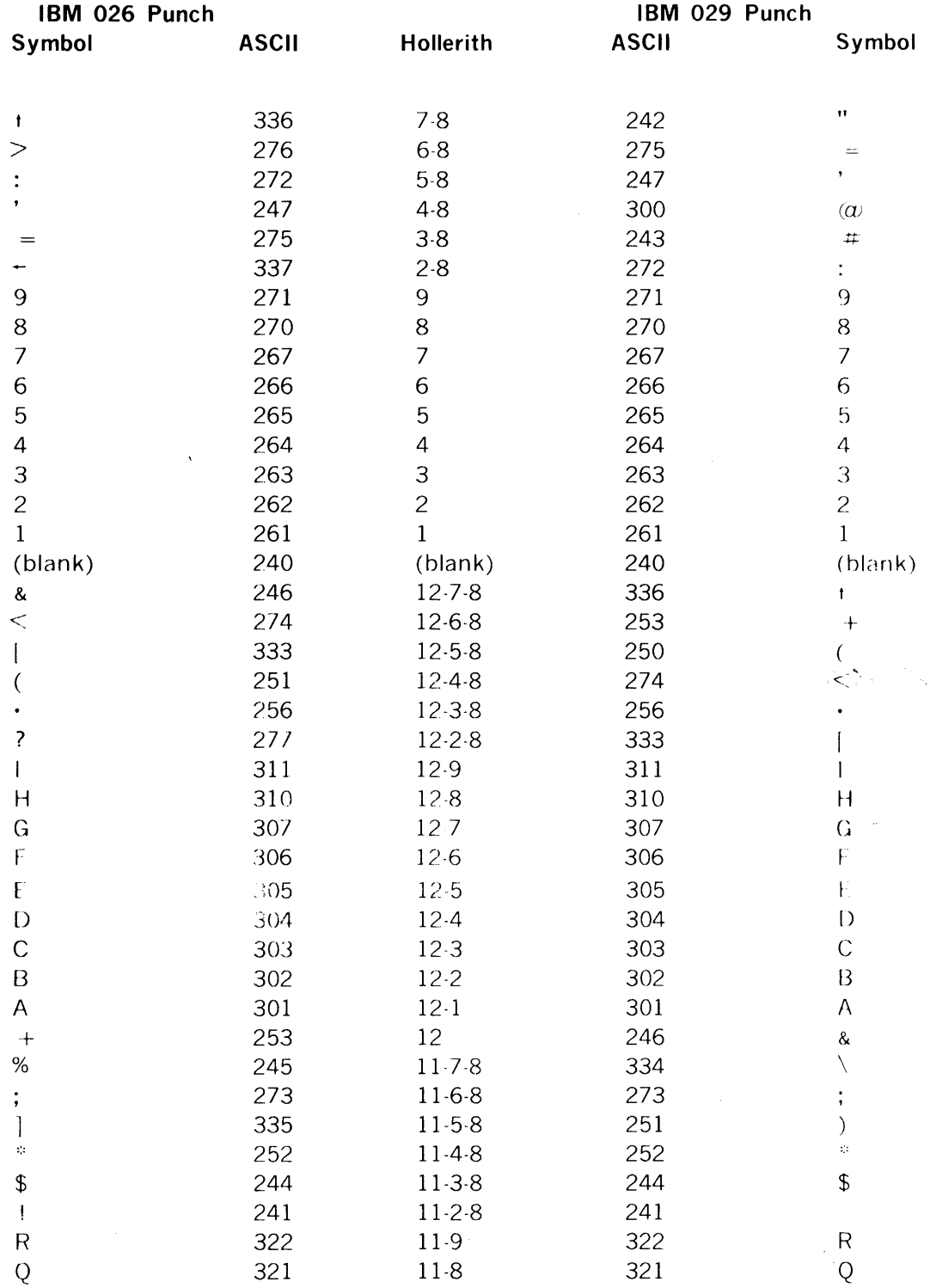

 $\sim$
# STANDARD CHARACTER CODES

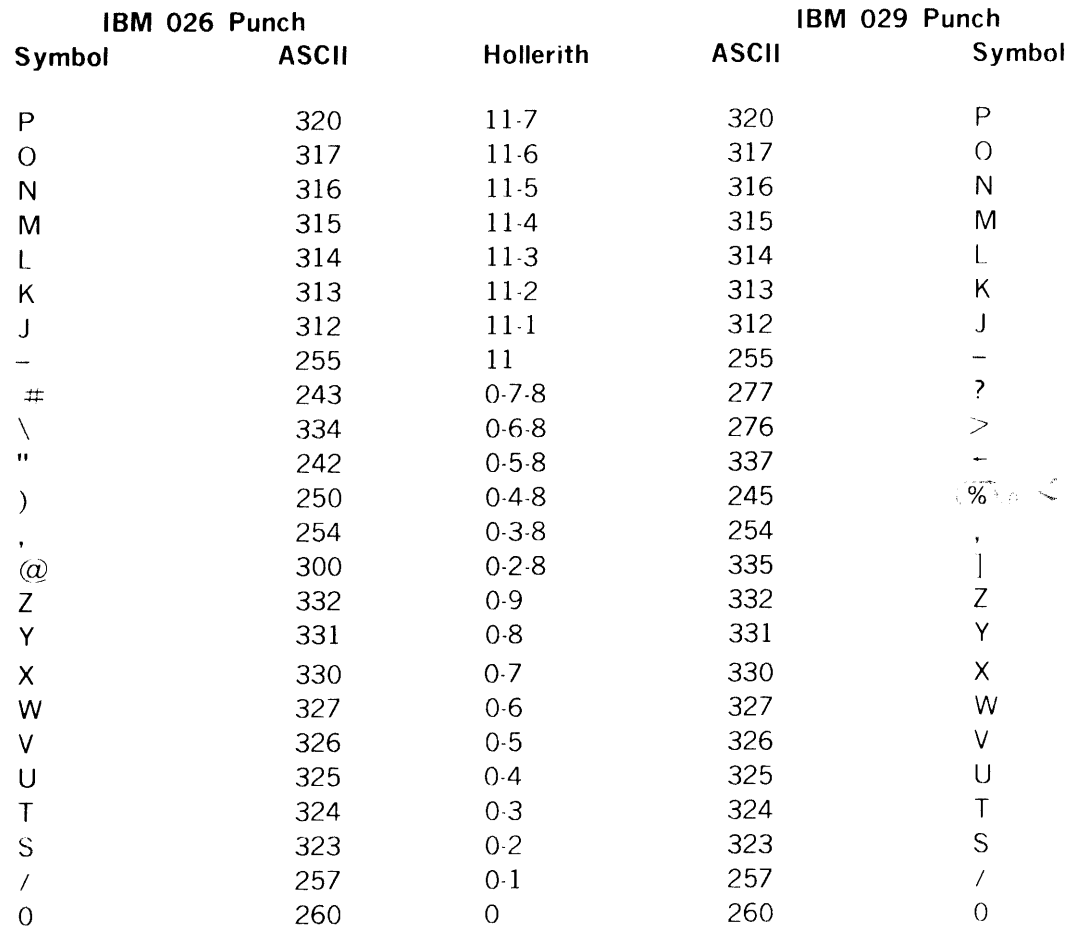

 $\mathcal{L}^{\text{max}}_{\text{max}}$  and  $\mathcal{L}^{\text{max}}_{\text{max}}$ 

# **APPENDIX E** TELETYPE AND CRT CHARACTER CODES

 $\mathcal{L}_{\text{max}}$ 

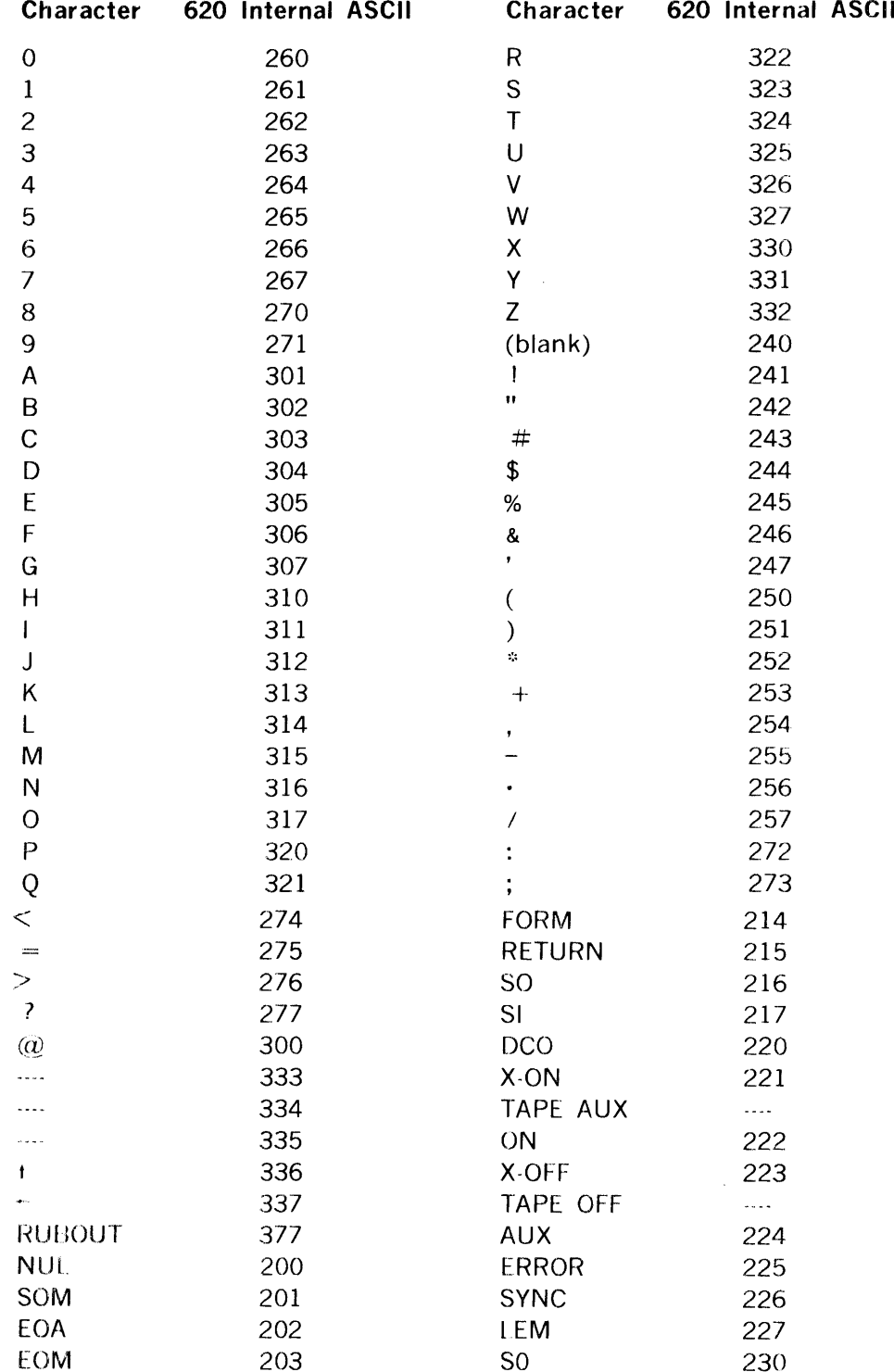

# TELETYPE AND CRT CHARACTER CODES

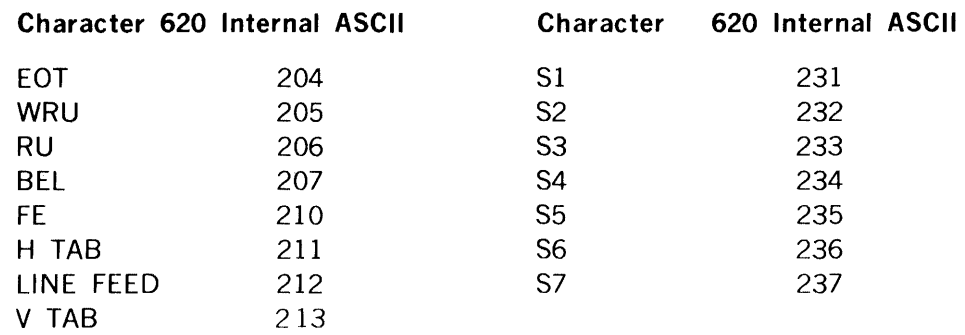

# **APPENDIX F VORTEX HARDWARE CONFIGURATIONS**

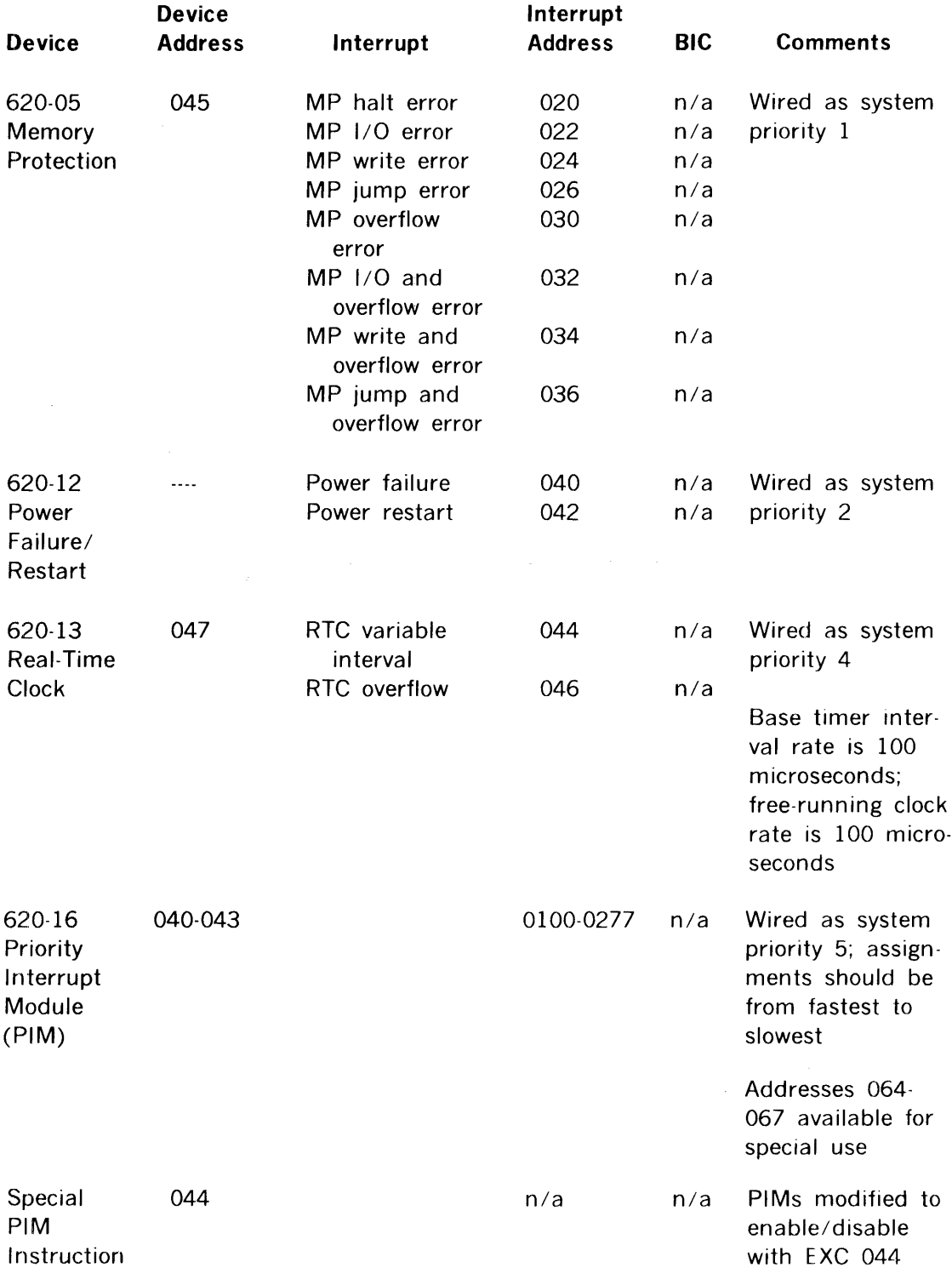

 $\label{eq:2} \begin{split} \mathcal{L}_{\text{max}}(\mathbf{x}) = \mathcal{L}_{\text{max}}(\mathbf{x}) \end{split}$ 

# VORTEX HARDWARE CONFIGURATIONS

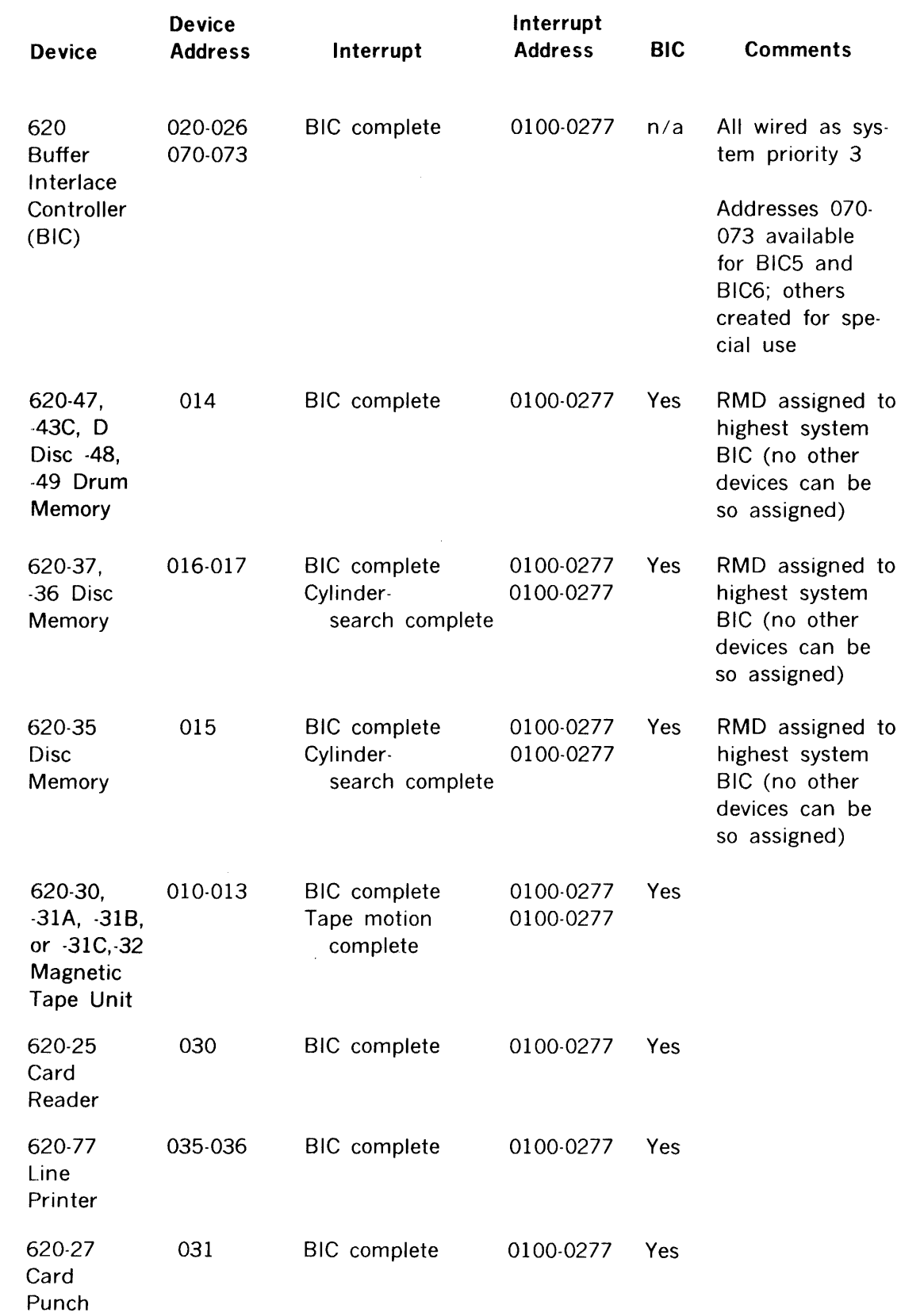

 $\sim 10^6$ 

### VORTEX HARDWARE CONFIGURATIONS

 $\mathcal{L}^{\mathcal{L}}$ 

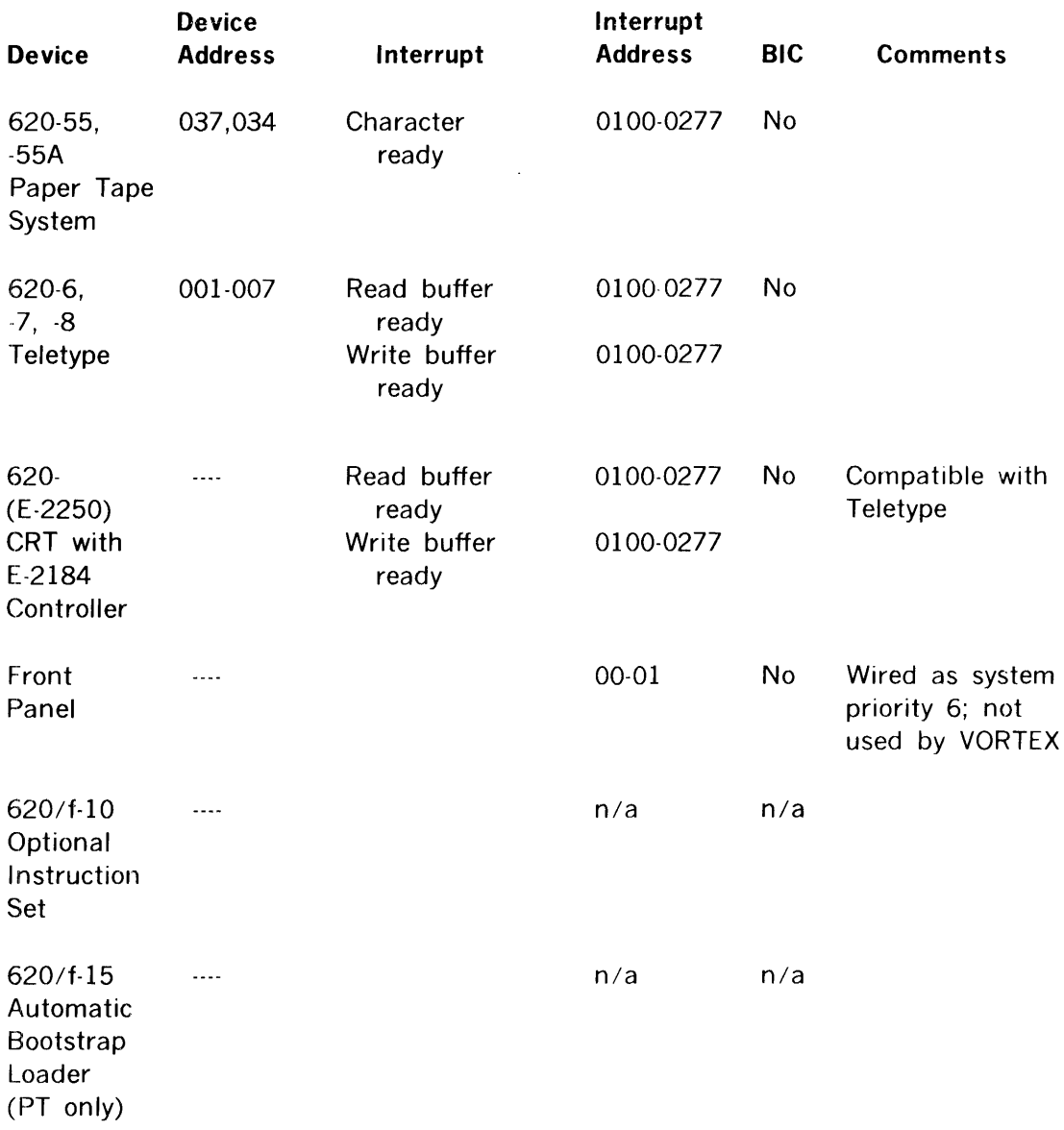

#### NOTES

( l) The priority look-ahead option is required if there are more than eight priority devices in the system.

(2) PIM assignments are arranged from the fastest devices to the slowest.

(3) No two output devices are assigned to the same BIC.

# **INDEX**

ABL: Automatic Bootstrap Loader, (key-in), 13-5; initializing, 16-2 ABORT, (OC), 15-3; (RTE), 2-7 AD (add records), (SEDIT), 8-3 ADD, (FMAIN), 9-5; (SGL addition, 13-11; (SMAIN), 14-5 ALOC (Allocate), RTE, 2-5, 2-6 ALT (library modification input unit), (SGEN), 13-6; (alternate logical unit), (SMAIN), 14-4 AS (assign logical unit), (SEDIT), 8-2 ASN (assign), (SGEN), 13-9 Assembly listing format, 5-7 Assembler (DASMR), Section 5 ASSIGN, (JCP), 4-2; (OC), 15-4 ATTACH, (JCP), 4-2 Background library, 1-2, 1-3, 3-3 Bad track table, 9-1, 16-4, 16-5 Bl: Binary Input, 3-2 Bibliography, 1-4 BO: Binary Output, 3-2 Bootstrap, 16-2 C (Comment), (JCP), 4-2 Card punch initialization, 16-1 Card reader, key-in loader for, 13-5; initializing, 16-1 CLK (clock), (SGEN), 13-12 CO (Compare inputs), (SEDIT), 8 7 Common area, 6-3 compile deck for FORTRAN, 4-6 compilers: language processors, FORTRAN. 5-10: RPG IV, 513 Communication, operator, section 15 CUNC (concordance), 4-4, 5-8 Control panel loading, 16-2 control records for SMAIN, 14 3ff, CREATE, (FMAIN), 9-3 DAS MR. Assembler, section 5; error messages, 17-2 DASMR, (JCP), 4 4 DATE, (OC), 15-3 DE (delete recods), (SEDIT), 84 DEALOC (deallocate), (RTE), 2-7 DEBUG, section 7 debugging, section 7; error messages, 17-3ff. decks, for JCP, 4-6ff. DEL (SGL deletion), (SGEN), 13-11; (delete), (SMAIN), 14-6 DELAY, (RTE), 2-3 DELETE, (FMAIN), 9-3 DEVDN (Device down), (OC), 15-4 DEVUP (Device up), (OC), 15-4 DIR (Directive input unit), (SGEN), 13-6

Directives assembler, 5-lff.; DEBUG, 7-1ff.; file maintenance, 9-2ff.; JCP, section 4; LMGEN, 6-3ff.; SEDIT, 8-2ff. Disab1.ng PIM interrupts, 12-22 Disc, key-in loader for, 16-2 Disc pack handling, 16-2ff.; formatting, 16-4 Dispatcher interrupt processor, 12-18 Display memory (DEBUG), 7-1 Drivers (1/0), 12-19ff 13-6 DST: Device Specification Table, 9-1 DUMMY unit, 3-1 EDR (end redefinition), (SGEN), 13-13 Enabling PIM interrupts, 12-22 END, (LMGEN), 6-5; (end library), (LMP), 13-17; (SGEN), 13-14 ENDJOB, (JCP), 4-2 ENTER, (FMAIN), 9-4 EQP (equipment), (SGEN), 13-8 Error messages, section 17 Error recovery inputs, (LMGEN), 6-1; (SEDIT), 8-1; (SMAIN), 14-1 ERROR task, 12-3 ESB (end segment), (LMP), 13-17 EXEC (execute), (CCP), 4-5 EXIT, (RAZI), 16-4; (RTE), 2-7 External Interrupts, 12-1 FC (copy file), (SEDIT), 8-5 file maintenance, section 9; error messages, 17-4 FINI, (JCP), 4-2 FMAIN: file maintenance, (JCP), 4-5 FM<sup>\*\*</sup> file maintenance, 9-1ff. Foreground, 1-2, 3-3 FORM, (JCP), 4-3 FORT, (Fortran), (JCP), 4-4 FRM (format rotating memory), (RAZI), 16-4 GA (gang-load all records), (SEDIT), 8-6 Generation, system section 13 Global file control blocks, 4-3 Hardware, minimum, 1-1 IN (Input logical unit), (SMAIN), 14-4 Initialize, 13-17ff; background pointers, 4-1; peripheral devices, section 16; memory (DEBUG), 7-1 INIT (initialize), (FMAIN), 9-4 INL (initialize), (RAZI), 16-4 INPUT, (FMAIN), 9-5 Interrupts, 12-lff. IOC: Input/Output Control, section 3

#### **INDEX**

IOLINK (Linkage), (RTE), 2-8 IOLIST (list 1/0), (QC}, 15-5 IOUTIL, (JCP), 4-5 1/O for Fortran, 5-11; RPG, 5-13 1/0 Control error messages, 17-lff. 1/0 devices, table, 15-1 1/0 tables 12-19ff. JCP; Job Control Processor, section 4 JC\*\* message, (JCP), 4-1 JOB, (JCP), 4-1 Key-in loaders, 13-5 Key-in operator requests, section 15 KPMODE, (Keypunch mode}, (JCP), 4-4 LAD (library addition), (SGEN), 13-11 LO (load), (LMGEN), 6-4 LOE (library deletion), (SGEN), 13-12 LI (list records), (SEDIT), 8-6 Linkage, 1/0 with RTE, 2-8 LIS (list output unit), (SGEN), 13-7 LIB (library), (LMGEN), 6-4; (library input unit), (SGEN), 13-6 Library, building the, 13-1 Lineprinter, initializing, 16-1 LIST, (FMAIN), 9-4; (SMAIN), 14-6 LMGEN: Load Module Generator, section 6; sample, 6-5ff. LMGEN, (JCP), 4-5 LMP: Load Module Package, 13-16 LO: List Output unit, 3-2 LOAD, (JCP), 4-5 LOAD, RPG, 5-13 Load-module library, fig. 13-4; building, 13-16ff. Load-module Overlay structure, 6-2 Lock bit, 9-2 Logical units, for SEOIT, 8-2; VORTEX assignments, 13·10, 3-Hf. LRE (library replacement), (SGEN), 13-12 Macro · RTE, 2·1ff, 5-2 Magnetic tape, loader for 13-5; initializing, 16-1 Maintenance, file, section 9; system, section 14 MEM (memory), (JCP), 4-2 Memory, map of lowest sector, 12-lOff. Memory protection interrupt, 12-2 Memory use, 1-3 MO (move records), (SEDIT), 8-5 Model numbers, peripheral devices, 13-6 Moving head disc, initializing 16-1 MRY (memory}, (SGEN), 13-7 Nucleus, building the VORTEX, 13-2, 13-14ff. OC logical unit, 3-1 Operator communication (QC), section 15; error messages, 17-8

OUT (output logical unit), (SMAIN), 14-4 OV (overlay), (LMGEN}, 6-4 OVL (overlay), (LMP), 13-17 OVLAY (overlay), (RTE), 2-5 Overlays, 6-3

Partitions, disc, 9-1 Peripherals, model codes for, 13-8 Pl: Processor Input file, 3-1 PIM: Priority Interrupt module, 1-1 PIM (Priority Interrupt}, (SGEN), 13-12 PMSK, (RTE), 2-4 Power failure/restart interrupt, 12-3 Priority, task, 2-1, 12-5 PRT (partition), (RAZI), 16-4; (SGEN), 13-9 Pseudoregisters, DEBUG, 7-1 PST: Partition Specification Table, 9-1

RAZI: Rotating-memory analysis and initialization, 16-2ff. Real-time clock interrupt, 12-3 Real-time Executive, section 12; error messages, 16-2ff. Reentrant Subroutines, 12-18ff. Relocatable object modules, 6-1, 9-2 RENAME, (FMAIN), 9-4 REP (Replace), (SMAIN), 14-5 REP (SGL Replacement), (SGEN), 13-11 REP (replace), (SMAIN), 14-5 REPL (replace records), (SEDIT), 8-4 Resident-task configurator, 13-1, 13-16 RESUME, (QC), 15-3; (RTE), 2-3 REW (rewind}, (JCP), 4-3 REWI (rewind, (SEDIT), 8-7 RMD: Rotating-Memory Device, disc or durm, analysis, error messages, 17-8; fortran 1/0, 5-12; key-in loader for, 13-5; requirements, 1-3; structure, 3-4 RPG: Report Program Generator, 5-13 RTE: Real-Time Executive, section 2 RTE Macro, Fortran calling, 5-10 SA (add string), (SEDIT), 8-3; (RTE) 2-1, 2-2 SAL: Search, Allocate and Load task, 12-3 SCHED (schedule foreground task), (OC), 15-2 Scheduling, 12-3ff SD (delete string), (SEDIT), 8-5 SE (sequence records), (SEDIT), 8-6 Sectors, RMD, 9-1 SEDIT: Source EDIT or, section 8 SEDIT (Source Editor), (JCP), 4-5 SFILE (skip file), (JCP), 4-2 SGL: System Generation Library, 13-2 SGL delimiters, 14-3 SI: System Input file, 3-1 SLM (Start Load Module), (SGEN), 13-14 SLM (Start LMP), (LMP), 13-16 SMAIN: System Maintenance, section 14

**INDEX** 

SMAIN (system maintenance), (JCP), 4-5 SNAP: Snapshot dump program, 7-2 SO: System Output, 3-1 Source records, for SEDIT, 8-1 Source editor, section 8, error messages, 17-4 SR (Replace string), (SEDIT), 8-4 SREC, (JCP), 4-3 SS: System Scratch file, 3-2 SUSPND, (RTE), 2-2 Symbol table area, FMAIN, 9-1 SYS (system-generation output unit), (SGEN), 13-7 System Generation, section 13; error messages, 17-4ff. System Maintenance, section 14; error messages, 17-7 Task macros, 2-1 TDF (Building task identification block), (SGEN), 13-14 Teletype initializing, 16-1 TID (TIBD Specification, (LMP), 13-16 TIDB: Task Identification Block, 12-6 to 12-10, 13-15ff. TIDB, (LMGEN), 6-3 TIME (QC), 15-3; (RTE), 2-5 Timing considerations, 12-18 Title, Assembler, 5-1; Fortran, 5-10 TSCHED (Time Schedule), (OC), 15-2 TSK (Foreground task), (SGEN), 13-13 TSTAT (Task Status), (QC), 15-3

V\$CLOS, Fortran, 5-13 V\$0PEN, Fortran, 5-12

WE (Write end of file), (SEDIT), 8-7 WEOF (Write End of file), (JCP), 4-3

# I ADDENDl.JM 1 VORTEX Reference Manual

# Varian Document 98 A 9952 101 September 1972

This addendum lists changes and supplementary information for the VORTEX Reference Manual.

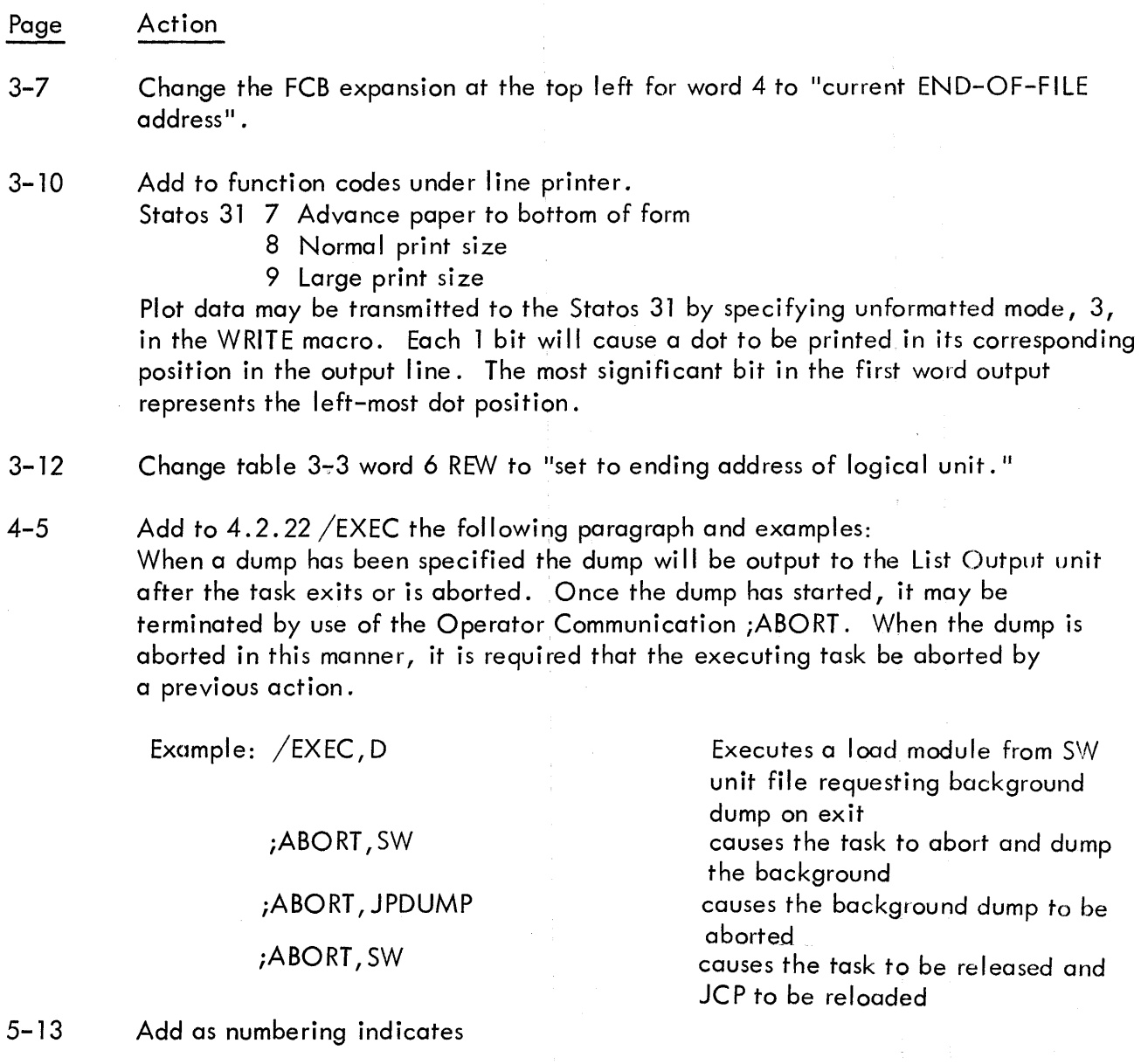

5. 3. 3 Execution-Time 1/0 Errors

The FORTRAN execution-time I/O allows a program to detect I/O errors and end-of-file or end-of-device conditions. Status of a READ or WRITE operation is available immediately after the operation is complete and before another 1/0 operation is executed. This status is checked by executing a subroutine or function call in the form.

l of 5 Issued: December 1972

#### Action Page

## CALL IOCHK (status)

where status is the name of an integer variable which is to receive the result of the status check.

If the last l/O operation had been completed normally, the value of zero will be returned. If an error had occurred, the value minus one is returned. If either an end-of-file or an end-of-device had occurred, the value positive one will be returned.

The status may be checked and the result tested in a single statement by use of the form:

IF (IOCHK(status)) label<sub>1</sub>, label<sub>2</sub>, label<sub>3</sub>

where

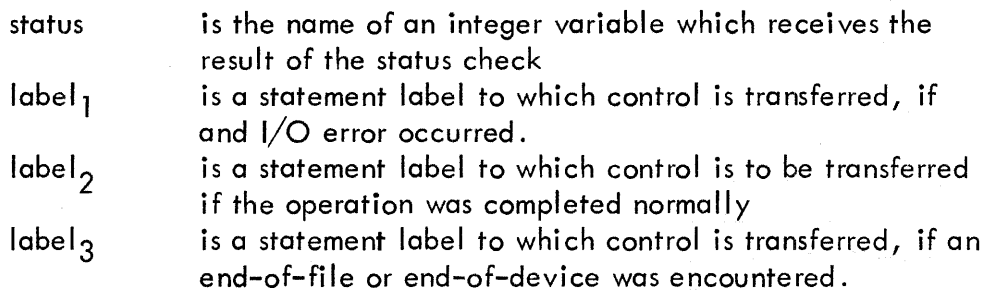

If the program does not check the status of a READ or WRITE operation, FORTRAN will abort execution of the task upon the next entry to the execution-time  $1/O$ routine. At that time the diagnostic message will be output to the System Output device. Any data which is input to a read in which an error occurred will be invalid. After a call to IOCHK is executed, any error status is reset and the program may proceed with additional input and/or output.

12-2 Correct reference in section 12. l. l to 12.2.3 instead of 12.3.

- 12-3 Correct reference in section 12.2. l to 12.2.3 instead of 12. 3.
- 13-9 Replace paragraph in section 13.5.3 with the following:

د<br>Logical units 101 through 106 inclusive have preassigned protection codes. Any attempt to change these codes is ignored.

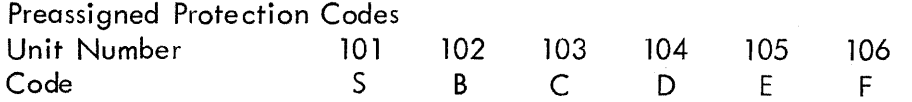

#### Page Action

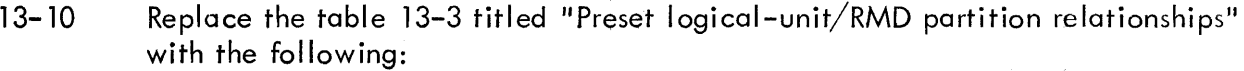

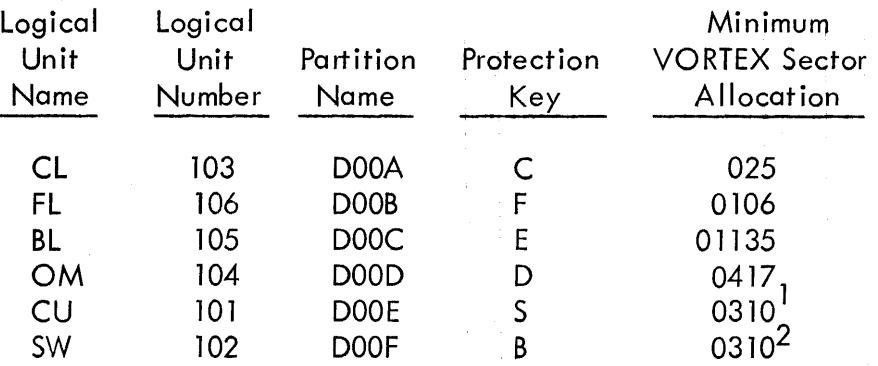

Optional logical-unit/RMD-partition relationships

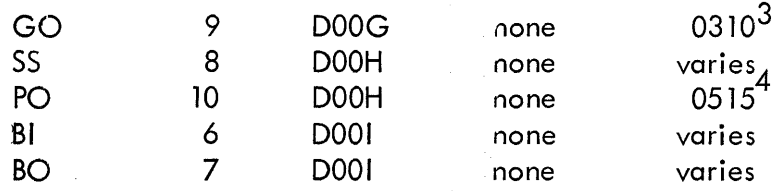

13-12 Add in section 13.5.11 under q(n)

TIDB names must be taken from TDF block of SMAIN listing

16-2 Change key-in loader locations 1154 through 1157 for the 620-35 as follows:

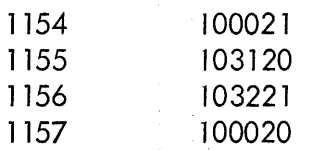

#### $16 - 2$  $7 - 2$

Add location 1177 and 1200 for the 620-35 as follows

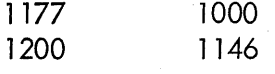

16-3 Delete paragraph beginning "The listing of the RAZI..." and the last two lines from the paragraph following "EXIT".

#### Page Action

 $16-4$  Add under the definition of  $s(n)$  in  $16.3.1$  "This value must be greater than zero".

Add immediately prior to examples the following:

Caution: When performing a bad-track analysis or accepting a bod-track table from an RMD the bad-track table is positioned adjacent to the resident foreground task area. Unless there already exists on active bad-track table for the prior RMD, the bad-track table for the new RMD will be overlayed, if the resident foreground area is increased by means of a partial SYSGEN. Thus if a partial SYSGEN is performed which increases the resident foreground size, another RAZI must be performed.

Add in section 16.3. 1 to the paragraph before example the following:

Consecutive PRT directives redefine partitions, if  $p(n)$  has been specfied, or adds partitions if p (n) is new partition letter.

Under example, delete from the paragraph "(11 and 13)"" and "(13 through 50,  $include \, \text{iv}$ .

Add to second paragraph of 16.4 "Execution begins at 01354".

- 17-1 Replace the definition of 1004 with "Invalid protection code".
- 17-2 Add to the description of JC06 in section 17.4

... load/go operation; or insufficent symbol table memory (insufficient /MEM directive); or an EOF was encountered before an END statement.

- 17-3 Add to Terminating Errors "TO I/O Error".
- 17-5 Change IU05 error message to IU05, nnnn and add where nnnn = the number of remaining records when an end-of-file or end-of-device occurred.
- 17-10 Add to section 17. 16
	- RZ<sub>12</sub> No core available to allocate for new badtrack table

RAZI is terminated Reschedule when concurrent foreground tasks release core

RZ13 Total number of tracks specified in PRT directive exceeds size of the device or is incompatible with the FRM directive

Input correct PRT and FRM on SO, or input C to continue processing

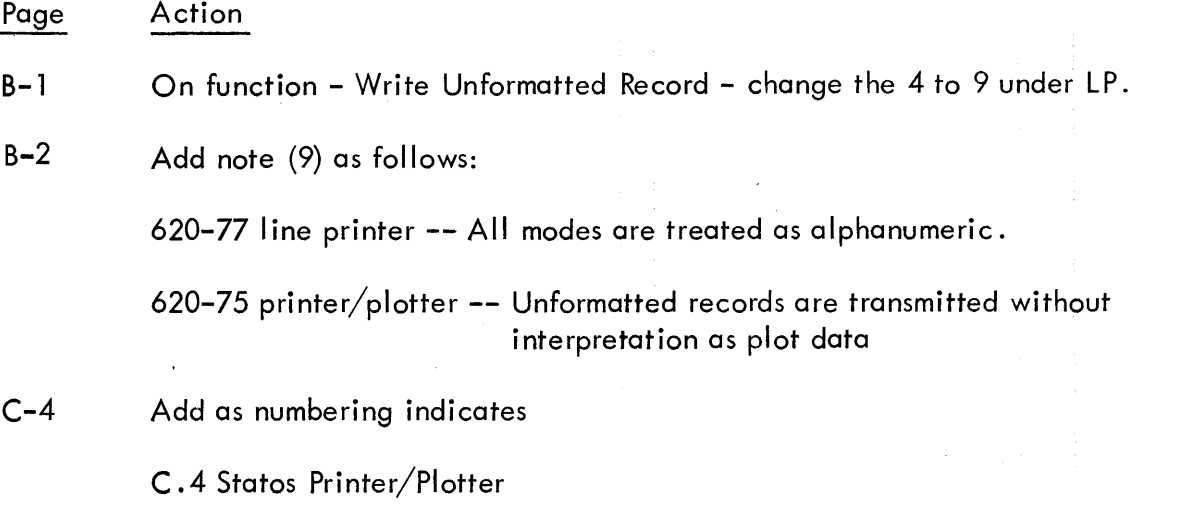

Information may be output to the 620-75 Statos printer/plotter in alphanumeric and unformatted modes.

#### C .4. l Alphanumeric Mode

Information output in alphanumeric mode is assumed to be ASCII characters packed two to a word. Each character is converted to a dot matrix and the print line is transmitted to the device. Characters may be printed in two sizes. The normal print size consists of a 7 by 11 dot matrix and allows 140 characters per line. The large size print consists of a 14 by 22 dot matrix and allows 70 characters per line. Excess characters will be truncated.

#### C .4. 2 Unformatted Mode

Information output in unformatted mode is assumed to be plot data. The information is truncated after 88 words and transmitted to the device without conversion. Each 1 bit transmitted will cause a dot to be printed on the output line. The most significant bit of the first word is transmitted to represent the left-hand dot position on the line.

5 of 5

### ADDENDUM 2 VORTEX Reference Manual

# Varian Document Number 98 A 9952 101 September, 1972

#### Page Action

5-11 Change first line of second column to "Four different cases of FORTRAN units ..."

5-12 Add to "Case 3, " "Normal RMD file executing in foreground or background"

5-13 Insert immediately preceding 5.4, deleting "NOTE":

Case 4, Blocked RMD file executing in foreground or background: the CALL V\$OPNB statement associates any specified RMD file with a FORTRAN unit number. This statement overrides any/PFILE statement. The format is:

CALL V\$0PNB (fun, lun, name, mode, recsz, buff, rbwfl)

where:

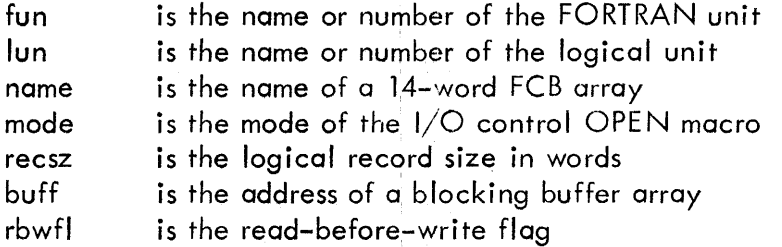

The first parameters are identical in function to those of the CALL VSOPEN statement. The other three specify blocking information.

An RMD file opened by a CALL VSOPNB statement is processed as though it were a consecutive series 9f logical records, each one recsz words in length. These logical records continue across physical record boundaries with no space wasted (except possibly at the end of file). Input and output is buffered through the user-supplied buffer array buff as specified above.

It is the user's responsibility to declare the size of the buffer array buff sufficiently large, remembering that it is a function of the logical record size recsz, that it must be a multiple of the basic record size of 120, and

l of 4 Issued: March, 1973

that it must be large enough to include enough basic 120-word physical records to cover a logical record, even though the physical record may overlap the physical record boundaries. The following tables specify all conditions, where:

 $Q(x/y)$  means the quotient of  $x/y$ R  $(x/y)$  means the remainder of  $x/y$ 

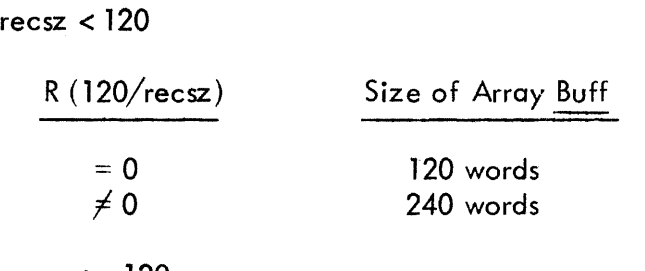

recsz  $> 120$ 

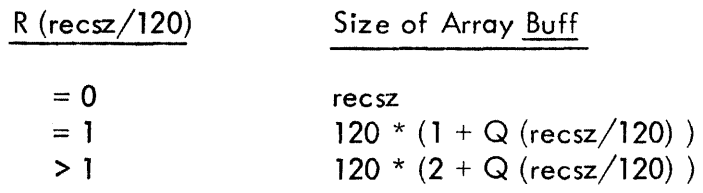

If recsz is not a multiple or factor of 120 words, the blocking buffer buff must allow room for an extra 120-word physical record at the start or end of a logical record.

On a WRITE operation where recsz is not a multiple of 120 words, data on the RMD can be overwritten unless a read-before-write is performed. In some situations, such as initial file creation in a strictly sequential fashion, this is unnecessary and slow.

The parameter rbwfl allows the user to select this feature. If rbwfl is zero, read-before-write is disabled. Any non-zero value enables readbefore-write.

Example:

An RMD file opened by CALL VSOPNB can be accessed randomly, as with CALL V\$OPEN, by a replacement statement using the logical record number.

2 of 4 Issued: March, 1973

/FORT DIMENSION IFCB (14), IBUFF (120) DATA IFCB (3), IFCB (8), IFCB (9), IFCB (10)  $/0$ , 2HBL, 2HFI, 2HLE $/$ CALL V\$0PNB (2, 10, IFCB, 0, 10, !BUFF, l) **IFCB**  $(4) = 5$ READ (2) I READ (2) J

This sequence causes the unkeyed file named BLFILE on logical unit 10 to be opened and assigned FORTRAN unit number 2. The first READ statement causes the entire first 120-word physical record (first 12 logical records) to be input into blocking buffer IBUFF, and the first word of the fifth logical record to be transferred to I. The second READ would not require another physical input for record 6 in IBUFF. This READ statement would simply transfer the first word of logical record 6 to J.

To flush the blocking buffer, close the file and disassociate the FORTRAN and logical unit numbers the CALL V\$CLSB statement is provided. Its format is:

CALL V\$CLSB (fun, mode)

where:

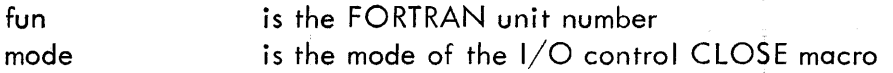

The end-of-file information in a FILE NAME DIRECTORY refers to physical 120-word record number. Therefore, if logical record size is not a multiple of 120 words, the user may need to define his own end-of-file mark. Close } and update, Open and Leave, and IOCHK (section 5.3.4) EOF features all operate on this File Name Directory parameter referring strictly to 120-word physical record number.

5.3.3 Reentrant Runtime 1/0

The VORTEX runtime I/O program processes all FORTRAN READ, WRITE, auxiliary 1/0,and open and close statements at execution time. It is composed of two modules, V\$FO RTIO and the reentrant task V\$RERR. Both are in the OM library. V\$RERR is also in the nucleus portion of the SGL. SYSGEN then automatically loads V\$RERR in the VORTEX nucleus, and all FORTRAN programs automatically link to it. If V\$RERR is not desired in the VORTEX nµcleus, the SGEN directive DEL, V\$RERR must be entered during system generation. Each FORTRAN program will then get its own copy of V\$RERR from the OM library.

### Page Action

#### 5.3.5 1/0 Checking

After any FORTRAN READ, WRITE, auxiliary 1/0, and open or close CALL, the status of the operation may be checked by the statement:

CALL IOCHK (I)

where:.

I, on return, has the meanings:

 $I = -1$  Error I = 0 Normal Completion  $I = +I$  EOF/EOD Detected

IOCHK loads I from a status flag and clears this flag. If IOCHK is not called and this status flag is not zero, the next FORTRAN statement of any of the types above will cause a program abort.

IOCHK can be referenced either as a subroutine,subprogram (as above), or as a function subprogram, e.g., the statement:

IF (IOCHK (I)) 1, 2, 3

12-13 In Table 12-1. Address 0320 through 0327 PIM numbers should be 0-7, replacing 1-8.

13-9 Replace the second to last paragraph in the first column with:

> "Logical units 101 through 106, inclusive, have preassigned protection codes (101 = S, 102 = B, 103 = C, 104 = D, 105 = E, and 106 = F)."

Delete the rest of the paragraph.

and the Common State

# **EVALUATION QUESTIONNAIRE**

# **TITLE \_\_\_\_\_\_\_\_\_\_\_\_ \_**

#### **MANUAL NUMBER \_\_\_\_\_\_\_\_ \_**

The purpose of this questionnaire is to provide suggestions about how the manual can be improved when it is revised. It is the goal of the Technicai Publications Department to make each manual as useful as possible and at the same time eliminate material that is of no practical value to the user or Customer Service Representative in acquiring initial knowledge of, and in maintaining, the equipment in the field. You, as the person working most closely with the manual and the equipment, can best provide the input needed by the writer to make the best possible manual for your use.

#### l. Please complete the following chart.

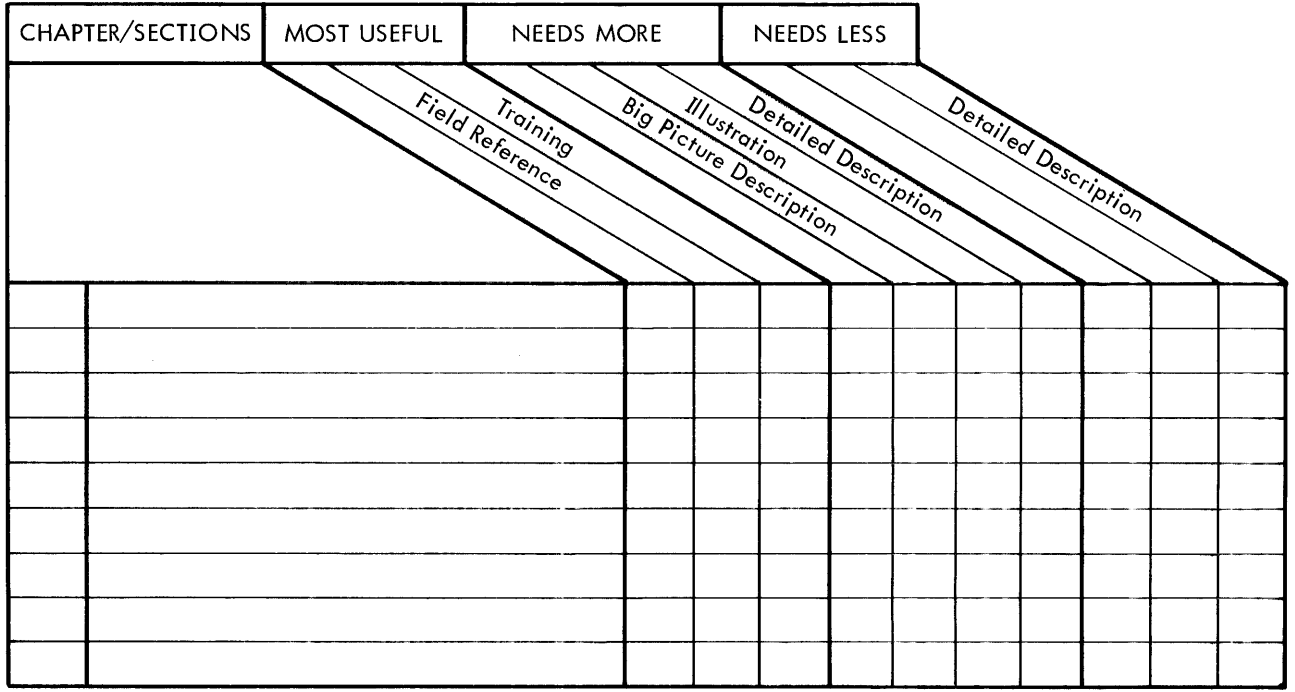

2. Please list any errors, omissions, or difficult areas noticed in the manual.

3. Please list any improvements you recommend for this manual.

 $\bar{z}$ 

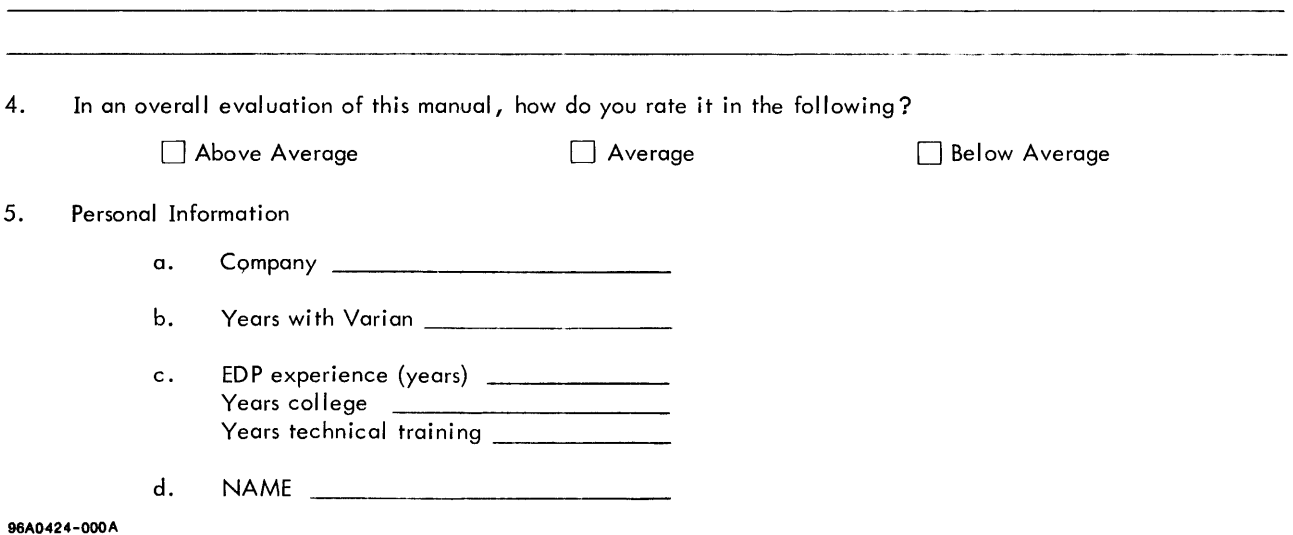

.<br>In the complete definition of the complete state of the complete complete complete state of the complete state

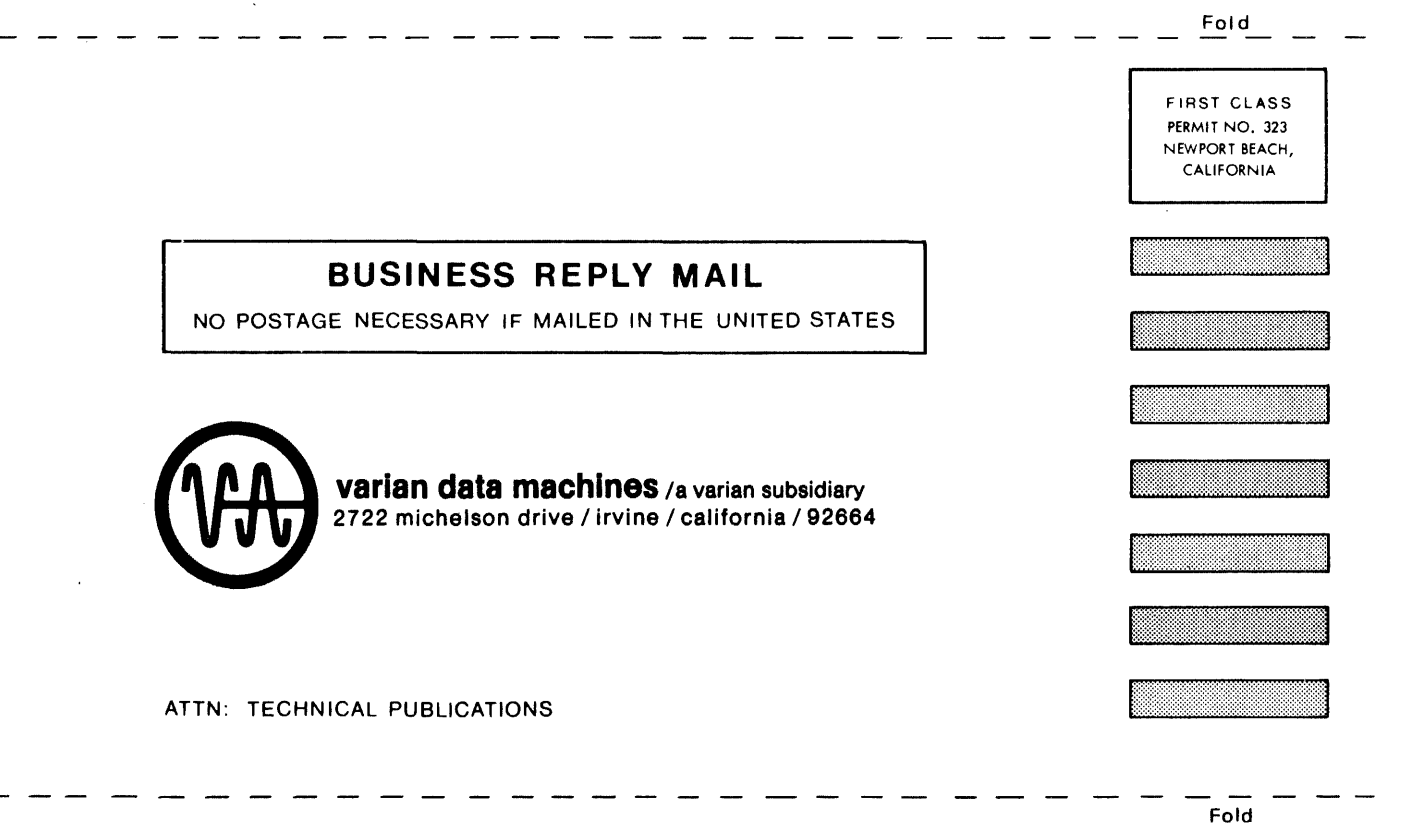

 $\mathbf{v}$